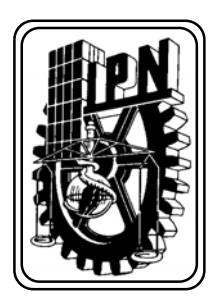

## INSTITUTO POLITÉCNICO NACIONAL

ESCUELA SUPERIOR DE INGENIERÍA MECÁNICA Y ELÉCTRICA

> SECCIÓN DE ESTUDIOS DE POSGRADO E **INVESTIGACIÓN**

 **CONTROL NEURONAL DE UN GENERADOR DE INDUCCIÓN PARA GENERACIÓN EÒLICA.**

# **T E S I S**

**QUE PARA OBTENER EL GRADO DE:** 

**MAESTRO EN CIENCIAS CON ESPECIALIDAD EN INGENIERÍA ELÉCTRICA** 

**PRESENTA** 

ISMAEL GONZALEZ GARCIA

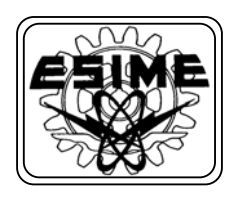

MÉXICO, D.F. **Diciembre** 2005

## AGRADECIMIENTOS

#### A Dios

Existen en este mundo, tantas cosas que son realmente inexplicables. Tantas cosas que cuesta trabajo entender y situaciones en las que la acción del ser humano es incapaz de influir. Momentos que quedan muy por fuera del alcance de la comprensión humana y en los cuales nos vemos tan sumergidos que resulta imposible siquiera pensar en la no presencia de dios.

### A mi familia

Que sin la cual mi existencia no tendría sentido. A mi mama Maria del Carmen García Mondragón, mi papá Ismael González Partida, mi hermano Luis González García, mis hermanas Mercedes González García y Otilia Marisol González García. Pese a nuestras grandes diferencias y disgustos, siempre es reconfortable saber que entre nosotros nos une un laso mas fuerte que la simple sangre y además pese a todo yo no la cambiaria por ninguna otra familia en la fase de la tierra.

### Al Consejo Nacional de Ciencia y Tecnología (CONACYT).

La instancia del gobierno que proporciono los recursos económicos necesarios para la elaboración y terminación de este trabajo de tesis.

## Al Dr. David Romero Romero.

Mi asesor y consejero de estudios. Por proponerme este tema de tesis que en principio me pareció interesante y que después me resulto verdaderamente fascinante al grano de reafirmar mis áreas de interés y definir mis futuras líneas de investigación.

#### Al Dr. Daniel Olguín Salinas.

Mi profesor de maquinas eléctricas avanzadas. Por que esa materia me amplio mis conocimientos y mi campo de visión en general. Y por esa forma tan profesional y comprometida que tiene como profesor con sus alumnos y con la institución a la cual preside.

#### Al M. En C. Tomas I. Asiaín Olivares.

Al cual le debo en parte el haber ingresado al plan de la maestría y quien desde licenciatura me alentó para que tomara esta decisión la cual me ha causado tantas satisfacciones.

## A la Srita. Maria Guadalupe Bazaldua Zarate

Que puedo decir de ti... simplemente que le imprimiste a mi vida ese equilibrio espiritual, emocional y psicológico. Sin el cual mi vida se vería opacada, degradada, envilecida y deteriorada. Gracias

#### A mis Compañeros de la Sección..

Lázaro Gonzaga Mercedes: Sin duda mi mejor amiga.

Yamil Aldana de Bernardi

Alicia vega Santamaría

Miguel Jiménez Guzmán

Alfredo Reyes Rosario

Y de más compañeros: Gama Valdez Miguel Ángel, Astudillo Basa Yoram, Jose antonio castillo, Sergio Baruch, Allende Sancho Gabriel, Nicasio Ramires Ferndo, Ofelio Gaona Lopez.

## RESUMEN

Dado el impacto para la mejora ecológica que representa el empleo del viento como fuente de energía, surge la necesidad de hacer económicamente más atractiva esta opción energética para los gobiernos e industriales de todo el mundo. De aquí que surge la necesidad de aumentar la eficiencia de los sistemas de conversión de energía. Una forma de aumentar la eficiencia en esto sistemas, es mediante el desarrollo de mejores técnicas de control, como lo han demostrado ser las técnicas inteligentes basadas en redes neuronales.

En este trabajo de tesis se presenta la elaboración de un control neuronal del tipo perceptrón multicapa, aplicando la técnica de adecuación potencia, para controlar un generador de inducción empleado en plantas eoloeléctricas a través de la variación del índice de modulación de inversor electrónico, perteneciente al sistema rectificador inversor (REC-INV).

Primero se presenta una descripción de las turbinas de viento de eje horizontal, como punto de partida, a la vez se sustenta matemáticamente las ecuaciones de conversión de la energía que transforman la energía cinética de la masa de aire en movimiento (viento) a energía mecánica de rotación en el eje de la turbina. En seguida se plasma como esta energía, capturada por las aspas de la turbina, es empleada para vencer la inercia del sistema y provocar movimiento, el cual es transmitido al generador de inducción provocando que este genere electricidad, caracterizada por las amplias variaciones de magnitud y frecuencia. Problema que queda superado al rectificarla, filtrarla e invertirla para su transmisión al sistema de potencia. Debido al proceso anterior, la frecuencia se mantiene constante (60Hz) y la cantidad de energía se controla, mediante la acción de la red neuronal, y se inyecta al sistema de tal forma que se presente un coeficiente de eficiencia máximo en el sistema de la turbina de viento - generador.

Se muestra el desarrollo del controlador neuronal, de la potencia de salida de un inversor modulado por ancho de pulso PWM ("PWM" del ingles "Pulse Wind Modulation") usado en un sistema de energía eoloeléctrico. El objetivo del control es seguir la curva de desempeño de la turbina de viento y de esta forma transferir la máxima potencia posible, desde su origen que es el viento, a el bus infinito o red presente. Esto se logra utilizando una red neuronal del tipo perceptrón multicapa la cual regula el índice de modulación del inversor PWM. Este control tiene dos nodos de entrada, 15 neuronas en la primera y segunda capa oculta y una neurona en la capa de salida. Como señales de entrada se han escogido a la señal de potencia de referencia y la señal del error entre la potencia generada y la de referencia. El sistema completo y la red propuesta se simulan empleando programas codificados en lenguaje C++. Los resultados son mostrados en forma de graficas en el capitulo 5 y es en este capitulo donde se observa también como los resultados del control son satisfactorios ante la aplicación de señales estocásticas similares a las del comportamiento real del viento.

## **ABSTURACT**U

Due to the great impact on world ecology with wind energy, is needed to increase the efficiency on this kind of systems. A way to improve it, is developing better control techniques like the artificial intelligence techniques with the neuronal networks.

On this thesis is presented the selection, design and tuning of a neuronal controller of type perceptron multilayer, applying the adjustment of the power load technique, for a self excited induction generator used on eoloeléctricas plants through the variation of the inverter's modulation index, included into the inverter - rectifier system (REC-INV).

 A study of wind turbines of horizontal axis appears, like departure point, later is sustained mathematically the equations of energy conversion that transform the air mass into movement (wind) kinetic energy to rotation mechanical energy on the turbine axis. Immediately it is shaped as this energy captured by the turbine blades, and is used to overcome the inertia of the system and to cause movement which is transmitted to the induction generator causing the electricity generation, which due to the elements that gave origin, has many variations of magnitude and frequency. This problem is solved when it is rectified, filtered and inverted for its transmission to the power system. Due to the previous process, the frequency is constant (60Hz), and the energy is controlled, by the action of the neuronal network used, and transfer to the system on the form that maximise the efficiency coefficient, of the turbine - induction generator system.

 The development of the neuronal controller is shown (which control the output power of a pulse wide modulated inverter PWM, used in a wind energy system). The objective of the control is to follow the curve of performance of the wind turbine and, in this form, to transfer the maximum power possible, having its origin in the wind, to the infinite bus. This is obtained using a neuronal network, of the type "multilayer perceptrons", which regulates the modulation index of PWM inverter. The control has two inputs, 15 neurons in the first and second hide layer and one neuron in the output layer. For input signals, it has been chosen the reference power and the error (between the generated power and the reference power). The system and neuronal network proposed are simulated and their results shown, using programs codified in C++ language. It is observed that the results of the control are satisfactory with stochastic signals.

## CONTENIDO

**AGRADECIMIENTOS RESUMEN ABSTRACT CONTENIDO INDICE DE FIGURAS INDICE DE TABLAS GLOSARIO DE SÍMBOLOS** 

#### **CAPITULO 1 INTRODUCCIÓN** 1

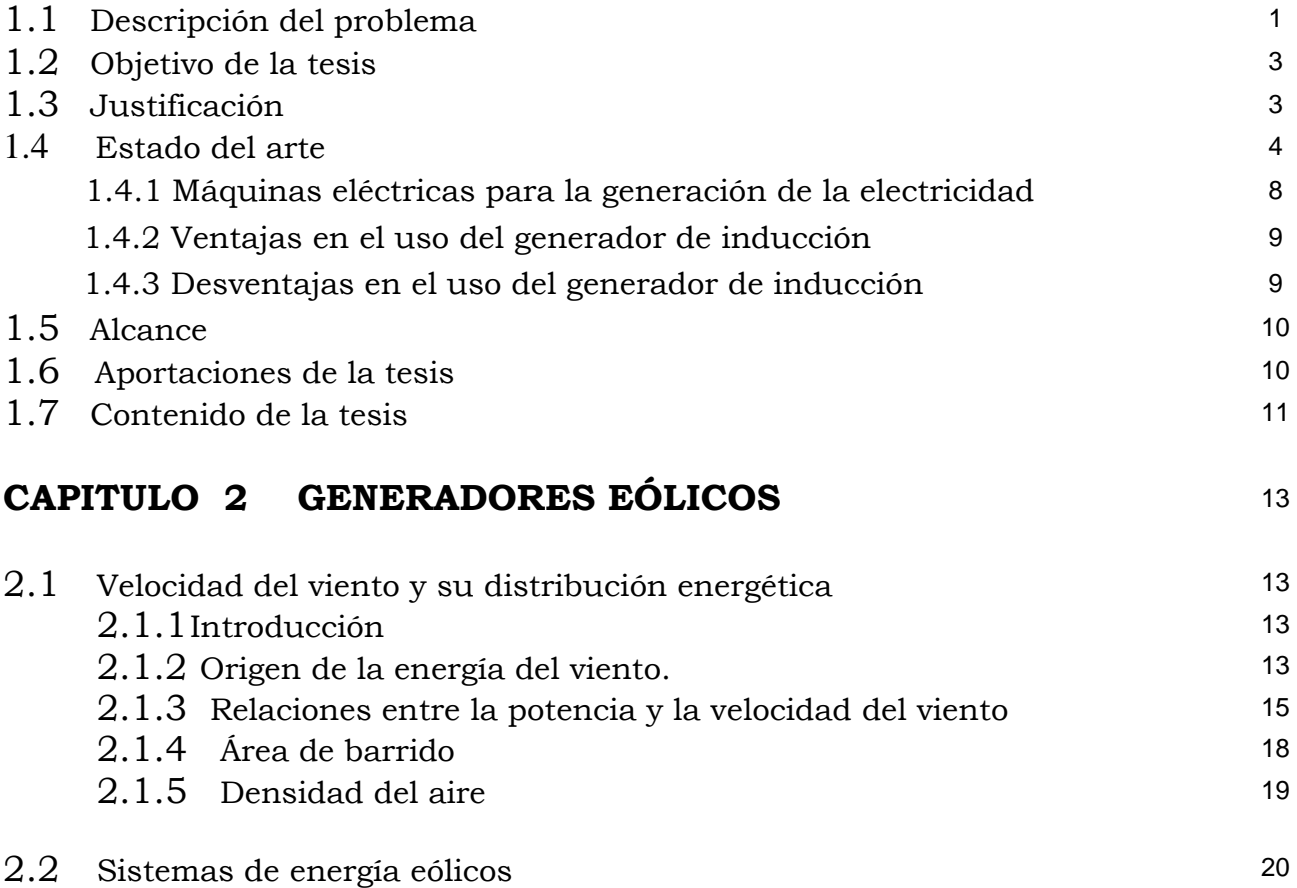

Página

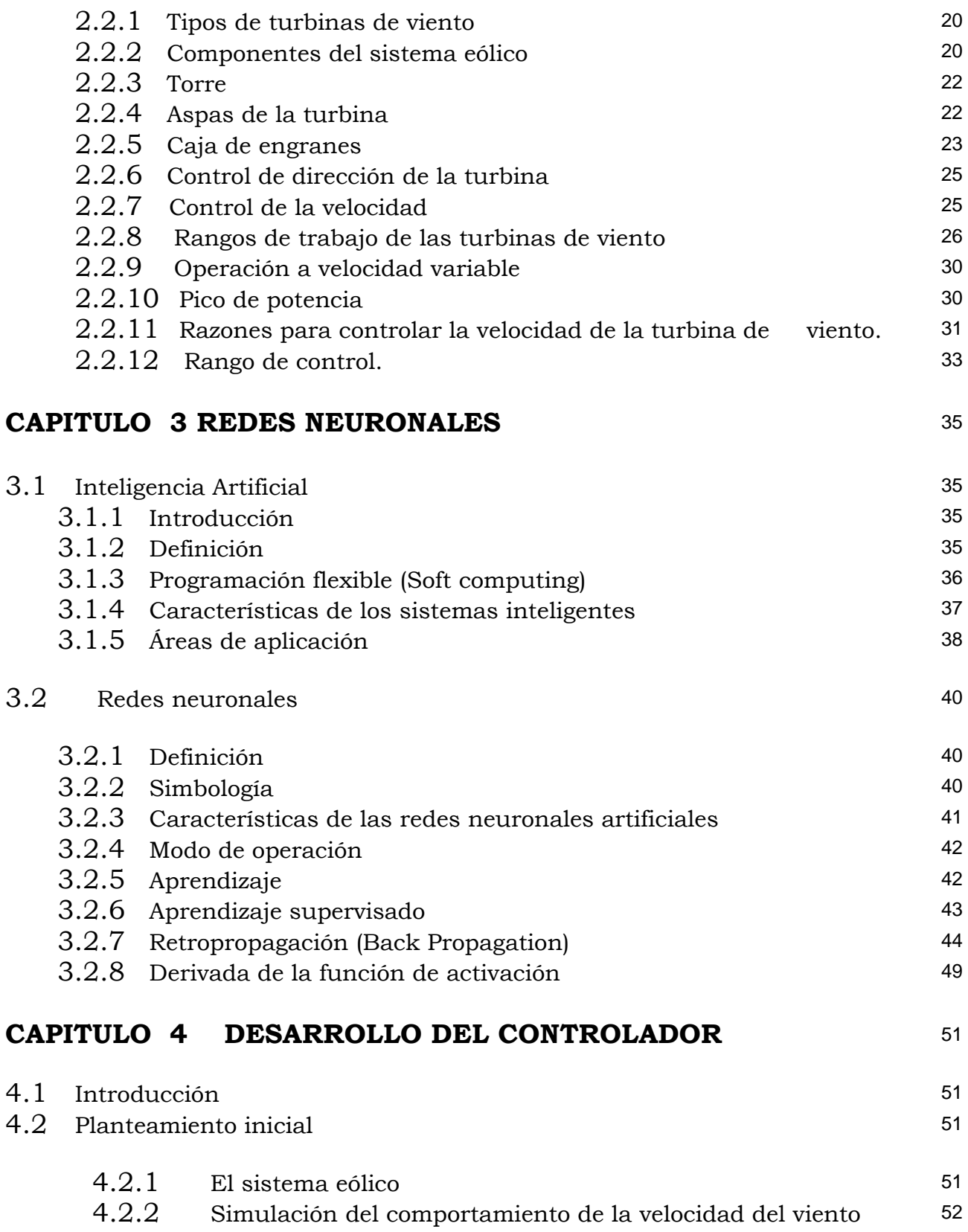

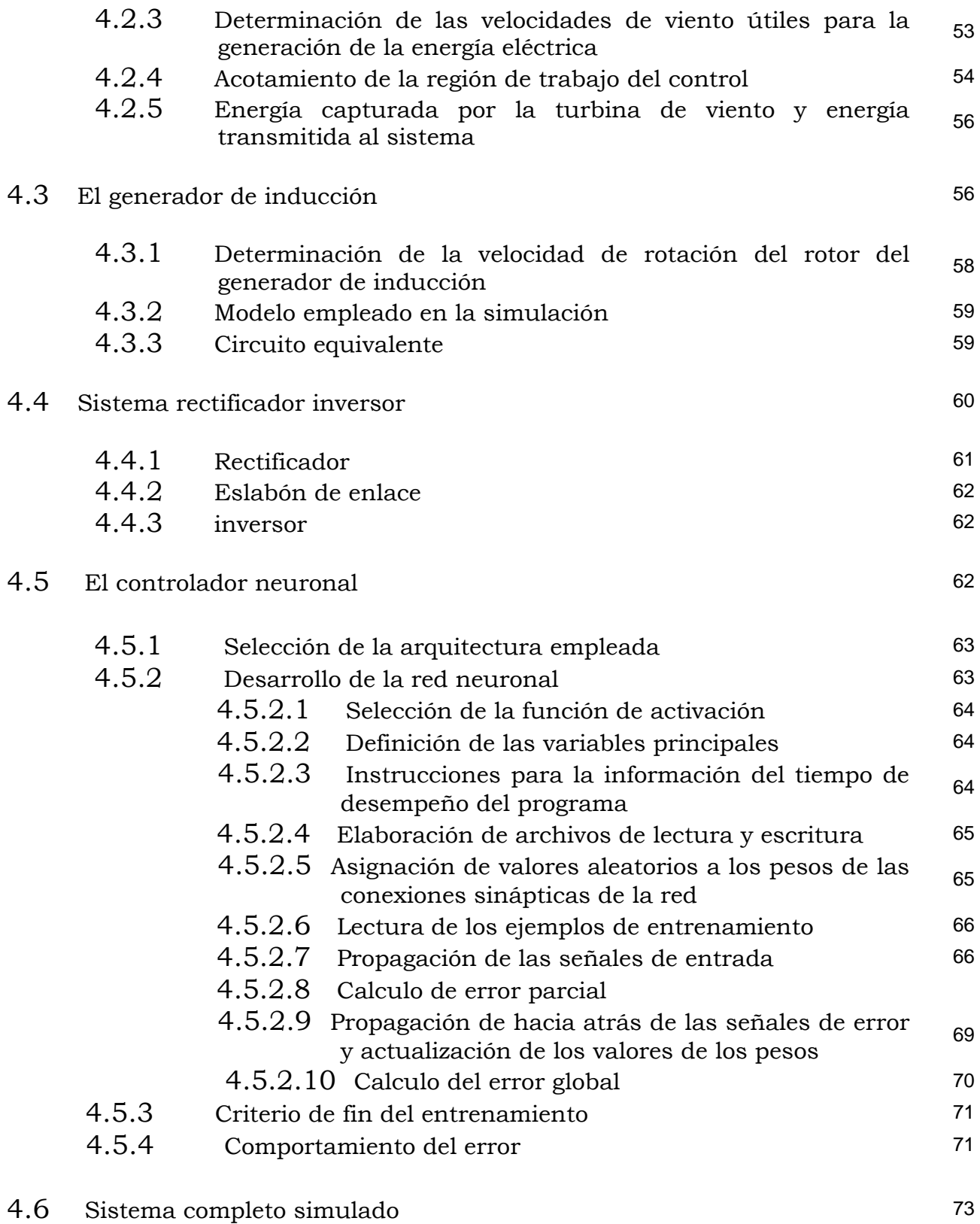

## **CAPITULO 5 PRUEBAS Y ANÁLISIS DE RESULTADOS**

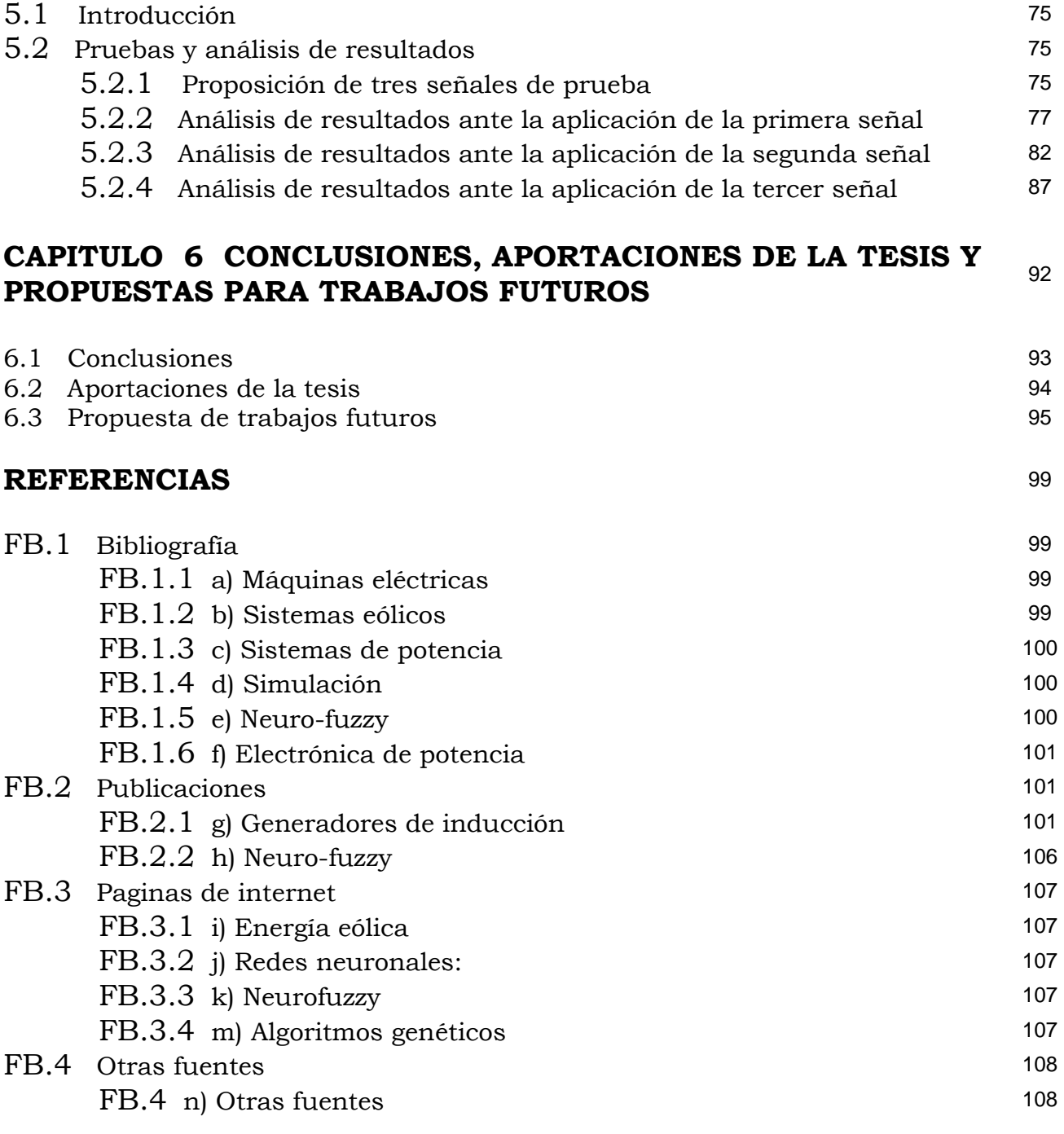

#### **APÉNDICE "A" MODELADO Y SIMULACIÓN DE LA MÁQUINA DE INDUCCIÓN CONFIGURACIÓN MAQUINA BUS INFINITO** <sup>109</sup>

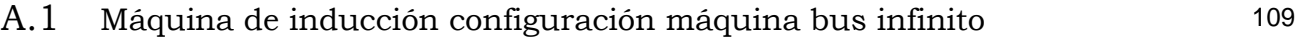

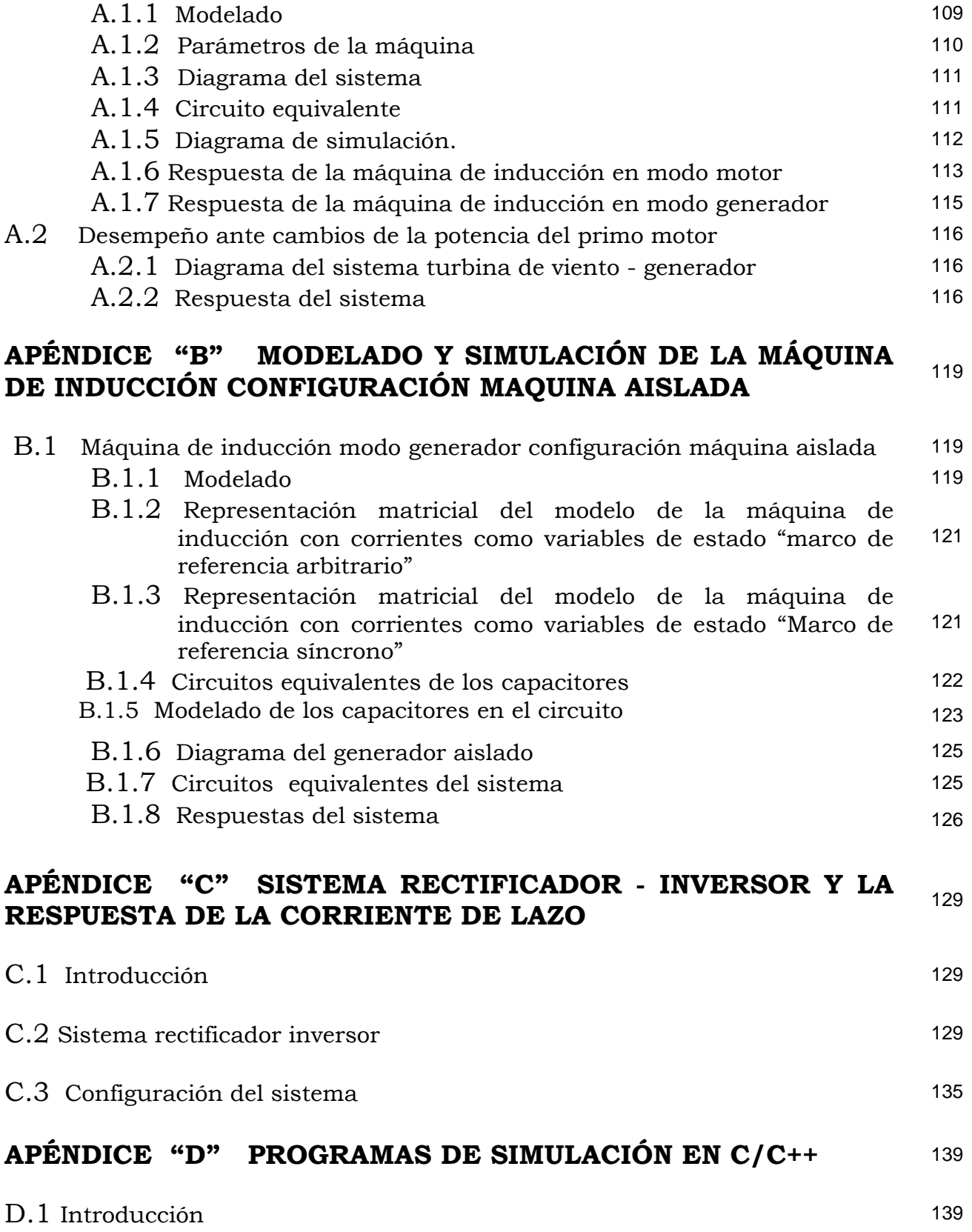

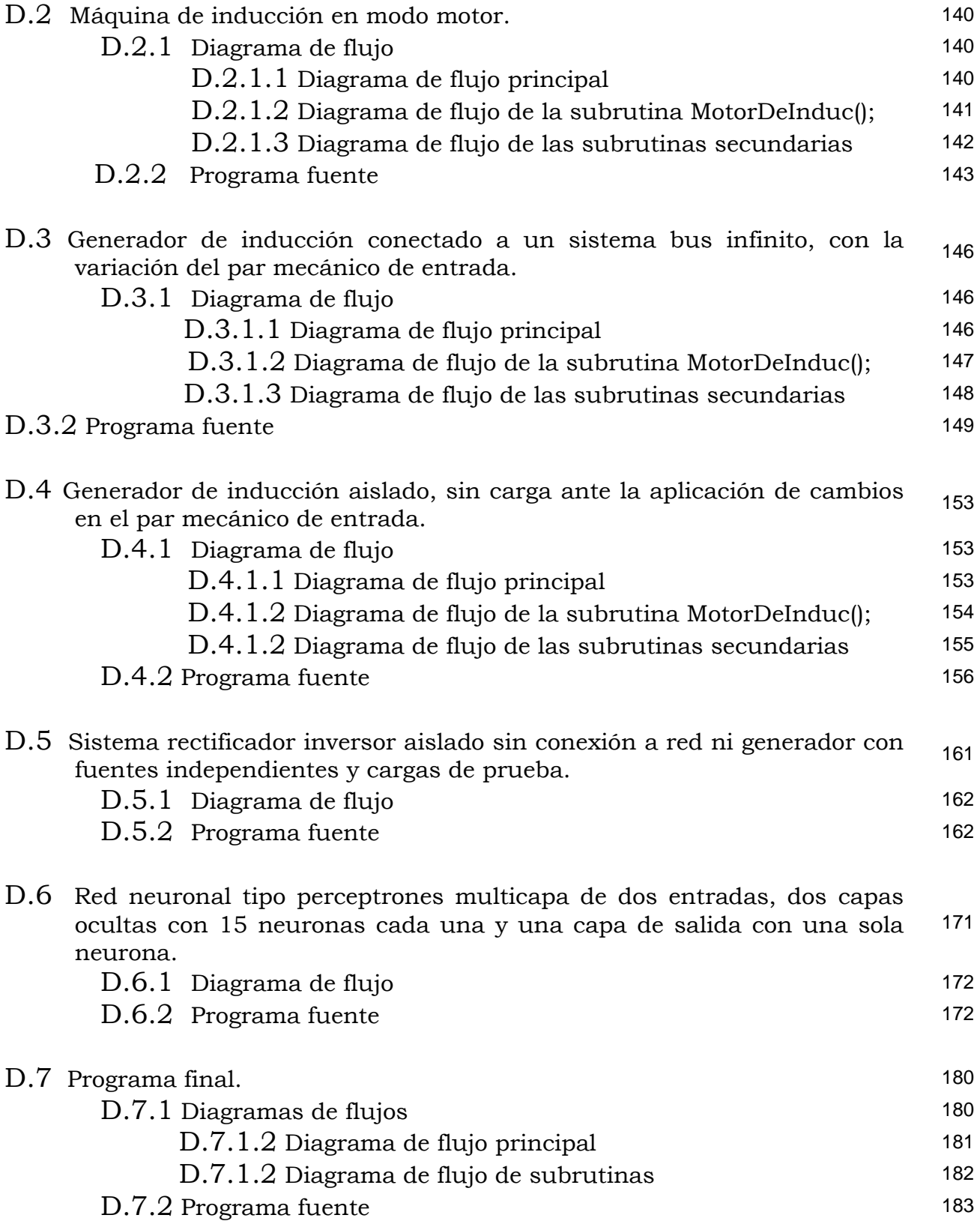

## INDICE DE FIGURAS DE FIGURAS

#### Capitulo 1

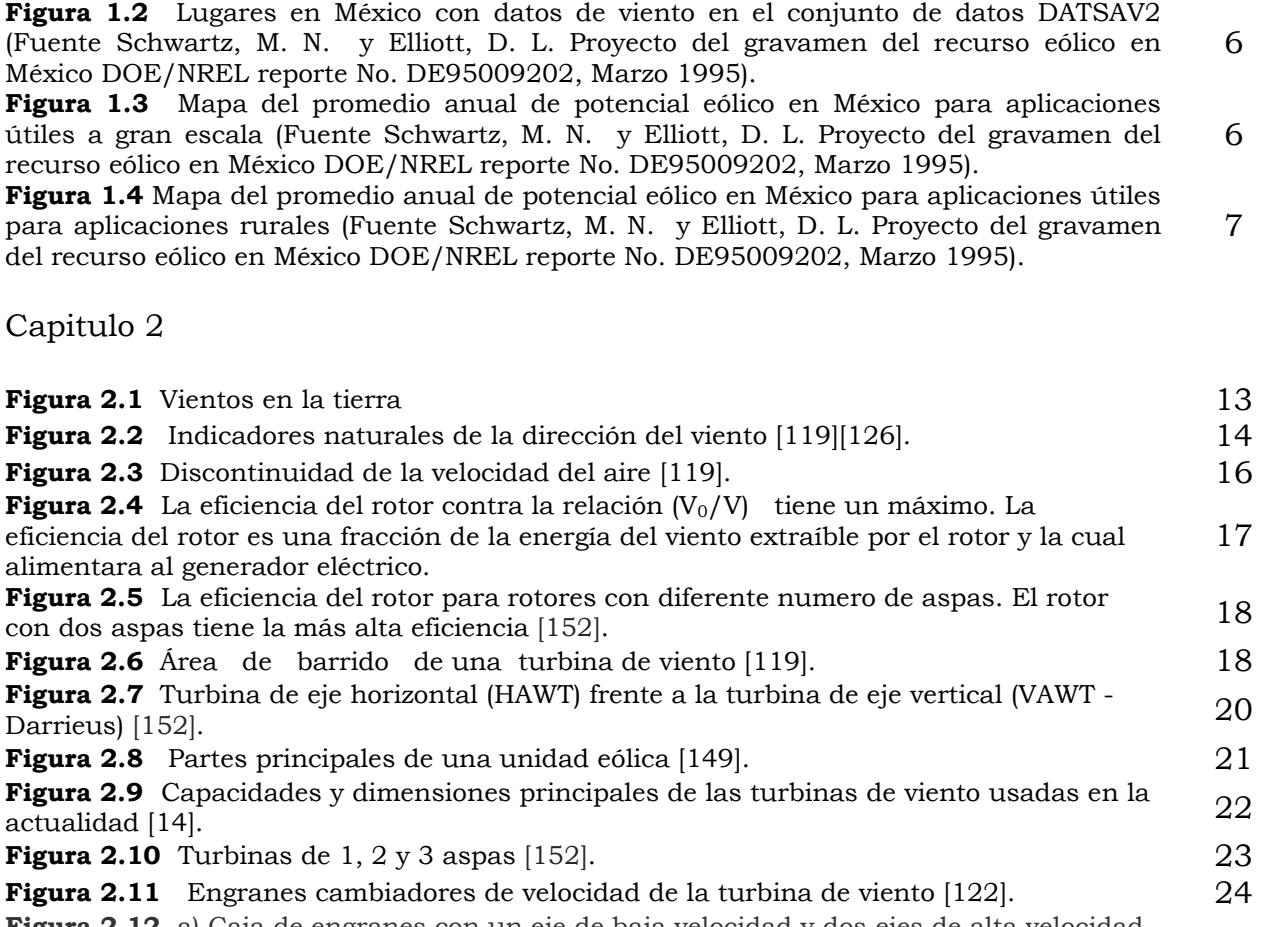

**Figura 2.12** a) Caja de engranes con un eje de baja velocidad y dos ejes de alta velocidad, 25<br>b) Caja de engranes simple [121][126].

**Figura 2.13** Control de la turbina de viento por cabeceo [152]. 25 **Figura 2.14** Freno magnético cuyo principio de operación es por corrientes de eddy [121]. 26 **Figura 2.15**  Eficiencia del rotor contra la relación de velocidad en el extremo exterior de sus aspas (TSR) [14]. 29 **Figura 2.16** La eficiencia del rotor y producción de energía anual contra el tip speed ratio (TSR) [14]. 29 **Figura 2.17** Las cinco regiones donde el control de velocidad se hace presente [14]. 32 **Figura 2.18** Unidad eólica [122]. 34

#### **Pagina**

**Figura 1.1** Esquema de control a desarrollar **2** 

Capitulo 3

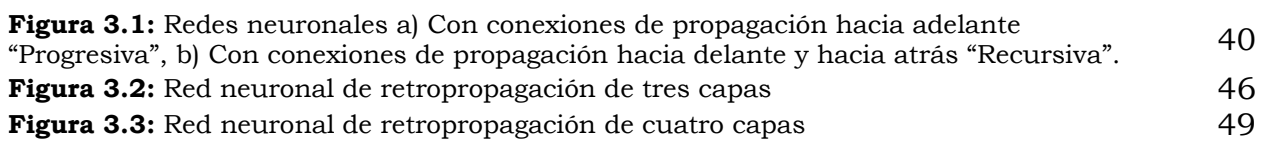

## Capitulo 4

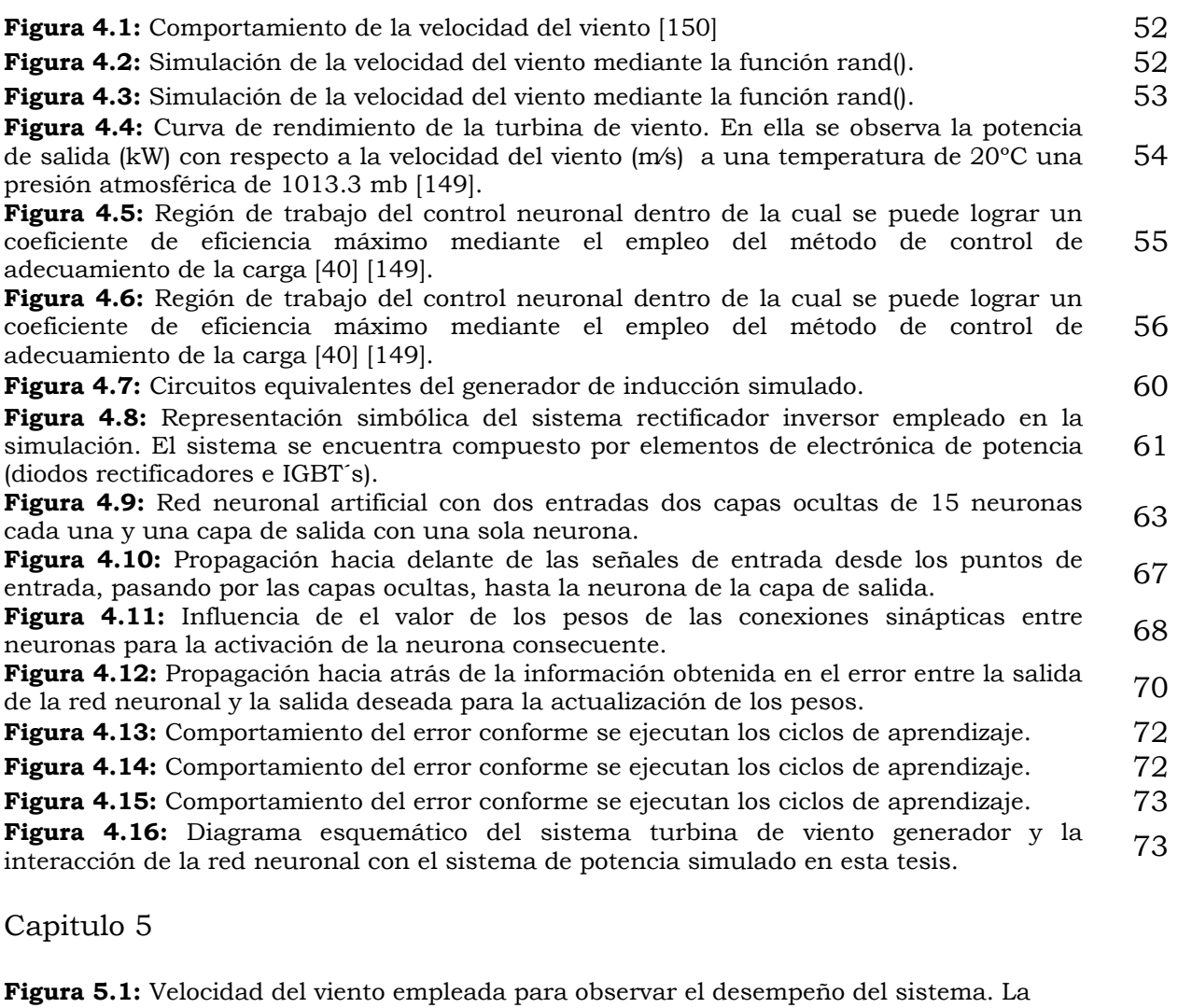

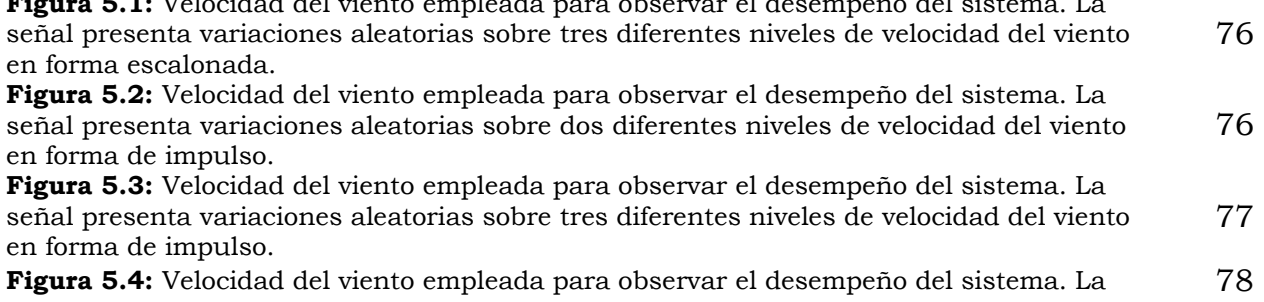

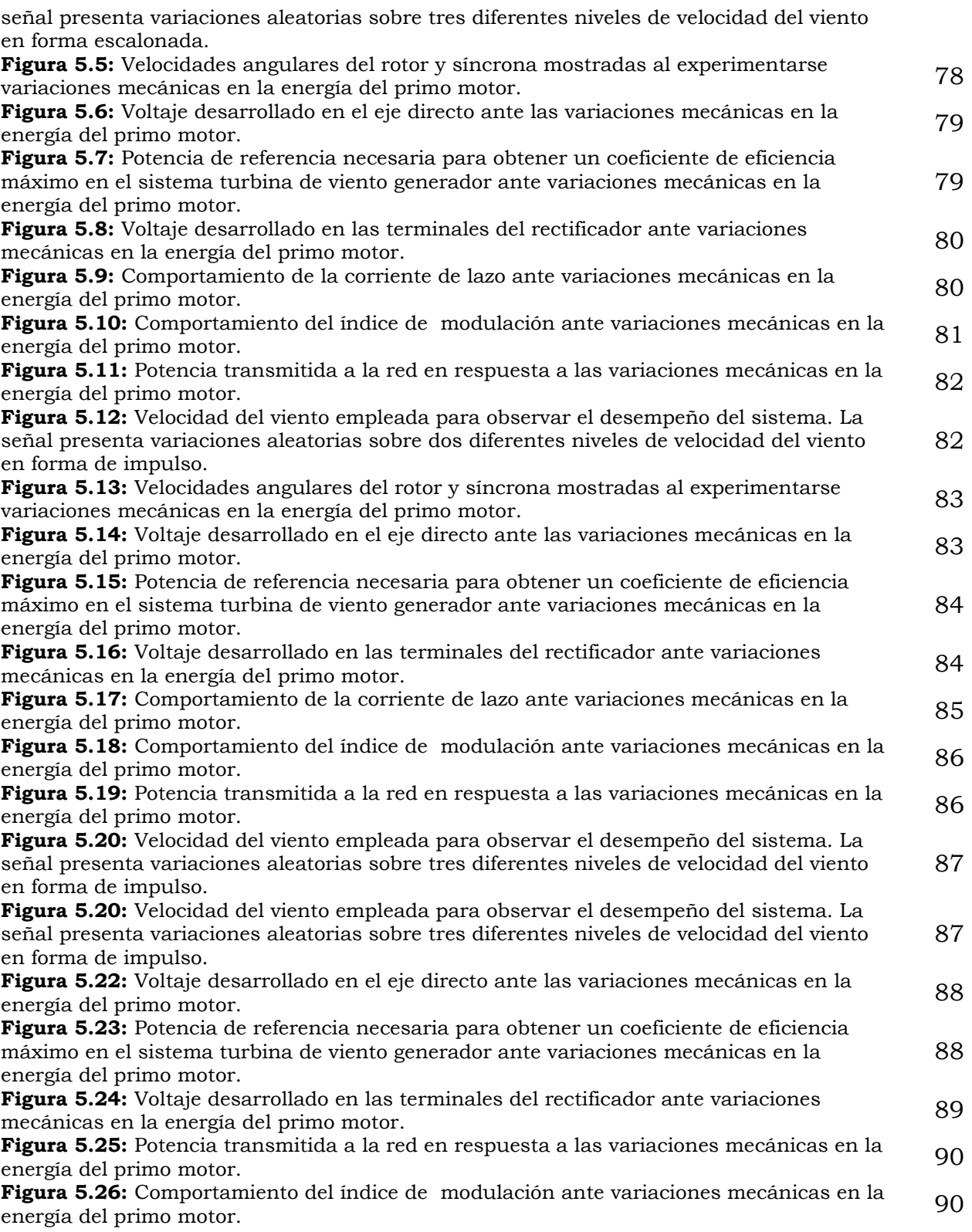

#### **APENDICES**

#### **Apéndice A**

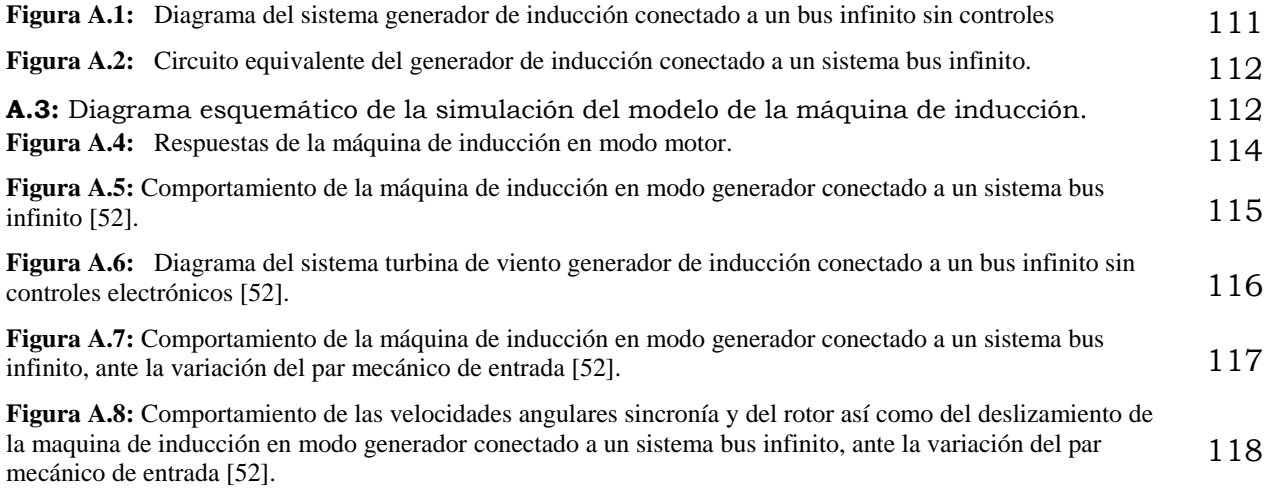

### **Apéndice B**

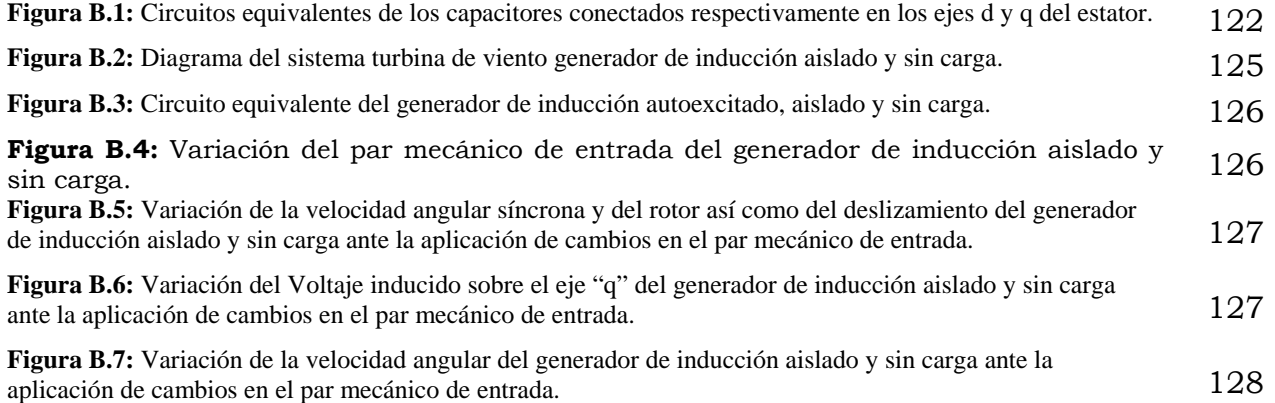

## **Apéndice C**

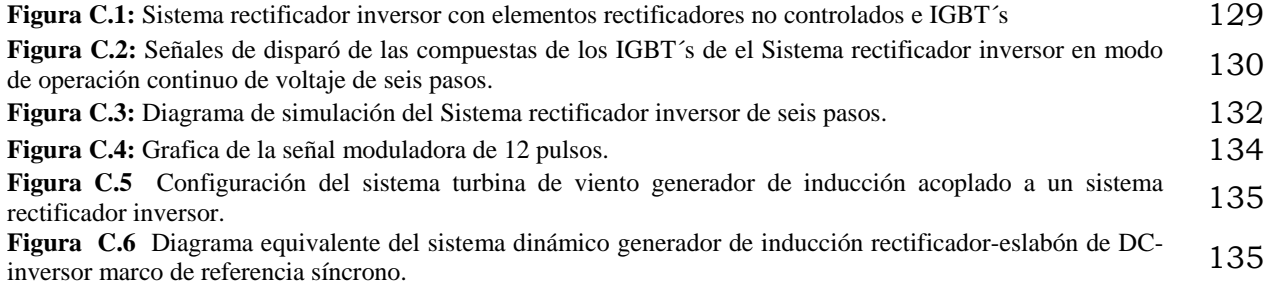

**Figura C.7** Respuesta de la corriente de lazo del eslabón de enlace de DC ante variaciones del voltaje del rectificador. 138 **Figura C.8** Respuesta del voltaje de alimentación del inversor. 138

## INDICE DE FIGURAS DE TABLAS

**Tabla A.1** Parámetros y condiciones iniciales de la máquina de inducción a simular. <sup>111</sup>

## GLOSARIO DE SÍMBOLOS

**CP:** Coeficiente de eficiencia de la turbina.

**fabcs:** Matriz de variables que pueden representar voltajes, corrientes, enlaces de flujo o cambios eléctricos en el sistema trifásico abc donde la "s" denota las variables de los circuitos que están estacionarios a diferencia de los del rotor que están en libre movimiento.

**fqd0s:** Matriz de variables que pueden representar voltajes, corrientes, enlaces de flujo o cambios eléctricos referidos a el marco de referencia dq0.

**(fabcs)T:** Matriz transpuesta de variables que puede representar voltajes, corrientes, enlaces de flujo o cambios eléctricos en el sistema trifásico abc.

**(fqd0s)T:** Matriz de variables transpuesta de variables que puede representar voltajes, corrientes, enlaces de flujo o cambios eléctricos referidos a el marco de referencia dq0.

**iabcs:** Matriz de corrientes en el sistema trifásico abc del estator.

**iabcr:** Matriz de corrientes en el sistema trifásico abc del rotor.

**ias:** Corriente de fase.

**ii:** Corriente del inversor.

**ir:** Corriente del rectificador.

**Llr:** Inductancia de dispersión en el circuito magnético del rotor.

L'<sub>Ir</sub>: Inductancia de dispersión en el circuito magnético del rotor referido al estator.

**Lls:** Inductancia de dispersión en el circuito magnético del estator.

**Lmr:** Inductancia de magnetizante en el circuito magnético del rotor.

**Lms:** Inductancia de magnetizante en el circuito magnético del estator.

**Lr:** Matriz de inductancias en el sistema trifásico abc del rotor.

**L' r:** Matriz de inductancias en el sistema trifásico abc del rotor referidas al estator.

**Ls:** Matriz de inductancias en el sistema trifásico abc del estator.

**Lsr:** Amplitud de la inductancias mutua entre los embobinados del estator y el rotor.

**L' sr:** Amplitud de la inductancias mutua entre los embobinados del estator y el rotor referidas al estator.

**Nr:** Numero equivalente de vueltas por bobinas de fase del rotor.

**Ns:** Numero equivalente de vueltas por bobinas de fase del estator.

**Kr:** Matriz de transformación de variables de circuitos asociados al rotor.

**Ks:** Matriz de transformación a un especifico marco de referencia.

**rr:** Resistencia por embobinados de fase del rotor.

**r' r:** Resistencia por embobinados de fase del rotor referida al estator.

**rs:** Resistencia por embobinados de fase del estator.

**Vabcs:** Matriz de voltajes en el sistema trifásico abc del estator.

**Vabcr:** Matriz de voltajes en el sistema trifásico abc del rotor.

**V' abcr:** Matriz de voltajes en el sistema trifásico abc del rotor referidos al estator. **vas:** Voltaje por fase.

**vi:** Voltaje del capacitor y voltaje de entrada en el inversor.

- **vr:** Voltaje en la salida del rectificador.
- **w :** Velocidad angular de referencia arbitraria.
- **wb :** Velocidad angular base.
- **we :** Velocidad angular síncrona.
- **wr :** Velocidad angular del rotor.
- λ**abcs:** Matriz de enlaces de flujo en el sistema trifásico abc del estator.
- λ**abcr:** Matriz de enlaces de flujo en el sistema trifásico abc del rotor.
- θ**:** Desplazamiento angular de la velocidad arbitraria.
- θ**:** Desplazamiento angular de la velocidad arbitraria.
- θ(0)**:** Desplazamiento angular inicial en el tiempo cero de la velocidad arbitraria.
- θ**r:** Desplazamiento angular inicial en el tiempo cero de la velocidad del rotor.
- θ**r**(0)**:** Desplazamiento angular de la velocidad del rotor.
- ξ**:** Variable de ajuste para integración.
- **Ik :** Señal de entra al sistema (red neuronal).
- **dk :** Salida deseada del sistema (red neuronal).
- **k :** Número de patrón; entrada salida de entrenamiento. Número de entrada en la primera capa. Número de nodo de entrada.
- **p :** Número total de pares de entrada salida para el entrenamiento de la red.
- **xq :** Entrada total recibida por la neurona "*q*".
- **q :** Número de neurona.
- **m :** Número total de señales de entrada a la neurona "*q*".
- **n :** Número total de salidas de la red.
- **i :** Número de neurona de la capa salida de la red.
- *Ei* **:** El error en cada neurona de la capa de salida
- **η :** Coeficiente de aprendizaje.
- **E :** El error total ó función de costo "*E*" de la red neuronal
- **δi :** Señal de error en la neurona i-esima de la capa de salida.

## Capitulo 1

## INTRODUCCIÓN

#### **1.1 Descripción del problema**

 Desde hace algunos años y hasta hoy en día se ha estado manifestando cada vez más una mayor preocupación por el medio ambiente, por lo cual surge la imperiosa necesidad de generar energía a partir de fuentes limpias y renovables [14][119][125]. Una forma de generación de energía de este tipo es la energía eólica, pues esta no emite ningún tipo de contaminante al medio ambiente.

 Auque la generación de energía por este medio es eficiente, segura y limpia el costo de generación del kilowatt-hora hoy en día es mayor que el que producen las plantas convencionales como las de gas y de carbón mineral, para la mayoría de las aplicaciones [119]. Por lo que existe la necesidad de reducir los costos de generación, para que de esta manera se incentive su uso. Con el fin de que esto así suceda se han estado realizando investigaciones en diferentes campos. Estas van desde la mejora en el diseño y la flexibilidad en los materiales de construcción de las aspas, la mejora en la construcción del generador de inducción, una mayor sofisticación de los modelos de simulación, la implementación de más y mejores técnicas de pronóstico estocástico y probabilísticas. Las cuales permitirán predecir de una forma más confiable, el comportamiento del viento, ocasionando con esto un funcionamiento más eficiente del sistema eólico. Pero sobre todo la implementación de técnicas inteligentes de control que permitan maximizar la generación de energía eléctrica, mediante estrategias que obtengan la solución óptima a problemas típicos y que además cuenten con la capacidad de evaluar sistemáticamente, desde el punto de vista del costo-beneficio, la acción del control a ejecutar en respuesta ante la gran variedad de condiciones de operación, en conjunto con el diagnostico del estado en que se encuentra el generador. De esta manera también se podrá adecuar las acciones de control para prolongar la vida útil del sistema mismo.

 El proceso de conversión de la energía eólica a energía eléctrica se origina desde que una turbina de viento hace girar al eje del generador de inducción, debido a las ráfagas de viento que chocan en sus aspas. Por medio de un proceso electromagnético se genera electricidad y ésta, por la misma naturaleza de los dispositivos empleados para generarla, es variable tanto en magnitud como en frecuencia. Originando que sea inadecuada para trabajarla con cargas comunes. A

esto se le agrega el problema de la sensibilidad del generador de inducción ante variaciones de carga y por obvias razones ante las variaciones de las velocidades del viento. Las cuales al ser de naturaleza aleatoria, origina que la fuerza primo motora sea variable, lo que a su vez provoca pulsaciones en el par de entrada de la turbina. De aquí que es necesario rectificar los voltajes de las terminales del generador de inducción auto-excitado, para que sea posible obtener una fuente de corriente directa que alimente al inversor y este a su vez provea de una fuente de voltaje con niveles de tensión y frecuencia constantes a una carga local o alguna red de utilización [14][16][37][111].

 Para garantizar el correcto funcionamiento del sistema de rectificación e inversión, es necesario proveer un medio que comande las acciones de control de los dispositivos electrónicos de potencia con el fin de que estos trabajen correctamente y brinden la salida deseada ante un sinnúmero de vicisitudes que pudieran llegarse a presentar dado el comportamiento variable de la carga y del primo motor.

 Por lo tanto el problema al que se le pretende dar solución en esta tesis es: *el diseño de una estrategia de control neuronal que permita la ejecución de acciones que optimicen la producción de energía eléctrica, que es capaz de obtenerse a partir de un generador de inducción conectado a una planta eólica, ante condiciones normales de operación.* Todo esto utilizando el esquema mostrado en la figura 1.1, trabajado ya anteriormente por algunos investigadores del ramo, entre los cuales podemos citar a Sharaf [111], Simoes [16], Bose [37] y Patel [14] entre otros, para representar, a través de un programa de computadora, la forma como se comportan cada uno de sus componentes esenciales y el comportamiento global de todos los elementos interconectados para reproducir el sistema mostrado en el figura 1.1, al cual se aplicara el control para, a su vez, analizar su operación y desempeño.

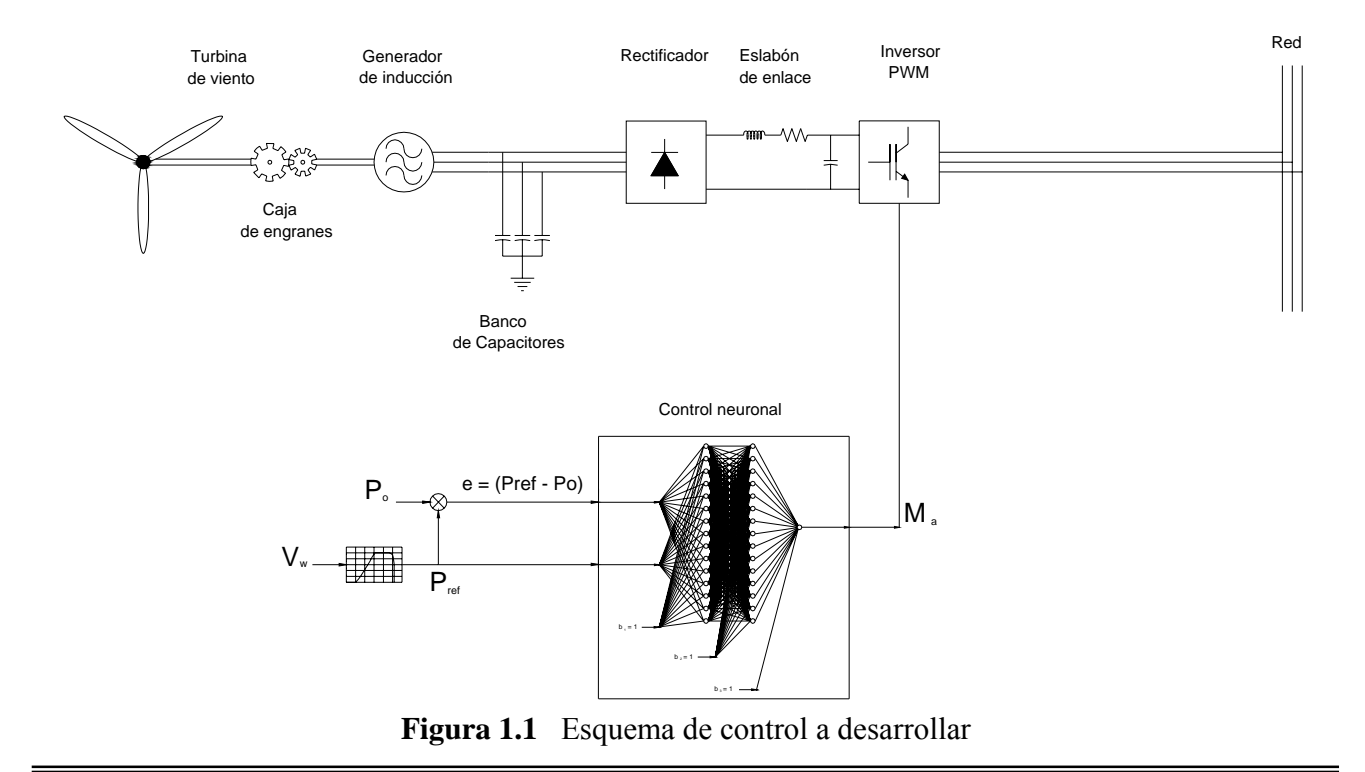

#### **1.2 Objetivo de la tesis**

 El objetivo de esta tesis es el desarrollar un control neuronal que permita optimizar la producción de energía eléctrica que es capaz de generase en una planta eólica, mediante la estrategia de control de la potencia eléctrica entregada del generador al sistema de potencia, de tal manera que el rotor opere continuamente a una velocidad lo más cercana como sea posible a aquella con la cual se obtiene el punto de máxima generación.

#### **1.3 Justificación:**

 Para asegurar la plena utilización de la energía disponible del viento bajo una gran variedad de velocidades producidas por la inmensidad de factores que influyen en la magnitud con la que sopla el viento, se han estado proponiendo una gran cantidad y tipos de controles como los convencionales PID [38][42], controles difusos [41][55], adaptables [108], neurodifusos [37] y robustos [107] [109], presentando cada uno sus ventajas para lograr el fin de extraer la máxima cantidad de energía disponible. Los controles PID convencionales requieren en algún grado de la labor de sintonización para obtener una respuesta dinámica rápida y aceptable. Normalmente estos controles se implementan a través del uso de amplificadores operacionales cuyos parámetros se ajustan para operar sobre cierta región lineal del modelo del sistema no lineal. Este tipo de circuitos ha mostrado la tendencia de perder su funcionalidad con el tiempo y la degradación producida por las temperaturas del medio donde operan [38].

 Por lo tanto es necesario introducir un control alternativo que mejore la rapidez de la respuesta así como también la calidad de la señal y que no sea necesario la utilización de un muy detallado modelo matemático del sistema para trabajar eficientemente (lo cual mejora la operación del mismo). Además de esto se necesita que el control sea fácil de implementar y que sus características de operación se conserven por años.

 Un control con tales características es el control neuronal aquí propuesto. El control neuronal tiene un funcionamiento diferente a los mencionados anteriormente, ya que este se sustenta teóricamente, en la abstracción matemática de la forma en la que se encuentra organizado el cerebro humano a través de la basta red neuronal natural producto de millones de años de evolución biológica.

Dentro de su elaboración se distinguen tres etapas previas antes de ser puesto en funcionamiento, Estas son: el armado de su arquitectura, su entrenamiento y la fase de prueba.

 La salida del control neuronal se utiliza para variar el índice de modulación del inversor PWM para asegurar la óptima utilización de la energía disponible del viento.

ISMAEL GONZALEZ GARCIA SEPI – ESIME- IPN Diciembre 2005 3

 Por medio del control del ancho de pulso del inversor PWM es posible controlar la salida del voltaje y la potencia transferida a la carga local e indirectamente controlar la energía extraída de la planta eólica.

#### **1.4 Estado del arte:**

Hasta el día de hoy se observa un constante incremento en la conciencia ambiental por parte de los usuarios de energía, de aquí la búsqueda de fuentes energéticas renovables que no emitan contaminantes como los precursores de la lluvia ácida ó los gases que causan el efecto invernadero. Una forma ecológica y renovable de generación de electricidad se obtiene mediante la utilización de turbinas de viento, y cada vez más se observa una mayor tendencia a erigir más y mejores turbinas de viento y es claro que en un futuro no muy lejano la energía eólica ejercerá una fuerte influencia en el desempeño de los sistemas de potencia [13-15].

 Hasta en estos momentos la cantidad de energía eléctrica producida y suministrada al sistema de potencia a nivel mundial, por las plantas eólicas, solo cubre una pequeña parte de la potencia total que alimenta a la creciente demanda [125-128]. El resto de la potencia es suministrada por formas convencionales de producción de energía como la térmica, la nuclear y la hidráulica. Además el costo de producción del kilowatthora por medios eólicos aún es más caro que el obtenido por medio de la generación de plantas convencionales como las de gas natural y de carbón mineral. Sin embargo su costo ha ido disminuyendo año tras año al grado que hoy en día el costo de generación es muy competitivo y se piensa que dentro unos cuantos años (para el año 2009) esta tecnología capturará el 25% de los mercados mundiales [125-128].

 El uso de la energía eólica como medio de producción eléctrica ha sido seriamente considerado principalmente a partir del shock petrolero de los años setentas, y aunque actualmente el interés en su uso por parte de grandes empresarios, varia en forma proporcional a los precios del barril de petróleo, es clara la tendencia de construir cada día más plantas y de reducir sus costos de operación como se puede apreciar en [125-128]. En muchos países industrializados ya no se discute si la generación eoloeléctrica es una alternativa viable o no, pues en los últimos diez años los hechos han demostrado ampliamente su viabilidad técnica y ventaja ambiental respecto a la generación convencional. En los últimos cinco años, la capacidad eoloeléctrica instalada en el mundo se ha incrementado 30% en promedio anual, al grado que hoy en día, hay más de 30 mil MW eoloeléctricos que operan exitosamente [125].

 En general los factores principales entorno al resurgimiento del viento como fuente de energía [126] [13] [15] son:

• La necesidad. Un crecimiento poblacional cada vez más preocupante y la exigencia energética de esta, una emergente conciencia de la contaminación del medio ambiente, principalmente debido a la quema de combustibles fósiles cuya tendencia es a la extinción de estos.

- El potencial. El viento existe en cualquier lugar de la tierra y en localidades, con considerable densidad energética.
- Capacidad tecnológica. Debido a los desarrollos del que han sido objeto los distintos campos involucrados, se tiene un gran impacto en el desarrollo de las turbinas de viento (mecánica estructural, ciencia de los materiales, electrónica de potencia, etc.), originándose toda una revolución en las formas de uso de las plantas eólicas modernas.
- Toda una nueva visión de cómo usar el viento. El costo de generación de energía eléctrica en base a la energía cinética del viento, se mantenía alto en tiempos anteriores, cuando se le comparaba con las fuentes alternas basadas en combustibles fósiles. Hoy los costos se han reducido y se observa que esta tendencia continuara al grado que el costo será bastante competitivo ante el de las fuentes convencionales. Este hecho se ha visto aventajado hoy en día especialmente en aquellos lugares muy alejados de otras fuentes de generación o de líneas de transmisión.
- Políticos. El soporte que ha ofrecido el gobierno de diferentes países, ha incentivado su desarrollo. La emisión de un marco estructural que provee una reforma regulatoría, Permite la interconexión de las turbinas de viento a los sistemas eléctricos actuales.

 Si bien en México la energía eólica aun no ha presentado un claro despegue, de hecho se considera todavía en etapa de experimentación ante los demás productores mundiales, no obstante que se han elaborado estudios en los que se muestran las regiones con grandes potenciales eólicos factibles para su explotación energética, como los observados en las figuras 1.1.2, 1.1.3 y 1.14, se ha vislumbrando un enorme potencial plenamente fructífero.

En nuestro país existen regiones que cuentan con recursos eólicos importantes, como se puede observar en las figuras 1.1.2, 1.1.3 y 1.14 (Istmo de Tehuantepec y partes de los estados Zacatecas e Hidalgo, entre otros), es por esto que se requiere urgentemente, de la inversión en actividades productivas que contribuyan al desarrollo de esta tecnología para provocar una mejora en las condiciones económicas y la calidad de vida de su población. Dentro de los lugares en los que ya se cuenta con presencia eólica tenemos: la central de "La Venta" que se localiza en el sitio del mismo nombre, a unos 30 kilómetros al noroeste de la ciudad de Juchitán, Oaxaca. Fue la primera planta eólica integrada a la red en México y en América Latina, con una capacidad instalada de 1.575 MW y la central eólica de "Guerrero Negro", que se ubica en las afueras de Guerrero Negro, Baja California Sur, dentro de la zona de reserva "la biosfera del vizcaíno".

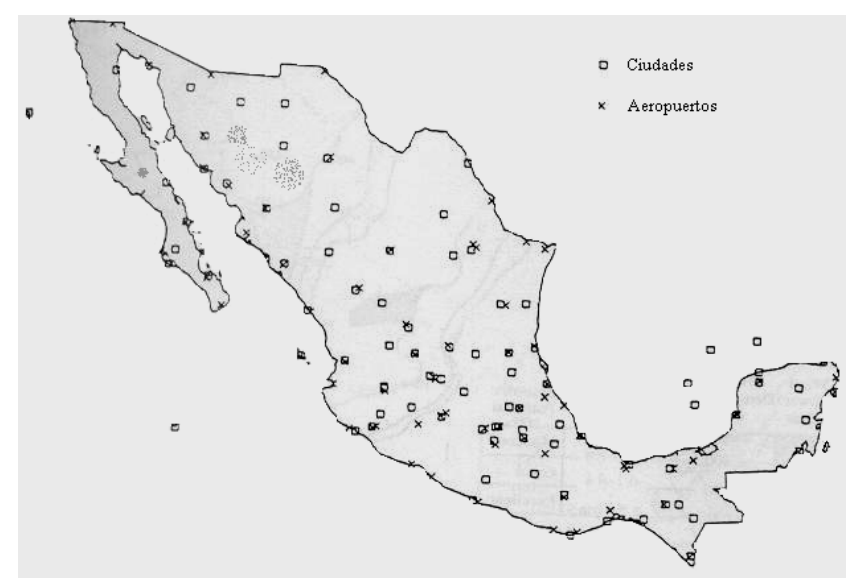

**Figura 1.2** Lugares en México con datos de viento en el conjunto de datos DATSAV2 (Fuente Schwartz, M. N. y Elliott, D. L. Proyecto del gravamen del recurso eólico en México DOE/NREL reporte No. DE95009202, Marzo 1995).

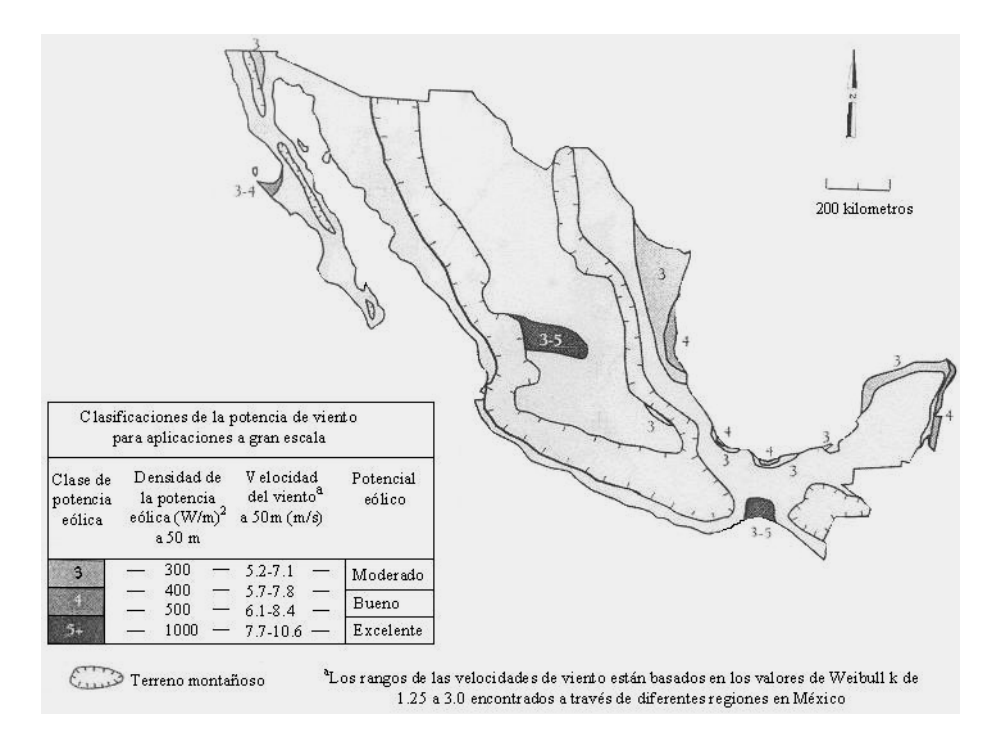

**Figura 1.3** Mapa del promedio anual de potencial eólico en México para aplicaciones útiles a gran escala (Fuente Schwartz, M. N. y Elliott, D. L. Proyecto del gravamen del recurso eólico en México DOE/NREL reporte No. DE95009202, Marzo 1995).

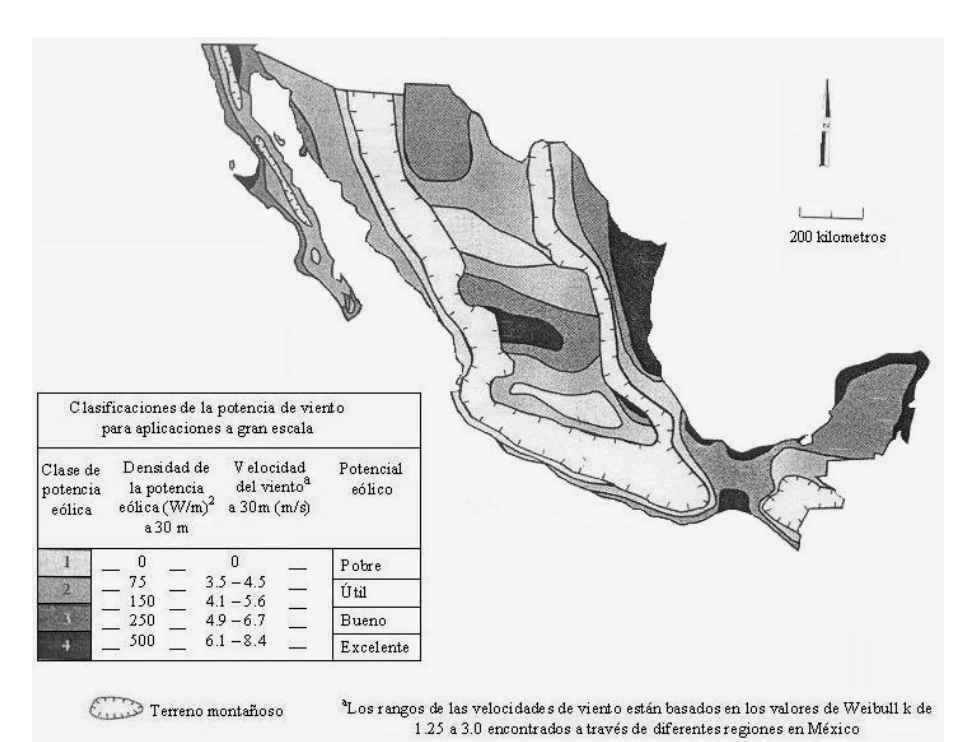

**Figura 1.4** Mapa del promedio anual de potencial eólico en México para aplicaciones útiles para aplicaciones rurales (Fuente Schwartz, M. N. y Elliott, D. L. Proyecto del gravamen del recurso eólico en México DOE/NREL reporte No. DE95009202, Marzo 1995).

 Al cierre del mes de marzo del año 2004 la CFE, incluyendo productores independientes de energía, cuenta con una capacidad efectiva instalada para generar energía eléctrica de 44,269.74\*\* megawatts (MW), de los cuales 9,363.82 MW son de hidroeléctricas, 29,979.36\*\* MW corresponden a las termoeléctricas que consumen hidrocarburos; 2,600.00 MW a carboeléctricas; 959.50 MW a geotermoeléctricas; 1,364.88 MW a la nucleoeléctrica y 2.18 MW a la eoloeléctrica.

 Además de contribuir moderadamente a satisfacer la demanda de electricidad en el país, la industria eoloeléctrica generaría nuevos empleos, impulsaría la pequeña y mediana empresa e implicaría ingresos adicionales para los propietarios de las tierras eólicas.

 Algunas barreras, no técnicas ni tecnológicas, que impiden el desarrollo de la industria eoloeléctrica aquí en México, son muy notorias, mientras que otras están escondidas y van surgiendo a lo largo del camino. Entre las barreras más notorias están las que tienen que ver con legislación y regulación, así como con el acceso a fuentes de financiamiento adecuado. La instauración de elementos que ayuden a superar tales barreras, ha sido un factor clave para el despegue de la industria eoloeléctrica en los países desarrollados y lo seria de igual forma en México.

 Aparte de los anteriores impedimentos para el desarrollo de esta industria, existen los límites tecnológicos y técnicos. Como se ha mencionado para acelerar el desarrollo de la energía eólica a nivel mundial, es necesario, refiriéndonos a cuestiones netamente técnicas, desarrollar más y mejores programas de simulación que reproduzcan el funcionamiento del sistema en conjunto. Los cuales sean capaces de tomar en cuenta todos los detalles de los elementos interconectados, para lograr así un desempeño más óptimo y realista. Parte clave de ello, es el diseño e implementación de técnicas de control inteligentes capaces de optimizar el desempeño del generador de inducción controlado los dispositivos de electrónica de potencia al operar en la planta eólica. Las técnicas basadas en la inteligencia artificial, han demostrado en gran cantidad de aplicaciones, tener mejor desempeño que las convencionales. Si bien ya se han publicado una serie de controles con desempeños aceptables que van desde controles convencionales a base de PID's llevado acabo por Sharaf y Hillowala [38][40], controles difusos realizados por Sharaf, Hillowala, Mashaly, Sugeno, Chen, Prats y Carrasco [41][111][112][114][115]-[118], controles robustos llevados a cabo por Rocha y Lima [107][109], controles adaptables como el mostrado por Mayosky en [108] o controles neurodifusos [37]. Aun falta por explorar el enorme campo de acción que pueden tener las diferentes técnicas de inteligencia artificial que han mostrado ser exitosas en una gran diversidad de áreas. Como por ejemplo la técnica desarrollada aquí basada en la teoría de las redes neuronales en conjunto con la diversa gama de variantes que se pueden obtener utilizando las diferentes arquitecturas posibles. La técnica aquí propuesta para el controlador pertenece al campo de las redes neuronales y es del tipo "Perceptrón multicapa" esta, aparte de ser de simple desarrollo, es de fácil aplicación y comprensión.

 Si bien en la SEPI ESIME del IPN se han desarrollado una gran variedad de trabajos en los que la clave medular es la máquina de inducción en modo generador, como el presentado por Santos en [47],[49] y [50], aun no se a desarrollado un sistema como el propuesto en la figura 1.1, y mucho menos aun controlado por una red neuronal como la que se presenta aquí. En general las redes neuronales se han aplicado para el control en otros campos como son el control de velocidad motores eléctricos llevado acabo por Mendoza en [153], de par y flujo en motores de inducción realizado por Gama [154] y en sistemas de excitación obtenido por Landa [155] entre otras aplicaciones.

#### **1.4.1 Máquinas eléctricas para la generación de electricidad**

 En general se puede utilizar cualquier tipo de generadores eléctricos en las plantas eólicas como por ejemplo; el generador síncrono, el generador de CD, el generador de imanes permanentes, el generador de reluctancia y los generadores de inducción. Los generadores de inducción son ampliamente utilizados para generar electricidad en este tipo de fuentes no convencionales de energía. Esto es debido a su bajo costo comparativo, menores necesidades de mantenimiento, estructura del rotor libre de escobillas (lo cual le da mayor robustez al rotor y al generador en si), alta relación de energía producida por kilogramo de peso por unidad, simplicidad y confiabilidad. No obstante lo anterior, se tiene algunas desventajas en su uso y estas son que el generador tiene una muy deficiente regulación de voltaje debido a las variaciones de carga así como también de la frecuencia debida también a la variación de la velocidad del primo motor.

#### **1.4.2 Ventajas en el uso del generador de inducción**

En resumen, el uso del generador de inducción para la generación de electricidad conlleva las siguientes ventajas:

- El tamaño físico es menor en comparación con otro tipo de generadores eléctricos de igual capacidad.
- El peso es menor comparado con otro tipo de generadores eléctricos de la misma capacidad lo cual, origina una alta relación de energía producida por kilogramo de peso por cada unidad generadora. Esto simplifica el diseño y la construcción de la torre que soportara a la turbina de viento.
- Construcción robusta y simple. Rotor libre de escobillas, lo cual reduce su volumen y permite su sometimiento a voltajes mayores, aparte de que no se presenta el arqueo entre delgas, posibilitando el empleo de la máquina de inducción en ambientes inflamables o peligrosos. En el caso de los rotores tipo jaula se ardilla, su construcción aparte de ser mas simple que la de otros generadores, se presenta una resistencia mecánica mas alta a las vibraciones y fuerzas centrífugas lo cual le da mayor rigidez, esto debido también en parte a la falta de embobinados de alambre en el mismo rotor.
- Ausencia de una fuente de excitación separada o externa de CD para proveer del campo magnético.
- Costo por unidad reducido, debido a lo simplificado de su construcción.
- Costo por mantenimiento menor debido a la ausencia de escobillas en el rotor.
- No requiere un sistema de regulación o control muy elaborado en comparación a los que se emplean en la misma máquina en modo motor o en los mismos generadores síncronos.
- No necesita estar conectado a una fuente primaria de movimiento que lo provea de una velocidad constante, puesto que no es necesario que su rotor se mueva a una velocidad constante.
- Su conexión al sistema es mas fácil que el de las máquinas síncronas.
- Cuenta con un mecanismo inherente de autoprotección ante los cortos circuitos en sus terminales, "Cuando se presenta un corto circuito, el voltaje en sus terminales se colapsa".

Todo esto se traduce simplemente en:

- Simplicidad.
- Confiabilidad.
- Economía.

#### **1.4.3 Desventajas en el uso de generadores de inducción**

Las desventajas son las siguientes:

• El voltaje y la frecuencia en sus terminales dependen mucho de la velocidad a la que se mueva rotor, de la carga conectada en las terminales del generador y de los capacitores de excitación o de la fuente de reactivos. Esto ocasiona que tanto el voltaje como la frecuencia sean muy sensibles a las variaciones de la carga y del par mecánico de entrada al generador.

• Debido a la ausencia de una fuente externa de corriente directa que le provea del campo magnético necesario para su correcto funcionamiento, la máquina de inducción es incapaz de producir reactivos y en forma contraria a los demás generadores, los consume, es decir se comporta al mismo tiempo, como una fuente generadora de potencia activa y como una carga consumidora reactivos, lo cual obliga a que el sistema al cual es conectado, le proporcione la fuente que le provea de los reactivos necesario para su funcionamiento. Tal fuente la puede constituir un banco de capacitores.

#### **1.5 Alcance**

En el presente trabajo se desarrolla en primera instancia un control inteligente basado en la filosofía de las redes neuronales, que permita variar el índice de modulación del inversor del sistema electrónico conectado en las terminales de un generador de inducción empleado en una planta eólica. Para lo anterior es necesario el estudio, análisis, modelado y simulación a través de un lenguaje de programación de alto nivel (lenguaje C++), de la turbina de viento conectada a través de una caja engranes al generador de inducción autoexcitado, por un banco de capacitores fijo. Este se encuentra interconectado a un sistema electrónica de potencia compuesto por un rectificador no controlado, un eslabón de enlace de corriente directa y un inversor PWM en el cual actúa el controlador neuronal permitiendo, debido a su adaptabilidad neuronal, optimizar el proceso de conversión de la energía eólica a energía eléctrica.

#### **1.6 Aportaciones de la tesis**

Representación matemática del fenómeno de variación de velocidad del viento visto por el generador de inducción en la unidad eoloeléctrica.

Presentación del modelo y la simulación del generador de inducción autoexcitado aislado.

 El modelado y simulación del generador de inducción excitado por el sistema, en configuración máquina - bus infinito.

 La conexión del sistema turbina eólica – generador de inducción – sistema de electrónica de potencia – bus.

 El planteamiento, desarrollo y prueba del controlador neuronal en el sistema mostrado en la figura 1.1.

ISMAEL GONZALEZ GARCIA  $\text{SEPI} - \text{ESIME- IPN}$  Diciembre 2005 10

#### **1.7 Contenido de la tesis**

El punto de partida en el desarrollo de esta tesis, es sin duda la descripción de las plantas eólicas presentada en el capitulo dos. En el se describen los tipos de plantas eólicas, así como sus características fundamentales necesarias para representar matemáticamente su funcionamiento dinámico. Enfocado todo al tipo de planta aquí utilizada.

 El siguiente paso en el desarrollo de esta tesis es el modelado completo del generador de inducción autoexcitado y aislado. Para llegar a este punto, es necesario efectuar una serie de simulaciones y pruebas previas (no anexadas en la tesis) necesarias para confiar plenamente en los resultados obtenidos. Aquí se empezó por simular la máquina de inducción en modo motor (debido a que es la presentación más difundida y trabajada en todo el mundo), después se intercambiaron los sentidos de los flujos del rotor para convertirlo al modo generador en la configuración máquina bus infinito (excitada por el sistema de potencia). Una vez hecho lo anterior se autoexcito y aisló para lograr la configuración máquina aislada autoexcitada (o simplemente "máquina aislada"), configuración utilizada para su conexión con la planta eólica. Al final de la tesis se incluyen una serie de apéndices en donde se muestra, el modelado y sus características de operación.

 En el capitulo tres se dan las bases teóricas necesarias para el desarrollo del control neuronal. Y es en el siguiente capitulo donde, haciendo uso de todo lo anterior, se desarrolla el control neuronal.

 El desempeñó del control neuronal se puede observar en el capitulo cinco al analizar los diferentes resultados que produce ante diferentes pruebas realizadas.

## CAPITULO 2

## PLANTAS

### EOLOELECTRICAS

#### **2.1 VELOCIDAD DEL VIENTO Y SU DISTRIBUCIÓN ENERGÉTICA**

#### **2.1.1 Introducción**

 El presente capitulo conforma el punto de inicio en el desarrollo de esta tesis, pues en el se sustenta teóricamente los argumentos que se emplearan para representar matemáticamente, la forma en la que el generador de inducción toma la energía mecánica que le entrega la turbina de viento.

 Se comienza con una explicación sobre el origen de la energía del viento en conjunto con una comparación de la magnitud de energía eólica que posee nuestro planeta en comparación con otras fuentes de energía para después establecer las formulas que servirán después para cuantificar la energía que es capas de retener el tipo de turbina de viento, utilizada en esta tesis. Se ilustran los dos tipos principales de turbinas de viento, así como las diferentes partes de las que se encuentra compuesta la turbina aquí analizada.

 Se concluye tocando la teoría en la cual se sustenta el control de la turbina de viento, resaltando la importancia que tiene el mantener una valor del TSR (Tip Speed Ratio: Relación de velocidad en la punta del aspa de la turbina) constante o lo más cercano posible a un valor fijo, determinado únicamente por el diseño mecánico de la turbina de viento, con el único propósito de lograr un coeficiente de captura energética máximo. Esto con el fin de sustentar la técnica de control a emplear posteriormente para controlar el sistema completo.

#### **2.1.2 Origen de la energía del viento**

Todas las fuentes de energía renovables (excepto la mareomotriz y la geotérmica), e incluso la energía de los combustibles fósiles, provienen, en último

término, del sol. El sol irradia 174.423.000.000.000 kWh de energía por hora hacia la Tierra. En otras palabras, la Tierra recibe 1,74 x 1017W de potencia [145].

Alrededor de un 1 a un 2 por ciento de la energía proveniente del sol es convertida en energía eólica. Esto supone una energía alrededor de 50 a 100 veces superior a la convertida en biomasa por todas las plantas de la tierra.

Las diferencias de temperatura así como la rotación de la tierra, conllevan a la circulación de aire.

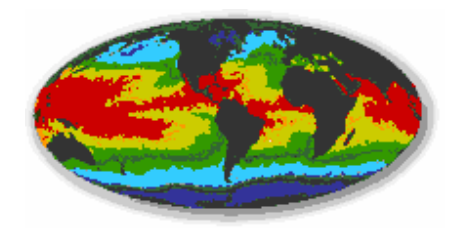

**Figura 2.1** Vientos en la tierra

Las regiones alrededor del ecuador, a 0° de latitud, son calentadas por el sol más que las zonas del resto del globo. Estas áreas calientes están indicadas en colores cálidos, rojo, naranja y amarillo, en esta imagen de rayos infrarrojos de la superficie del mar (tomada de un satélite de la NASA, NOAA-7, en julio de 1984 [145]).

El aire caliente es más ligero que el aire frío, por lo que subirá hasta alcanzar una altura aproximada de 10 km y se extenderá hacia el norte y hacia el sur. Si el globo no rotase, el aire simplemente llegaría al Polo Norte y al Polo Sur, para posteriormente descender y volver al ecuador.

Los patrones globales del viento son creados por un calentamiento desigual y la rotación de la tierra como se muestra en la figura 2.1. El aire calienta se eleva cerca del ecuador y masas de aire se mueven para remplazar al aire que se eleva. Como resultado son creados dos grandes cinturones de trayectorias de viento los cuales a su paso dejan huella innegable de su dirección (figura 2.2). El viento entre el ecuador y alrededor de las latitudes 30° en el norte y sur, se mueve de este a oeste. Estos son llamados los vientos comerciales puesto que fueron usados para tales propósitos por barcos navegantes [14] [15]. El viento se mueve de oeste a este en dos cinturones entre las latitudes 30° y 60° al norte y sur del ecuador. El movimiento es causado por los vientos comerciales en lazo cerrado.

Las condiciones climáticas típicas son aquellas en las que los vientos son suaves durante la noche, y más fuertes durante el día lo que significa que la electricidad eólica se ajusta bien a los patrones de consumo de energía eléctrica.

ISMAEL GONZALEZ GARCIA SEPI – ESIME- IPN Diciembre 2005 14
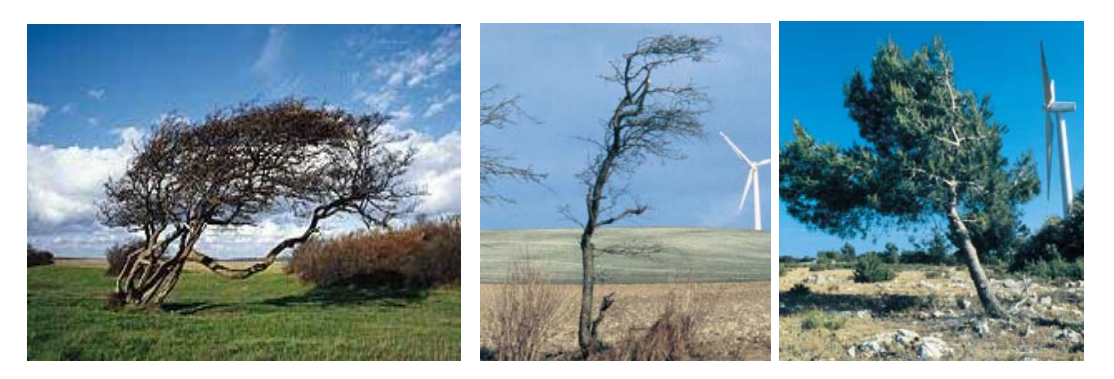

**Figura 2.2** Indicadores naturales de la dirección del viento [119][126].

## **2.1.3 Relaciones entre la potencia y la velocidad del viento**

Una turbina de viento, en el sentido que se maneja aquí es una máquina que convierte la energía cinética del viento en electricidad. Exciten tres reglas básicas que surgen como producto de la experiencia, las cuales son las siguientes.

 Las tres reglas básicas en el funcionamiento de las turbinas de viento son las siguientes [13]:

- La velocidad en la punta de la turbina es idealmente proporcional a la velocidad del viento.
- El par máximo es proporcional al cuadrado de la velocidad del viento.
- La potencia máxima es proporcional al cubo de la velocidad del viento.

 Por lo tanto su estudio empieza con la formula de la energía cinética de una masa de aire "m" moviéndose con una velocidad "V" la cual esta dada para el sistema internacional de unidades por la ecuación 1.1:

$$
E_K = \frac{1}{2} mV^2
$$
 Joules

 $\ldots$  ...  $(1.1)$ 

 La potencia del aire en movimiento es la relación entre su energía cinética y el tiempo, por lo tanto podemos expresar esto mediante la formula 1.2:

$$
P_{wind} = \frac{1}{2} \text{ (flujo másico de aire por segundo)} V^2
$$
Watts (1.2)

La velocidad del aire es discontinua desde V hasta  $V_0$  en el plano de las aspas del rotor (ver figura 2.3). La porción del flujo másico del aire a través de las aspas en movimiento, se deriva por lo tanto de multiplicar la densidad del aire con su velocidad promedio como se muestra [14][15]:

$$
Porción de flujo másico = \rho A \left( \frac{V + V_0}{2} \right)
$$
  
ISMAEL GONZALEZ GARCIA  
15

…………. (1.3)

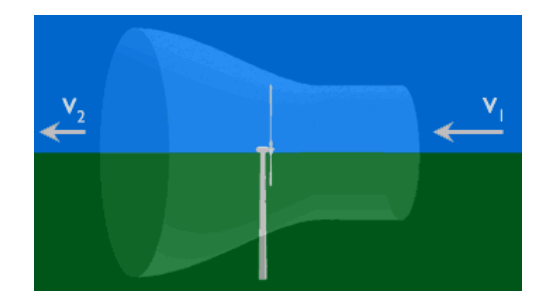

**Figura 2.3** Discontinuidad de la velocidad del aire [119].

La potencia mecánica extraída por el rotor y la cual es transmitida al generador es:

$$
P_0 = \frac{1}{2} \left[ \rho A \left( \frac{V + V_0}{2} \right) \right] (V^2 + V_0^2) \qquad \qquad \dots \dots \dots \dots \tag{1.4}
$$

La cual puede ser expresada algebraicamente como:

$$
P_0 = \frac{1}{2} \rho A V^3 \frac{\left(1 + \frac{V_0}{V}\right)\left[1 - \left(\frac{V_0}{V}\right)^2\right]}{2}
$$
 (1.5)

Por conveniencia se expresa la potencia extraída como una fracción de la velocidad de incidencia directa del viento como se muestra en la ecuación 1.6.

> $P_0 = \frac{1}{2} \rho A V^3$  $P_0 = \frac{1}{2} \rho A V^3 C_P$

> > 2

 $1 + \frac{v_0}{\sqrt{2}}$  |  $1 - \frac{v_0}{\sqrt{2}}$ 

 $V_0$   $|_1$  (*V V V*  $C_{P} = \frac{\left(1 + \frac{V_0}{V}\right)\left[1 - \left(\frac{V_0}{V}\right)^2\right]}{1 - \left(\frac{V_0}{V}\right)^2}$ 

 $P = 2$ 

……………... (1.6)

……………… (1.7)

 CP, representa la fracción de la energía del viento que al incidir directamente sobre las aspas del la turbina, es capturada por las mismas. La energía restante se fuga con las corrientes de viento que abandonan las aspas de la turbina.

ISMAEL GONZALEZ GARCIA SEPI – ESIME- IPN Diciembre 2005 16

Donde

Como se puede observar el coeficiente C<sub>P</sub> depende de la relación entre las corrientes de viento de fuga e incidencia, esto es  $(V_0/V)$ . Al graficar esta relación se obtiene una grafica como la mostrada en la figura 2.4:

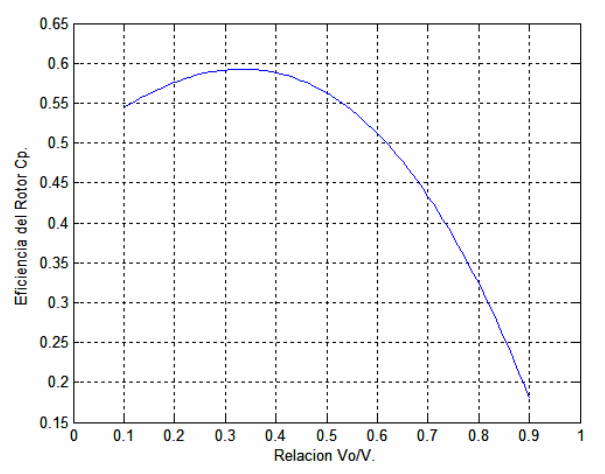

**Figura 2.4** La eficiencia del rotor contra la relación (V<sub>0</sub>/V) tiene un máximo. La eficiencia del rotor es una fracción de la energía del viento extraíble por el rotor y la cual alimentara al generador eléctrico.

Como se puede apreciar en la figura 2.4, existe un valor máximo de 0.59 cuando la relación  $(V_0/V)$  es de aproximadamente un tercio. La potencia máxima extraída de una turbina de viento se presenta cuando la velocidad de incidencia directa es tres veces mayor que la velocidad de fuga. Bajo estas condiciones se tiene que teóricamente que la potencia máxima será:

$$
P_0 = \frac{1}{2} \rho A V^3 * 0.59
$$

…………………….…. (1.8)

P0 = Potencia máxima extraíble de una turbina de viento.

En diseños prácticos, el valor máximo esta debajo de 0.5 para turbinas de alta velocidad con dos aspas, y entre 0.2 y 0.4 para turbinas de baja velocidad con más aspas. Las eficiencias de los diversos tipos de turbinas de viento existentes en el mundo, se muestra en la figura 2.5.

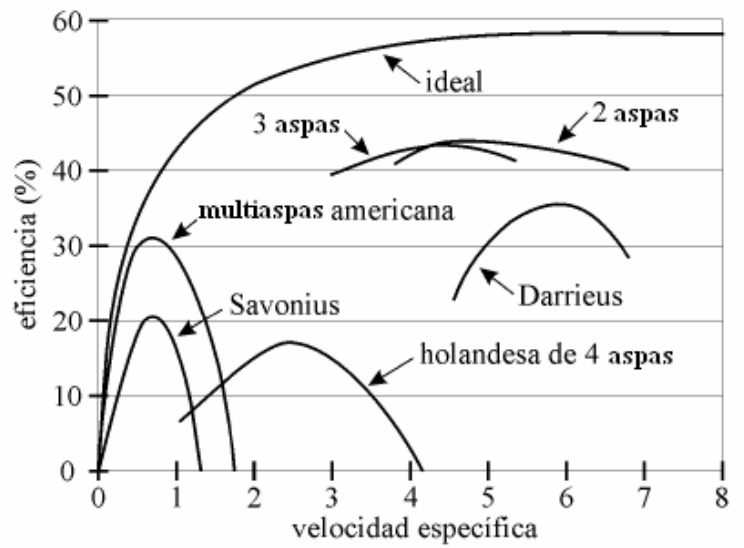

**Figura 2.5** La eficiencia del rotor para rotores con diferente numero de aspas. El rotor con dos aspas tiene la más alta eficiencia [152].

#### **2.1.4 Área de Barrido**

 Como se puede apreciar de la formula (1.4) la potencia de la turbina de viento varia linealmente con el área de barrido del rotor (ver figura 2.6). Para una turbina de viento horizontal, el área de barrido esta dada la formula 1.9.

$$
A = \frac{\pi}{4} D^2 \tag{1.9}
$$

Donde: "D" es el diámetro del rotor.

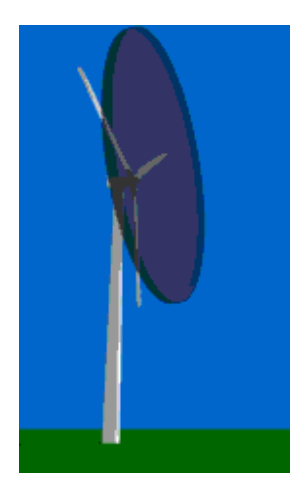

**Figura 2.6** Área de barrido de una turbina de viento [119].

Una turbina de viento captura la energía del viento que fluye a través del área de barrido formada por sus aspas. Un concepto importante digno de mencionar aquí es "la solidez" que no es otra cosa mas que la relación que existe entre el área que ocupan las aspas y el área de barrido, si una turbina cuenta con dos o tres aspas la solidez es de entre 5 al 10 por ciento respectivamente. Las modernas turbinas de viento de dos aspas tienen baja solidez. De aquí que se requiere poco material en las aspas para cubrir grandes áreas de barrido.

## **2.1.5 Densidad del Aire**

La energía del viento varía linealmente con la densidad del aire en el área de barrido de las aspas de la turbina. La densidad del aire ρ varia con la presión y la temperatura de acuerdo a la formula 1.10 de la ley de los gases [14].

$$
\rho = \frac{p}{R \cdot \tau}
$$
 (1.10)

La densidad del aire al nivel del mar, una atmósfera de presión (14.7 psi) y 60°F es de 1.224 kg/m3 [14]. Usando esto como referencia, ρ es corregido para un sitio especifico por temperatura y presión. Ambas tanto la temperatura como la presión varían con la altitud. Los efectos combinados sobre la densidad del aire nos dan la ecuación 1.11, que es valida asta para una altura máxima de 6000 mts sobre el nivel del mar [13].

$$
\rho = \rho_0 * e^{-\left[\frac{0.297H_m}{3048}\right]}
$$
............ (1.11)

Donde:

 $H_m$  es la elevación en mts.

La ecuación normalmente se escribe, en una forma mas simplificada, como la mostrada por 1.12.

$$
\rho = \rho_0 - 1.194 * 10^{-4} H_m
$$

.………. (1.12)

 La corrección de la densidad del aire debido a las alturas puede ser significativa. Por ejemplo, la densidad del aire a 2000 mts de elevación sobre el nivel del mar seria de 0.986kg/m3, y 20% por debajo sería de 1.225kg/m3 [14].

ISMAEL GONZALEZ GARCIA SEPI – ESIME- IPN Diciembre 2005 19

 Como referencia rápida, la temperatura varia con la elevación de la siguiente manera.

$$
T = 15.5 - \frac{19.83 H_m}{3048} \circ C
$$

…………. (1.13)

## **2.2 Sistemas de energía eólicos**

## **2.2.1 Tipos de turbinas de viento**

 Las turbinas de viento se pueden clasificar de acuerdo a la posición que ocupa su eje "horizontal o vertical".

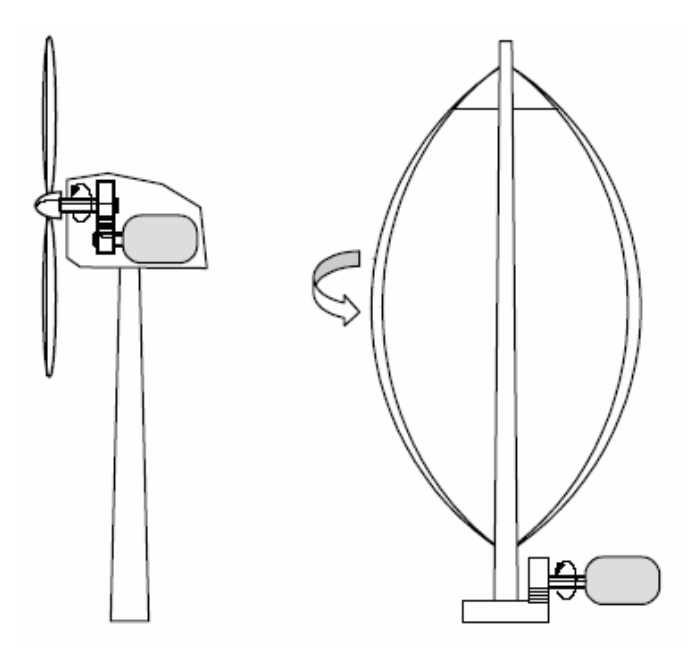

**Figura 2.7** Turbina de eje horizontal (HAWT) frente a la turbina de eje vertical (VAWT - Darrieus) [152].

#### **2.2.2 Componentes del sistema eólico**

Un sistema eólico se compone de una o más unidades, operando eléctricamente en paralelo y cada unidad tiene los siguientes componentes:

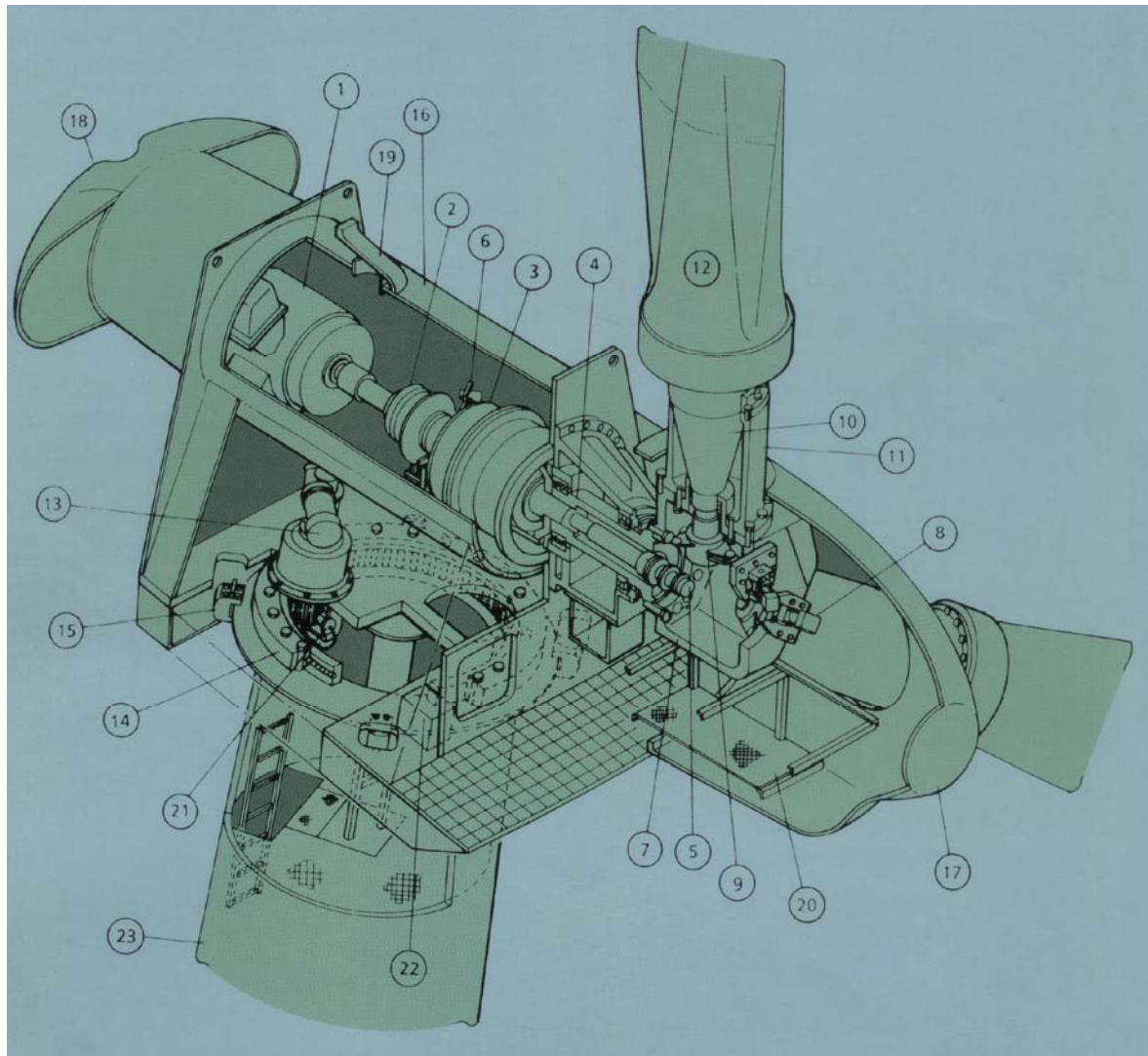

**Figura 2.8** Partes principales de una unidad eólica [149].

- 1. Generador de inducción.
- 2. Acoplamiento.
- 3. Caja de engranes.
- 4. Flecha lenta.
- 5. Empalme rotativo.
- 6. Freno del rotor.
- 7. Cabeza del rotor.
- 8. Cilindro hidráulico.
- 9. Enlace.
- 10. Base de la aspa.
- 11. Guía de la aspa.
- 12. Aspas.
- 13. Engranaje para cabeceo.
- 14. Corona para cabeceo.
- 15. Freno para cabeceo.
- 16. Armazón.
- 17. Cápsula frontal.
- 18. Cápsula posterior.
- 19. Boca.
- 20. Piso para mantenimiento.
- 21. Engrane de paro en cabeceo.
- 22. Unidad de lubricante.
- 23 Torre de soporte.

Es importante mencionar que debido al gran momento de inercia del rotor, en el instante de diseño del mismo es importante tomar en cuenta el arranque del mismo, el control de velocidad en el instante de producción energética y el paro de la turbina cuando se requiera.

## **2.2.3 Torre**

 La altura de la torre en el pasado llegaba a ser de 20 a 50 mts en promedio. Para turbinas medianas y grandes la torre normalmente era ligeramente más alta que el diámetro del rotor. Como se puede apreciar el la figura 2.9, esta tendencia continua para la mayoría de las capacidades de la turbina de viento modernas.

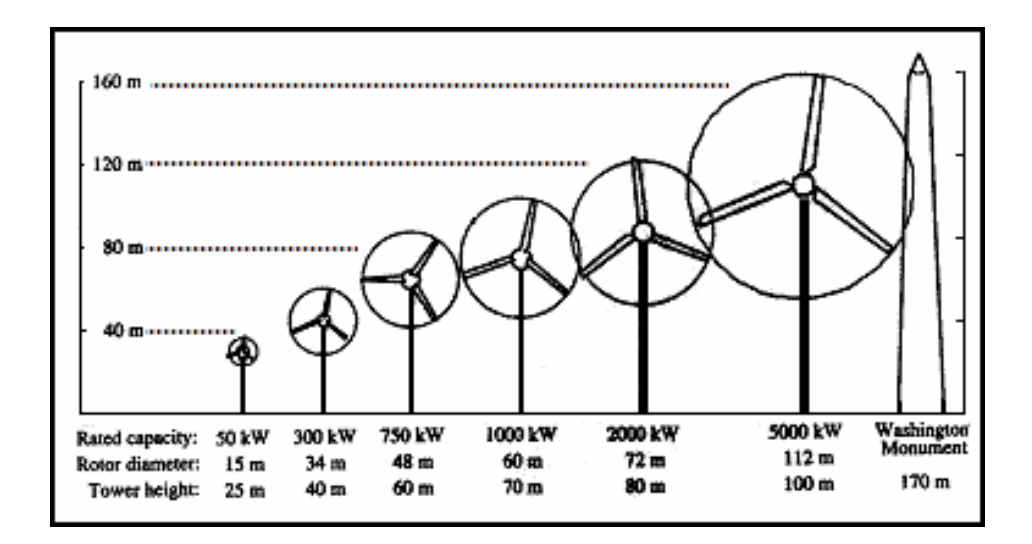

#### **Figura 2.9**

Capacidades y dimensiones principales de las turbinas de viento usadas en la actualidad [14].

## **2.2.4 Aspas de la turbina**

 Las modernas turbinas de viento tienen dos o tres aspas. Su diseño aerodinámico es muy importante pues este determina el potencial de captura de energía del viento. En el debe de ser considerados los esfuerzos mecánicos debidos a las fuerzas centrífugas y fatigas especialmente en sus coyunturas, bajo vibraciones continuas debidas a la operación de las mismas.

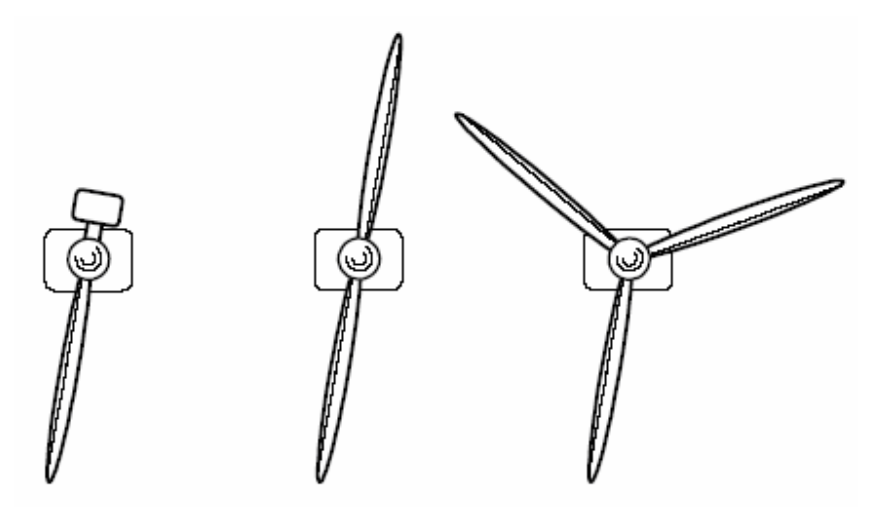

**Figura 2.10** Turbinas de 1, 2 y 3 aspas [152].

 Un caso particular el esfuerzo mecánico en las aspas se da cuando se presentan bruscas y repentinas ráfagas de viento. En estos casos, la velocidad del rotor debe de ser conservada bajo ciertos limites para proteger las aspas de sobre esfuerzos mecánicos así como también al generador de sobre carga y sobre calentamiento. Esto se logra mediante el control de velocidad a través del redireccionamiento de aire que incide en las aspas.

 Las filosofías de diseño de las aspas son muy variadas y van desde las que toman en cuenta la necesidad de bajo mantenimiento hasta las que cuyo criterio principal es el de la máxima captura energética. En cualquiera de los casos el costo siempre es mantenido debajo del 10% del total de la instalación.

Un hecho importante que es necesario mencionar es que la función de la energía generada en una turbina de viento con tres aspas es menos brusca que la de una de dos aspas.

## **2.2.5 Caja de engranes**

La potencia del rotor de la turbina eólica es transferida al generador a través del tren mecánico, es decir, a través del eje principal o eje lento, la caja multiplicadora (ver figuras 2.11 y 2.12) y el eje secundario o eje de alta velocidad (siendo en realidad el eje principal para los estudiosos de la dinámica del generador de inducción).

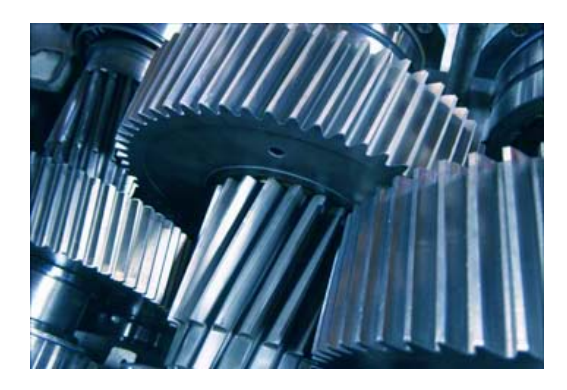

**Figura 2.11** Engranes cambiadores de velocidad de la turbina de viento [122].

El por que utilizar una caja de engranes es debido a que si se usara un generador ordinario, directamente conectado a una red trifásica de CA (corriente alterna) a 50 Hz, con dos, cuatro o seis polos, deberíamos tener una turbina de velocidad extremadamente alta, de entre 1000 y 3000 revoluciones por minuto (r.p.m.). Con un rotor de 43 metros de diámetro, esto implicaría una velocidad en el extremo del rotor de bastante más de dos veces la velocidad del sonido, así es que deberíamos abandonar esta opción.

Otra posibilidad es construir un generador de CA lento con muchos polos. Pero si quisiera conectar el generador directamente a la red, acabaría con un generador de 200 polos (es decir, 300 imanes) para conseguir una velocidad de rotación razonable de 30 r.p.m.

Otro problema es que la masa del rotor del generador tiene que ser aproximadamente proporcional a la cantidad de par de torsión (momento, o fuerza de giro) que tiene que manejar. Así que, en cualquier caso, un generador accionado directamente será muy pesado (y caro).

Con un multiplicador hace la conversión entre la potencia de alto par de torsión, que obtiene del rotor de la turbina eólica girando lentamente, y la potencia de bajo par de torsión, a alta velocidad, que utiliza en el generador.

La caja multiplicadora de la turbina eólica no "cambia las velocidades". Normalmente, suele tener una única relación de multiplicación entre la rotación del rotor y el generador. Para una máquina de 600 ó 750 kW, la relación de multiplicación suele ser aproximadamente de 1:50.

La fotografía de abajo muestra una caja multiplicadora para aerogenerador de 1,5 MW. Esta particular caja multiplicadora es un tanto inusual, pues tiene bridas para acoplar dos generadores en la parte de alta velocidad (en la derecha). Los accesorios naranja, que están justo debajo de los dispositivos de sujeción de los generadores (izquierda), son frenos de emergencia de disco accionados hidráulicamente.

ISMAEL GONZALEZ GARCIA SEPI – ESIME- IPN Diciembre 2005 24

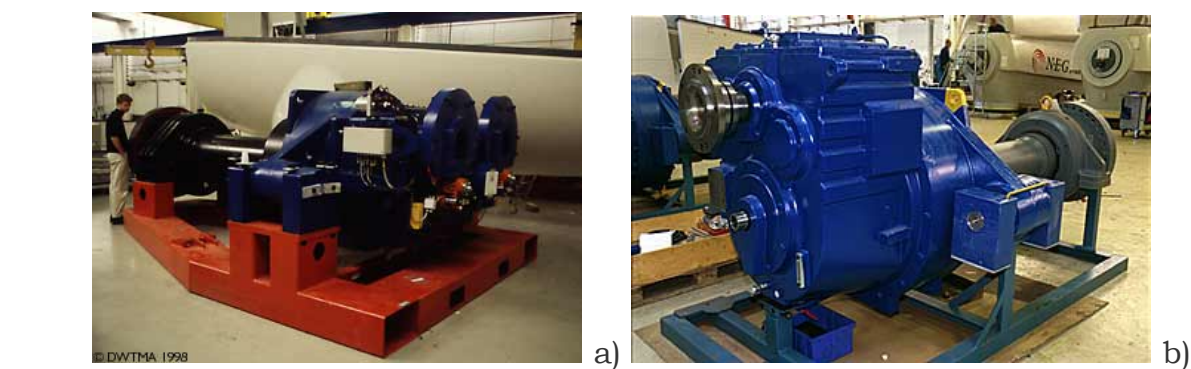

**Figura 2.12** a) Caja de engranes con un eje de baja velocidad y dos ejes de alta velocidad, b) Caja de engranes simple [121][126].

## **2.2.6 Control de dirección de la turbina**

El control de dirección de la turbina (Control por cabeceo ver figura 2.13) continuamente orienta al rotor en la dirección del viento. Este puede ser tan simple como un ventilador orientado o más complejo como modernas torres. En cualquiera de los casos el libre movimiento es una consideración muy importante.

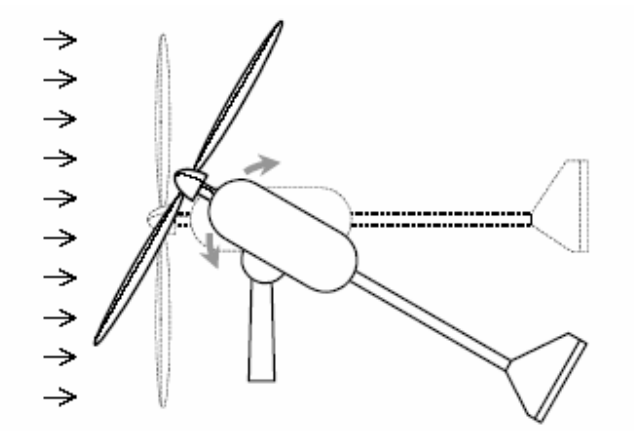

**Figura 2.13** Control de la turbina de viento por cabeceo [152].

#### **2.2.7 Control de velocidad**

 La tecnología de las turbinas de viento, hoy en día, se inclina a los diseños de velocidad variables incorporando el control del paso de las aspas, el control por cabeceo, freno por corrientes de eddy (ver figura 2.14) y la electrónica de potencia. Los métodos de control de velocidad caen dentro de las siguientes categorías:

- Sin control de velocidad. En este método, la turbina, el generador y el sistema entero es diseñado para trabajar fuera de velocidades de viento extremas.
- Control de direccionamiento (cabeceo). En el cual la turbina y su armazón gira sobre un eje vertical para colocar su eje horizontal en la dirección del viento.

Tanto en este método como en los otros, el eje del rotor es desconectado cuando las velocidades del viento exceden los límites de diseño.

- Control del paso. En el cual los cambios en el paso de las aspas como consecuencia del cambio de la velocidad del viento, regulan la velocidad del rotor.
- Control mediante el método del redireccionamiento del viento para paro de la unidad. En este método de control de velocidad, cuando las velocidades del viento exceden los limites de operación del sistema, las aspas son giradas en una posición tal que ellas paran.
- Control de velocidad mediante electrónica de potencia. Este método generalmente es usado en máquinas grandes (desde unos cuantos kilowatts asta unos cuantos megawatts).

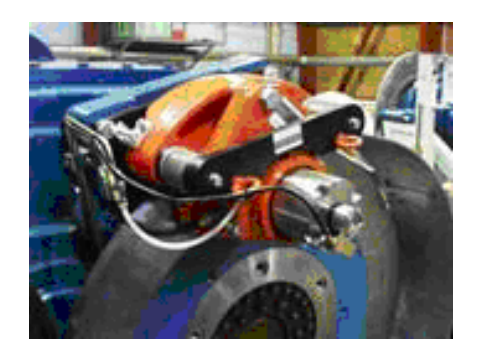

**Figura 2.14** Freno magnético cuyo principio de operación es por corrientes de eddy [121].

## **2.2.8 Rangos de trabajo de las turbinas de viento**

Las turbinas de viento son manufacturadas en rangos que van desde fracciones y unos cuantos kW, en aplicaciones en áreas remotas y aisladas, asta algunos MW [17].

 Los métodos de evaluación de los rangos nominales de las turbinas de viento no han sido estandarizados globalmente. Esta dificultad es debida a que la potencia de salida de la turbina depende del cuadrado del diámetro del rotor y del cubo de la velocidad del viento. El rotor con un diámetro dado, podría generar diferentes potencias a diferentes velocidades de viento [14]. Una turbina que podría producir 300 kW a 7 m/s podría producir 450 kW a 8 m/s, por lo tanto ¿Qué rango se le debería asignar a la turbina?, ¿También se debería especificar el rango de velocidad? Muchos fabricantes han adoptado una combinación de los rangos de diseño, la potencia generada máxima seguida del diámetro de la turbina por ejemplo sistemas de viento de 300/30, lo cual significa que el sistema cuenta con un generador eléctrico de 300 kW y una turbina de viento con un diámetro de 30 mts [14][15].

 La capacidad específica del generador (SRC) es utilizada como un índice comparativo entre diseños de turbinas de viento y se define como:

## $SRC = \frac{Capacidad \; eléctrica \; del \; generator}{SRC}$ *Área de barrido*

Esta se incrementa con el diámetro del rotor lo cual origina una favorable economía de escala es la selección de grandes plantas. Los valores del SRC varían desde 0.2 kW/m2 para turbinas de 10 mts de diámetro asta 0.5 kW/m2 para turbinas de 40 mts de diámetro y algunas llegan a alcanzar el 1.0 kW/m2. Los esfuerzos mecánicos en operación de las aspas del rotor, son altos en turbinas con altos SRC´s y estos originan un acortamiento en la vida útil de las aspas debido a las fatigas.

 Los rangos de trabajo de las turbinas de viento son importantes pues indican, como será el diseño del sistema, el tamaño del generador de inducción, el transformador de la planta, los cables de conexión a la subestación y las líneas de transmisión a la red.

 El sistema debe ser dimensionado sobre la capacidad del generador y el generador de una manera diferente a los turbinas de viento. La potencia de la turbina depende del cubo de la velocidad. Por lo tanto es necesario seleccionar adecuadamente la turbina y el generador para optimizar sus características de funcionamiento, esto significa que se debe seleccionar el rango de velocidad de la turbina en conjunto con el generador. Desde la fabricación de la caja de engranes asta la del generador de inducción se realiza en tamaños discretos, la selección del rango de trabajo de la turbina es complejo. El costo beneficio es el criterio clave en su selección. Para bajas velocidades se origina un gran gasto de energía cuando se presentan altas velocidades y si selecciona para altas velocidades, la eficiencia del rotor se vería degradada la mayoría de las veces.

 La velocidad en el punto de generación de máxima potencia no es la misma con la cual se produce el par máximo cuando se trabaja fuera de las zonas de diseño. *La estrategia de operación de una turbina de viento bien diseñada es adecuar la carga eléctrica del generador de tal manera que el rotor opere continuamente a una velocidad lo más cercana como sea posible a aquella con la cual se obtiene el punto de máxima generación.* Dado que el punto de generación máxima cambia con la velocidad del viento, la velocidad del rotor debe ser ajustada de acuerdo con la velocidad del viento para que el rotor trabaje continuamente en el punto de generación máxima [15].

## **2.2.9 Operación a velocidad variable**

 En un lugar específico las velocidades del viento pueden variar desde cero hasta un valor muy alto como cuando se presentan huracanes.

 Dada la variación de velocidades que llega a presentar en el viento es necesario introducir un concepto importante el cual es la relación de la velocidad lineal de los extremos exteriores de las aspas de la turbina con respecto a la velocidad del viento (Tip speed ratio TSR) que se define de la manera siguiente:

 $TSR =$   $\frac{velocidad}{}$  *lineal en los extremos exteriores de las aspas de la turbina*  $=$   $\frac{w*R}{}$ *<sup>V</sup> velocidad libre de incidencia del viento* …………. (1.15)

Donde R y w son el radio del rotor y su velocidad angular respectivamente

Para una velocidad del viento dada, la eficiencia del rotor  $C_P$  varia con el TSR como se muestra en al figura 1.6. El máximo valor del  $C_P$  ocurre aproximadamente a la misma velocidad en la que se presenta la potencia generada máxima. Con el fin de capturar la energía máxima del viento, el rotor debe girar a cierta velocidad, como respuesta a la cambiante velocidad del viento, esto con el fin de mantener el TSR constante a un nivel óptimo [51] [52].

 Dentro del funcionamiento de las turbinas del viento, tres características importantes en su operación se encuentran relacionadas con el TSR y estas son:

- Los esfuerzos mecánicos debidos a las fuerzas centrífugas en el material de las aspas, son proporcional al TSR. Una máquina que trabajada con un alto TSR tendrá altos esfuerzos mecánicos.
- La habilidad de la turbina de viento para arrancar bajo carga es inversamente proporcional al diseño del TSR. Con un incremento en el TSR, el par de arranque producido por las aspas del rotor decrece.
- El TSR esta también relacionado con el punto de operación para extraer la máxima potencia. La eficiencia máxima del rotor es lograda a un valor particular del TSR, el cual es específico según el diseño aerodinámico de la turbina dada. El TSR necesario para extraer la energía máxima de una turbina con múltiples aspas funcionando a bajas velocidades, es de aproximadamente uno, mientras que para turbinas modernas de dos aspas y que funcionan a altas velocidades es de cerca de seis, ver figura 1.15.

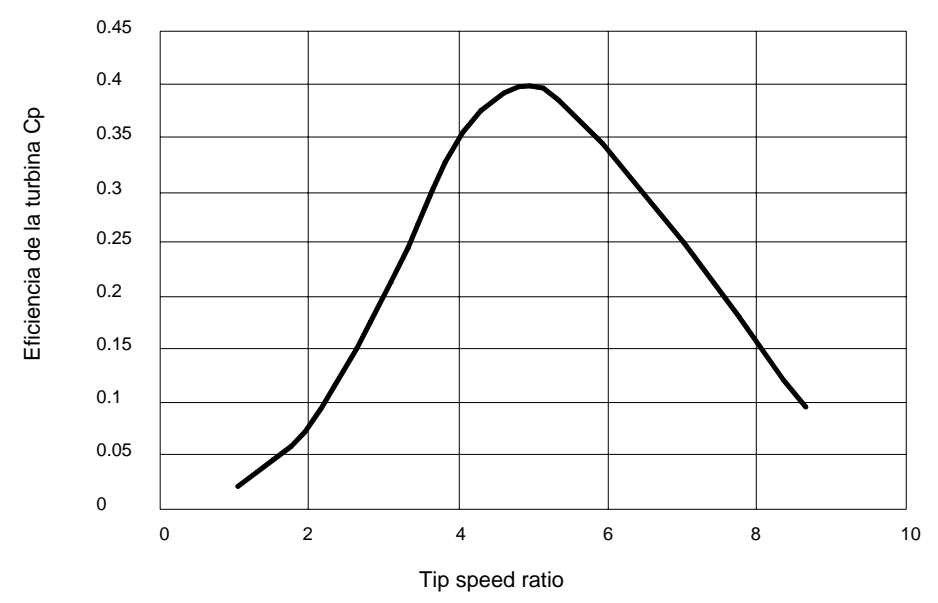

**Figura 2.15**  Eficiencia del rotor contra la relación de velocidad en el extremo exterior de sus aspas (TSR) [14].

El único modo de operación para extraer la máxima energía es variar la velocidad de la turbina de tal manera que el TSR se mantenga constante e igual al requerido por el máximo valor del coeficiente de eficiencia C<sub>P</sub> de la turbina. La experiencia de campo así como la teoría indica que la variación de la velocidad en la turbina produce entre 20 y el 30% más energía que con una velocidad fija de operación.

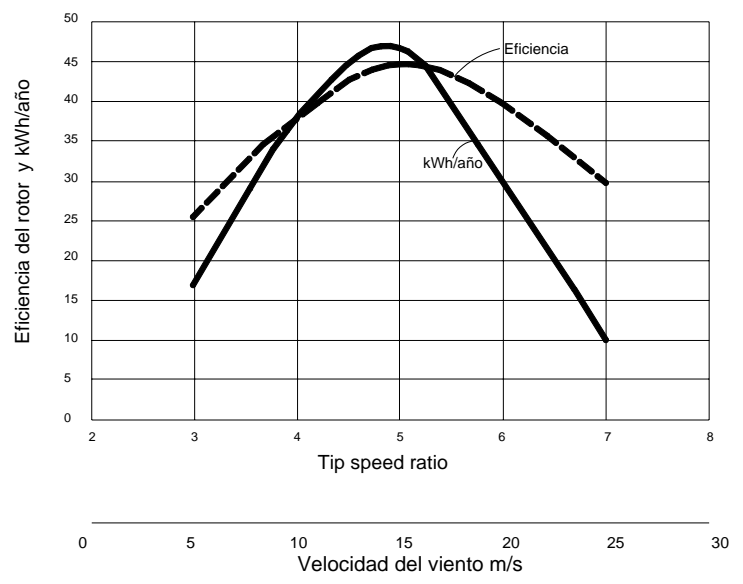

**Figura 2.16** La eficiencia del rotor y producción de energía anual contra el tip speed ratio (TSR) [14].

El requerimiento de que el TSR se mantenga constante se basa en el hecho de que la energía extraída máxima se presenta cuando se mantiene un valor óptimo

constante del TSR a todas las velocidades del viento. El valor óptimo del TSR es característico de una turbina de viento específica [15]. El valor óptimo del TSR es utilizado como valor de referencia en el sistema de control. Por lo tanto es necesario medir continuamente la velocidad del viento y compararla con la velocidad del extremo exterior de las aspas de la turbina. La señal de error es entonces alimentada al sistema de control, el cual cambia la velocidad de la turbina para minimizar el error. El TSR es muy sensible a los cambios en la carga de las aspas, por lo tanto el valor óptimo del TSR debe cambiar gradualmente [52].

La velocidad de un generador asíncrono variará con la fuerza de giro (momento, o par de torsión) que se le aplique. En la práctica, la diferencia entre la velocidad de rotación a potencia máxima y en vacío es muy pequeña, alrededor de un 1 por ciento. Esta diferencia en porcentaje de la velocidad síncrona es el llamado deslizamiento del generador. El hecho de que el generador aumente o disminuya ligeramente su velocidad si el par de torsión varía es una propiedad mecánica muy útil. Esto significa que habrá menor rotura y desgaste en la caja multiplicadora (menor par de torsión máximo). Esta es una de las razones más importantes para la utilización de generadores asíncronos, en lugar de generadores síncronos, en aerogeneradores directamente conectados a la red eléctrica [51].

Una de las razones por las que se puede querer hacer funcionar la turbina a velocidad variable es que el control del ángulo de paso (control del par de torsión para evitar sobrecargas en la caja multiplicadora y en el generador, variando el ángulo de paso de las aspas), el cual es un proceso netamente mecánico [150]. Lo cual significa que el tiempo de reacción del mecanismo de cambio del ángulo de paso viene a ser un factor crítico en el diseño de turbinas.

Sin embargo, si se tiene un generador de deslizamiento variable, se puede empezar a aumentar el deslizamiento una vez se esté cerca de la potencia nominal de la turbina. La estrategia de control aplicada en un diseño ampliamente utilizado en turbinas danesas es la de hacer funcionar el generador a la mitad de su deslizamiento máximo cuando la turbina está funcionando cerca de su potencia nominal [124]. Cuando sopla una ráfaga de viento, las señales del mecanismo de control hacen que el deslizamiento aumente para permitir que el rotor gire un poco más rápidamente, hasta que el mecanismo de cambio del ángulo de paso puede hacer frente a la situación, girando las palas más hacia afuera del viento. Una vez que el mecanismo de cambio del paso ha hecho su trabajo, el deslizamiento disminuye de nuevo. En el caso de que el viento caiga de repente, el mecanismo aplicado es el inverso.

#### **2.2.10 Pico de potencia**

 La curva de la energía contra la velocidad de la curva tiene un pico bien definido. Si la turbina se opera cerca de este pico, un pequeño cambio en la velocidad de la turbina no ocasionara cambios significativos en la energía de salida, porque este pico normalmente siempre abarca cierta región de la curva. Por lo tanto es

necesario tomar en cuenta que la velocidad se debe de encontrar en la región donde se encuentra el pico de potencia máxima, por lo tanto se debe de cumplir lo siguiente:

$$
\frac{dP}{dw} = 0
$$

……………...…. (1.16)

 Este principio es utilizado para el control. La velocidad es incrementada o decrementada en pequeñas cantidades, la potencia es continuamente medida, y ∆P/∆w es evaluado continuamente. Si esta porción es positiva, significa que podemos extraer más potencia aumentando la velocidad, y la velocidad es por lo tanto incrementada. De otra forma, si la porción es negativa la generación de potencia se reducirá si se incrementa la velocidad. Este método es insensible a errores de medición en el área local y también al diseño de la turbina. El plantas con múltiples unidades generadoras debe de contar con lasos de control individuales para cada maquina.

## **2.2.11 Razones para controlar la velocidad de la turbina de viento**

La velocidad del rotor debe ser controlada por tres diferentes razones [14-17].

- Capturar la mayor cantidad de energía como sea posible.
- Proteger al rotor, el generador y el equipo de electrónica de potencia de sobre carga a altas velocidades de viento.
- Cuando el generador es desconectado accidentalmente o por algún evento programado, perdiendo la carga eléctrica. Bajo estas condiciones la velocidad del generador se desbocaría, destruyéndolo mecánicamente si no es controlada.

 Las regiones de control para la velocidad del rotor se separan en cinco áreas [14].

- 1. Región in activación. Para velocidades menores a la de corte inferior, la turbina arranca pero el generador no puede producir energía. Bajo estas condiciones no es eficiente trabajar la turbina.
- 2. Región de C<sub>P</sub> máxima donde la velocidad del rotor varía con variaciones de la velocidad del viento para operar a un valor constante del TSR correspondiente al máximo valor del C<sub>P</sub>.
- 3. Región de frenado. Durante altas velocidades de viento la velocidad del rotor es limitada a un valor superior máximo, determinado por el límite de

diseño de los componentes del sistema. En la región de velocidad constante, el  $C_P$  es mas bajo que el máximo posible, y la generación de energía se incrementa en una porción más baja que en la segunda región. A velocidades de viento mucho más altas como en el caso de ráfagas de viento la maquina es operada a una potencia constante para proteger al generador y al equipo de electrónica de potencia de sobrecargas. Lo cual puede ser logrado bajando la velocidad del rotor. Si la velocidad del rotor es disminuida por medio de un incremento de la carga del generador, este puede ser sobrecargado al grado que las corrientes, que fluyen a través de los conductores de sus bobinas, causen daños irreversibles en el generador mismo deshabilitando para poder funcionar posteriormente. Para evitar que el generador se sobrecargue, algún freno, como el de corrientes de eddy o de algún otro tipo, debe de actuar y por lo tanto ser instalado en el rotor.

4. Región desconexión. Más allá de cierta velocidad, el rotor debe de cesar de producir energía (se debe de desconectar el generador) para proteger las aspas de fuerzas centrífugas extremas, el generador eléctrico de sobrecargas y demás componentes del sistema.

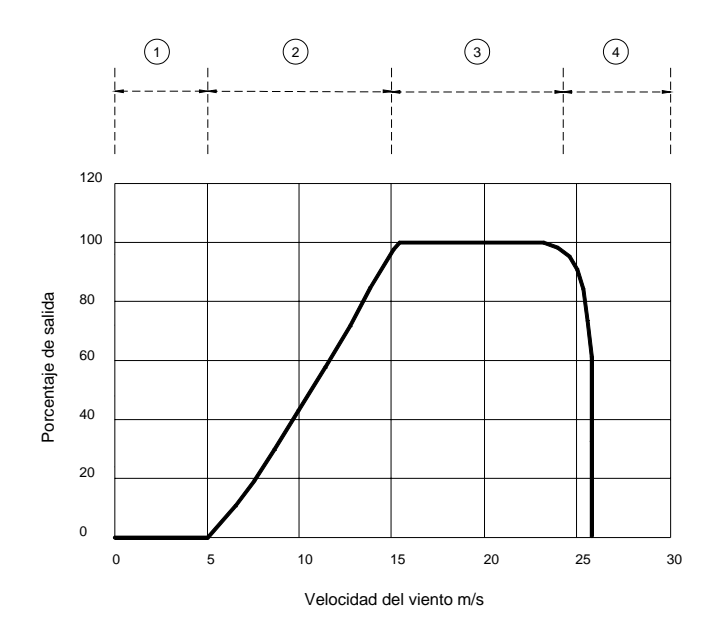

**Figura 2.17** Las cinco regiones donde el control de velocidad se hace presente [14].

## Velocidad de conexión

Normalmente, los aerogeneradores están diseñados para empezar a girar a velocidades alrededor de 3-5 m/s [14]. Es la llamada velocidad de conexión. El área (1) de la izquierda muestra la pequeña cantidad de potencia perdida debido al hecho de que la turbina sólo empieza a funcionar a partir de, digamos, 5 m/s.

ISMAEL GONZALEZ GARCIA  $SEPI-ESIME-IPN$  Diciembre 2005 32

#### Velocidad de corte

 El aerogenerador se programará para pararse a altas velocidades del viento, de unos 25 m/s, para evitar posibles daños el la turbina o en sus alrededores [14]. La velocidad del viento de parada se denomina velocidad de corte. La minúscula área (4) de la derecha representa la pérdida de potencia.

## **2.2.12 Rango de control**

 El gran momento inercial de las aspas debe de ser tomado en cuenta en las consideraciones de control de velocidad del generador. La aceleración y desaceleración debe de ser controlada para limitar los esfuerzos mecánicos sobre las aspas del rotor, el buje, la carga del generador y el equipo de potencia. La diferencia instantánea entre la potencia mecánica producida por las aspas y la potencia eléctrica entregada por el generador, causara un cambio de velocidad en el rotor como lo describe la siguiente ecuación [3]:

$$
J\frac{dw}{dt} = \frac{P_m - P_e}{w}
$$

……………...…. (1.17)

Integrando se obtiene la siguiente ecuación:

$$
\frac{1}{2}J\left(w_{2}^{2}-w_{1}^{2}\right)=\int_{t_{1}}^{t_{2}}\left(P_{m}-P_{e}\right)dt
$$

……………...…. (1.18)

Por ejemplo un rotor con momento de inercia  $J = 7500 \text{ kg-m}^2$ . Si se cambia su velocidad de 100 a 96 rpm en 5 seg requiere un ∆P de 800kW. Lo cual ocasionaría un par de 80 Nm produciendo un esfuerzo torsional sobre la estructura del rotor y componentes del cubo. Si el mismo cambio es hecho en un segundo, el requerimiento de potencia seria de 40 000 kW, y el par seria de 400 Nm [14]. Un par tan alto podría sobre trabajar y dañar las partes del rotor o acortar la vida útil significativamente. Por esta razón la aceleración y desaceleración debe de ser controlada dentro de los límites de diseño y los márgenes de trabajo adecuados [14].

## *Vista aérea de una unidad eólica*

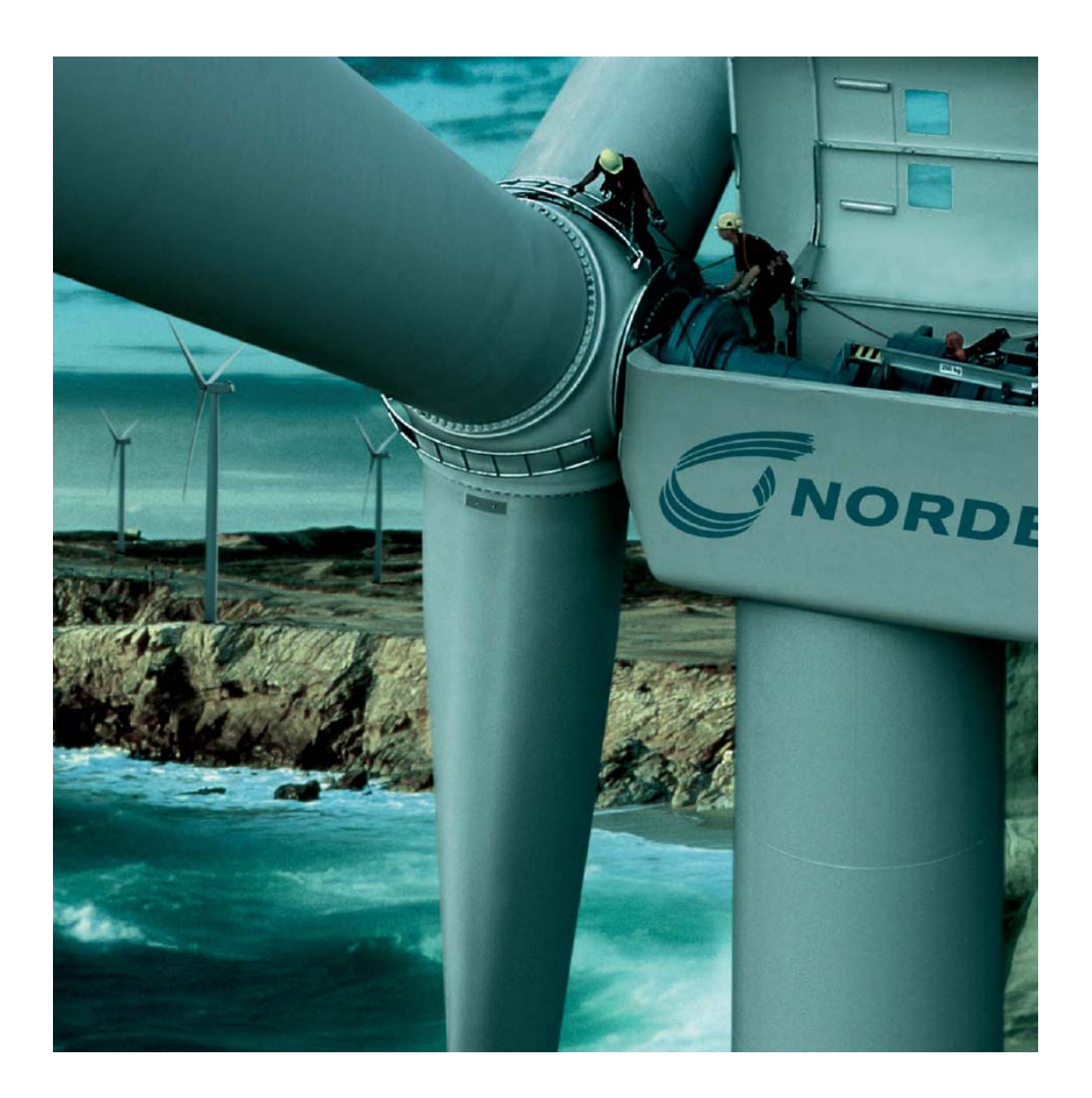

**Figura 2.18** Unidad eólica [122].

# CAPITULO 3

# LAS REDES NEURONALES

## **3.1 INTELIGENCIA ARTIFICIAL**

## **3.1.1 Introducción**

 El presente capitulo desglosa la teoría en la que se fundamenta el desarrollo del controlador. Se inicia con una definición de la inteligencia artificial para después comentar algo de la rama en la que se han agrupado las diferentes técnicas de la inteligencia artificial llamada aquí programación flexible "soft computing", rama que abarca a las redes neuronales.

 Después, como fase previa al desarrollo de la teoría de las redes neuronales, se agrupan las características de los sistemas inteligentes y se mencionan algunas de las áreas de aplicación en las que a tenido éxito en su empleo. El tema de las redes neuronales comienza con una definición formal para, pasar después a describir su simbología, sus características y clasificación. Se describe brevemente su modo de operación para detenerse en la parte del aprendizaje y desglosar la regla de aprendizaje de retropropagación, regla en la que se basa el mecanismo de aprendizaje empleado para el entrenamiento del controlador.

#### **3.1.2 Definición**

Se le puede definir a la inteligencia artificial como una ciencia creadora de lo artificial que se compone de un conjunto de técnicas computacionales que se inspiran y desarrollan en base a la adaptación de los seres vivos al medio ambiente, la representación del conocimiento y razonamiento, en diversas especies vivientes (como el ser humano y otros organismos biológicos) para imitarlo y aplicarlo al reproducir su mecanismo de adaptación, su representación de conocimiento y su razonamiento en máquinas artificiales [119-126].

En términos muy generales, dichas técnicas tratan de lograr que una computadora haga algo, que si lo realizase un ser humano se considerara como inteligente. Se debe de distinguir los puros cálculos numéricos y la ejecución de las tareas rutinarias y considerar solo las acciones que parezcan llevar a algún aspecto del poder del razonamiento humano tales como la capacidad de abstracción, generalización, inventiva y por supuesto la capacidad de recordar.

## **3.1.3 Programación flexible (Soft computing)**

La inteligencia artificial moderna se caracteriza por emplear la técnica de programación llamada en ingles "soft computing" traducida aquí convenientemente como "programación flexible" la cual es una herramienta para construir sistemas computacionalmente inteligentes capaces de resolver problemas reales que combinan conocimiento, técnicas y metodologías [26][32]. Estos sistemas inteligentes poseen la habilidad humana dentro de un dominio específico, se adaptan ellos mismos y aprenden para mejorar ante situaciones ambientales cambiantes además de que toman decisiones y efectúan acciones inspiradas en el razonamiento humano.

 En concreto la programación flexible es una emergente técnica de programación la cual se caracteriza por hacer uso en forma paralela de la habilidad de la mente humana para razonar y de la capacidad de aprender en una ambiente de incertidumbre e imprecisión. Estas son precisamente sus características a diferencia de la llamada en ingles "hard computing" termino referido aquí como programación rígida, llamada así, en primera instancia, para distinguirla de la anterior y por caracterizarse en procesar información con precisión y certeza [26].

 Las técnicas que conforman en conjunto a la programación flexible son la lógica difusa, las redes neuronales y el razonamiento probabilistico [26].

 Los párrafos anteriores se pueden resumir por medio de los siguientes cuadros sinópticos.

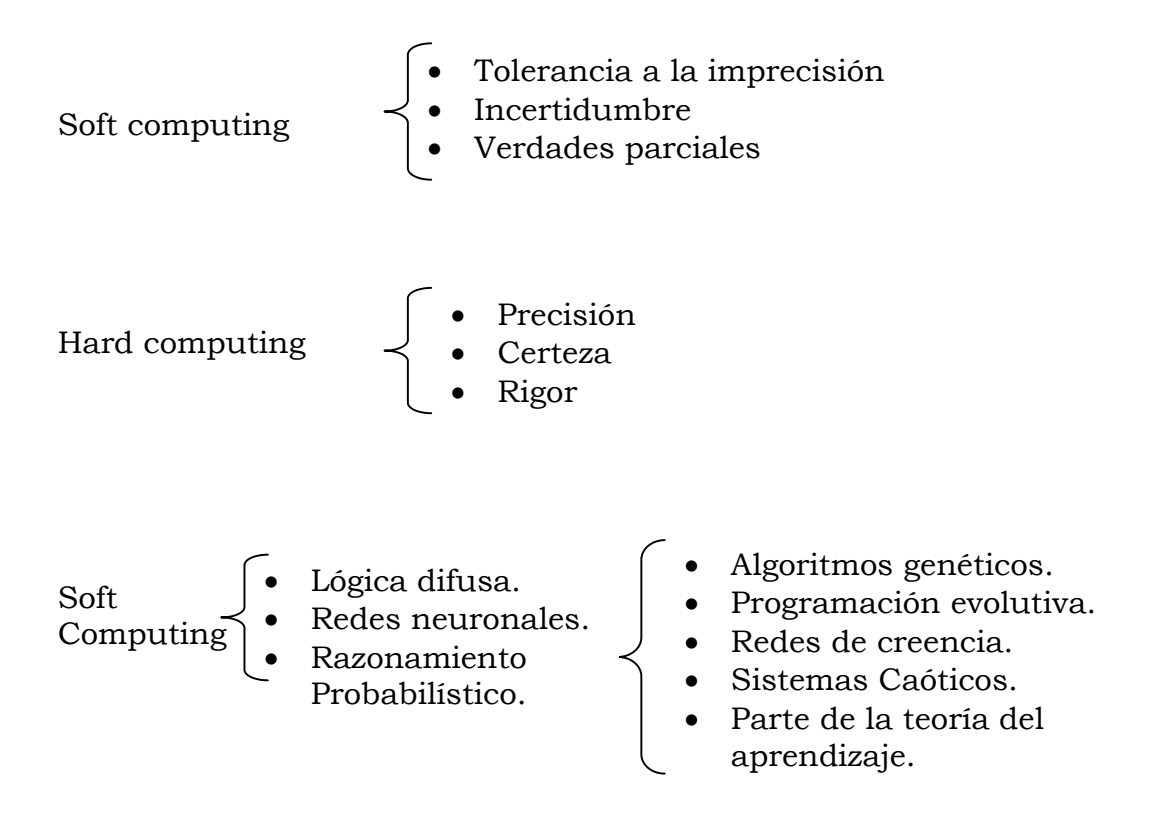

El termino "Soft computing", en cuanto al tipo de datos que se procesan, a diferencia con la tradicional "Hard computing" se refiere a una técnica de programación que procesa la información y lleva a cabo paralelamente la acción de razonar y aprender de la mente humana en un ambiente de incertidumbre e imprecisión [26]. Se cree que el factor mas importante que ha dotado de inteligencia a las máquinas hoy en día, es la aplicación de la llamada soft computing la cual se caracteriza por imitar la habilidad de la mente humana para emplear modos de razonamiento que generan conclusiones aproximadas en lugar de exactas. A diferencia de la llamada hard computing cuya pretensión primaria es la obtención de datos precisos, con alto grado de certeza y rigor en la toma de decisiones, mientras que la programación flexible muestra características de tolerancia a la imprecisión, incertidumbre y buen desempeño ante verdades parciales.

## **3.1.4 Características de los sistemas inteligentes** [26-32]

- Aprendizaje y adaptación (Redes neuronales).
- Representación del conocimiento (Sistemas difusos).
- Ejecución de procesos de inferencia o deducción (Sistemas difusos).
- Toma de decisiones (Sistemas difusos).
- Procesos sistemáticos de búsqueda aleatoria de soluciones (Algoritmos genéticos).
- Manipulación simbólica (Sistemas expertos).

## **3.1.5 Áreas de aplicación**

 Dentro de las diferentes áreas en las que se han empleado diferentes técnicas de inteligencia artificial se encuentran [23]:

## Aeroespacial

 El piloto automático en aviones de alto rendimiento, simulaciones de trayectorias de vuelo, sistemas de control de aviones, simulación de componentes de aviones, detección de fallas en componentes de aviones.

## Automotriz

Sistema de dirección automática del automóvil, análisis de garantía.

Actividades bancarias

Lecturas de cheque y otros documentos, evaluación de aplicación de créditos.

Supervisión de actividades de tarjetas de crédito

 Las redes neuronales son usadas para detectar inusuales actividades realizadas con tarjetas de crédito que podrían ser asociadas con la perdida de las tarietas de crédito.

## Defensa

 Manejo de armas, seguimiento de trayectorias, discriminación de objetos, reconocimiento de rostros, nuevos tipos de sensores, sonares, radares y procesamiento de señales de imágenes incluyendo la compresión de datos, extracción de características y supresión de ruidos, identificación de imágenes.

## Electrónica

 Predicción de secuencias de código, integración de capas de circuitos integrados, proceso de control, análisis de fallas en chips, visión en máquinas, síntesis de voz, modelado no lineal.

## Entretenimiento

Animación, efectos especiales, pronósticos del mercado.

## Finanzas

ISMAEL GONZALEZ GARCIA SEPI – ESIME- IPN Diciembre 2005 38

 Valoración de estados, consejeros de prestamos, investigaciones de hipotecas, grados de enlace corporativos, análisis del uso de tarjetas de crédito en línea, programas de listas de negociación, análisis financiero de corporativos, predicción de precios corrientes

#### Industrial

 Las redes neuronales son entrenadas para detectar las fugas de gases de hornos y otras aplicaciones en procesos industriales. Remplazan equipos costosos y complejos usados para este propósito en el pasado.

#### Seguridad

Evaluación de aplicaciones policiales, optimización de productos.

#### Manufactura

 Control de procesos de manufactura, análisis y diseño de productos, diagnostico de procesos y maquinaría, identificación practica en tiempo real, sistemas de inspección de la calidad visual, pruebas en cervezas, análisis de calidad en las soldaduras, predicción de la calidad del papel, análisis de la calidad de chip computacionales, análisis reoperaciones de molido, análisis y diseño de productos químicos, análisis del mantenimiento de maquinas, planeamiento y dirección, modelado dinámico de procesos químicos.

### Medicas

 Análisis de células cancerosas de ceno, diseño de prótesis, optimización de tiempos en trasplantes, reducción del costo de hospitales, mejoramiento de la calidad de hospitales, mejoramiento de pruebas en emergencias.

Petróleo y gas

Exploración.

### Robótica

 Control de trayectorias, robots elevadores, controles de manipuladores, sistemas de visión.

#### Telecomunicaciones

 Compresión de imágenes y datos, servicios de información automática, traducciones de lenguaje hablado en tiempo real, sistemas de procesamiento de pagos de clientes

#### Transporte

 Sistemas de diagnostico de frenos, programación de vehículos, sistemas de rutas.

## **3.2 REDES NEURONALES**

## **3.2.1 Definición**

Las redes neuronales, son modelos numéricos y su estructura se encuentra inspirada en la forma en la que se encuentra configurado el cerebro.

Las redes neuronales, son sistemas dinámicos entrenables y estimadores flexibles, cuya habilidad de aprendizaje, tolerancia al ruido y habilidades de generalización que van ligadas a la estructura de conexiones, su dinámica y su representación distribuida de datos [26][27]. Las redes neuronales tiene un gran número de unidades de proceso altamente interconectado (neuronas o nodos) las cuales presentan la habilidad de aprender y generalizar a partir de patrones de entrenamiento o datos. Estas simples unidades de proceso, generan colectivamente un comportamiento complejo y no lineal. Fueron desarrolladas para dotar de eficacia computacional, tolerancia a fallos y capacidad de aprendizaje a los sistemas.

## **3.2.2 Simbología**

 En general en cuanto a su arquitectura las redes neuronales se dividen en progresivas y recurrentes con las conexiones hacia adelante y con conexiones que retroalimentan a las neuronas de capas previas respectivamente como se indican en las siguientes figuras

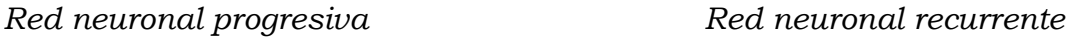

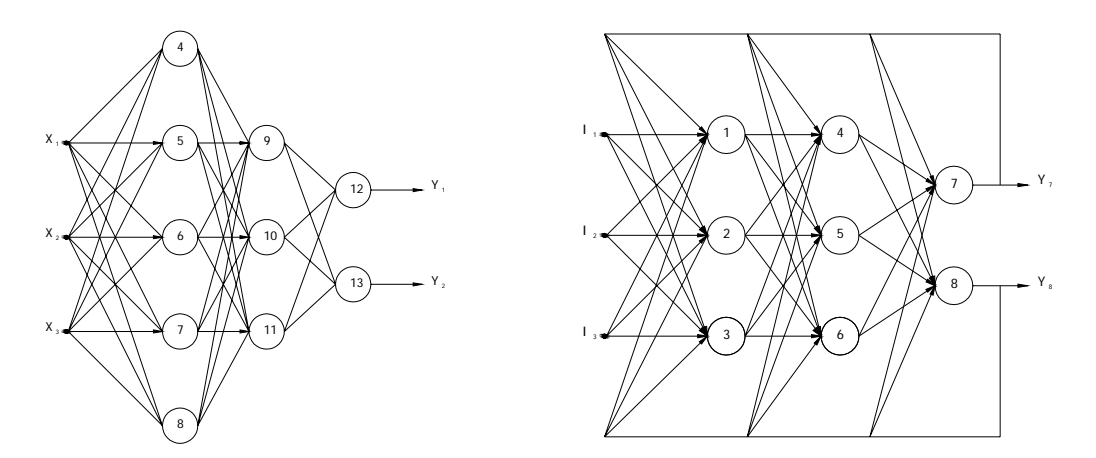

**Figura 3.1:** Redes neuronales a) Con conexiones de propagación hacia adelante "Progresiva", b) Con conexiones de propagación hacia delante y hacia atrás "Recursiva".

ISMAEL GONZALEZ GARCIA  $\text{SEPI}-\text{ESIME- IPN}$  Diciembre 2005 40

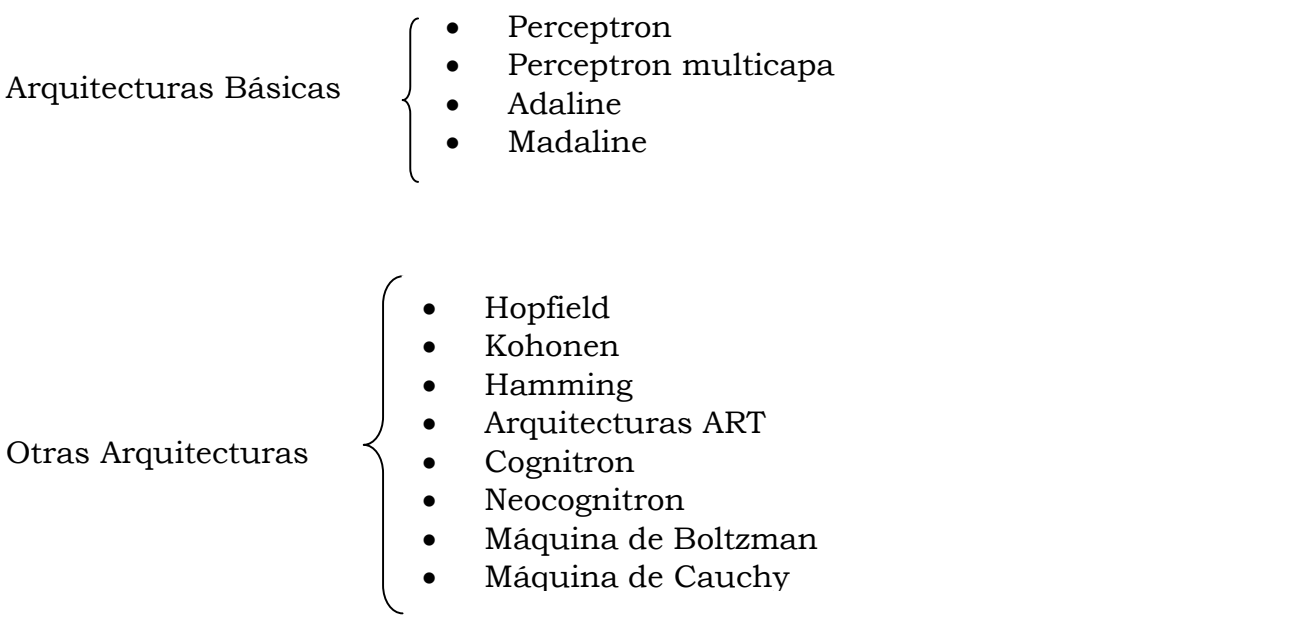

[26][27][129]-[135]

## **3.2.3 Características de las redes neuronales artificiales** [129]-[135]

- 1. *Aprendizaje inductivo*: No se le indican las reglas para dar una solución, sino que extrae sus propias reglas a partir de los ejemplos de aprendizaje, modifican su comportamiento en función de la experiencia. Esas reglas quedan almacenadas en las conexiones y no son representadas explícitamente como en los sistemas basados en conocimiento (simbólico-deductivos)
- 2. *Generalización*: Una vez entrenada, se le pueden presentar a la red datos distintos a los usados durante el aprendizaje. La respuesta obtenida dependerá del parecido de los datos con los ejemplos de entrenamiento
- 3. *Abstracción o tolerancia al ruido*: Las redes neuronales artificiales son capaces de extraer o abstraer las características esenciales de las entradas aprendidas, de esta manera pueden procesar correctamente datos incompletos o distorsionados.
- 4. *Procesamiento paralelo*: las neuronas reales trabajan en paralelo; en el caso de las redes artificiales es obvio que si usamos un solo procesador no podrá haber un procesamiento paralelo real; sin embargo hay un paralelismo inherente, lo esencial es que la estructura y modo de operación de las redes neuronales las hace especialmente adecuadas para el procesamiento en paralelo real mediante multiprocesadores (actualmente se están desarrollando máquinas específicas para la computación neuronal).
- 5. *Memoria distribuida*: el conocimiento acumulado por la red se halla distribuido en numerosas conexiones, esto tiene como consecuencia la tolerancia a fallos: una red neuronal es capaz de seguir funcionando adecuadamente a pesar de sufrir lesiones como destrucción de neuronas o sus conexiones, ya que la información se

halla distribuida por toda la red, a diferencia de un programa tradicional en el que un pequeño fallo en cualquier punto puede invalidarlo todo y dar un resultado absurdo o bien, no dar ningún resultado.

## **3.2.4 Modo de operación**

En el desarrollo de cualquier red neuronal cabe distinguir la fase de aprendizaje, opcionalmente una fase de prueba (test), y la fase de aplicación (recall). Una vez entrenada la red se procede a probarla y una vez que a pasado las pruebas, es utilizada. En su utilización, las señales de entrada son propagadas, desde las entradas, a través de la estructura de la red asta alcanzar las salidas, siendo estas alteradas por la propia arquitectura y los pesos interneuronales para producir las salidas mismas que actuaran sobre el mecanismo de control para gobernar el comportamiento del sistema [29].

## **3.2.5 Aprendizaje**

El aprendizaje consiste en la presentación de patrones a la red, y la subsiguiente modificación de los pesos de las conexiones siguiendo alguna regla de aprendizaje que trata de optimizar su respuesta, generalmente mediante la minimización del error o la optimización de alguna "función de energía" [130]. El modo de aprendizaje más sencillo consiste en la presentación de patrones de entrada junto a los patrones de salida deseados (targets) para cada patrón de entrada, por eso se llama *aprendizaje supervisado*. Si no se le presentan a la red los patrones de salida deseados, diremos que se trata de *aprendizaje no supervisado*, ya que no se le indica a la red que resultados debe dar, sino que se le deja seguir alguna regla de auto-organización. Un tercer tipo de aprendizaje, es uno intermedio entre los dos anteriores, se trata del llamado *aprendizaje reforzado*, en este caso el supervisor se limita a indicar si la salida ofrecida por la red es correcta o incorrecta, pero no indica que respuesta debe dar [130]-[133].

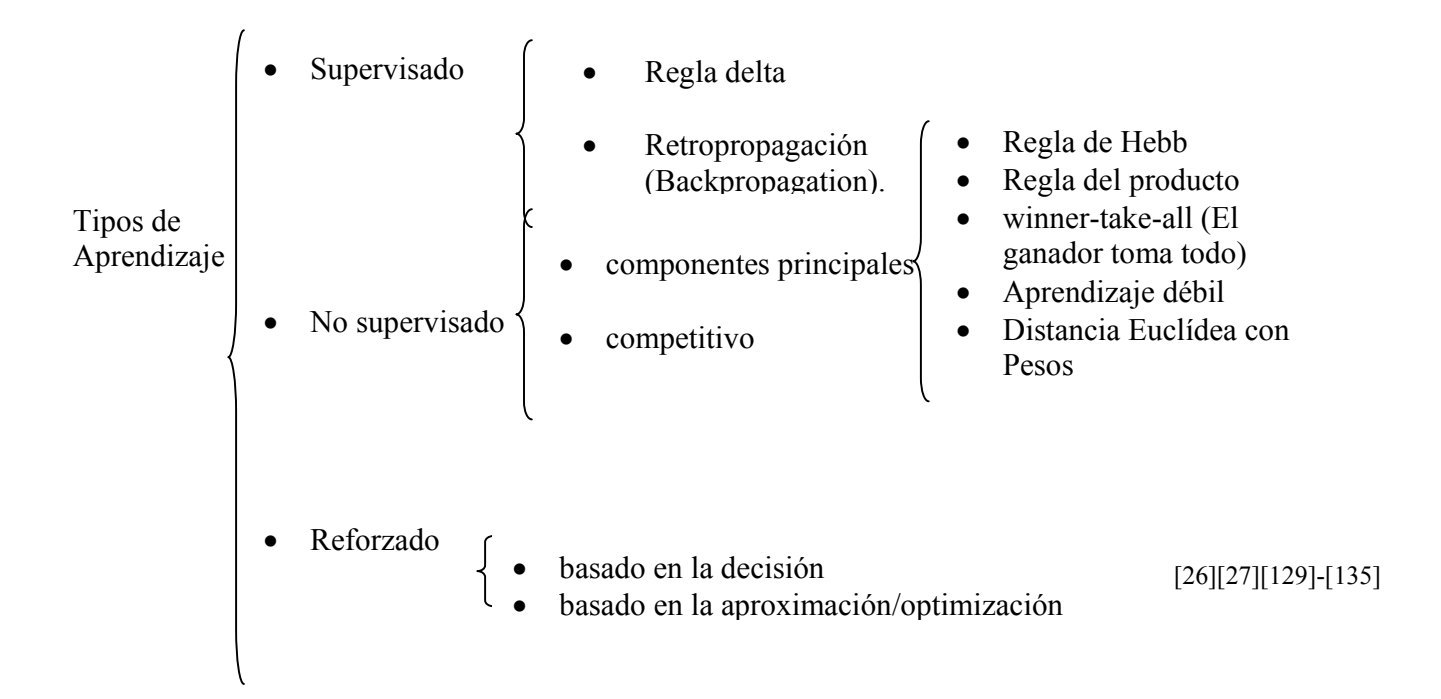

## **3.2.6 Aprendizaje supervisado**

En el aprendizaje supervisado se presentan a la red una serie de patrones de entrada junto a los patrones de salida deseados [27]. El aprendizaje consiste en la modificación de los pesos de las conexiones en el sentido de reducir la discrepancia entre la salida obtenida y la deseada. Los pasos generales a seguir por este algoritmo son los siguientes:

- 1. Aleatorizar los pesos de todas las conexiones (preferiblemente con valores pequeños)
- 2. Seleccionar un par de entrenamiento, es decir, un patrón de entrada y el patrón de salida deseado (target) correspondiente.
- 3. Presentar el patrón de entrada y calcular la salida de la red mediante las operaciones usuales: sumatoria de las entradas ponderadas, función de activación y transferencia a la siguiente capa, hasta llegar a la capa de salida. (inicialmente obtenemos salidas aleatorias, ya que los pesos de las conexiones son aleatorios)
- 4. Cálculo del error o discrepancia entre la salida obtenida y la deseada. El error (función objetivo) se suele definir como la suma de los cuadrados de las diferencias entre las salidas reales obtenidas y las deseadas, promediado para todas las unidades de salida y todos los patrones de entrenamiento. Si el error es menor de cierto criterio fijado de antemano, se incrementa el número de ejemplos correctos; si todos los ejemplos se han clasificado correctamente se finaliza, sino se continua.
- 5. Aplicar la regla de aprendizaje, es decir, ajustar los pesos de las conexiones tratando de disminuir el error, generalmente mediante el cálculo de tasas de variación o gradientes del error, por eso hablamos de reglas de aprendizaje por gradiente descendiente. Para reducir el error habrá que modificar los pesos de

las conexiones, en proporción a la tasa relativa de variación del error con respecto a la variación del peso, o sea, la derivada del error respecto al peso.

6. Volver al paso 2

## **3.2.7 Retropropagación (Back Propagation)**

En general se utilizaran los siguientes símbolos para describir las redes neuronales [27].

- x Para describir las señales de entrada total a la neurona.
- y Para describir la señal de salida de la neurona
- w Para describir el peso entre neuronas.
- I Para describir las señales de entrada a la red neuronal.
- d Para describir las salidas deseadas de la red neuronal.
- k Subíndice para indicar los nodos de entrada.
- q Subíndice para indicar las neuronas de la capa oculta.
- i Subíndice para indicar las neuronas de la capa de salida.

El algoritmo de aprendizaje de retropropagación es aplicado a redes neuronales progresivas que contienen neuronas con funciones de activación, continuas y derivables. Tales redes neuronales asociadas con el algoritmo de retropropagación son también llamadas redes de retropropagación.

Dado un conjunto de pares de entrada – salida de entrenamiento como:

$$
\{(I_k, d_k)\}, k = 1, 2, ..., p
$$

Donde:

- $I_k$  Señal de entra al sistema (red neuronal).
- dk Salida deseada del sistema (red neuronal).
- k Número de patrón; entrada salida de entrenamiento. Número de entrada en la primera capa. Número de nodo de entrada.
- p Número total de pares de entrada salida para el entrenamiento de la red.

El algoritmo provee de un procedimiento para cambiar los pesos en una red de retropropagación con el fin de clasificar los patrones de entrada correctamente. La base para actualizar los pesos es el método de gradiente descendente, como el usado por perceptrones simples con funciones de activación diferenciables [27].

Para un par de datos de entrenamiento entrada – salida, el algoritmo de retropropagación ejecuta dos fases en cuanto al flujo de datos se refiere. Primero el patrón de entrada  $I_k$  es propagado desde la capa de entrada asta la capa de salida dando como resultado un flujo de datos hacia adelante, produciendo como consecuencia un patrón de salida  $v^k$ . Entonces las señales de error resultantes originadas de la diferencia entre  $d^k y y^k$ , son propagadas hacia atrás desde la capa de

salida asta la capa de entrada pasando por las capas internas y actualizando los pesos. Para ilustrar este algoritmo tomaremos como referencia la figura 3.7.

La entrada neta a una neurona "*q*" perteneciente a la capa oculta a partir de un patrón de entrada "*I*" será:

$$
x_q = \sum_{k=1}^m w_{kq} I_k
$$

…………. (3.3)

Donde:

- xq Entrada total recibida por la neurona "*q*".
- q Número de neurona.
- m Número total de señales de entrada a la neurona "*q*".

La salida de la neurona "*q*" producida por la señal de entrada "*xq*" será:

$$
y_q = f\left(x_q\right) = f\left(\sum_{k=1}^m w_{kq} I_k\right)
$$
\n
$$
\dots \dots \dots \dots \dots \tag{3.4}
$$

 Se puede utilizar esta formula para generalizar la salida a cada neurona incluyendo las neuronas de la capa de salida de la siguiente manera:

$$
y_i = f(x_i) = f\left(\sum_{q=1}^n w_{qi} x_q\right)
$$

…………. (3.5)

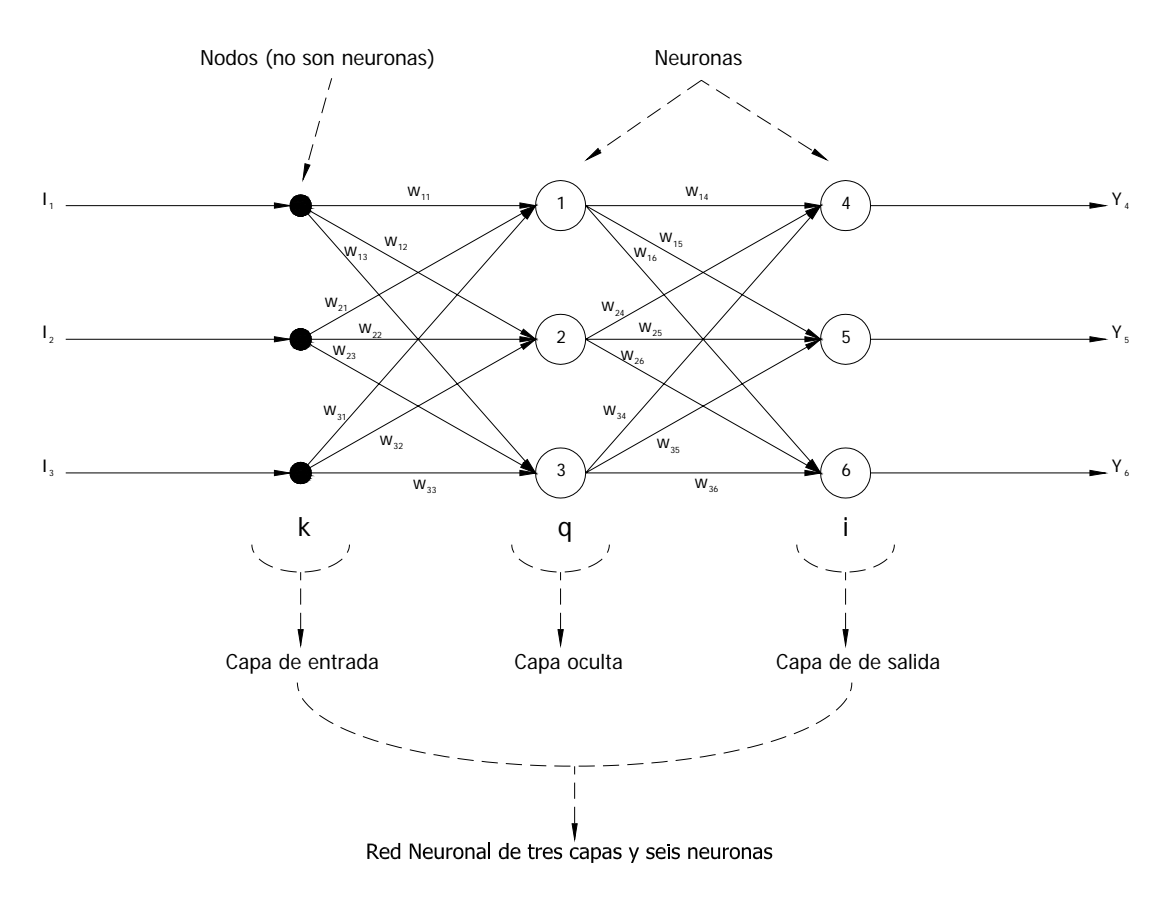

**Figura 3.2:** Red neuronal de retropropagación de tres capas

 Primero se define el error en cada neurona "*Ei*" de la capa de salida de la siguiente manera:

$$
E_i = \frac{1}{2} (d_i - y_i)^2
$$
 (3.6)

El error total ó función de costo "*E*" de la red neuronal será:

$$
E = \frac{1}{2} \sum_{i=1}^{n} (d_i - y_i)^2
$$
 (3.7)

## Donde

- n Número total de salidas de la red.
- i Número de neurona de la capa salida de la red.

 De acuerdo al método de gradiente descendente, los pesos entre la capa escondida y la capa de salida se actualizan por:

$$
\Delta w_{qi} = -\eta \, \frac{\partial E_i}{\partial w_{qi}}
$$

…………. (3.8)

Donde

η Coeficiente de aprendizaje.

 Usando la regla de la cadena en *<sup>i</sup> qi E w* ∂ ∂ tenemos:

( ) () ( )( ) *ii i* ' *qi i i i q i q i i qi Ey x w d y f <sup>x</sup> y y yxw* <sup>η</sup> <sup>η</sup> ηδ ⎛ ⎞⎛ ⎞ ∂∂∂ ⎛ ⎞ ∆ =− = − = ⎜ ⎟⎜ ⎟⎜ ⎟ ∂∂∂⎜ ⎟ ⎝ ⎠⎝ ⎠⎝ ⎠ …………. (3.9)

( ) *<sup>i</sup> i i i <sup>E</sup> d y y* ⎛ ⎞ ∂ ⎜ ⎟ = − <sup>∂</sup> ⎝ ⎠ Consecuencia directa (Por definición). …………. (3.10) ( ) ( ) *<sup>i</sup>* ' *i i <sup>y</sup> <sup>f</sup> <sup>x</sup> x* ⎛ ⎞ ∂ ⎜ ⎟ <sup>=</sup> ∂⎝ ⎠ Como consecuencia de la derivada. …………. (3.11) ( ) *<sup>i</sup> q qi x y w* ⎛ ⎞ <sup>∂</sup> ⎜ ⎟ <sup>=</sup> ⎜ ⎟ ∂⎝ ⎠ Comprobación directa …………. (3.12)

Donde:

δi Señal de error en la neurona i-esima de la capa de salida.

Como podemos observar la señal de error se define como la razón del cambio del error en la salida de la neurona con respecto a la entrada de la misma:

$$
\delta_i = -\left(\frac{\partial E_i}{\partial x_i}\right) = -\left(\frac{\partial E_i}{\partial y_i}\right)\left(\frac{\partial y_i}{\partial x_i}\right) = \left(d_i - y_i\right)\left(f'(x_i)\right)
$$
\n
$$
\tag{3.13}
$$

 Como se puede notar estos resultados son idénticos a los obtenidos en los perceptrones de una sola capa.

 Para actualizar los pesos en las conexiones entre la capa de entrada y la oculta se proceder de la siguiente manera:

$$
\Delta w_{kq} = -\eta \left( \frac{\partial E_q}{\partial w_{kq}} \right) = -\eta \left( \frac{\partial E_q}{\partial x_q} \right) \left( \frac{\partial x_q}{\partial w_{kq}} \right) = -\eta \left( \frac{\partial E_q}{\partial y_q} \right) \left( \frac{\partial y_q}{\partial x_q} \right) \left( \frac{\partial x_q}{\partial w_{kq}} \right)
$$

ISMAEL GONZALEZ GARCIA SEPI – ESIME- IPN Diciembre 2005 47

…………. (3.14)

*q k kq x I w*  $\left(\begin{array}{c} \partial x_a \end{array}\right)$  $\left(\frac{\partial u_q}{\partial w_{kq}}\right)$  = …………. (3.15)

$$
\left(\frac{\partial y_q}{\partial x_q}\right) = \left(f'(x_q)\right)
$$

$$
E_q = \sum_{i}^{n} E_i
$$
 (3.16)

$$
\frac{\partial E_q}{\partial y_q} = \sum_i^n \frac{\partial E_i}{\partial y_q}
$$

Por definición.

$$
\Delta w_{kq} = -\eta \left( \frac{\partial E_q}{\partial y_q} \right) \left( f'(x_q) \right) I_k = -\eta \left( \sum_i^n \frac{\partial E_i}{\partial y_q} \right) \left( f'(x_q) \right) x_k = -\eta \left( \sum_i^n \frac{\partial E_i}{\partial y_i} \frac{\partial y_i}{\partial x_i} \frac{\partial x_i}{\partial y_q} \right) \left( f'(x_q) \right) x_k
$$
\n
$$
\dots \dots \dots \dots \dots \tag{3.18}
$$
\n
$$
\frac{\partial x_i}{\partial y_q} = w_{qi}
$$

…………. (3.20)

$$
\frac{\partial y_i}{\partial x_i} = f'(x_i)
$$

$$
\ldots \ldots \ldots \ldots \ldots \ldots \; (3.21)
$$

$$
\left(\frac{\partial E_i}{\partial y_i}\right) = \left(d_i - y_i\right)
$$

*q*

…………. (3.22)

$$
\Delta w_{kq} = -\eta \left( \sum_{i}^{n} \frac{\partial E_{i}}{\partial x_{i}} w_{qi} \right) \left( f'(x_{q}) \right) x_{k} = -\eta \left( \sum_{i}^{n} \frac{\partial E}{\partial y_{i}} \frac{\partial y_{i}}{\partial x_{i}} w_{qi} \right) \left( f'(x_{q}) \right) x_{k}
$$
\n
$$
\dots \dots \dots \dots \dots \dots \tag{3.23}
$$

( ) ( ) ( ) ( ) ( ) () ( ) ( ) ( ) '' '' *n n kq i qi q k i i i qi q k i i i <sup>E</sup> w fx w fx x d y fx w fx x x* η η ⎛ ⎞ <sup>∂</sup> ⎛ ⎞ ∆ =− =− − ⎜ ⎟ ⎜ ⎟ ⎝ ⎠ <sup>∂</sup> ⎝ ⎠ ∑ ∑ …………. (3.24)

Recordando que:

$$
\delta_i = (d_i - y_i)(f'(x_i))
$$

…………. (3.25)

Tenemos:

$$
\Delta w_{kq} = -\eta \left(\sum_{i}^{n} \delta_{i} w_{qi}\right) \left(f^{'}\left(x_{q}\right)\right) x_{k}
$$

…………. (3.26)

Considerando:

 $\mathcal{F}_q = \left( \sum^n_{i=1} \delta_i w_{qi} \right) \left( f^{(i)} \left( x_q \right) \right)$ *i*  $\delta_q = \left(\sum_i^n \delta_i w_{qi}\right) \left(f\right)' \left(x\right)$ 

…………. (3.27)

$$
\Delta w_{kq} = -\eta \left( \sum_{i}^{n} \delta_{i} w_{qi} \right) \left( f'(x_{q}) \right) x_{k} = -\eta \delta_{q} x_{k}
$$
\n
$$
\delta_{q} = -\frac{\partial E_{i}}{\partial x_{q}} = -\left( \frac{\partial E_{i}}{\partial y_{q}} \right) \left( \frac{\partial y_{q}}{\partial x_{q}} \right) = \left( \sum_{i}^{n} \delta_{i} w_{qi} \right) \left( f'(x_{q}) \right)
$$
\n
$$
\tag{3.28}
$$

…………. (3.29)

#### **3.2.8 Derivada de la función de activación**

 El algoritmo exige poder derivar la función de activación, por lo tanto es necesario utilizar funciones de activación continuas, que tengan derivada y sea fácil de calcular [32].

 En el caso de las siguientes dos funciones de activación la derivada es la siguiente.

*Tangente hiperbólico*  $f(x) = \tanh(x)$ …………. (3.30)  $f'(x) = (1 - f(x))^{2}$ …………. (3.31) *Sigmoidal*  $f(x) = \frac{1}{(1 + e^{(-x)})}$ …………. (3.32)  $f'(x) = f(x)(1-f(x))$ 

…………. (3.33)

*Ejemplo:* Considerar la red de retropropagación que se muestra en la siguiente figura. Cada neurona cuenta con una función de activación sigmoidal, mostrar las actualizaciones de los pesos.

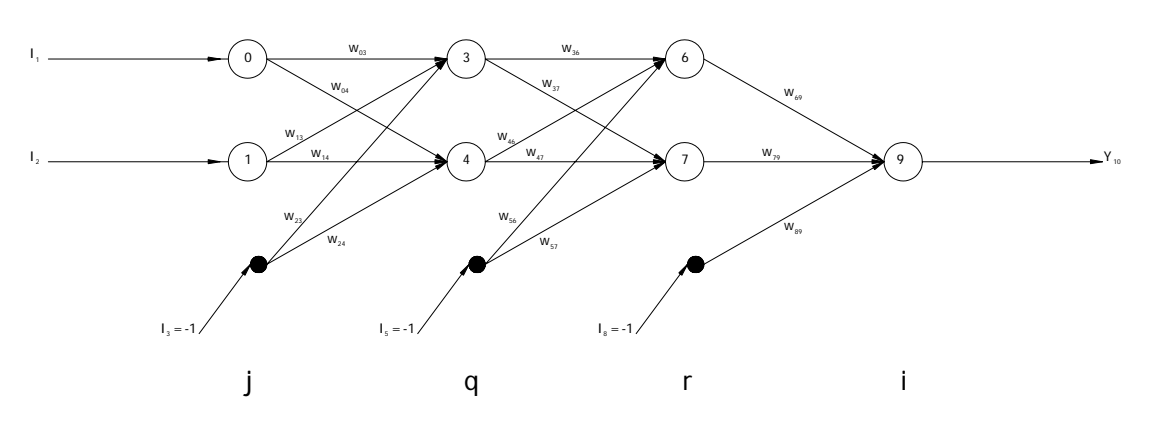

**Figura 3.3:** Red neuronal de retropropagación de cuatro capas

La señal de error para la neurona 9 es:

 $\delta_9 = (d - y_9)(f'(x_9)) = y_9(1 - y_9)(d - y_9)$ 

…………. (3.34)

Para las capas ocultas

$$
\delta_6 = (f'(x_6)) \sum_{i=9}^{9} w_{6i} \delta_i = y_6 (1 - y_6) w_{69} \delta_9
$$
 (3.35)

$$
\delta_7 = (f'(x_7)) \sum_{i=9}^{9} w_{7i} \delta_i = y_7 (1 - y_7) w_{79} \delta_9
$$
 (3.36)

$$
\delta_3 = (f'(x_3)) \sum_{i=6}^{7} w_{3i} \delta_i = y_3 (1 - y_3) (w_{36} \delta_6 + w_{37} \delta_7)
$$

 $(f'(x_4))\sum w_{4i}\delta_i = y_4(1-y_4)(w_{46}\delta_6 + w_{47}\delta_7)$  $\mathcal{F}_4 = (f'(x_4)) \sum^7 w_{4i} \delta_i = y_4 (1 - y_4) (w_{46} \delta_6 + w_{47} \delta_7)$ 6  $\delta_i = y_4 (1$ *i*  $\delta_4 = (f'(x_4)) \sum w_{4i} \delta_i = y_4 (1 - y_4) (w_{46} \delta_6 + w_{47} \delta_5)$  $= (f'(x_4)) \sum_{i=6} w_{4i} \delta_i = y_4 (1 - y_4) (w_{46} \delta_6 +$ 

…………. (3.38)

…………. (3.37)

Las actualizaciones en los pesos serán:

| $\Delta w_{69} = \eta \delta_9 y_6$ | $\Delta w_{79} = \eta \delta_9 y_7$ | $\Delta w_{89} = \eta \delta_9 y_8 = -\eta \delta_9$ |
|-------------------------------------|-------------------------------------|------------------------------------------------------|
| $\Delta w_{36} = \eta \delta_6 y_3$ | $\Delta w_{46} = \eta \delta_6 y_4$ | $\Delta w_{56} = \eta \delta_6 y_5 = -\eta \delta_6$ |
| $\Delta w_{37} = \eta \delta_7 y_3$ | $\Delta w_{47} = \eta \delta_7 y_4$ | $\Delta w_{57} = \eta \delta_7 y_5 = -\eta \delta_7$ |
| $\Delta w_{03} = \eta \delta_3 y_0$ | $\Delta w_{13} = \eta \delta_3 y_1$ | $\Delta w_{23} = \eta \delta_3 y_2 = -\eta \delta_3$ |
| $\Delta w_{04} = \eta \delta_4 y_0$ | $\Delta w_{14} = \eta \delta_4 y_1$ | $\Delta w_{24} = \eta \delta_4 y_2 = -\eta \delta_4$ |

………..(3.39)
# CAPITULO 4

# DESARROLLO DEL CONTROLADOR

#### **4.1 Introducción**

#### **4.2 PLANTEAMIENTO INICIAL**

 El desarrollo del controlador comienza con un entendimiento de la naturaleza física del sistema a controlar, siendo el caso en primera instancia de la turbina de viento. Es necesario entender que se esta tomando en cuenta todo lo relacionado a la turbina de viento, como punto de partida. Por lo tanto se debe de empezar con la simulación de la velocidad del viento, seguida de una selección del rango de velocidades de trabajo de la turbina de viento, (cuestiones que tiene que ver con el lugar a seleccionar para construir la turbina de viento y del diseño mecánico de la turbina en si) y acotamiento de la misma, para culminar con el modelo matemático que expresa la cantidad de energía que recibirá la turbina a partir de la velocidad del viento.

#### **4.2.1 El sistema eólico**

 El sistema exclusivamente eólico tiene su origen en el instante en el que la masa de aire en movimiento choca con las aspas de la turbina, originando una ganancia de energía en la turbina y sufriendo una perdida energética en la masa de aire, en otras palabras llevándose a cabo una transferencia energética. Las formulas físico matemáticas que explican este comportamiento, se desarrollaron en el capitulo 2 de esta tesis. Debido a que el sistema alimenta una carga, esta tiene un efecto primordial en el desempeño del sistema, puesto que de la magnitud de esta, depende mucho la eficiencia del sistema completo, considerando la técnica de control por adecuamiento de la potencia de carga empleada en esta tesis para el desarrollo del controlador.

#### **4.2.2 Simulación del comportamiento de la velocidad del viento.**

 La velocidad del viento, por su naturaleza inherentemente aleatoria es completamente impredecible de forma exacta. Algunas mediciones realizadas en campo muestran las siguientes gráficas, que registran su forma característica:

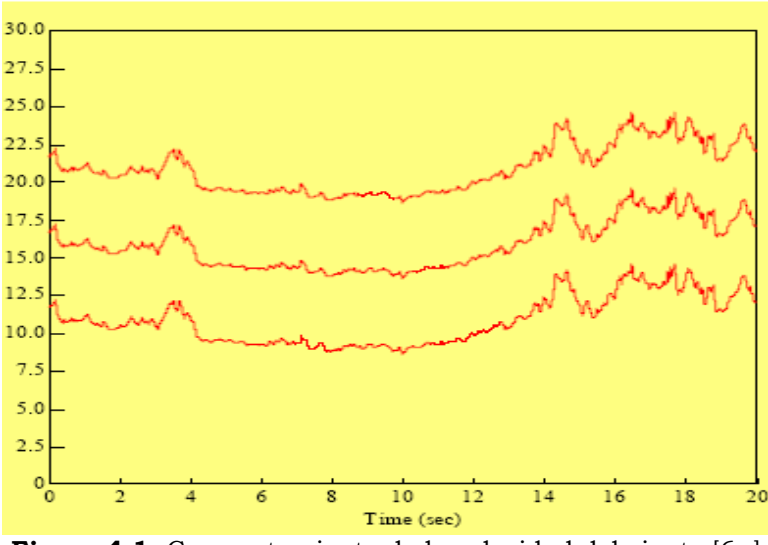

**Figura 4.1:** Comportamiento de la velocidad del viento [6n]

La simulación para este comportamiento, se llevara a cabo a través del uso de la función "rand()" de la librería estándar <stdlib.h> del compilador de C, la cual genera números perfectamente aleatorios reproduciendo así esta forma característica de la velocidad del viento.

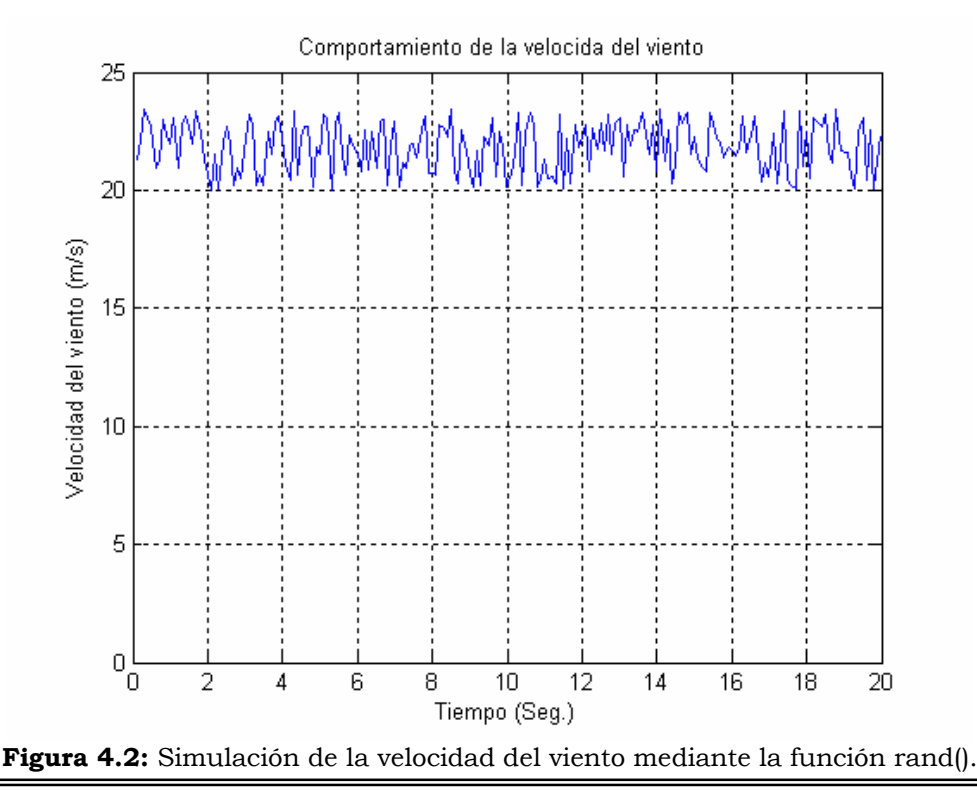

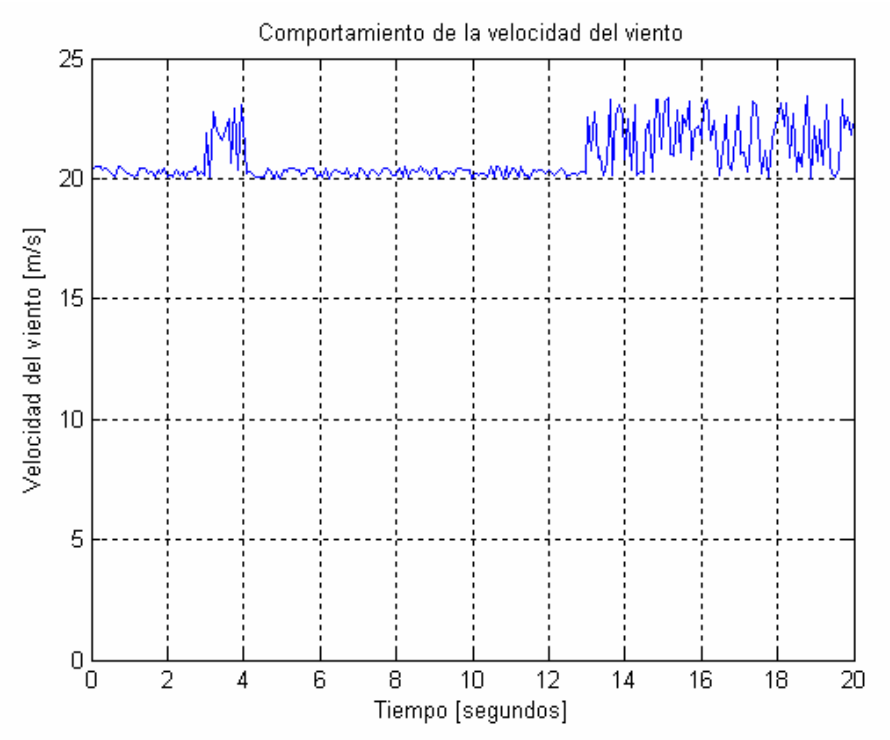

**Figura 4.3:** Simulación de la velocidad del viento mediante la función rand().

#### **4.2.3 Determinación de las velocidades del viento útiles para la generación de energía eléctrica.**

 Los rangos dentro de los cuales la velocidad del viento es útil para propósitos de generación eléctrica se encuentran explícitos dentro de la curva de diseño mecánico de la turbina de viento y como se describió en el capitulo 2 de esta tesis, estos se encuentran normalmente dentro del rango de los 5 a los 25 m/s [41], como es el caso de la turbina aquí analizada y como se puede observar en la figura 4.4.

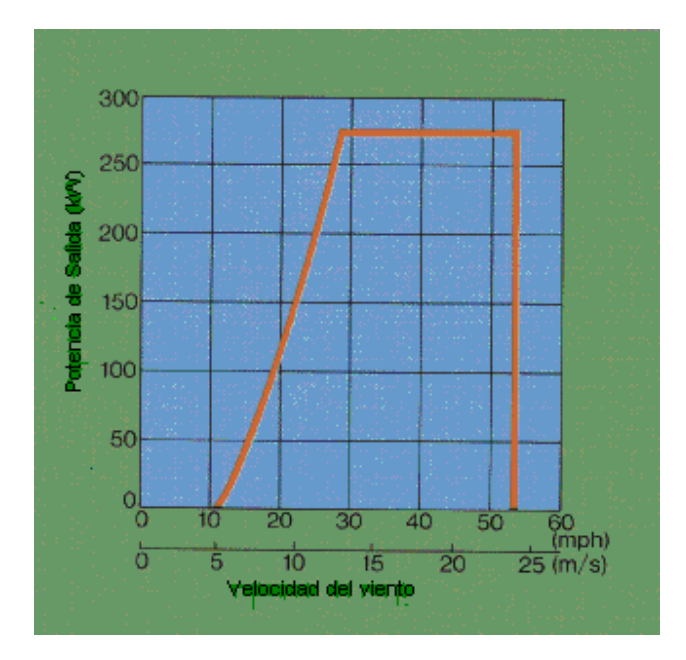

**Figura 4.4:** Curva de rendimiento de la turbina de viento. En ella se observa la potencia de salida (kW) con respecto a la velocidad del viento (m⁄s) a una temperatura de 20ºC una presión atmosférica de 1013.3 mb [149].

 Fuera de estos rangos, simplemente no hay generación. Por ejemplo para una velocidad de viento menor a 5 m/s el generador de inducción no genera, puesto que sus características electromagnéticas le demandan una velocidad angular mínima para generar, exigida por el valor de los capacitores empleados para la autoexcitación del mismo, los cuales a su vez dependen de las corrientes inductivas desarrolladas por la inductancia total que compone al generador. La restricción de la operación a velocidades mayores a 25 m/s, se debe a factores de seguridad y protección del generador de inducción, los dispositivos electrónicos de potencia y los componentes mecánicos en movimiento del sistema. Puesto que el generador de inducción puede sobrecalentarse por sobrecarga, los dispositivos electrónicos de potencia trabajar a un rango fuera de lo nominal (ocasionando con esto el deterioro de los mismos) y las partes mecánicas en movimiento (principalmente en las aspas y el cubo) sufrir de esfuerzos mecánicos destructivos (como se menciona en el capitulo 2 de esta tesis), la velocidad máxima de trabajo se mantiene menor a los 25m/s.

#### **4.2.4 Acotación de la región de trabajo del control**

 La velocidad de corte inferior es aquella en la cual se presentan los 5m/s, y la velocidad de corte superior será, como se observa en la figura 4.4, la región cercana a los 13m/s. Por lo tanto la región de trabajo de nuestro control se determina dentro de 5 - 13 m/s.

 La curva de trabajo de la turbina de viento mostrada en la figura 4.4, muestra los márgenes dentro de los cuales el sistema tiene el comportamiento indicado. Como ya se determino el rango de trabajo para el control cabe preguntarse como es que se modela la curva dentro de la región de trabajo del control. La respuesta a esta interrogante se encuentra mediante el uso del ajuste de curvas de los datos estocásticos, medidos en campo o laboratorio de pruebas y registrados para su posterior uso. El polinomio de tercer grado mostrado en (4.1) es un ejemplo de ese ajuste de curvas [39][40][41][43][55][56]. El polinomio muestra la potencia que vemos generar o trasmitir, ya sea a la carga o a la red, a partir de la velocidad de viento. Obviamente dentro de este polinomio se encuentran explícitos los factores de diseño y comportamiento de la turbina de viento empleada (como los que se encuentran en el capitulo 2).

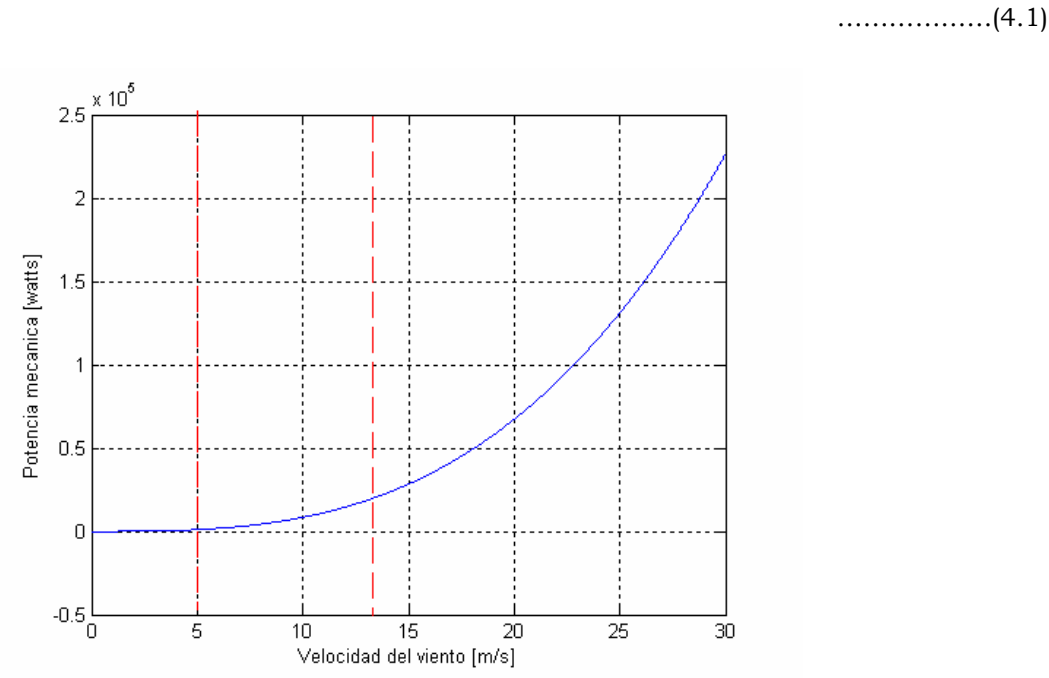

$$
P_{\text{max}} = -30.0 + 10.8V_{w} - 1.25V_{w}^{2} + 8.42V_{w}^{3}
$$

**Figura 4.5:** Región de trabajo del control neuronal dentro de la cual se puede lograr un coeficiente de eficiencia máximo mediante el empleo del método de control de adecuamiento de la carga [40] [149].

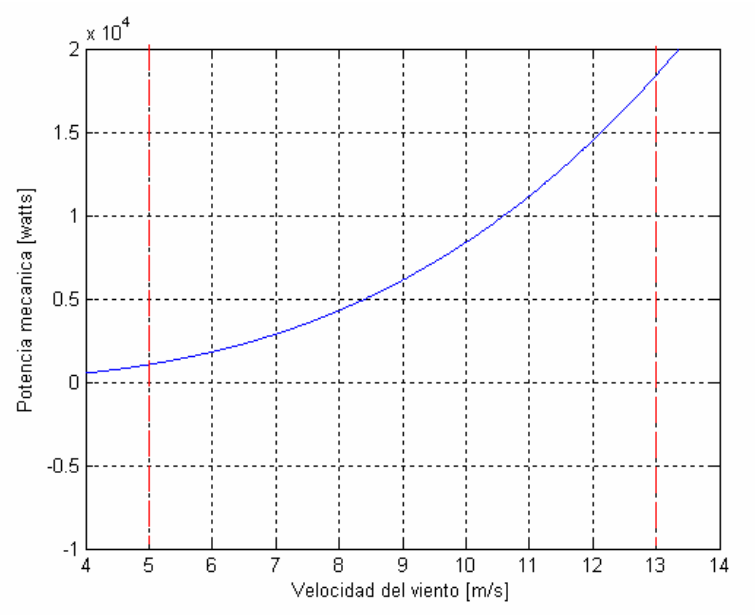

**Figura 4.6:** Región de trabajo del control neuronal dentro de la cual se puede lograr un coeficiente de eficiencia máximo mediante el empleo del método de control de adecuamiento de la carga [40] [149].

#### **4.2.5 Potencia capturada por la turbina de viento y energía transmitida al sistema**

 La potencia capturada por la turbina de viento, se encuentra descrita por medio de las ecuaciones (1.6) y (1.7). Como se comento en el capitulo 2, La potencia de la turbina es proporcional a el cubo de la velocidad del viento, el par es proporcional al cuadrado de la velocidad del viento y la velocidad en la punta de la aspas es proporcional a la velocidad del viento. Pero la velocidad angular a la cual se debe mover tanto el eje lento como el eje velos, queda descrita a través de la ecuación de oscilación mecánica. En donde se encuentran explícitos los valores de inercia, fricción y carga eléctrica (ver las ecuaciones (4.2)-(4.5)). Sin considerar las perdidas mecánicas en la caja de engranes, las perdidas del generador de inducción y las perdidas en los dispositivos de electrónica de potencia que componen al sistema rectificador inversor, podemos decir que mediante el control del índice de modulación del inversor, es posible transferir alguna cantidad de potencia, que se encuentra presente en las terminales del generador de inducción y que se considera en términos prácticos igual a la que se encuentra presente en la salida del rectificador, de forma controlada hacia la red y respondiendo a las exigencias del diseño mecánico que se encuentran implícitas en la ecuación (4.1).

#### **4.3 EL GENERADOR DE INDUCCIÓN**

 El generador de inducción es uno de los elementos más importantes del sistema turbina de viento generador, ya que si este no seria posible convertir la energía mecánica en energía eléctrica. Las ventajas que conlleva su uso se describieron en el capitulo 1 de esta tesis. Los diferentes modelos matemáticos que se

desarrollaron para su simulación se encuentran descritos a detalle en los apéndices A y B. Es importante saber que para una buena comprensión del desempeño del generador es necesario una gran cantidad de estudios previos (como los que se muestran en seguida) y si bien la gran mayoría de estos no son importantes para el desarrollo del controlador, motivo primordial de esta tesis, son útiles para una mejor comprensión y verificación del sistema a controlar y por lo tato es importante llevarlos a cabo. Entre otros estudios se encuentran los siguientes:

El análisis en estado estacionario.

 Las variaciones que sufren las magnitudes de los voltajes, corrientes y frecuencia, ante cambios de la velocidad del viento y de la carga.

 Las mismas variaciones de las magnitudes anteriores, debidas solo a las variaciones de la velocidad del viento, o debidas únicamente a las variaciones en la carga.

 Las mismas variaciones de las magnitudes anteriores, debidas a variaciones únicamente de los valores de la capacitancía.

El análisis en estado transitorio.

Análisis y simulación de lo siguiente:

Crecimiento de voltaje del generador de inducción autoexcitado.

 Variaciones que sufren las magnitudes de los voltajes, corrientes y frecuencia, ante cambios de la velocidad del viento y de la carga.

 Velocidades mínimas y máximas de excitación así como el comportamiento de esta región ante variaciones de la velocidad del viento, carga y valores de la capacitancía de excitación.

 Variación de la frecuencia de generación, presente en el generador ante variaciones exclusivas de carga (magnitudes y tipos de carga; R, RL, RC y RLC).

 Variación del voltaje en terminales del generador de inducción debidos a variaciones de los valores de capacitancía.

 Variaciones de la inductancia de magnetización debido a variaciones de voltaje en terminales y el efecto que causa en la excitación de la máquina de inducción.

 Condiciones de velocidad y capacitancía mínima para que se presente el fenómeno de autoexcitación en el generador de inducción con carga y sin carga.

 Y muchos otros estudios interesantes e importantes que conlleva a una más amplia comprensión acerca de los fenómenos electromagnéticos y electromecánicos presentes en el generador de inducción.

#### **4.3.1 Determinación de la velocidad de rotación del rotor del generador de inducción**

 La velocidad de rotación del rotor del generador de inducción queda determinada por la ecuación de oscilación mecánica del sistema completo (Ecuación 4.2).

$$
J\frac{dw}{dt} + B_m w_r = T_m - T_e
$$
 (4.2)

Multiplicando la ecuación anterior por la velocidad del rotor.

$$
Jw_r \frac{dw_r}{dt} + B_m w_r^2 = w_r T_m - w_r T_e
$$
 (4.3)

 Se obtiene la ecuación de oscilación del sistema expresada en términos de la potencia mecánica y eléctrica (ecuación 4.4).

$$
Jw_r \frac{dw_r}{dt} + B_m w_r^2 = P_m - P_e
$$

………………. (4.4)

Dividiendo entre la velocidad de rotor tenemos:

$$
J\frac{dw_r}{dt} + B_m w_r = \frac{P_m - P_e}{w_r}
$$

………………. (4.5)

 Despejando la derivada de la velocidad el rotor se tiene la ecuación utilizada en esta tesis para el cálculo de la velocidad del rotor del generador de inducción (Ecuación 4.6).

$$
\frac{dw_r}{dt} = \frac{1}{J} \left( \frac{P_m - P_e}{w_r} \right) - \frac{1}{J} \left( B_m w_r \right)
$$
\n
$$
\dots \dots \dots \dots \dots \dots \dots \tag{4.6}
$$

 Al integrar la ecuación anterior, se obtiene la ecuación integra del par y velocidad descrita en el apéndice "B".

$$
w_r = \int \left[ \frac{1}{J} \left( \frac{P_m - P_e}{w_r} \right) - \frac{1}{J} \left( B_m w_r \right) \right] dt
$$

………………. (4.7)

 Utilizando una caja multiplicadora (caja de engranes) con una relación de conversión de 1:X se puede calcular la velocidad con la cual se ha de mover, en términos mecánicos, el eje lento mediante la velocidad del eje rápido, puesto que de igual forma se obtuvo el par en el eje rápido a partir del par en el eje lento.

#### **4.3.2 Modelo a emplear en la simulación**

 Después del fenómeno de inducción electromagnética se produce la energía eléctrica en las terminales del generador como se determina por el modelo descrito en el apéndice "B".

$$
\begin{bmatrix} p i_{qs} \\ p i_{ds} \\ p i_{dr} \end{bmatrix} = \begin{bmatrix} -K_1 r_s & - (w_e + K_2 L_m w_r) & K_2 r_r & -K_1 L_m w_r \\ (w_e + K_2 L_m w_r) & -K_1 r_s & K_1 L_m w_r & K_2 r_r \\ K_2 r_s & L_s K_2 w_r & -[(r_r + L_m K_2 r_r)/L_r] & (L_s K_1 w_r - w_e) \\ p i_{dr} \end{bmatrix} \begin{bmatrix} i_{qs} \\ i_{ds} \\ i_{dr} \end{bmatrix} + \begin{bmatrix} 0 \\ -K_1 V_{ds} \\ 0 \\ 0 \\ K_2 V_{ds} \end{bmatrix}
$$

$$
pV_{ds} = i_{dc} / C
$$
  

$$
W_e = i_{qc} / (CV_{ds})
$$

………………. (4.9)

 Este modelo describe el desempeño dinámico del generador de inducción, y se muestra como el adecuado para simular los transitorios de la máquina y las variaciones de las magnitudes de voltajes, corrientes, frecuencia, deslizamiento, y velocidad síncrona, debidos a los cambios presentes en la magnitud de la velocidad del viento, especialmente debido a su carácter estocástico.

 Y por lo tanto es el adecuado para probar el control neuronal, aquí propuesto, del sistema completo.

#### **4.3.3 Circuito equivalente**

 Mediante las ecuaciones anteriores es posible ilustrar que forma tendría el circuito equivalente del generador de inducción conectado al sistema rectificador inversor. Este es útil para observar las simplificaciones de las que es objeto el sistema a simular, de una manera conveniente, el generador de inducción en un marco de referencia síncrono.

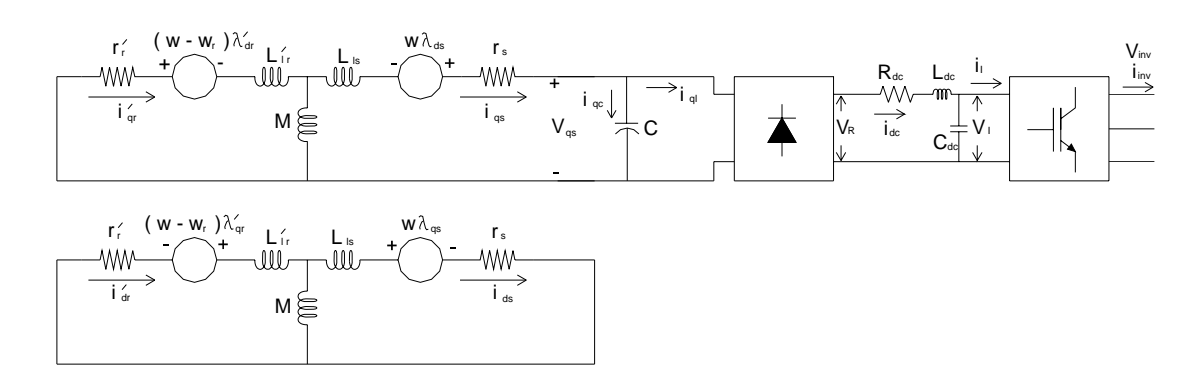

**Figura 4.7:** Circuitos equivalentes del generador de inducción simulado.

 Como se puede observar la eliminación de una ecuación diferencial al simular en el marco de referencia síncrono, trae consigo una simplificación considerable [38][45], pues también se elimina un capacitor (necesitando dos capacitores para el análisis en los eje dq0 en cualquier otro marco de referencia [39] [44] [53] - [62], a partir de tres capacitores como se presenta en la realidad cuando se tiene un sistema trifásico ABC). También es de observar que se tiene una relación lineal directa entre el voltaje en las terminales del inversor "Vo" y el voltaje de corriente continua "Vd" de las terminales ficticias del generador, lo cual representa otra ventaja en el análisis y la simulación [38].

#### **4.4 SISTEMA RECTIFICADOR INVERSOR**

 El sistema rectificado inversor REC-INV, se encuentra compuesto de tres partes: el puente rectificador controlado (IGBT´s, GTO´s, SCR´s, etc.) o no controlado (solo diodos rectificadores), el eslabón de enlace de corriente continua, (compuesto generalmente por una resistencia, un inductor cuya función es suavizar las variaciones de corriente <eliminación de rizos de corriente>, y un capacitor cuya función es la de suavizar las variaciones de voltaje <eliminación de los rizos de voltaje>), y un inversor controlado compuesto generalmente de IGBT´s.

 De cada uno de los elementos de electrónica de potencia que componen a cada parte del REC-INV, se a despreciando las perdidas que presentan estos dispositivos al permitir que pase una corriente eléctrica a través de ellos, debido a lo muchas veces insignificantes.

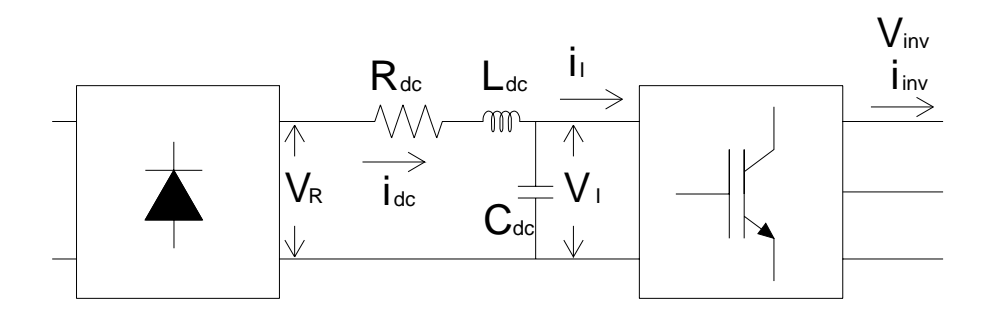

**Figura 4.8:** Representación simbólica del sistema rectificador inversor empleado en la simulación. El sistema se encuentra compuesto por elementos de electrónica de potencia (diodos rectificadores e IGBT´s).

#### **4.4.1 El rectificador**

 Como se menciono, el inversor puede ser de dos tipos: controlado y no controlado, pero la gran mayoría de las veces se trata de puentes de dispositivos electrónicos.

 Al considerar como ideales los dispositivos electrónicos (por no ser necesario considerarlos como reales, por el tipo de estudio aquí realizado), se simplifica mucho pues al considerar a tales dispositivos como interruptores ideales de acción instantánea, resistencia nula en estado de conducción e infinita en estado de bloqueo, se obtiene una relación lineal directa entre el voltaje "Vd" del generador y el voltaje "Vo", en las terminales del rectificador [38][40][41][43][55][56].

$$
V_R = -\left(\frac{3\sqrt{2}}{\pi}\right) \left(\frac{\sqrt{3}V_{ds}}{\sqrt{2}}\right)
$$

………………. (4.10)

Por lo tanto la potencia producida por el generador será igual a:

$$
P_{g} = V_{r} i_{dc}
$$

………………. (4.11)

 Considerada aquí como la misma que se tiene presente en las terminales del generador de inducción debido a las consideraciones antes mencionadas.

#### **4.4.2 El eslabón de enlace de D.C.**

 Como se menciono anteriormente el eslabón de enlace de CD, cuenta con tres elementos, la mayoría de las veces, y ellos son: una resistencia, un inductor y un capacitor como se nuestra en la figura siguiente.

 La corriente de lazo (de mucha importancia en esta tesis) se encuentra descrita por el siguiente conjunto de ecuaciones en términos de los parámetros de los elementos del propio lazo.

$$
\begin{aligned}\ni_{dc} &= \frac{1}{L} \int \left( V_R - i_{dc} R - V_C \right) \\
V_C &= \frac{1}{C} \int \left( i_{dc} - i_L \right) \\
i_C &= i_{dc} - i_L\n\end{aligned}
$$

………………. (4.12)

 Mediante este conjunto de ecuaciones, es posible integrar al sistema el comportamiento del lazo, y estudiar las respuestas de la corriente de lazo ante las variaciones de magnitudes de entrada en un sistema eoloeléctrico [53].

 Con el sistema anterior de ecuaciones se complementa el modelo y queda como siguiente paso el estudio del inversor.

#### **4.4.3 El inversor**

 La energía disponible en la salida del rectificador es transferida al sistema de potencia a través del inversor utilizando una técnica de modulación de ancho de pulso, dejando la frecuencia de la componente fundamental fija (60Hz).

 El circuito equivalente de la configuración antes descrita, se observa en la figura 4.7. En el se muestra la simplificación resultante de simular a la máquina de inducción en el marco de referencia síncrono acoplado al REC-INV. Y en la figura 4.8, se denota que  $V<sub>I</sub>$  es el voltaje que recibe el inversor a su entrada. El cual es relacionado con el valor pico del voltaje a la salida del mismo y el ángulo de disparo, incluido en el índice de modulación, como se muestra en [38][40][41][43][55]**[56].**

$$
V_{I} = -\left(\frac{3\sqrt{2}}{\pi}\right)\left(\frac{\sqrt{3}V_{inv}}{\sqrt{2}}\right)\cos(\alpha_{I})
$$

#### **4.5 El controlador neuronal**

 El mecanismo de control que tendrá la función de variar el índice de modulación del inversor es una red neuronal seleccionada para tal propósito como se muestra a continuación.

#### **4.5.1 Selección de la arquitectura empleada**

 La red neuronal que se utiliza para desarrollar el controlador es del tipo de "perceptron multicapa" y se muestra en la siguiente figura:

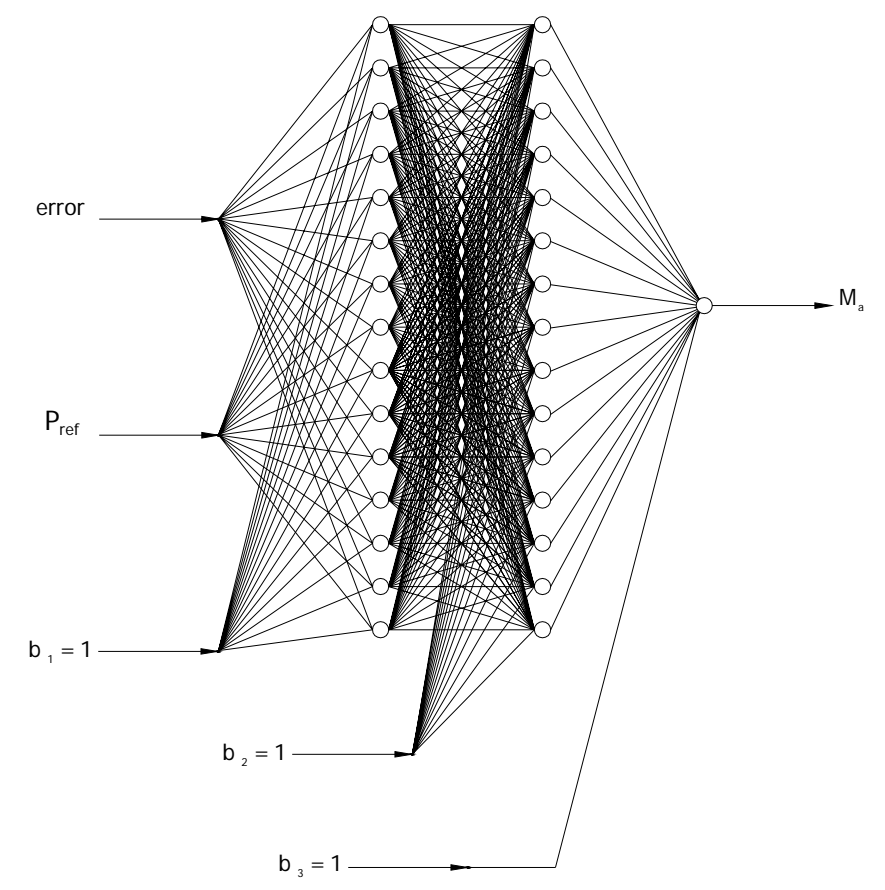

**Figura 4.9:** Red neuronal artificial con dos entradas dos capas ocultas de 15 neuronas cada una y una capa de salida con una sola neurona.

 La selección del arreglo neuronal depende mucho de la naturaleza del tipo de problema a analizar. Las entradas y la salida a la red las determina el tipo de sistema a simular, como es nuestro caso, se podría utilizar como señal de entrada, el error entre la potencia de referencia y la potencia generada como señal de alimentación, o tal vez el cambio del error de esta señal misma, o bien la misma señal de potencia de referencia o la señal potencia generada. Para el entrenamiento de la red se ha seleccionado como señales de entrada a la señal de error y la potencia de referencia. La señal de salida es por supuesto el índice de modulación.

#### **4.5.2 Desarrollo de la red neuronal**

El desarrollo de la red es el siguiente:

#### **4.5.2.1 Selección de la función de activación**

 Se selecciona una función de activación sencilla y derivable (Por ser un requisito por el método de entrenamiento aquí empleado "Retropropagación con inercia") como lo es la función sigmoidal.

 Esta es colocada como una función dentro del programa de simulación de la red puesto que se utilizara mucho.

```
double Sigm (double); /* funcion de activacion */
```

```
double Sigm (double x) 
{ 
return 1/(1+\exp(-x));
}
```
#### **4.5.2.2 Definición de variables principales**

 Una vez hecho lo anterior se procede a definir las variables principales del programa como lo son; el numero de entradas, el número de neuronas en la primera y segunda capa oculta, el número de salidas y el numero de casos de aprendizaje utilizados para entrenar la red, como se muestra a continuación respectivamente:

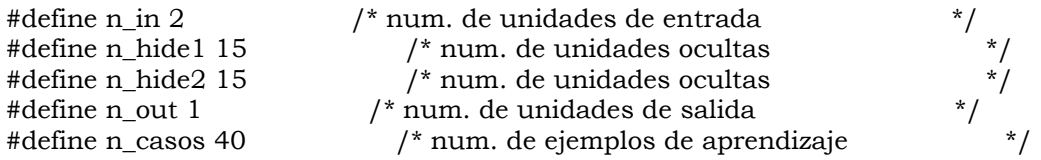

#### **4.5.2.3 Instrucciones para información del tiempo de desempeño del programa**

 Para propósitos de determinar la rapidez de ejecución del programa, se a utilizado una serie de instrucciones que despliegan en la pantalla principal de la PC, el tiempo de ejecución en segundos, la fecha y el año.

```
time_t inicio, fin, now; /********************************************/ 
double duracion; /**** Declaración de las variables ******/ 
char *c,buf1[80]; /** Usadas para el tiempo de ejecición **/ 
struct tm *ptr; /********************************************/ 
\text{inicio} = \text{time}(0); \overbrace{ }^{\text{*******************************************************} }^{\text{*}} / \text{*}}time(&now);<br>ptr= localtime(&now); <br>\mu^{***} Operaciones para obtener ****/
ptr= localtime(&now); \rangle /**** Operaciones para obtener ****/<br>c= asctime(ptr); \rangle /**** informacion de tiempos de ****/
c= asctime(ptr); \gamma^{***} informacion de tiempos de ****/<br>puts(c); \gamma^{***} ejecución de el progrma ****/
puts(c);<br>strftime(buf1,80,"Semana %U del %Y\n",ptr);<br>\begin{array}{ccc} & & \n\end{array} /****<br>\begin{array}{ccc} & & \n\end{array} /****
strftime(buf1,80,"Semana %U del %Y\n",ptr);
puts(buf1);
```
fin = time(0);printf("Fin del programa\n\n");  $/$ \*fin del programa\*/ duracion = difftime(fin,inicio);

printf("\nTiempo de ejecucion= %f segundos.\n\n",duracion);

#### **4.5.2.4 Elaboración de archivos de lectura y escritura**

 Se decidió contar con tres archivos de escritura independientes en donde se guardaran los datos de entrenamiento "entrenamiento.txt", en donde se imprimiera el error "error.txt" y los pesos de las conexiones sinápticas ínter neuronales "pesos.txt".

```
d=fopen("entrenamiento.txt","r"); 
s=fopen("error.txt","w"); 
e=fopen("pesos.txt","w");
```
#### **4.5.2.5 Asignación de valores aleatorios a los pesos de las conexiones sinápticas de la red.**

 El primer paso en el desarrollo de una red neuronal es, como se ha leído, el aleatorizar los pesos, es decir el asignar valores de magnitud entre cero y uno perfectamente aleatorios.

 Esto se realiza en el programa utilizando la función rand, de la siguiente manera.

Para la primera capa oculta.

```
for(i=0;i < n_in+1;i++)\{for (j=0; j < n_ \leftarrow hide1+1; j++)\{ a=rand(); 
                 a=a/33879.0; 
                 whide1[i][j]=a; /*Pesos de la primera capa oculta*/ 
                 oldincwhide1[i][j]=0.0; 
 } 
 }
```
Para la segunda capa oculta.

```
for(i=0;i < n_{\text{th}}-left+1;i++)\{for(j=0;j < n_{th}ide2+1;j++)\{ a=rand(); 
                   a=a/33879.0; 
                   whide2[i][j]=a; /*Pesos de la segunda capa oculta*/ 
                   oldincwhide2[i][j]=0.0;
```
 } }

Para la capa de salida

```
for(i=0;i < n_{th}ide2+1;i++)\{for(j=0;j < n_out+1;j++)\{ a=rand(); 
                a=a/33879.0; 
                wout[i][j]=a; /*Pesos de la capa de salida*/ 
                oldincwout[i][j]=0.0; 
 } 
 }
```
### **4.5.2.6 Lectura de los ejemplos de entrenamiento**

 Después de lo anterior se procede a leer los valores de los patrones de entrenamiento y de las salidas deseadas "targets".

```
for (caso=0;caso<n_casos;caso++) 
\{for(i=0;i < n in;i++)\{ fscanf(d,"%f",&patrones[caso][i]); 
 } 
            for(k=0;k< n_out;k++)\{ fscanf(d,"%f",&targets[caso][k]); 
 } 
 }
```
#### **4.5.2.7 Propagación de las señales de entrada**

 Los valores de los patrones de entrenamiento son almacenados en la variable "patrones", y los valores de las salidas deseadas en la variable "targets".

 Una vez hecho lo anterior se procede a propagar las señales de entrada a través de la red desde las entradas pasando por los pesos y las neuronas de la primera capa oculta, seguida por los pesos y las neuronas de la segunda capa oculta y por ultimo los pesos y la neurona de la capa de salida.

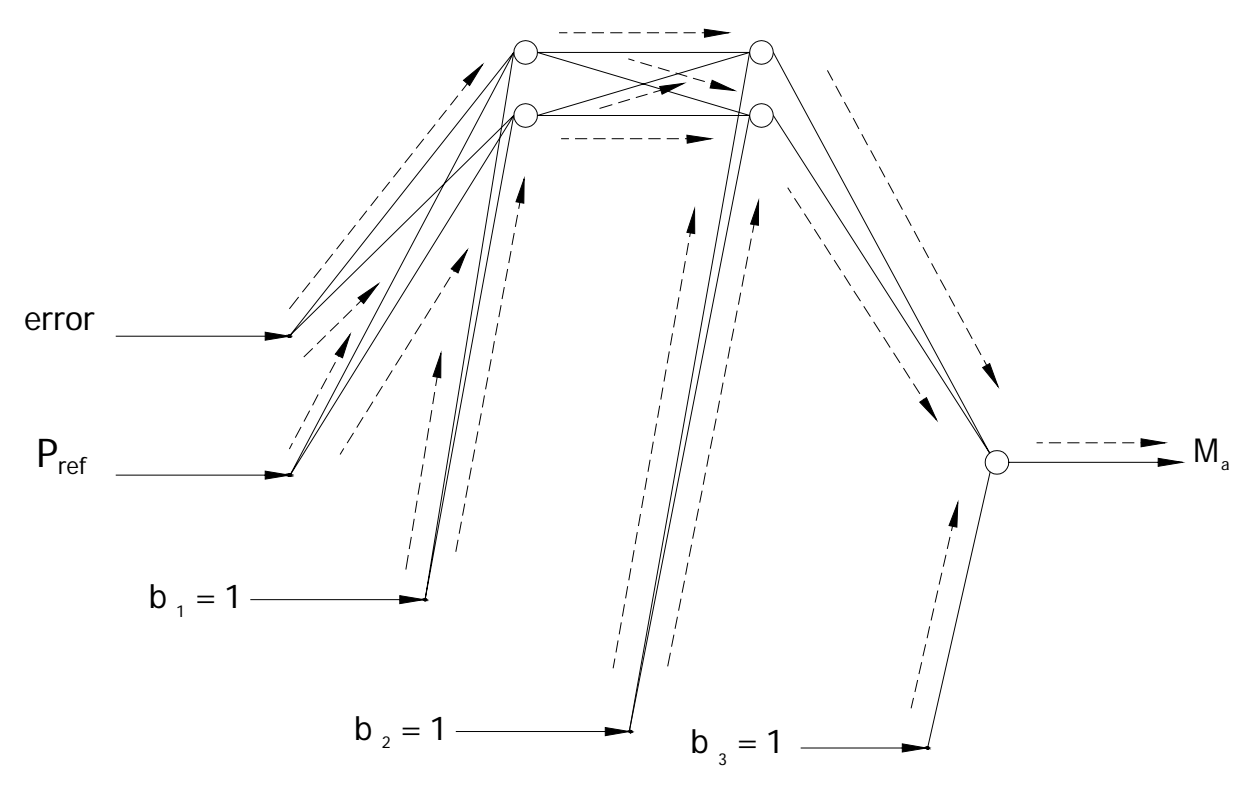

**Figura 4.10:** Propagación hacia delante de las señales de entrada desde los puntos de entrada, pasando por las capas ocultas, hasta la neurona de la capa de salida.

Para la primera capa oculta se tiene el siguiente fragmento de código:

 /\*\*\*\*\*\*\*\*\*\*\*\*\*\*\*\*\*\*\*\*\*\*\*\*\*\*/ /\* Primera Capa oculta \*/ /\*\*\*\*\*\*\*\*\*\*\*\*\*\*\*\*\*\*\*\*\*\*\*\*\*\*/ for(j=0;j<n\_hide1;j++) { hide1[j]=0; for(i=0;i<n\_in;i++) { hide1[j]+=in[i]\*whide1[i][j]; /\*Suma de las entradas multip.por los pesos\*/ } hide1[j]+=bias\*whide1[n\_in][j]; /\*Suma del umbral\*/ hide1[j]=Sigm(hide1[j]); /\*Salida de cada una de las neuronas ocultas\* }

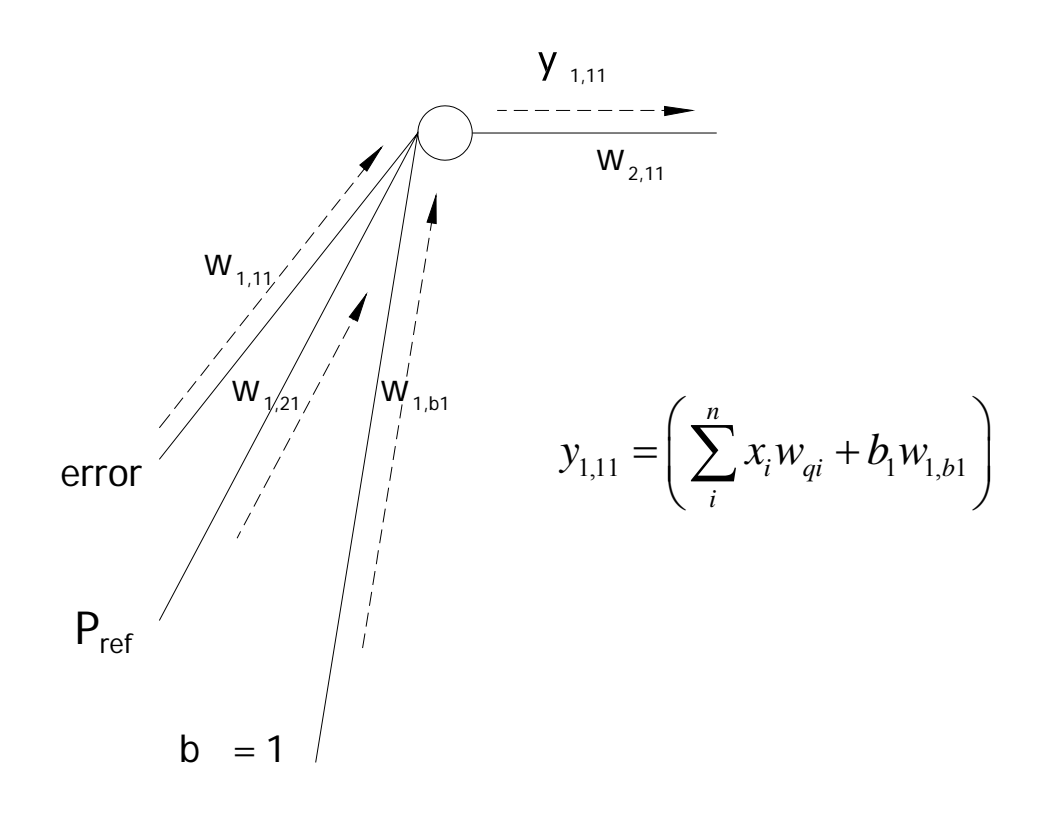

**Figura 4.11:** Influencia de el valor de los pesos de las conexiones sinápticas entre neuronas para la activación de la neurona consecuente.

Para la segunda capa oculta se tiene:

 /\*\*\*\*\*\*\*\*\*\*\*\*\*\*\*\*\*\*\*\*\*\*\*\*\*\*\*/ /\* Segunda Capa oculta \*/ /\*\*\*\*\*\*\*\*\*\*\*\*\*\*\*\*\*\*\*\*\*\*\*\*\*\*\*/  $for(k=0;k=n_1hide2;k++)$  $\{$ hide $2[k]=0$ ; for(j=0;j<n\_hide1;j++)  ${ }$ hide2[k]+=hide1[j]\*whide2[j][k]; /\*Suma de las entradas multip.por los pesos\*/ } hide2[k]+=bias\*whide1[n\_hide1][k]; /\*Suma del umbral\*/ hide2[k]=Sigm(hide2[k]); /\*Salida de cada una de las neuronas de salida\*/ }

Para la capa de salida:

```
 /********************/ 
 /* Capa de salida */ 
 /*******************/
```
 for(k=0;k<n\_out;k++) { out[k]=0; for(j=0;j<n\_hide2;j++) { out[k]+=hide2[j]\*wout[j][k]; /\*Suma de las entradas multip.por los pesos\*/ } out[k]+=bias\*wout[n\_hide2][k]; /\*Suma del umbral\*/ out[k]=Sigm(out[k]); /\*Salida de cada una de las neuronas de salida\*/ }

#### **4.5.2.8 Calculo del error parcial**

 Obteniendo con esto la salida de la red, necesaria para calcular el error de la red en la salida de la red. Esto mediante la siguiente formula (Recordando la formula 3.6):

$$
E_i = \frac{1}{2} (d_i - y_i)^2
$$

#### **4.5.2.9 Propagación hacia atrás de la señal de error y actualización de los valores de los pesos**

Una vez calculado el error, se calcula inmediatamente la señal de error  $\delta_{1,1}$ como lo indica la ecuación 3.14, mediante el uso de la derivada del error y de la función de activación, y con esta se procede a propagar esta información del error hacia atrás desde la capa de salida, pasando por la segunda oculta capa asta llegar a la primera capa oculta, actualizando los pesos según la ecuación 3.24, mediante el calculo de las señales de error de las capas ocultas anteriores  $\delta_{2,1}$  y  $\delta_{2,2}$ .

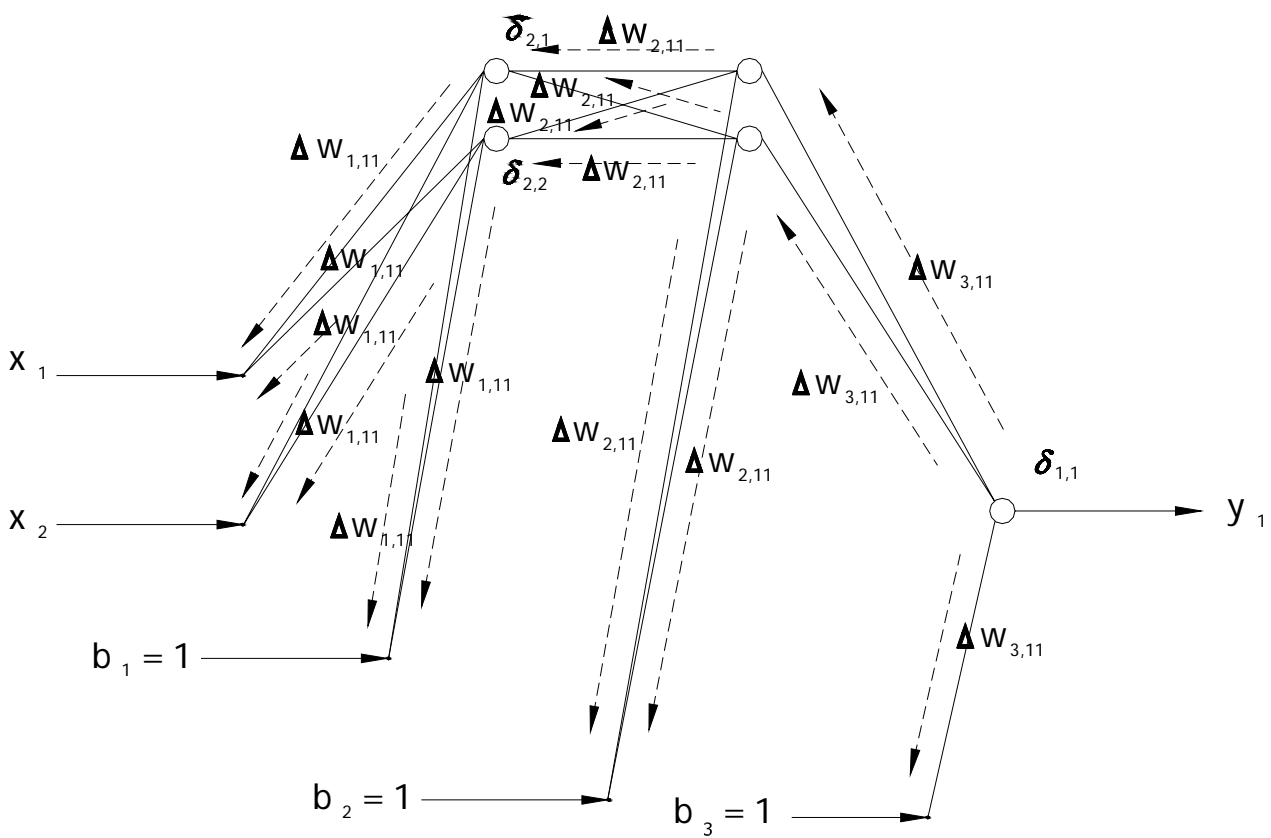

**Figura 4.12:** Propagación hacia atrás de la información obtenida en el error entre la salida de la red neuronal y la salida deseada para la actualización de los pesos.

 Esta operación se repite una y otra vez con todos los patrones de entrenamiento asta que el error global se reduce a un valor mínimo predefinido. Una vez cumplido lo anterior se considera que la red neuronal a terminado de aprender y por lo tanto esta lista para desempeñar la función para la que la hemos diseñado.

#### **4.5.2.10 Calculo de error global**

El error global es definido como se muestra a continuación.

rms+=  $\text{rms/n\_casos}$ ;  $\frac{\pi}{2}$  /\* Error global = Promedio de los errores parciales  $\frac{\pi}{2}$ 

El promedio de los errores parciales presentes en cada ciclo de aprendizaje.

 El paso final dentro del programa de simulación es el de imprimir los valores de los pesos finales en un archivo para su uso posterior una vez que se implante la como una función mas red dentro del programa de simulación turbina de viento, generador de inducción autoexcitado, con sistema rectificador e inversor basado en elementos electrónicos de potencia.

#### **4.5.3 Criterio de fin del entrenamiento**

El criterio de fin del programa, corresponde a la disminución del error hasta un punto en el cual, se cumplan el numero de épocas de aprendizaje o bien hasta que el error global, sea disminuido hasta un punto en el cual, su valor sea mejor a un valor predefinido. Como se muestra en seguida.

La variable rmsmax, guarda el valor del máximo error global permitido.

double rmsmax=0.0005; /\* criterio de error cuadrático mínimo \*/

 El error global es determinado obteniendo promedio de los errores producidos por cada uno de los ciclos de aprendizaje.

```
rms+= \text{rms}/\text{n\_casos}; \frac{1}{2} Error global = Promedio de los errores parciales \frac{*}{s}
```
 La condición de error, es ejecutada usando una sentencia "if" y la instrucción "break", para interrumpir la ejecución del programa, una vez cumplida la condición de valor menor o igual al valor propuesto en rmsmax.

if (rms<=rmsmax)

 { break; }

Una vez hecho lo anterior, el programa termina su ejecución si se ejecutan el número de ciclos indicados en el ciclo "for", principal, o bien si se cumple la condición "rms<=rmsmax".

#### **4.5.4 Comportamiento del error**

 El comportamiento del error conforme a se ejecutan los ciclos de entrenamiento es el siguiente:

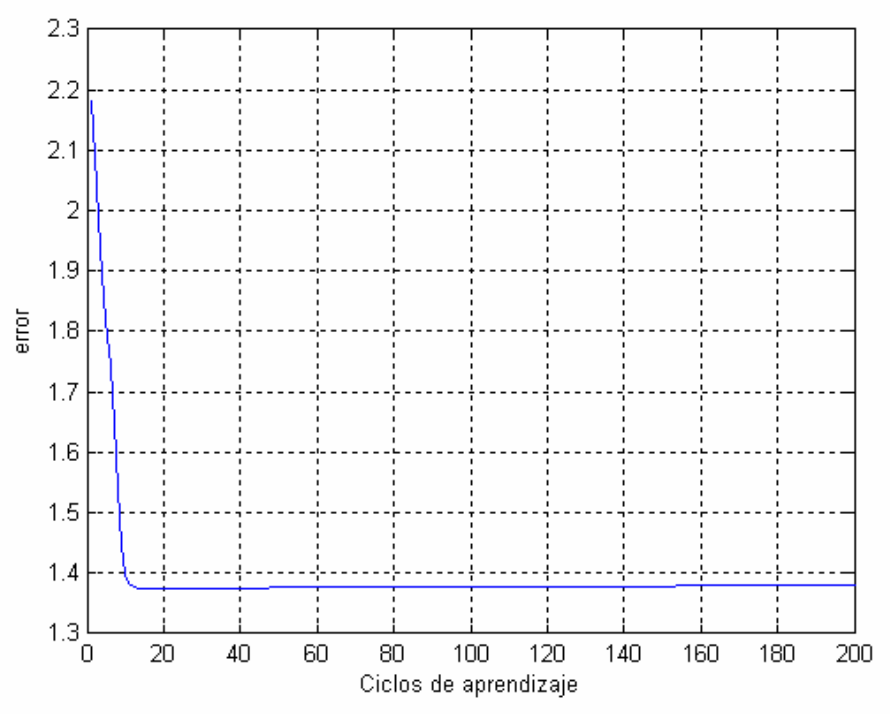

**Figura 4.13:** Comportamiento del error conforme se ejecutan los ciclos de aprendizaje.

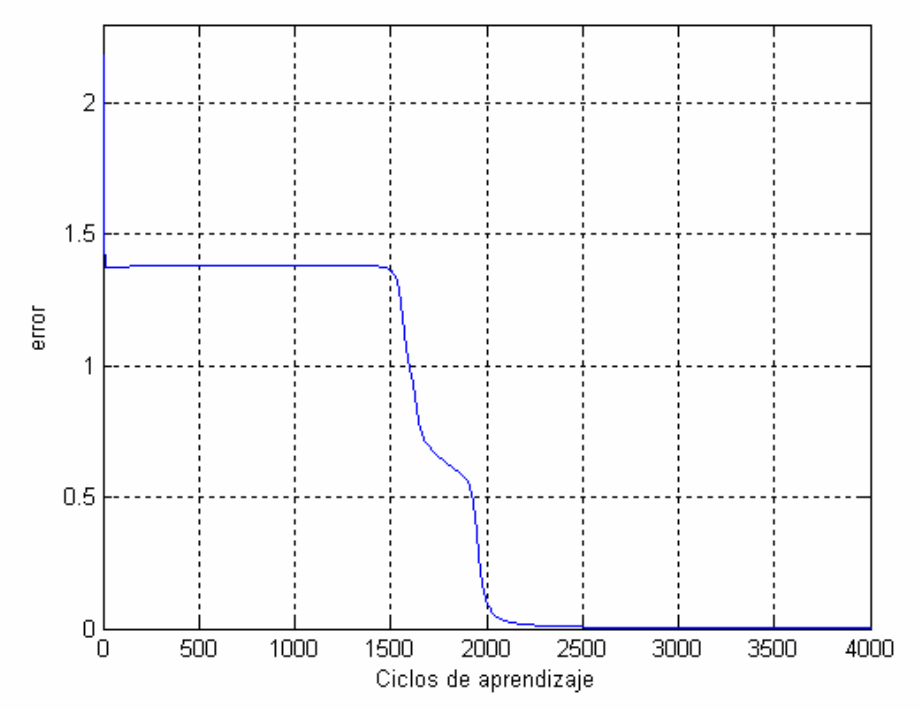

**Figura 4.14:** Comportamiento del error conforme se ejecutan los ciclos de aprendizaje.

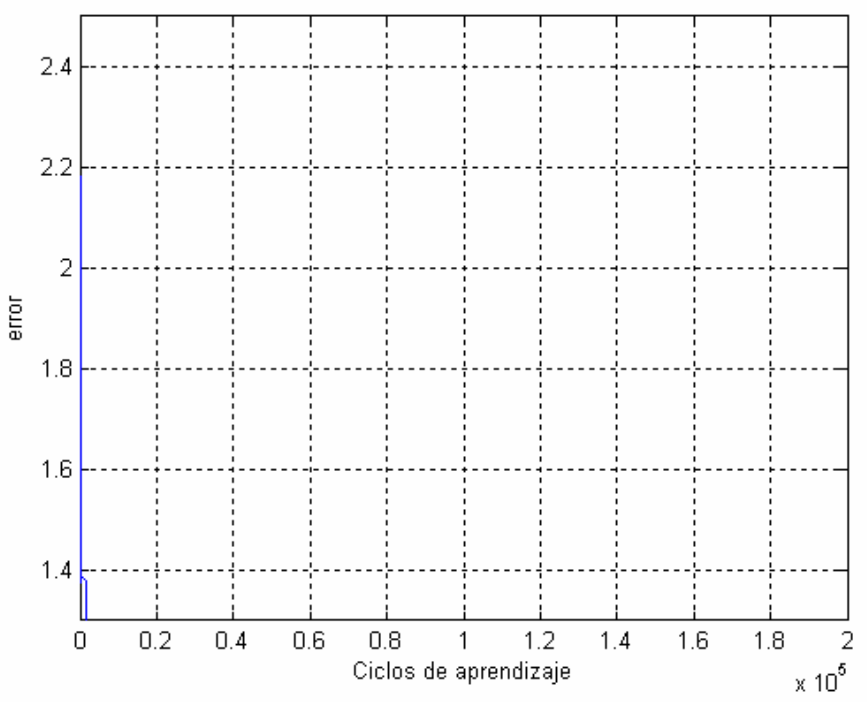

**Figura 4.15:** Comportamiento del error conforme se ejecutan los ciclos de aprendizaje.

El fin del aprendizaje se presento a los 686298 ciclos de aprendizaje.

#### **4.5 SISTEMA COMPLETO SIMULADO**

El sistema completo simulado es el siguiente:

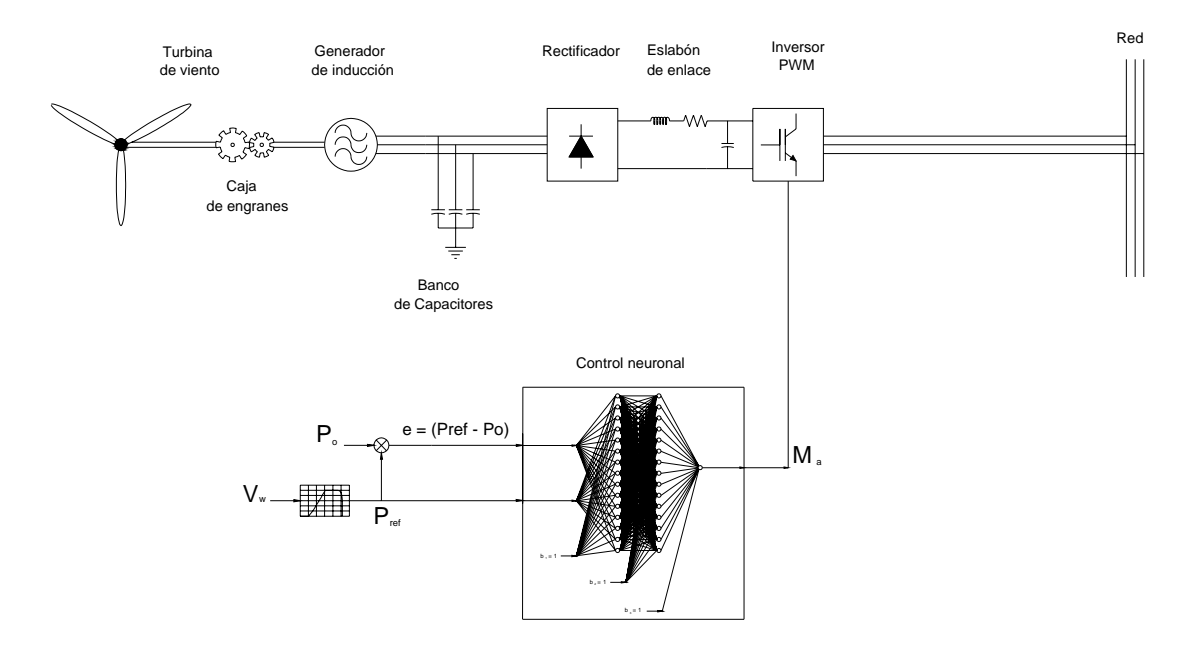

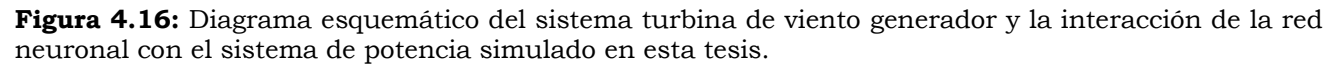

CAPITULO 5 PRUEBAS

**Y** 

# ANÁLISIS DE

## RESULTADOS

#### **5.1 Pruebas y análisis de resultados**

 La mejor de manera de probar el desempeño del controlador es aplicar diferentes señales de entrada dentro de los márgenes de trabajo y observar los resultados obtenidos para corroborar que precisamente corresponden con la teoría en la que se sustenta el sistema y el controlador.

 Se han propuesto tres señales con el fin de observar los resultados del sistema. Estas señales son del tipo estocástico, la cual corresponde a la naturaleza del viento. Tiene variaciones mayores dentro del rango de trabajo normal de la turbina de viento y del controlador mismo.

#### **5.1.1 Proposición de tres señales de prueba**

Se proponen las siguientes tres señales de prueba:

Señal 1

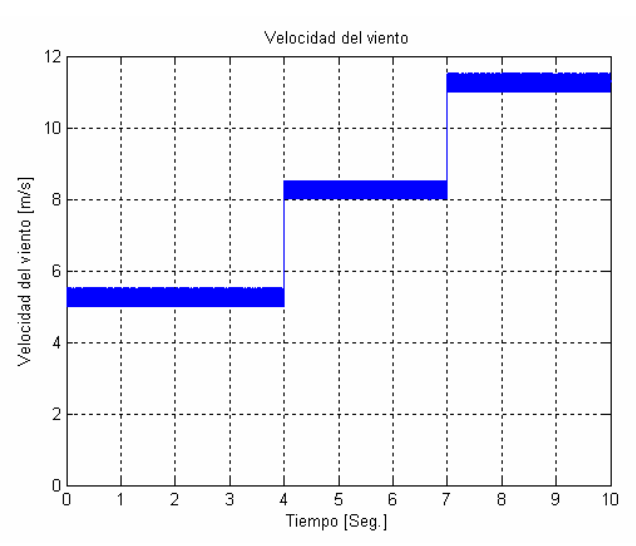

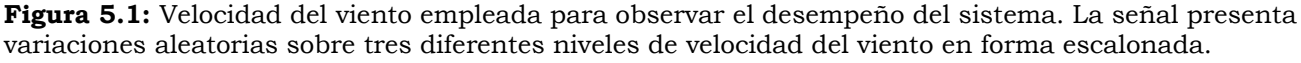

 La señal uno es del tipo estocástica escalonada. En ella se observa que la velocidad del viento varia en forma aleatoria dentro de un cierto nivel (5.7 m/s) por un cierto periodo de tiempo (de cero a 4 segundos), después, esta se incrementa a otro nivel (8.3 m/s) conservando el mismo comportamiento aleatorio. Después se vuelve a incrementar y continúa variando aleatoriamente ahora sobre el nivel de los 11.5 m/s.

Señal 2

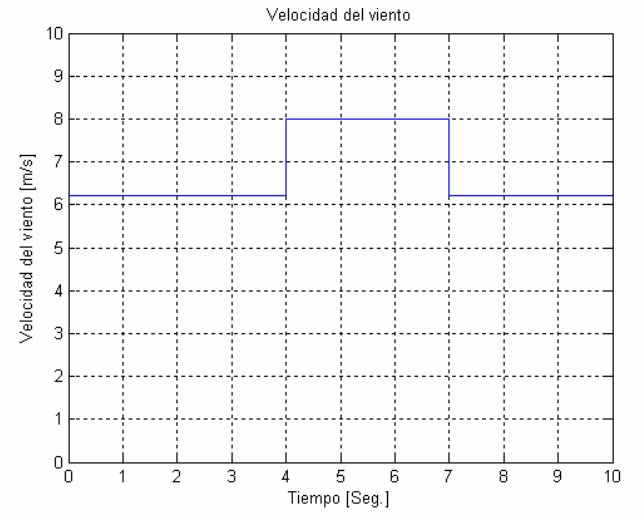

**Figura 5.2:** Velocidad del viento empleada para observar el desempeño del sistema. La señal presenta variaciones aleatorias sobre dos diferentes niveles de velocidad del viento en forma de impulso.

 La segunda señal de prueba es constante, con un ligero periodo en forma de escalón el cual al terminar lleva a la señal al mismo valor anterior. Esta señal no es estocástica, y tampoco se parece en nada al comportamiento característico del viento. Es simplemente una señal de prueba con la cual se pretende observar el desempeño del sistema y del control ante una variación brusca de valores de velocidad del viento.

 Primero la señal toma un valor constante de 6.2 m/s por un periodo de tiempo de 4 segundos. Después este valor de velocidad de viento, tiene un cambio brusco y repentino, el cual lleva a la velocidad del viento a un valor de 8 m/s, por un periodo de tiempo de 3 segundos, para luego del cual recaer en su valor original por un periodo de tiempo de otros tres segundos.

 El interés por este tipo de señal se origina a partir del deseo de observar la respuesta del sistema ante cambios bruscos de la velocidad del viento por periodos relativamente cortos, completamente aislados de la naturaleza aleatoria característica de la velocidad del viento.

ISMAEL GONZALEZ GARCIA  $\overline{5}$  SEPI – ESIME- IPN Diciembre 2005  $\overline{7}6$ 

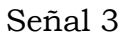

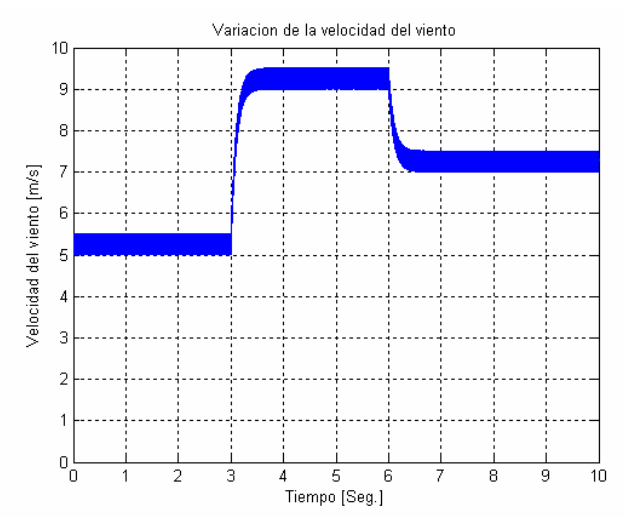

**Figura 5.3:** Velocidad del viento empleada para observar el desempeño del sistema. La señal presenta variaciones aleatorias sobre tres diferentes niveles de velocidad del viento en forma de impulso.

#### **5.1.2 Resultados ante la aplicación de la primera señal**

 Se aplico la primera señal al sistema, y se producierón los siguientes resultados de interés:

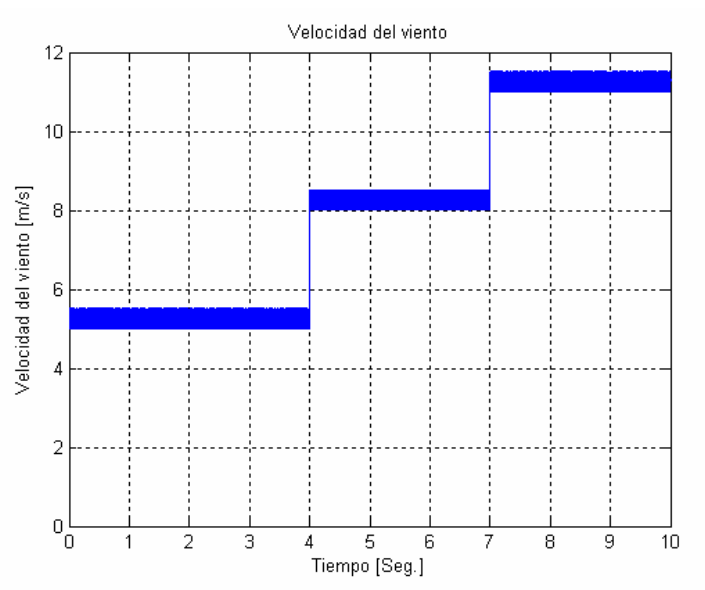

**Figura 5.4:** Velocidad del viento empleada para observar el desempeño del sistema. La señal presenta variaciones aleatorias sobre tres diferentes niveles de velocidad del viento en forma escalonada.

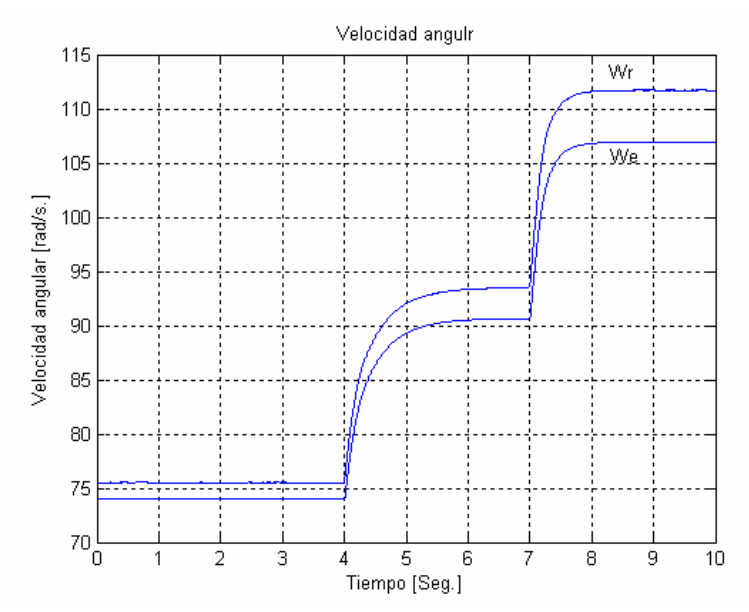

**Figura 5.5:** Velocidades angulares del rotor y síncrona mostradas al experimentarse variaciones mecánicas en la energía del primo motor.

 La velocidad sincronía siempre permanece por debajo de la velocidad del rotor, lo cual es un requisito fundamental para que se genere energía eléctrica en el generador de inducción. Los cambios que estas magnitudes presentan ante las variaciones de la velocidad del viento, son proporcionales, como era de esperarse. En este caso al tratarse de una forma de velocidad de viento escalonada, era de esperarse que la forma de onda de las variables de salida presentaran un comportamiento similar como es el caso de las velocidades de la figura 5.5. En importante mencionar que debido al par de inercia del sistema, la velocidad síncrona y del rotor no muestran variaciones tan marcadas en la variación aleatoria del viento esto debido a que el mismo sistema filtra estas variaciones.

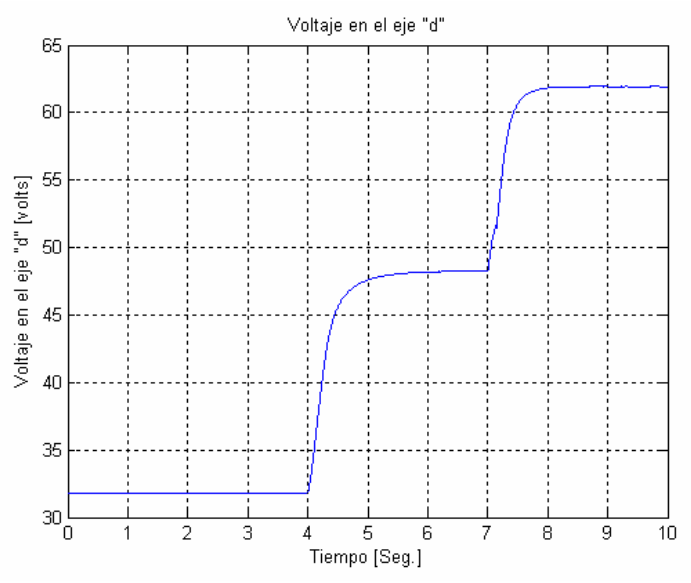

**Figura 5.6:** Voltaje desarrollado en el eje directo ante las variaciones mecánicas en la energía del primo motor.

 El voltaje inducido también varía en forma proporcional a la velocidad del viento, hecho que concuerda con la teoría de funcionamiento del generador de inducción. Como se puede observar en la figura 5.6 y en concordancia con la teoría del generador de inducción, dentro del las regiones bien definidas de desempeño del generador, al presentarse una mayor velocidad en el rotor del generador, se presenta una magnitud mayor de voltaje en las terminales del generador.

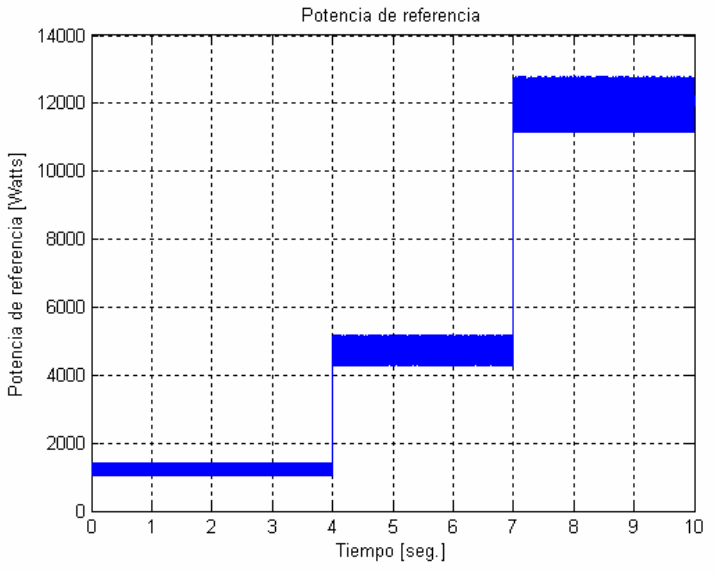

**Figura 5.7:** Potencia de referencia necesaria para obtener un coeficiente de eficiencia máximo en el sistema turbina de viento generador ante variaciones mecánicas en la energía del primo motor.

 La potencia de referencia, proveniente del polinomio consecuencia de un ajuste de curvas en la región de trabajo y mostrada en la figura 5.7, expresa la potencia que se espera que transfiera el inversor al sistema con el fin de mantener un coeficiente de eficiencia máximo. Esta, se encuentra en función del cubo de la velocidad del viento y su forma no se encuentra en términos de ninguna variable de la máquina, o del sistema electrónico. Su origen como se menciono en el capitulo anterior proviene de ensayos de laboratorio netamente mecánicos y normalmente es proporcionada por el fabricante de la turbina (ver [159]).

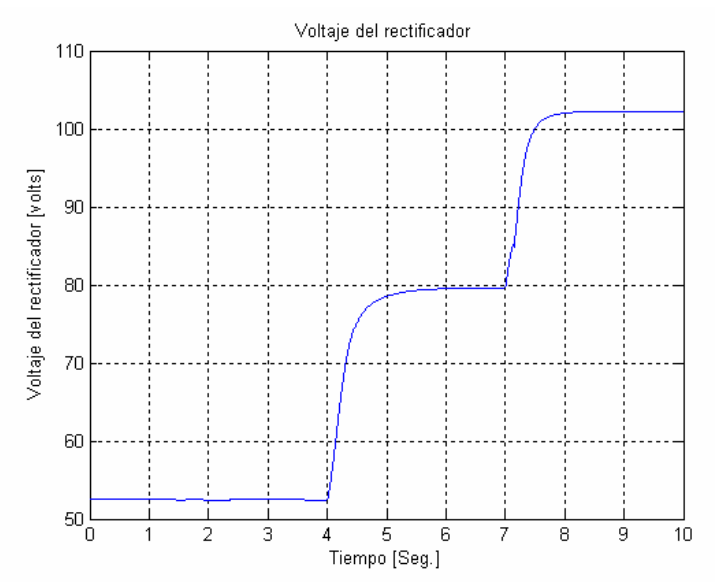

**Figura 5.8:** Voltaje desarrollado en las terminales del rectificador ante variaciones mecánicas en la energía del primo motor.

 El voltaje del rectificador de la figura 5.8, simplemente, actúa en forma proporcional al valor pico del voltaje desarrollado en las terminales del generador y al variar estas, se reflejan estos cambios en las terminales del rectificador. Aquí es donde se observa la ventaja de simular al generador de inducción en el marco de referencia síncrono y con corrientes como variables de estado. La relación que existe entre el valor pico del voltaje en el eje directo del generador es lineal, por lo tanto la relación es directa como se puede observar en la figura 5.8. Aquí es importante remarcar la no necesidad de simular el puente rectificador, pues al considerar a los diodos como dispositivos ideales sin perdidas, estos acturan como interruptores ideales.

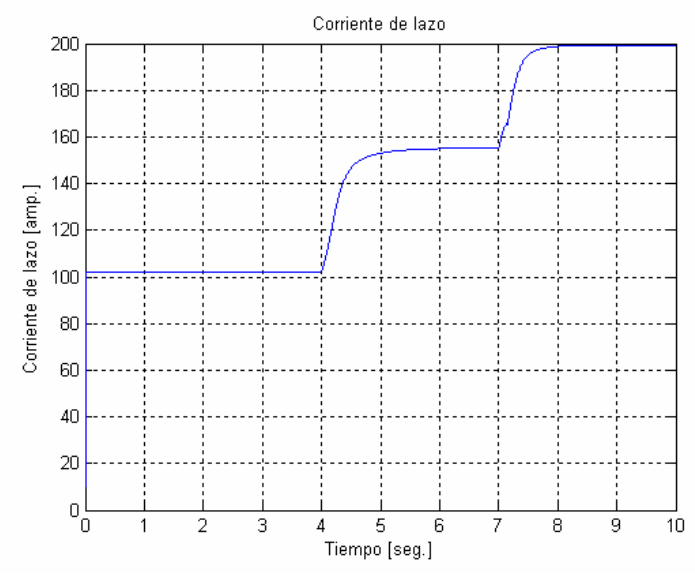

**Figura 5.9:** Comportamiento de la corriente de lazo ante variaciones mecánicas en la energía del primo motor.

La corriente de lazo tiene una variación proporcional a los cambios del nivel de voltaje en las terminales del generador, (figura 5.9), esto concuerda con la teoría, pues entre más voltaje en terminales, producto de una mayor potencia primaria, el generador es capas de entregar mayor energía a la red.

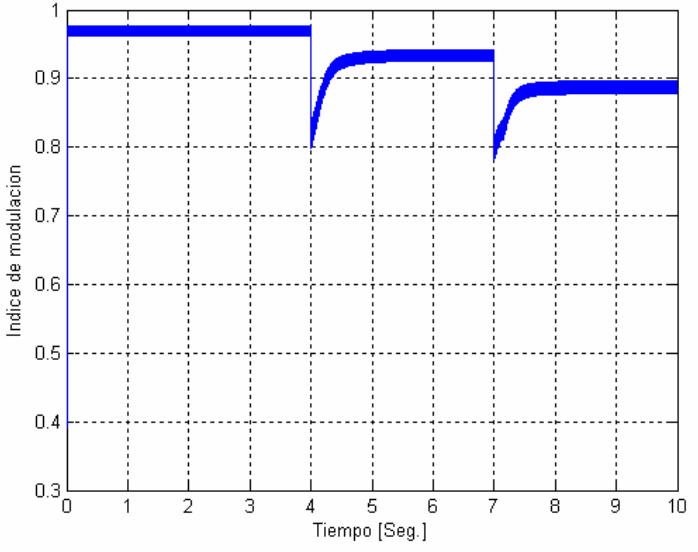

**Figura 5.10:** Comportamiento del índice de modulación ante variaciones mecánicas en la energía del primo motor.

El comportamiento del índice de modulación (figura 5.10), es por demás congruente, pues los cambios en la magnitud de este, presentan variaciones proporcionales con las que se presentaron en el comportamiento de la velocidad del viento propuesta. Estas variaciones del índice de modulación, observan comportamientos correspondientes con las variaciones estocásticas de la señal del viento, hecho que reitera su fiel comportamiento adecuado ante las variaciones de la señal de entrada.

La potencia transmitida a la red es la siguiente.

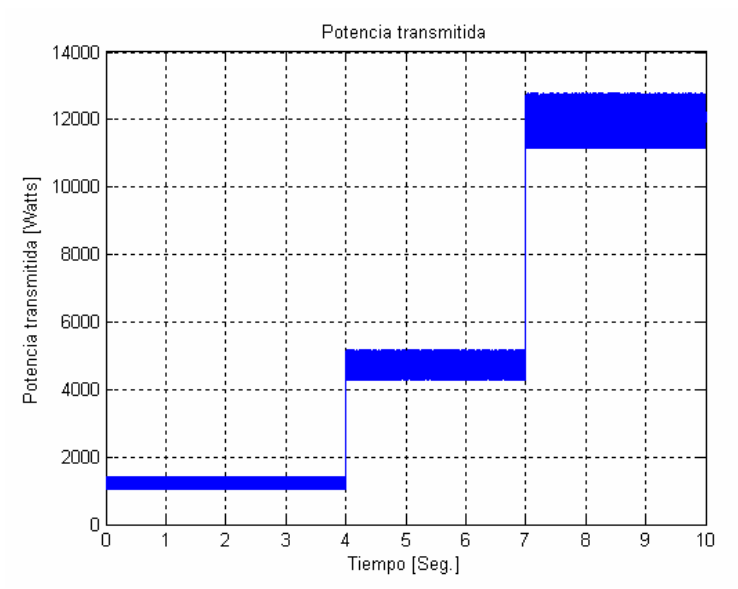

**Figura 5.11:** Potencia transmitida a la red en respuesta a las variaciones mecánicas en la energía del primo motor.

 La potencia transmitida (figura 5.11) observa variaciones de igual forma proporcionales con las variaciones de la velocidad del viento como era de esperarse. Su forma, magnitudes, así como también su comportamiento es en su totalidad muy similar al que presenta la potencia de referencia. Hecho que afirma el buen funcionamiento del controlador y el buen desempeño en la red.

#### **5.1.3 Resultados ante la aplicación de la segunda señal**

Se aplico la segunda señal (figura 5.12) al sistema, y se produjeron los siguientes resultados de interés:

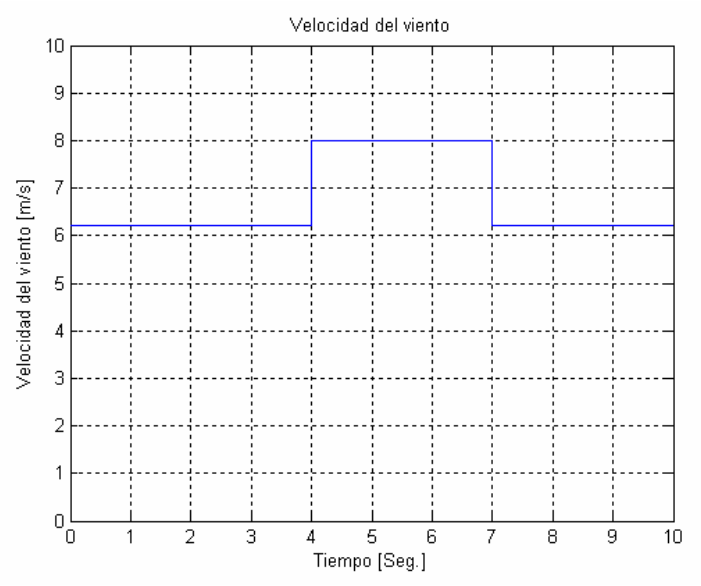

**Figura 5.12:** Velocidad del viento empleada para observar el desempeño del sistema. La señal presenta variaciones aleatorias sobre dos diferentes niveles de velocidad del viento en forma de impulso.

ISMAEL GONZALEZ GARCIA SEPI – ESIME- IPN Diciembre 2005 82

.

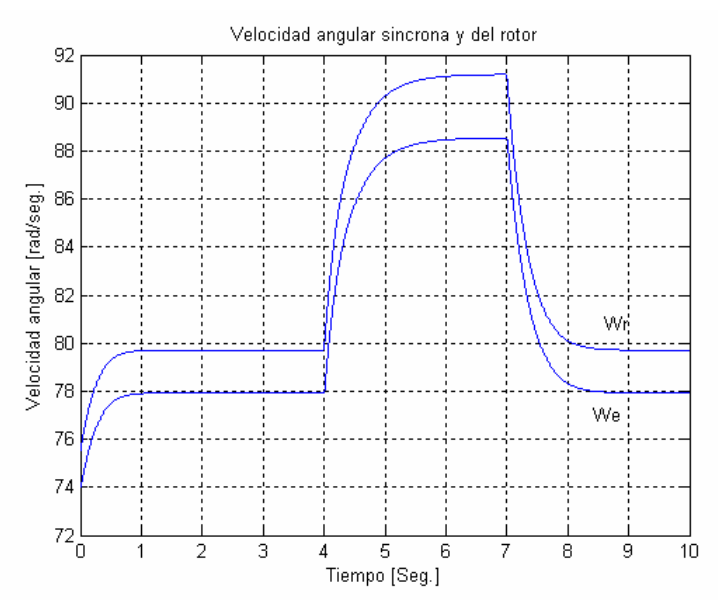

**Figura 5.13:** Velocidades angulares del rotor y síncrona mostradas al experimentarse variaciones mecánicas en la energía del primo motor.

 La velocidad sincronía (figura 5.13) siempre permanece por debajo de la velocidad del rotor, lo cual es un requisito fundamental para que se genere energía eléctrica en el generador de inducción. Los cambios que estas magnitudes presentan ante las variaciones de la velocidad del viento, son proporcionales, como era de esperarse. Ante la aplicación de esta señal de prueba, se observa que se conserva la estabilidad en el generador de inducción.

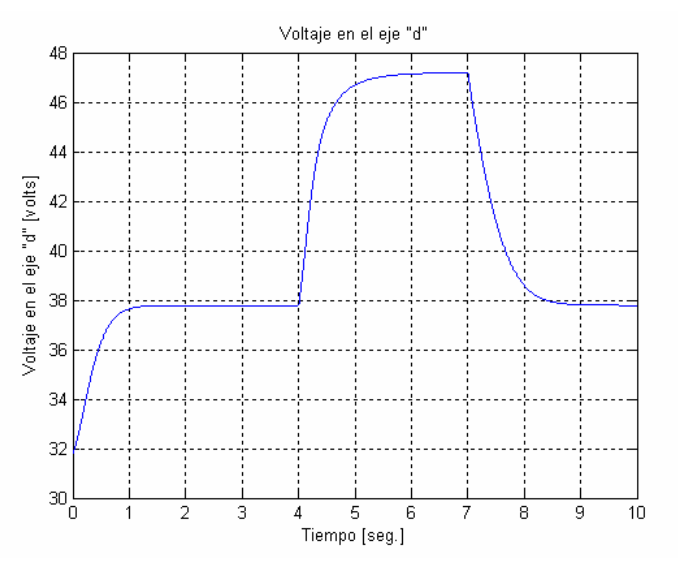

**Figura 5.14:** Voltaje desarrollado en el eje directo ante las variaciones mecánicas en la energía del primo motor.

El voltaje inducido también varía en forma proporcional a la velocidad del viento, es decir cuando se presenta un incremento en la magnitud de la velocidad del viento se presenta también un incremento en el voltaje en el eje directo del generador de inducción, pero cuando se presenta una disminución en la magnitud de la velocidad del viento, la magnitud del voltaje en el eje directo también disminuye, hecho que concuerda con la teoría de funcionamiento del generador de inducción.

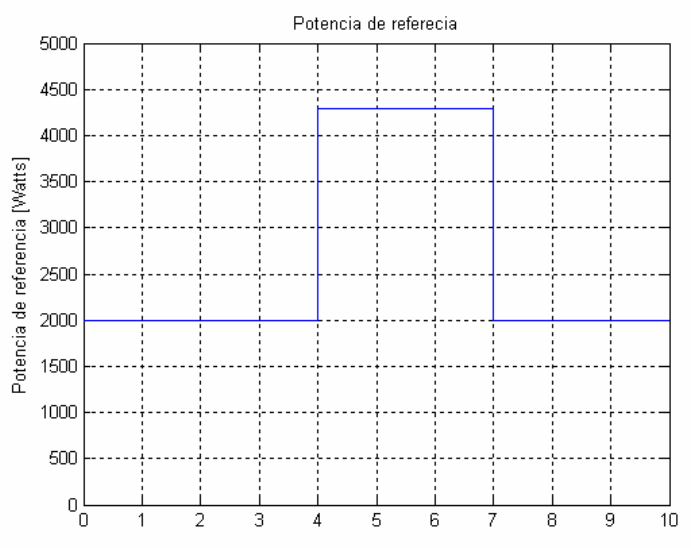

**Figura 5.15:** Potencia de referencia necesaria para obtener un coeficiente de eficiencia máximo en el sistema turbina de viento generador ante variaciones mecánicas en la energía del primo motor.

La potencia de referencia, proveniente del polinomio consecuencia de un ajuste de curvas en la región de trabajo, expresa la potencia que se espera el inversor al sistema con el fin de mantener un coeficiente de eficiencia máximo. Esta, se encuentras en función del cubo de la velocidad del viento y su forma no se encuentra en términos de ninguna variable de la máquina, o del sistema electrónico.

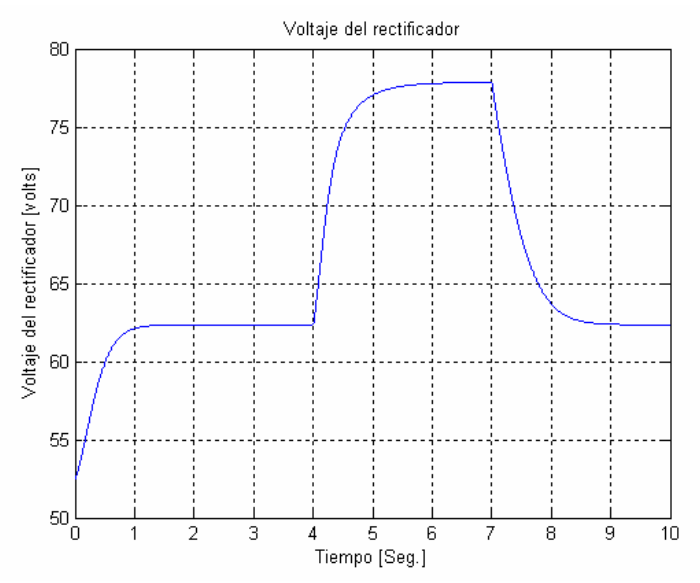

**Figura 5.16:** Voltaje desarrollado en las terminales del rectificador ante variaciones mecánicas en la energía del primo motor.

El voltaje del rectificador en la figura 5.16, simplemente, actúa en forma proporcional al valor pico del voltaje desarrollado en las terminales del generador y al variar estas, se reflejan estos cambios en las terminales del rectificador. Una vez más se observa la ventaja de simular al generador de inducción en el marco de referencia síncrono y con corrientes como variables de estado. La relación que existe entre el valor pico del voltaje en las terminales del generador es lineal, por lo tanto la relación es directa como se puede observar en la figura 5.16.

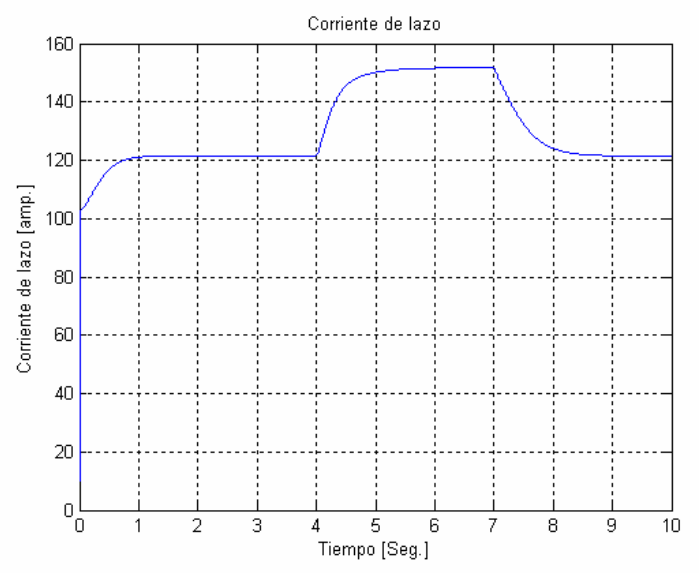

**Figura 5.17:** Comportamiento de la corriente de lazo ante variaciones mecánicas en la energía del primo motor.

La corriente de lazo tiene una variación proporcional a los cambios del nivel de voltaje en las terminales del generador, esto concuerda con la teoría, pues entre más voltaje en terminales, producto de una mayor potencia primaria, el generador es capas de entregar mayor energía a la red.

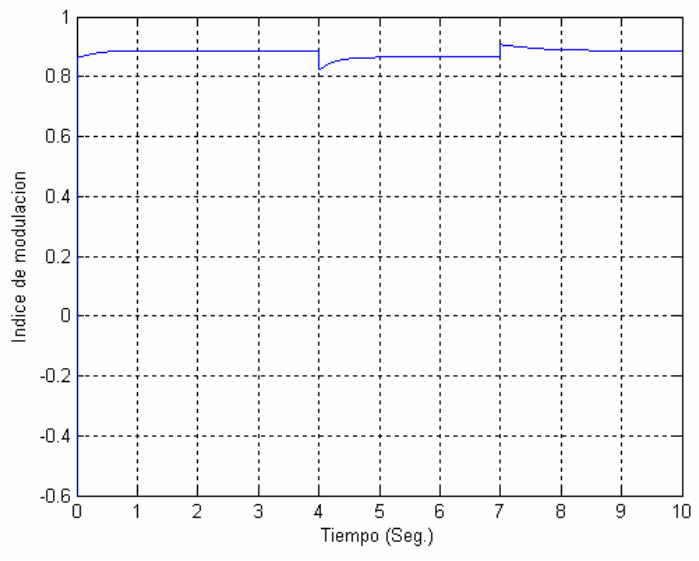

**Figura 5.18:** Comportamiento del índice de modulación ante variaciones mecánicas en la energía del primo motor.

El comportamiento del índice de modulación, es por demás concordante, pues los cambios en la magnitud de este, presentan variaciones proporcionales con las que se presentaron en el comportamiento de la velocidad del viento propuesta. Estas variaciones del índice de modulación, observan comportamientos correspondientes con las variaciones estocásticas de la señal del viento, hecho que reitera su fiel comportamiento adecuado ante las variaciones de la señal de entrada.

La potencia transmitida a la red es la que se muestra en la figura 5.19.

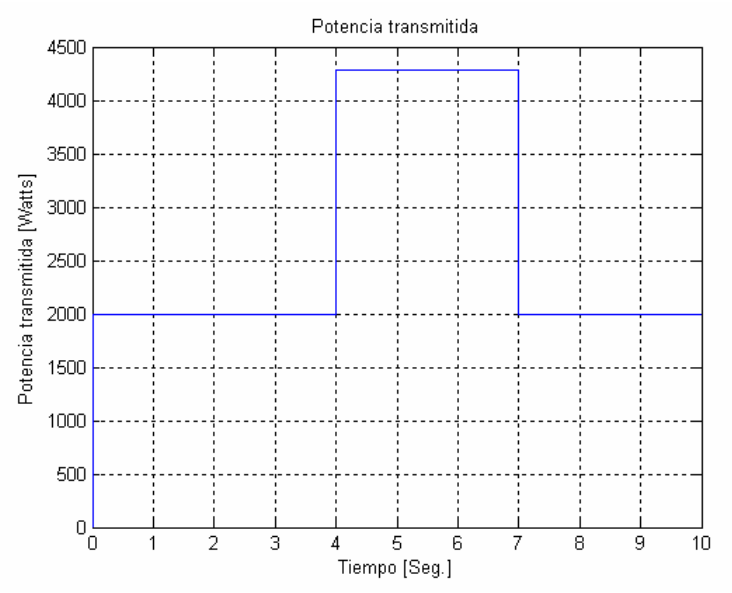

**Figura 5.19:** Potencia transmitida a la red en respuesta a las variaciones mecánicas en la energía del primo motor.

La potencia transmitida de la figura 5.19, observa variaciones de igual forma proporcionales con las variaciones de la velocidad del viento como era de esperarse. Su forma, magnitudes, así como también su comportamiento es en su totalidad muy similar al que presenta la potencia de referencia. Hecho que afirma el buen funcionamiento del controlador y el buen desempeño de la red

#### **5.1.4 Resultados ante la aplicación de la tercera señal**

Ante la tercera señal de prueba se presentaron los siguientes resultados:
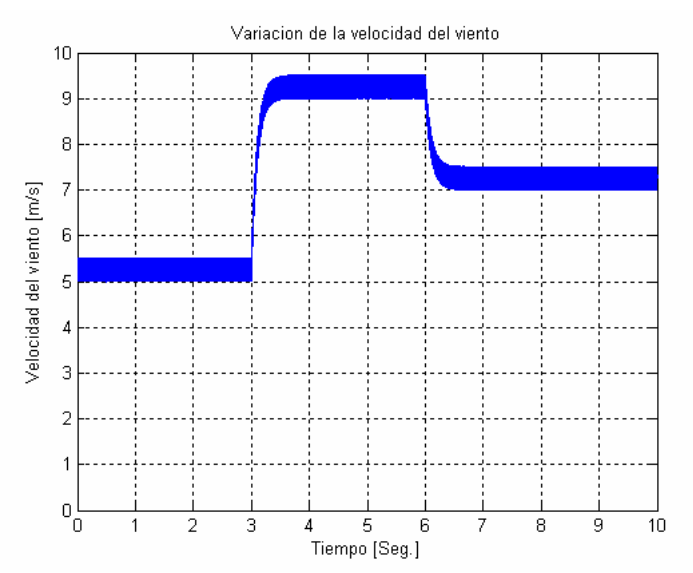

**Figura 5.20:** Velocidad del viento empleada para observar el desempeño del sistema. La señal presenta variaciones aleatorias sobre tres diferentes niveles de velocidad del viento en forma de impulso.

 Esta tercera señal de prueba es escalonada con tres niveles, se muestra un incremento desde un nivel alrededor de los 5.3 m/s, por un periodo de 3 segundos después se haciende a un nivel alrededor de los 9.2 m/s en donde permanece por un periodo de tres segundos mas y se desciende a un nivel de alrededor de 7.2 m/s,

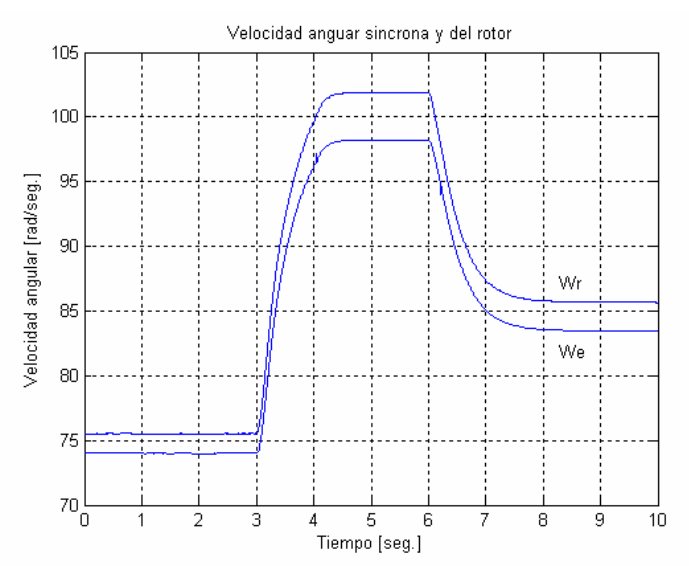

**Figura 5.21:** Velocidades angulares del rotor y síncrona mostradas al experimentarse variaciones mecánicas en la energía del primo motor.

La velocidad sincronía siempre permanece por debajo de la velocidad del rotor, y las variaciones corresponden en forma y magnitud a las que se presentaron en la velocidad del viento. Como se observa en la figura 5.21, la forma de onda de la velocidad angular en la fecha del rotor y la velocidad angular del campo no presentan variaciones aleatorias tan pronunciadas como las del viento, hecho que nos indica que la inercia del sistema esta actuando como amortiguador o filtro originando con

ello un aminoramiento de las variaciones aleatorias de la señal. Los cambios en las magnitudes mayores, (cambios de 75 a 97 rad/seg y de 97 a 85 rad/seg) de la velocidad del viento en la figura 5.21, son también consecuencia de la señal primo motora aplicada a la entrada.

El voltaje inducido también varía en forma proporcional a la velocidad del viento, hecho que concuerda con la teoría de funcionamiento del generador de inducción.

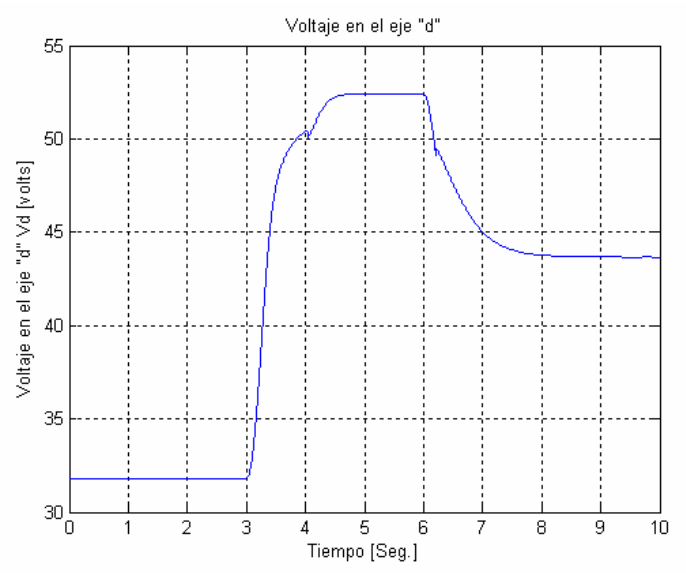

**Figura 5.22:** Voltaje desarrollado en el eje directo ante las variaciones mecánicas en la energía del primo motor.

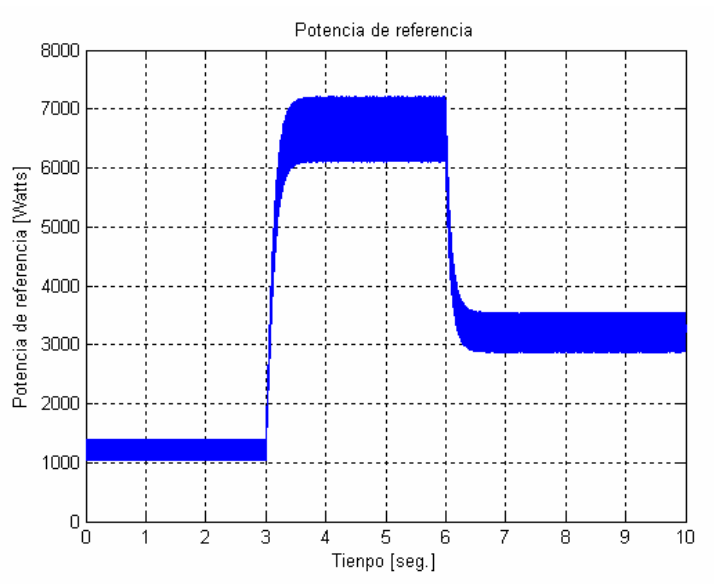

**Figura 5.23:** Potencia de referencia necesaria para obtener un coeficiente de eficiencia máximo en el sistema turbina de viento generador ante variaciones mecánicas en la energía del primo motor.

ISMAEL GONZALEZ GARCIA SEPI – ESIME- IPN Diciembre 2005 88

La potencia de referencia, expresa la potencia que se espera el inversor al sistema con el fin de mantener un coeficiente de eficiencia máximo. Esta, está en función del cubo de la velocidad del viento y su forma no se encuentra en términos de ninguna variable de la máquina, o del sistema electrónico, si no de los parámetros de diseño de la turbina.

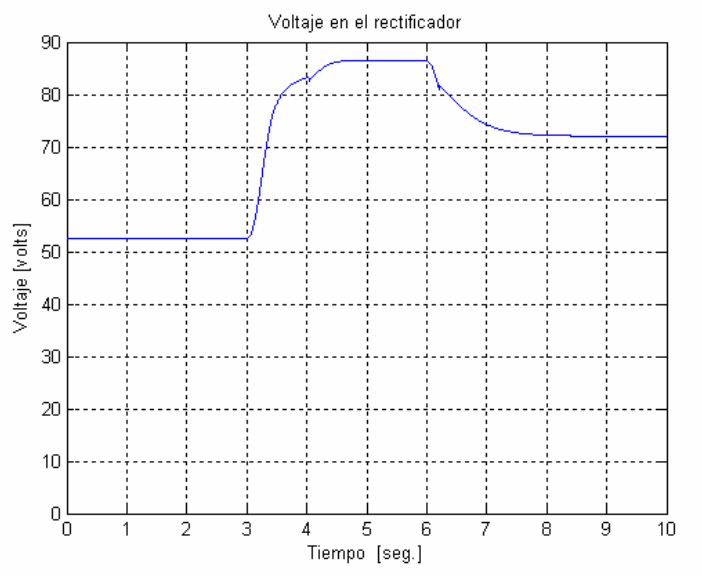

**Figura 5.24:** Voltaje desarrollado en las terminales del rectificador ante variaciones mecánicas en la energía del primo motor.

El voltaje del rectificador, simplemente, actúa en forma proporcional al valor pico del voltaje desarrollado en las terminales del generador y al variar estas, se reflejan estos cambios en las terminales del rectificador. Aquí es importante es donde se observa la ventaja de simular al generador de inducción en el marco de referencia síncrono y con corrientes como variables de estado. La relación que existe entre el valor pico del voltaje en las terminales del generador es lineal, por lo tanto la relación es directa como se puede observar en la figura 5.24.

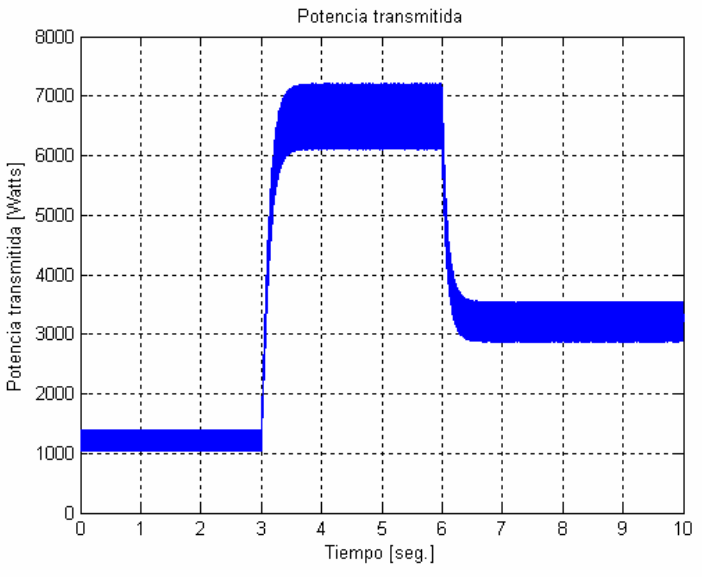

**Figura 5.25:** Potencia transmitida a la red en respuesta a las variaciones mecánicas en la energía del primo motor.

La potencia transmitida observa variaciones de igual forma proporcionales con las variaciones de la velocidad del viento como era de esperarse. Su forma, magnitudes, así como también su comportamiento es en su totalidad muy similar al que presenta la potencia de referencia. Hecho que afirma el buen funcionamiento del controlador y el buen desempeño de la red

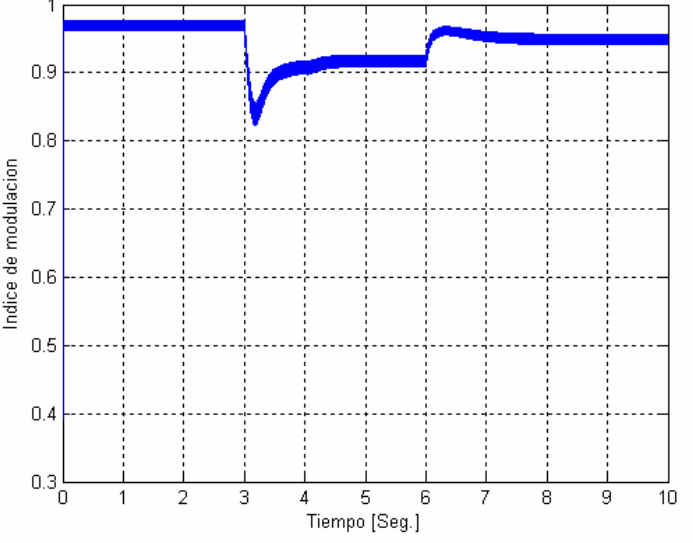

**Figura 5.26:** Comportamiento del índice de modulación ante variaciones mecánicas en la energía del primo motor.

El comportamiento del índice de modulación en la figura 5.26, es por demás congruente, pues los cambios en la magnitud de este, presentan variaciones proporcionales con las que se presentaron en el comportamiento de la velocidad del viento propuesta. Estas variaciones del índice de modulación, observan comportamientos correspondientes con las variaciones estocásticas de la señal del viento, hecho que reitera su fiel comportamiento adecuado ante las variaciones de la señal de entrada.

# CAPITULO 6

# CONCLUSIONES, APORTACIONES DE LA TESIS Y PROPUESTAS PARA TRABAJOS FUTUROS

## **6.1 Conclusiones**

 En el presente trabajo de tesis se describió el conjunto de pasos que llevan al desarrollo del controlador neuronal. Se describió cada una de las etapas por las que se paso, empezando por una representación matemática del comportamiento del viento y de su interacción con la turbina para proveerle de la energía primaria al generador de inducción, de este se pasó al sistema rectificador inversor y de aquí al sistema de potencia. El sistema rectificador inversor se vio gobernado por la interacción del control neuronal aquí desarrollado.

 Se presento en forma detallada cada uno de los conceptos físicos en los que se baso el planteamiento matemático que llevo a la simulación de la interacción del viento con la turbina eólica, el planteamiento es sencillo y muy adecuado para representar la dinámica a la que se ve sometido el generador de inducción. Se mostró en forma esquemática los tipos de turbinas de viento sus partes, así como su comportamiento físico y la lógica de control, que en resumidas cuentas represento la base o punto de partida sobre la cual se desarrolla todo el trabajo de tesis.

 Para el desarrollo del control fue necesario plasmar los conceptos mínimos necesarios que sustentarían el desarrollo del controlador, dichos conceptos se incluyeron en el capitulo tres, bajo el titulo de redes neuronales. Se inicio con una pequeña introducción al área de la inteligencia artificial en donde se ubico el lugar que ocupa las redes neuronales dentro de este campo. Se retomo un poco de la simbología, características y medos de aprendizaje, para después pasar a desglosar el método de aprendizaje que utiliza el arreglo neuronal aquí empleado la "Retropropagación", se ejemplifico algunos casos para mostrar la forma en la que se modelas las redes neuronales para servir como sustento en el siguiente capitulo donde se desarrolla el controlador neuronal.

ISMAEL GONZALEZ GARCIA  $SEPI-ESIME-IPN$  Diciembre 2005 91

 Y es en el capitulo cuatro donde se desarrolla el controlador, en forma detallada. Se retomo y aplico todos los conceptos asentados en los capítulos anteriores comenzando con el comportamiento del viento y la forma empleada para representar numéricamente su comportamiento para los fines aquí manifestados, descubriendo que se obtiene una gran simplificación a la hora de la programación al expresar las funciones del viento a través de la función "rand()", conservando su característica estocástica y completamente aleatoria. Hecho lo anterior se procedió a acotar el área de trabajo del generador de inducción, respondiendo esto a las características electromagnéticas propias del generador, el cual al demandar una mínima cantidad de reactivos, provistos por el banco de capacitores, que en conjunto con la demanda de activos, fijan una velocidad mínima con la cual el generador de inducción puede desarrollar la autoexcitación, necesaria para establecer el campo magnético que le permitirá producir electricidad. La velocidad máxima de operación del generador de inducción, se asentó que se ve limitada por cuestiones mecánicas por parte de la turbina, y por la selección del generador y la electrónica de potencia donde se cuida el no trabajarlas por encima de sus valores nominales. Después se mostró, la curva experimental de desempeño que se aplico como señal de referencia al controlador, mostrando su importancia en la operación misma del controlador.

 Se dejo asentado el modelo dinámico del generador de inducción autoexcitado, mostrando la simplificación a la que se conlleva a través del uso del marco de referencia síncrono pues de esta manera aparte de eliminar una ecuación diferencia, se obtiene una relación directa entre el voltaje en el eje directo y el voltaje en las terminales del rectificador, originando una simplificación total al no ser necesario el modelado ni la simulación del el puente rectificador, asiendo mas simple el análisis.

 Después de lo anterior se procedió a desarrollar la red neuronal, seleccionando la arquitectura adecuada, y detallando paso a paso las estructuras del código que llevo a su desarrollo. Se asentó el método de aleatorización de los pesos, la lectura de los ejemplos de entrenamiento, la propagación de las señales desde los nodos de entrada asta la salida para obtener un error el cual sirvió para actualizar los pesos de las capas anteriores al propagarlo hacia atrás. También se muestra como es que se calculo los errores parciales y globales que sirvieron para observar la tendencia en el desempeño de la red. El comportamiento del error es mostrado en las figuras 4.13, 4.14, 4.15. En ellas se observa como es la tendencia del error a disminuir llegando a ser menor al error preestablecido como mínimo, hasta la 686 298 iteraciones.

 En el capitulo de pruebas y resultados se puede observar como es que a través de la aplicación de tres diferentes señales de prueba el generador conserva un buen comportamiento, y las curvas donde se puede apreciar la potencia transmitida a la red prácticamente iguales a las indicadas por la curva de ajuste del diseño de la curva. Los parámetros de igual forma mostrados conservan tendencias correspondientes a la teoría, como por ejemplo se puede observar en los tres casos que la velocidad síncrona siempre permanece por debajo de la velocidad del rotor, hecho imprescindible para que se produzca electricidad por medio del generador de inducción. Además se observa que a pesar de los cambios en el par mecánico de entrada, el generador no pierde la estabilidad y conserva la autoexcitación y además responde satisfactoriamente mostrando una tenencia proporcional a los incrementos,

como es de esperarse ante un incremento de la potencia del viento, se manifiesta un incremento en las magnitudes de voltaje corriente y por ende incrementa la potencia transferible a través del inverso al sistema de potencia.

 El objetivo de esta tesis que fue: el desarrollar un control neuronal que permita optimizar la producción de energía eléctrica que es capaz de generase en una planta eólica, mediante la estrategia de control de la potencia eléctrica entregada del generador al sistema de potencia, de tal manera que el rotor opere continuamente a una velocidad lo más cercana como sea posible a aquella con la cual se obtiene el punto de máxima generación, se cumplió con la inserción del controlador neuronal dentro del sistema total y su interacción en la simulación. Se pudieron observar mediante las graficas 5.10, 5.18, 5.26 las señales comandadas del controlador neuronal al inversor, observando en ellas buena estabilidad y correspondencia proporcional a los cambios en la señal de entrada.

 Se anexaron también cuatro apéndices en los que se desglosa en forma detallada los modelos matemáticos empleados de la máquina de inducción en forma aislada y conectada a un bus infinito. Se incluye también un apéndice en los que se pueden observar todos los programas empleados para la simulación para su consulta. De esta manera se concluyo este trabajo de tesis.

## **6.2 Aportaciones de la tesis**

 El presente trabajo de tesis proporciona una metodología de estudio y análisis de las platas eólicas. Presenta de manera práctica el modelo matemático que involucra el fenómeno de conversión de la energía. De energía cinética, que posee la masa de aire en movimiento, a energía mecánica presente en el movimiento rotatorio del eje vertical de la turbina de viento.

 Se presenta, desde un enfoque práctico, la importancia que tiene el coeficiente de eficiencia para el desarrollo de controladores que permitan, hacerlo mas eficiente. Puesto que la energía adicional que se obtiene, como consecuencia de la mejora del coeficiente de eficiencia, es considerablemente mayor que la obtenida por el mismo sistema, pero sin controladores (alrededor de hasta un 30% de mas energía [14]).

 El modelo matemático que se desarrolló para representar al sistema eólico, es el punto de partida para el desarrollo posterior de diversos tipos de controles. La pura representación matemática de la turbina eólica, se presta para ser utilizado para probar diversos tipos de controles mecánicos como podrían ser; el control de velocidad por medio del cambio del ángulo de choque de las aspas con el viento, el redireccionamiento del eje de la turbina.

 El modelado del generador de inducción autoexcitado, en configuración bus infinito y en forma aislada. Es otra de las cosas que se pueden encontrar en esta tesis. Y de igual forma, pueden servir para un posterior estudio, como es el del comportamiento y desempeño del generador de inducción autoexcitado ante cambios

de; la velocidad del primo motor, el valor de la capacitancía del banco de excitación y el valor de la carga. Ya sea en forma aislada y conectada a un bus infinito. También es factible utilizar este modelo para simular fallas. Como por ejemplo la de corto circuito, en la cual se corrobora la característica innata de autoprotección propia del generador de inducción (colapsamiento del voltaje), perdida de una línea de alimentación, etc.

 La conexión del sistema turbina eólica – generador de inducción es otra de las cosas que se pueden consultar en el desarrollo de la tesis, pues este sistema eoloeléctrico, es ahora una interacción, en forma directa, del viento con el generador, con lo cual es posible (a través de la generación de señales de alimentación estocásticas) estudiar y analizar el comportamiento del generador de inducción, impulsado por una turbina de viento, ante cambios aleatorios de la energía primomotora. Hasta este punto es útil el modelo para probar un controlador de la excitación del generador de inducción, con el fin de obtener una mejor regulación de voltaje por parte de este, obviamente en forma aislada con o sin carga aplicada al generador y con o sin variaciones de parte de esta. Los métodos de control de la excitación, pueden ser muchos y muy variados y estos pueden ir desde controles convencionales hasta controles modernos con técnicas inteligentes (difuso, neuronal – como el aquí propuesto-, robusto, adaptivo, etc.).

 La adición del sistema rectificador inversor, es otra de las aportaciones de la tesis. Mediante esto es posible aplicar ya sea controles para mantener en su valor más alto el coeficiente del sistema. Es aquí donde entra el control aquí propuesto

 El planteamiento y desarrollo del controlador neuronal aquí propuesto, es otro de los aportes de la tesis. Pues siempre es conveniente y muy solicitado, por estudiantes involucrados con las redes neuronales, un planteamiento, desarrollo e incluso una codificación de una red neuronal.

 Incluso los resultados aquí presentados pueden servir de base de comparación con resultados posteriores de trabajos similares. Con el fin de hacerle mejoras al sistema, implementar otro tipo de control, observar las ventajan que ofrece un control alternativo, con respecto al control aquí propuesto.

 Podemos concluir que el trabajo en si representa una visión del camino que debe seguir, las fuentes bibliografías y de más tipos, que puede consultar un nuevo estudiante cuando decide realizar su tesis en el apasionante mundo de la energía eólica.

# **6.3 Propuestas para trabajos futuros**

 El trabajo aquí desarrollado es una simplificación de un universo infinito de posibles líneas de investigación. Por un lado se encuentra la mejora del modelo de la turbina de viento visto desde un punto de vista predominantemente mecánico en

donde se incluyan las vibraciones mecánicas que se originan en las aspas una vez que se trabaja fuera de la curva de rendimiento y que traen como consecuencia fatiga y reducción de la vida útil de las aspas de la turbina de viento, así como también la reducción del coeficiente de eficiencia del sistema.

 La transmisión de la energía mecánica que se realiza en la caja de engranes, requiere de un modelo matemático más complejo que el aquí propuesto, por un lado se tiene que tomar en cuenta la eficiencia de esta, considerando la fricción y las perdidas originadas por esta que al final de cuentas repercute como una merma de la energía mecánica transmitida.

 Por el lado de la parte eléctrica, se puede mejorar el modelo aquí propuesto, agregándole uno o dos transformadores eléctricos, uno a la salida del generador y otro a la salida del inversor, considerando los fenómenos electromagnéticos que se presentan en el desempeño del transformador.

 Desde el punto de vista de la electrónica de potencia, si se quiere tener un modelo más exacto, es necesario modelar los dispositivos electrónicos como los diodos rectificadores y los IGBT´s, donde se tenga en cuenta las perdidas energéticas que se originan debido a su funcionamiento. Claro esta que un modelado más complejo, y más realista pegaría fuertemente en el tiempo de simulación y por lo tanto en la inviabilidad para trabajos en tiempo real a la hora de implementar el sistema. Por otra parte se sabe que el funcionamiento de los dispositivos de electrónica de potencia traen consigo la generación de contaminación armónica que reduce la calidad de la energía en la red. Debido a esto, se desarrollan filtros en los que se ven involucrados estudios sobre la generación de armónicos que al igual que los demás temas aquí mencionados requieren de estudios propios de una tesis de maestría.

 Por otro lado se tiene que tener en cuenta que una planta eólica no funciona sola, es decir en jardines eólicos normalmente se encuentran interconectadas varias plantas eólicas, la interconexión de varias plantas eólicas, traen consigo problemas de estabilidad, que requieren de un estudio aparte. Además la interconexión del sistema a la red, traen consigo otros fenómenos de estabilidad con la red que requiere de estudios aparte.

 Del lado del despacho energético, es necesario el análisis y desarrollo de controles que permitan una mayor participación de la energía eólica, cuando las condiciones de viento así lo permitan, y el descanso de otras fuentes de energía que componen a la red como lo son la hidráulica, la térmica (especialmente en las que se queman combustibles fósiles que traen como consecuencia la generación y emisión de gases contaminantes a la atmósfera en perjuicio de la salud de los habitantes del planeta), la nuclear, etc.

 Por el lado del control, es necesario empezar por un control de la excitación de propios generador de inducción que se traduzca en un abastecimiento de reactivos según se requiera, debido a los incrementos y decrementos tanto de la velocidad del viento como de la carga eléctrica, con el fin de mantener una señal de voltaje dentro

de niveles adecuados, tal control puede consistir en la manipulación de un banco de capacitores o incluso de generadores de reactivos fabricados a partir de dispositivos electrónicos de potencia.

 Posicionándonos en el inversor, es obvio que la técnica de modulación empleada tiene que ser forzosamente una que garantice la mínima contaminación armónica en la red, como podría ser la modulación por vectores espaciales.

 El control neuronal aquí desarrollado podría ser remplazado por una gran variedad de configuraciones de redes neuronales diferentes a las aquí empleadas quedando pendiente el ver cual de las posibles configuraciones traería mayores ventajas en su implementación. Por otro lado el control podría ser netamente difuso y quedaría por ver cual de las configuraciones existentes (Sugeno, Mandani o Tzukamoto) seria la más adecuada. Incluso un control genético también podría dar buenos resultados. En fin existe una gran variedad de controles en cuales escoger y de ahí se desprendería otro estudio sobre las ventajas de los controles inteligentes sobre los controles convencionales.

 Por lo tanto es verdaderamente extenso el campo de posibles líneas de investigación a desarrollar. El trabajo aquí desarrollado es solo el comienzo o la plataforma de despegue para aterrizar en algunas de ellas.

# REFERENCIAS

## **FB.1 BIBLIOGRAFIA**

#### **FB.1.1 a) Máquinas Eléctricas**

[1] P. C. Krause, "Analysis of Electric Machinery and Drive Systems". Mc Graw Hill, 2002.

[2] C. M. Ong, "Dynamic Simulation of Electric Machinery using Matlab and Simulik". Prentice Hall 1998.

[3] P. C. Krause, "Analysis of Electric Machinery". Mc Graw Hill 1987.

[4] Fitzgerad, Kingsley, Umans, "Máquinas eléctricas". Mc Graw Hill 1992.

[5] D.O`Kelly, S. Simmons. "Introduction to Generalized Electrical Machine Theory " McGraw-Hill 1968.

[6] D. O. Salinas. "Apuntes de Maquinas Avanzadas I". Maestría en Ciencias, SEPI-ESIME ZAC 1986.

[7] M. G. Say. Alternating Current Machines. Pitman Publishing. 1958

[8] M. G. Say, "The Performance and Design of Alternating Current Machines". Pitman Publishing 1958.

[9] P. Vas, "Sensorless Vector and Direct torque Control". Oxford University Press, 1998.

[10] B. Adkins "Teoría generalizada de las máquinas eléctricas" Ediciones Urmo 1967.

[11] M. Vas, "Parameter estimation condition monitoring and diagnosis of electrical machines". Calrendon press, oxford 1993.

[12] A. M. Trzynadlowski "Control of induction motor". Academic press 1999.

### **FB.1.2 b) Sistemas eolicos**

[13] J. F. Manwell, J. G. McGowan and A. L. Rogers "Wind Energy Explained". John Willey & Sons, LTD 2002.

[14] M. R. Patel, "Wind and Solar Power Systems". CRC Press 1999.

[15] G. L. Johnson, "Wind energy systems" Prentice hall 1985.

[16] M. G. Simoes, F. A. Farret, "Renewable energy systems, Design and analysis with induction generation,". CRC press 2004.

[17] P. Gipe, "Wind energy comes of age". John Wiley & sons, Inc. 1995.

### **FB.1.3 c) Sistemas de potencia**

[18] P. Kundur. "Power Systems Stability". McGraw Hill 1986.

[19] P. M. Anderson, "Power System Control and Stability" IEEE PRESS. 1993.

[20] D. R. Romero. "Apuntes de Control de Sistemas Eléctricos de Potencia Maestría en Ciencias". SEPI-ESIME ZAC 1990.

[21] J. J. Grainger, W. D. Stevenson "Análisis de sistemas eléctricos de potencia". Mc graw hill, 1996.

### **FB.1.4 d) Simulación**

[22] Matlab, "The Language of Technical Computing". The MathWork, Inc. 1984 - 1997.

[23] Simulik Simulation Software, "User´s Guide for Microsoft Windows". The MathWork, Inc. 1984 - 1997.

[24] P. Aitken y B.Jones, "Aprendiendo C en 21 dias". Prentice Hall 1994.

[25] F. J.r Ceballos "Curso de programación en C++ programación orientada a objetos" Addison – wesley iberoamericana 1991.

### **FB.1.5 e) Neuro-Fuzzy**

[26] J. S. R. Jang, C. T. Sun, E. Mizutani "Neuro Fuzzy and Soft Computing". Prentice Hall 1997.

[27] C. T. Lin, C. S. G. Lee, "Neural Fuzzy Systems". Prentice Hall 1996.

[28] D. Driankov, H. Hellendoorn, M. Reinfrank. "An ntroduction to fuzzy control". Springer Verlag 1993.

ISMAEL GONZALEZ GARCIA SEPI – ESIME- IPN Diciembre 2005 98

[29] B. Kosko. "Neural networks and fuzzy systems approach to machine intelligence". Prentice hall, Englewood Cliffs, NJ 07632

[30] H. T. Nguyen, N. R. Prasad, C. L.Walker, E. A. Walker "A first Couse in Fuzzy and neural control" Chapman & Hall/CRC 2003.

[31] H. Schildt "Artificial Intelligence Using C". Mc Graw Hill 1987.

[32] A. Konar "Artificial Intelligence and Soft Computing" Behavioral and cognitive modeling of the human brain.

CRC Press Inc. 2000.

### **FB.1.6 f) Electrónica de potencia**

[33] N. Moham, T. M. Undeland. "Power Electronics Converters, Applications and Design". John Wiley & Sons, Inc, 2003.

[34] M. H. Rashid "Electrónica de Potencia Circuitos, Dispositivos y Aplicaciones". Prentice Hall, 1993.

[35] J. M. D. Murphy, F. G. Turnbull "Power Electronic Control of AC Motors". Pergamon Press, 1998.

[36] Tiryristor device Data Triacs & SCRs. Motorola 1995.

[37] B. K. Bose "Modern Power electronics and AC Drives". Prentice Hall, 2002.

# **FB.2 PUBLICACIONES**

### **FB.2.1 g) Generadores de inducción**

[38] K. Natarajan, A. M. Sharaf, S. Sivakumar, S. Naganathan. "Modeling and Control Design for Wind Energy Power Conversion Scheme Using Self – Excited Induction Generator". Department of Electrical Engineering, University of new Brunswick, Fredericton, Canada. IEEE Transactions on Energy Conversion, Vol. EC-2. No. 3, September 1987.

[39] D. Seyoum, C. Grantham and M.F. Rahman, "Analysis of an isolated self-excited induction generator driven by a variable speed prime mover", Proc. Australasian Universities Power Engineering Conference, AUPEC 2001, Perth, 23-26 Sept., 2001, pp 49-54.

[40] R. M. Hilloowala, A.M. Sharaf. "Simulation and Análisis of Varible Speed Constant Frecuency Wind Energy Conversión Scheme Using Self Excited Induction Generador". Electrical Engineering University of New Brunswick Fredericton, New Brunswick Canada. IEEE 1991.

[41] R. M. Hilloowala, A. M. Sharaf. "A Rule – Based Fuzzy Logic Controller for a PWM inverter in a Stand Alone Wind Energy Conversion scheme". IEEE transactions on industry application, vol. 32 No.- 1. Janury/February 1996.

[42] X. S. Chen, A. J. Flechsig, C. W. Pang, L. M. Zhuang. "Digital Modeling of an Induction Generator". IEE Internacional Conference on Advances in Power System control, Oeration and Management, November 1991, Hong Kong.

[43] M. Hillowala, A. M. Sharaf. "A Utility Interective Wind Energy Conversión Scheme with an Asynchronous DC Link Using a Supplementary Control Loop". R Electrical Engineering Departament University of New Brunswick Fredericton, New Brunswick Canada E3B 5A3. IEEE 1994.

[44] C. Grantham, D. Sutanto, B. Mismail. "Steady – State and Transient Análisis of Self – Excited Induction Generators". IEE Proceedings Vol. 136, Pt. B. No. 2, March 1989.

[45] A. K. Al Jabri, A. I. Alolah. "Capacitance Requeriment for Isolated Self – Exicted Induction Generator". IEE Proceedings, Vol. 137 Pt. B, No. , May 1990.

[46] N. H. Malik, A. H. Al-Bahrani. "Influence of the Terminal capacitor on the performance characteristics of a self Excited Induction Generator". IEE Proceeding, Vol. 137, pt. C. No. 2, March 1990.

[47] E. Santos, D. Ruiz, D.Olguín. "Simulación Digital de Generadores de Inducción". IEEE Sección México. Reunión de verano de potencia RVP AI/2002.

[48] E. Santos, T. I. Asiaín, D. Olguín. "Simulación Experimental de Generadores de Inducción". IEEE Sección México. Reunión de verano de potencia RVP AI/2002.

[49] E. Santos, T. I. Asiaín, D. Ruiz, D. Olguin. "Respuesta Dinámica de los Generadores de Inducción". ". Sexto congreso nacional de ingeniería electromecánica y de sistemas SEPI ESIME IPN. Noviembre del 2001.

[50] E. S. Mora, T. I. A. Olivares, D. R. Vega, D. O. Salinas. "The effect of induction Generator on The Transient Stability of a Laboratory Electric Power System". Elsevier Science, Electric Power Systems Research 61 (2002) 211- 219.

[51] I. G. García., D. R. Romero, "Respuesta del generador de inducción en forma aislada y conectada a un sistema bus infinito aplicado en plantas eoloeléctricas". IEEE Sección México. Reunión de verano de potencia RVP AI/2004. SIS-30.

[52] I. G. García., D. R. Romero, "Análisis del generador de inducción empleado en plantas eoloeléctricas"., IEEE Sección México. Reunión de verano de potencia RVP AI/2004. SIS-32.

[53] I. G. García., D. R. Romero, *"*Respuesta de la corriente de lazo del eslabón de enlace de dc de un sistema rectificador inversor alimentado por un generador de inducción autoexcitado". Octavo congreso nacional de ingeniería electromecánica y de sistemas SEPI ESIME IPN. Noviembre del 2004.

[54] T. Takagi, M. Sugeno. "Fuzzy identification of systems and its applications to modeling and control". IEEE transactions on systems, vol. SNC-15 No.- 1. Janury/February 1985.

[55] R. M. Hilloowala, A. M. Sharaf. "Modeling Simulation and Analysis of variable speed constant frequency Wind Energy Power Conversion Scheme Using Self – Excited Induction Generator". Department of Electrical Engineering, University of new Brunswick, Fredericton, Canada. IEEE Transactions on Energy Conversion, Vol. EC-2. No. 3, September 1991.

[56] R. H. Hilloowala, A. M. Sharaf. "A utility interactive wind energy conversion scheme with an asynchronous dc link using a supplementary control loop". Department of Electrical Engineering, University of new Brunswick, Fredericton, Canada. IEEE Transactions on Energy Conversion, Vol. 9. No. 3, September 1994.

[57] D. J. McKinnon, D. Seyoum, C. Gramtham. "Improved parameter characteristics for induction machine analysis and control". School of electrical engineering and telecommunications The university of NSW Sept., 2001.

[58] D. Seyoum, F. Rahman, C. Grantham. "Terminal voltage control of wind turbine driven isolated induction generator". School of electrical engineering and telecommunications The university of New South Wales Sydney 2052, Australia. Sept., 2002.

[59] D. Seyoum, C. Grantham, F. Rahman. "A novel analysis and modelling of an isolated self-excited induction generation taking iron loss into account". School of electrical engineering and telecommunications The university of New South Wales Sydney 2052, Australia. Sept., 2002.

[60] D. Sutanto, C. Grantham, F. Rahman. "A regulated self- excited induction generartion for use in a remote area power supply". School of electrical engineering and telecommunications The university of New South Wales Sydney 2052, Australia. Sept., 2002.

[61] C. Grantham, H. Tabatabaei Yazdi. "Rapid parameter determination for use in the control of high performance induction motor drives". School of electrical engineering and telecommunications The university of New South Wales Sydney 2052, Australia. The university if ferdowsi (Mashhad) Department of electrical Engineering, Mashhad, Iran.

[62] T. F. Chan, L. L. Lai. "A novel Excitation scheme for a stand alone three phase induction generator supplying single phase loads". IEEE transactions on energy conversion, Vol. 19 No.1 March 2004.

[63] T. F. Chan, L. L. Lai. "Capacitance requirements of a three phase induction generation generator self-excited with a single capacitance and supplying a single-phase load". IEEE transactions on energy conversion, Vol. 17 No.1 March 2002.

[64] T. F. Chan, L. L. Lai. "Single-phase operation of a three-phase induction generator with the smith connection". IEEE transactions on energy conversion, Vol. 17 No.1 March 2002.

[65] T. F. Chan, L. L. Lai. "Single phase operation of a three phase induction generator self-excited with a single capacitance". IEEE transactions on energy conversion, Vol. 19 No.1 June 2002.

[66] T. F. Chan, L. L. Lai. "Steady state analysis and performance of a stand alone three phase induction generator with asymmetrically connected load impedances and excitation capacitances". IEEE transactions on energy conversion, Vol. 16 No.4 December 2001.

[67] T. F. Chan, L. L. Lai. "A novel single phase self regulated self excited induction generator using a three phase machine". IEEE transactions on energy conversion, Vol. 16 No.2 June 2001.

[68] T. F. Chan. "Performance analysis of a three phase induction generator self-excited with a single capacitance". IEEE transactions on energy conversion, Vol. 14 No.4 December 1999.

[69] T. F. Chan. "Performance analysis of a three phase induction generator connected to a single phase power system". IEEE transactions on energy conversion, Vol. 13 No.3 December 1998.

[70] T. F. Chan. "Self excited induction generator driven by regulated an unregulated turbines". IEEE transactions on energy conversion, Vol. 11 No.2 June 1996.

[71] T. F. Chan. "Analysis of self excited induction generators using an interactive method". IEEE transactions on energy conversion, Vol. 10 No.3 September 1995.

[72] T. F. Chan. "Steady state analysis of self excited induction generators". IEEE transactions on energy conversion, Vol. 9 No.2 June 1994.

[73] T. F. Chan. "Capacitance requirements of self excited induction generators". IEEE transactions on energy conversion, Vol. 9 No.2 April 1992.

ISMAEL GONZALEZ GARCIA  $SEPI-ESIME-IPN$  Diciembre 2005 101

[74] A. H. Al-Bahrani, N. H. Malik. "Selection of the excitation capacitor for dynamic braking of induction machines". IEE proceeding –b vol. 140, No. 1, January 1993.

[75] A. H. Al-Bahrani, N. H. Malik. "Steady state analysis of parallel operated self excited induction generators". IEE proceeding –b vol. 140, No. 1, January 1993.

[76] A. H. Al-Bahrani, N. H. Malik. "Steady state analysis and performance characteristics of a three phase induction generator self excited with a single capacitor". IEEE transactions on energy conversion, Vol. 5 No.4 December 1990.

[77] N. H. Malik, A. H. Al-Bahrani. "Influence of the Terminal capacitor on the performance characteristics of a self excited induction generator". IEE proceeding vol. 137, No. 2, March 1990.

[78] N. H. Malik, A. A. Mazi. "Capacitance requirements for isolated self excited induction generators". IEEE transactions on energy conversion, Vol. EC-2 No.1 March 1987.

[79] N. H. Malik, S. E. Haque. "Steady state analysis and performance of an isolated self excited induction generator". IEEE transactions on energy conversion, Vol. EC-1 No.3 September 1986.

[80] S. S. Murthy, O. P. Malik, A. K. Tandon. "Analysis of self excited induction generators". IEEE transactions on energy conversion, Vol. EC-2 No.1 April 1982.

[81] S. S. Murthy, C. Prabhu, A. K. Tandon, M. O. Vaishya. "Analysis of series compensated self excited induction generators for autonomous power generation". IEEE transactions on energy conversion, Vol. EC-2 No.1 April 1993.

[82] S. S. Murthy, B. Singh. "Capacitive var controllers for induction generators for autonomous power generation". IEEE transactions on energy conversion, Vol. EC-2 No.1 April 1994.

[83] H. C. Rai, A. K. Tandan, S. S. Murthy, B. Singh, B. P. Singh. "Voltage regulation of self excited induction generator using passive elements". IEEE transactions on energy conversion, Vol. EC-2 No.1 April 1993.

[84] A. K. Al-Jabri, A. L. Alolah. "Capacitance requitement for isolated self-excited induction generador". IEE proceeding vol. 137, No. 3, May 1990.

[85] S. S. Murthy, B. P. Singh, C. Nagamani, K. V. V. Satyanarayana. "Studies on the use of conventional induction motor as self excited induction generators". IEEE transactions on energy conversion, Vol. 3 No.4 December 1998.

[86] S. R. Chellapilla, B. H. Chowdhury. "A dynamic model of induction generator for wind power studies". IEEE transactions on energy conversion, Vol. 3 No.4 December 2003.

[87] K. Nandigam, B. H. Chowdhury. "Power flow and stability models for induction generators used in wind turbines". IEEE transactions on energy conversion, Vol. 3 No.4 December 2004.

[88] Y. Anagreh. "Steady state performance of series dc motor powered by wind driven self-excited induction generator". Electrical power Eng. Deot. Hijjawi faculty for Eng. Tech yarmouk university, irbin Jordan. 2001.

[89] S. Wekhande, V. Agarwal. "A simple wind driven self-excited inductin generator with regulated output voltage". IEEE transactions on energy conversion, Vol. 3 No.4 December 1999.

[90] C. Chakraborty, S. N. Bhadra, A. K. Chattopadhyay. 2Excitation requeriments for stand alone three phase induction generator". IEEE transactions on energy conversion, Vol. 3 No.4 December 1993.

ISMAEL GONZALEZ GARCIA  $\text{SEPI} - \text{ESIME- IPN}$  Diciembre 2005  $102$ 

[91] S. S. Y. Narayanan, V. J. Johnny. "Contributions to the steady state analysis of wind turbine driver self excited induction generators". IEEE transactions on energy conversion, Vol. EC-1, No.1 March 1986.

[92] Z. M. Salameh, L. F. Kazda. "Analysis of the steady state performance of the double output induction generator". IEEE transactions on energy conversion, Vol. EC-1, No.1 March 1986.

[93] L. Ouazene, G. McPherson. "Analysis of isolated induction generator. IEEE transactions on power apparatus and systems", Vol. PAS-102, No.8 August 1983.

[94] O. J. M. Smith. "Three phase induction generator for single phase line". IEEE transactions on energy conversion, Vol. EC-2, No.3 September 1987.

[95] S. N. Bhadra, K. V. Ratnam, A. Manjunath. "Study of voltage build up in a self excited, variable speed induction generator/ static inverter system with dc side capacitor". IEEE transactions on energy conversion, Vol. EC-2, No.5 September 1987.

[96] J. M. Ferreira de Jesus. "A model for saturation in induction machines. IEEE transactions on energy conversion", Vol. 3, No.3 September 1988.

[97] H. L. nakra, B. Dubé. "Slip power recovery induction generator for large vertical axis wind turbines". IEEE transactions on energy conversion, Vol. 3, No.4 December 1988.

[98] A. Kh. Al-Jabri, A. I. Alolah. "Limits on the performance of the three phase self excited induction generator". IEEE transactions on energy conversion, Vol. 5, No.2 June 1990.

[99] J. M. Elder, B. E., J. T. Boys, J. L. Woodward, B. E. "Self excited induction machine as a small low cost generator". IEE proceeding vol. 131 Pt. C., No. 2, March 1984.

[100] J. M. Elder, B. E., J. T. Boys, J. L. Woodward, B. E. "Induction generators". IEE proceeding vol. 131 Pt. C., No. 2, March 1983.

[101] M. B. Brennen, A. Abbondanti. "Static exciters for induction generators". IEEE transactions on industrial applications, Vol. 1A-13, No.5 September October 1977.

[102] R. C. Moore. "Induction versus synchronous generators". Allis Chalmers engineering review, vol. 3. 1965.

[103] J. E. Barkle, R. W. Ferguson. "Induction generator theory and application". Barkle ferguson, Induction generator theory and application. AIEE rotating machinery committee. February 1954.

[104] O. J. M. Smith. "Generator rating of induction motors". 1950, Volume 69 AIEE rotating machinery committee and approved by the AIEE.

[105] C. F. Wagner. "Self excitation of induction motors". AIEE rotating machinery committee February 1939, Vol. 58.

[106] E. D. Bassett, F. M. Potter. "Capacitive excitation for induction generator". AIEE rotating machinery committee May 1935.

[107] R. Rocha, P. Resende, J. L. Silvino. "A robust control design for induction generator system". IEEE transactions on systems, vol. SNC-15 No.- 1. Janury/February 1999.

[108] M. A. Mayosky, G. I. E. Cancelo, "Adaptive control of wind energy conversion systems using radial basis netwoks". IEEE transactions on systems, vol. SNC-15 No.- 1. Janury/February 1998.

ISMAEL GONZALEZ GARCIA  $SEPI-ESIME-IPN$  Diciembre 2005  $103$ 

[109] M. L. Lima, J. L. Silvino, P. de Resende. "H∞ control for a variable speed adjustable-pitch wind energy convertion system". IEEE transactions on systems, vol. SNC-15 No.- 7. Janury/February 19994.

[110] I. G. García., D. R. Romero, "Control neuronal de un generador de inducción para plantas eólicas", IEEE Sección México. Reunión de verano de potencia RVP AI/2005. SIS-32.

#### **FB.2.2 h) Neuro-Fuzzy**

[111] . H. M. Mashaly, A. M. Sharaf, A. A. El – Saltar, M. M. Mansour. "Implementation of a Fuzzy Logic controller for Wind Energy Inducction Generator DC Link Scheme". Electrical Engineering Departament University of New Brunswick Fredericton, New Brunswick Canada E3B 5A3. Dep.. of Electrical Power and Machines Ain Shams University, Cairo Egypt. IEEE 1994.

[112] R. M. Hilloowala, A. M. Sharaf. "A Rule – Based fuzzy Logic Controller for a PWM Inverter in Photo – Voltaic Energy Conversión Scheme". Electrical Engineering Departament University of New Brunswick Fredericton, New Brunswick Canada E3B 5A3.

[113] T. Takagi, M. Sugeno. "Fuzzy identification of systems and its applications to modeling and control". IEEE transactions on systems, vol. SNC-15 No.- 1. Janury/February 1985.

[114] H. M. Mashsly, A. M. Sharaf, A. A. El-Sattar, M. Mansour. "A fuzzy logic controller for wind energy utilization". IEEE transactions on systems, vol. SNC-15 No.- 1. Janury/February 1994.

[115] R. M. Hilloowala, A. M. Shafar. "A rule based fuzzy logic controller for a PWM inverter in a stand alone wind energy conversion scheme". IEEE transactions on industry application, vol. 32 No.- 1. Janury/February 1996.

[116] Z. Chen, S. A. Gomez, M. McCormick. "A fuzzy logic controlled power electronic system for variable speed wind energy conversion systems". Conference publication No. 475 IEE 2000 Power Electronics an drive speed drives, 18 – 19 September 2000.

[117] M. M. Prats, J. M. Carrasco, E. Galván, J. A. Sánchez, L. G. Franquelo. "A New fuzzy Logic controller to improve the captured wind energy n a real 800kW variable speed – variable pitch wind turbine". IEEE transactions on industry application, vol. 32 No.- 1. Janury/February 2002.

[118] H. M. Mashaly, A. M. Sharaf, A. A. El – Saltar, M. M. Mansour. "A fuzzy logic controller for wind energy energy utilization". Department of Electrical Engineering, University of new Brunswick, Fredericton, Canada. IEEE Transactions on Energy Conversion, Vol. 9. No. 4, September 1994.

# **FB.3 PAGINAS DE INTERNET**

### **FB.3.1 i) Energía eólica**

- [119] http://www.windpower.dk
- [120] http://idae.qsystems.es/
- [121] http://energy.sourceguides.com
- [122] http://uk.nystedhavmoellepark.dk/frames.asp
- [123] http://www.hornsrev.dk/Engelsk/default\_ie.htm
- [124] http://www.middelgrunden.dk/MG\_UK/ukindex.htm
- [125] http://www.windpower.org/es/tour/wtrb/comp/index.htm
- [126] http://energy.sourceguides.com
- [127] http://www.ewea.org/
- [128] http://www.doe.gov/bridge/home.html

### **FB.3.2 j) Redes neuronales:**

- [129] http://www.gc.ssr.upm.es/inves/neural/ann2/anntutorial.html
- [130] http://www.monografias.com/trabajos/redesneuro/redesneuro.shtml
- [131] http://www.iiia.csic.es/~mario/rna/intro-rna.html
- [132] http://ingenieria.udea.edu.co/investigacion/mecatronica/mectronics/redes.htm
- [133] http://electronica.com.mx/neural/
- [134] http://www.monografias.com/trabajos12/redneur/redneur.shtml
- [135] http://www.redcientifica.com/doc/doc199903310003.html

### **FB.3.3 k) Neurofuzzy**

[136] http://www.iiia.csic.es/~mario/rna/neurofuzzy/Default.htm

### **FB.3.4 m) Algoritmos Geneticos**

- [137] http://geneura.ugr.es/~jmerelo/ie/ags.htm
- [138] http://www.geocities.com/waguilar\_2000/ALGORITMOS\_GENETICOS
- [139] http://kal-el.ugr.es/mastermind
- [140] http://www.cinefantastico.com/nexus7/ia/ageneticos.htm
- [141] http://www.fortunecity.com/underworld/fifa/613/xxx.html

[142] http://www.geocities.com/krousky/Espanol/AlgEv001.htm

[143] http://orchid.lsi.upc.es/~iea/transpas/9\_geneticos/sld001.htm

[144] http://kal-el.ugr.es/~jmerelo

# **FB.4 OTRAS FUENTES**

### **FB.4 n) Otras fuentes**

[145] Biblioteca de consulta Encarta 2005. 1993 - 2004 Microsoft Corporation. Microsoft Encarta Program Manager One Microsoft Way Redmond, WA 98052-6399, EE UU.

[146] Energías renovables: ¿opción real para la generación eléctrica en México? Jorge M. Huacuz V. Boletín IIE, octubre-diciembre del 2003.

[147] Enfoque Renovable, Boletín de la Iniciativa FOCER . No6 . Mayo 2001.Fortalecimiento de la Capacidad en Energía Renovable para América Central. BUN-CA / PNUD-GEF

[148] Proyecto Eólico. Marco A. Borja D. Boletín IIE, octubre-diciembre del 2003.

[149] MWT-250 Mitsubishi Wind Turbine. Mitsubishi Heavy Industries, Ltd. 1993.

[150]Renewable energy power system modular simulator. NREL (National Renewable Energy Laboratory) 1617 Cole Boulevard Golden, Colorado 80401-3393. March 2001. NREL is a U.S. Department of Energy LaboratoryOperated by Midwest Research Institute.

[151]Renewable Energy Target for Europe 20% by 2020. May 2004. www.erec-renewables.org.

[152] C. José. j. C. "Tesis análisis y simulación de sistemas eólicos aislados". Universidade de Vigo Departamento de Enxeñería eléctrica. Julio 2001.

[153] G. Mendoza "Control de la velocidad de un motor de inducción aplicando el mapa autoorganizable de Kohonen". México, D. F. ESIME SEPI IPN. Noviembre 1998.

[154] Miguel A. G. "Control directo del par y flujo del motor de inducción utilizando una red neurodifusa". México D. F. ESIME SEPI IPN. Diciembre 2004.

[155] Jorge C. L. "Control neuronal del sistema de excitación de un generador síncrono". México, D.F. ESIME SEPI IPN agosto de 2001.

# **APÉNDICE A**

# MODELADO Y SIMULACIÓN DE LA MÁQUINA DE INDUCCIÓN CONFIGURACIÓN MAQUINA BUS INFINITO

# **A.1 MÁQUINA DE INDUCCIÓN CONFIGURACIÓN MÁQUINA BUS INFINITO**

 En este apéndice se presenta el modelado y simulación de la máquina de inducción, tanto en modo motor como en modo generador, bajo señales constantes y variables de la energía primomotora. Se comienza con un listado de las formulas matemáticas que describen el desempeño dinámico pasando por el diagrama del sistema, por circuito equivalente y por diagrama de simulación para después desplegar las respuestas en modo motor y en modo generador ante señales constantes de energía primomotora.

 Se concluye el apéndice, mostrando el diagrama que sirve de ayuda visual para comprender el sistema que se simula al final, el cual cuenta con la característica de energía primomotora variable, tal y como se ve reflejado en las curvas de desempeño mostradas.

# **A.1.1 Modelado**

 Las ecuaciones empleadas para simular el generador de inducción con rotor de jaula de ardilla son las mismas que se pueden encontrar en las referencias [1]-[3] ó [18]. Para simular a la máquina de inducción en el marco de referencia síncrono, simplemente se sustituye  $w = w_e$ , quedando de la siguiente manera. Recordando que los voltajes del rotor son cero, por tratarse de un rotor jaula de ardilla.

$$
i_{qs} = \frac{1}{X_{ls}} \left( \psi_{qs} - \psi_{ms} \right)
$$
 (A1)

$$
i_{ds} = \frac{1}{X_{ls}} \left( \psi_{ds} - \psi_{ms} \right) \tag{A2}
$$

$$
\psi_{qs} = w_b \int \left[ v_{qs} - \frac{w_e}{w_b} \psi_{ds} + \frac{r_s}{X_{ls}} \left( \psi_{mq} - \psi_{qs} \right) \right]
$$
 (A3)

$$
\psi_{ds} = w_b \int \left[ v_{ds} + \frac{w_e}{w_b} \psi_{qs} + \frac{r_s}{X_{ls}} (\psi_{md} - \psi_{ds}) \right]
$$
 (A4)

$$
\psi'_{qr} = w_b \int \left[ \left( \frac{w_e - w_r}{w_b} \right) \psi'_{dr} + \frac{r'_r}{X'_{lr}} \left( \psi_{mq} - \psi'_{qr} \right) \right]
$$
 (A5)

$$
\psi'_{qr} = w_b \int \left[ -\left( \frac{w_e - w_r}{w_b} \right) \psi'_{qr} + \frac{r'_r}{X'_{lr}} \left( \psi_{md} - \psi'_{dr} \right) \right] \tag{A6}
$$

$$
\psi_{mq} = X_{aq} \left( \frac{\psi_{qs}}{X_{ls}} + \frac{\psi'_{qr}}{X'_{lr}} \right)
$$
 (A7)

$$
\psi_{md} = X_{ad} \left( \frac{\psi_{ds}}{X_{ls}} + \frac{\psi'_{dr}}{X'_{lr}} \right)
$$
\n
$$
T = \psi \cdot i - \psi \quad i. \tag{A9}
$$

$$
T_e = \psi_{ds} t_{qs} - \psi_{qs} t_{ds}
$$
  
\n
$$
W_r = \frac{W_b}{2H} \int (T_L - T_e)
$$
 (A10)

$$
P_e = \frac{3}{2} (V_{qs} i_{qs} + V_{ds} i_{ds})
$$
 (A11)

$$
Q_e = \frac{3}{2} \left( -V_{qs} i_{ds} + V_{ds} i_{qs} \right) \tag{A12}
$$

$$
S_e = \frac{3}{2} \left( \sqrt{\left(V_{qs}^2 + V_{ds}^2\right) \left(i_{qs}^2 + i_{ds}^2\right)} \right)
$$
 (A13)

## **A.1.2 Parámetros de máquina**

Los parámetros con los que se llevo acabo la simulación son los que se muestran en la tabla A.1.

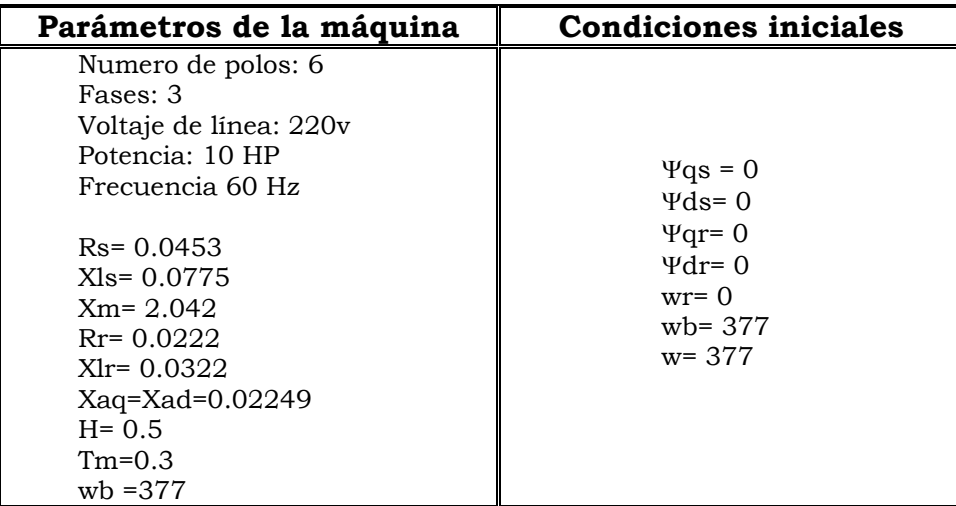

**Tabla A.1** Parámetros y condiciones iniciales de la máquina de inducción a simular.

### **A.1.3 Diagrama del sistema**

El diagrama de simulación del sistema simulado es el siguiente:

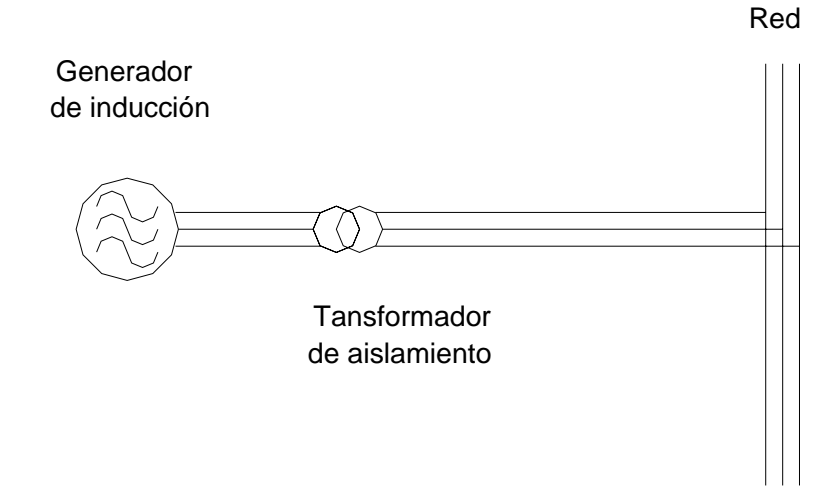

**Figura A.1:** Diagrama del sistema generador de inducción conectado a un bus infinito sin controles electrónicos.

# **A.1.4 Circuito equivalente**

ISMAEL GONZALEZ GARCIA SEPI – ESIME- IPN Diciembre 2005 109

Los circuitos equivalentes originados a partir del modelado de la máquina de inducción son:

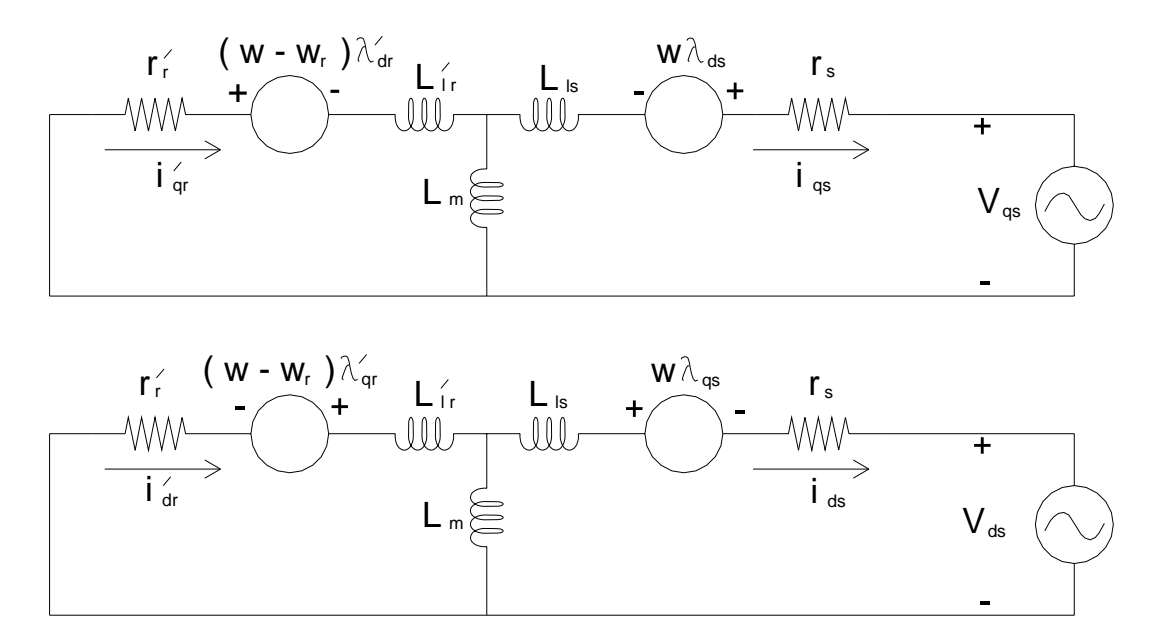

**Figura A.2:** Circuito equivalente del generador de inducción conectado a un sistema bus infinito.

# **A.1.5 Diagrama de simulación**

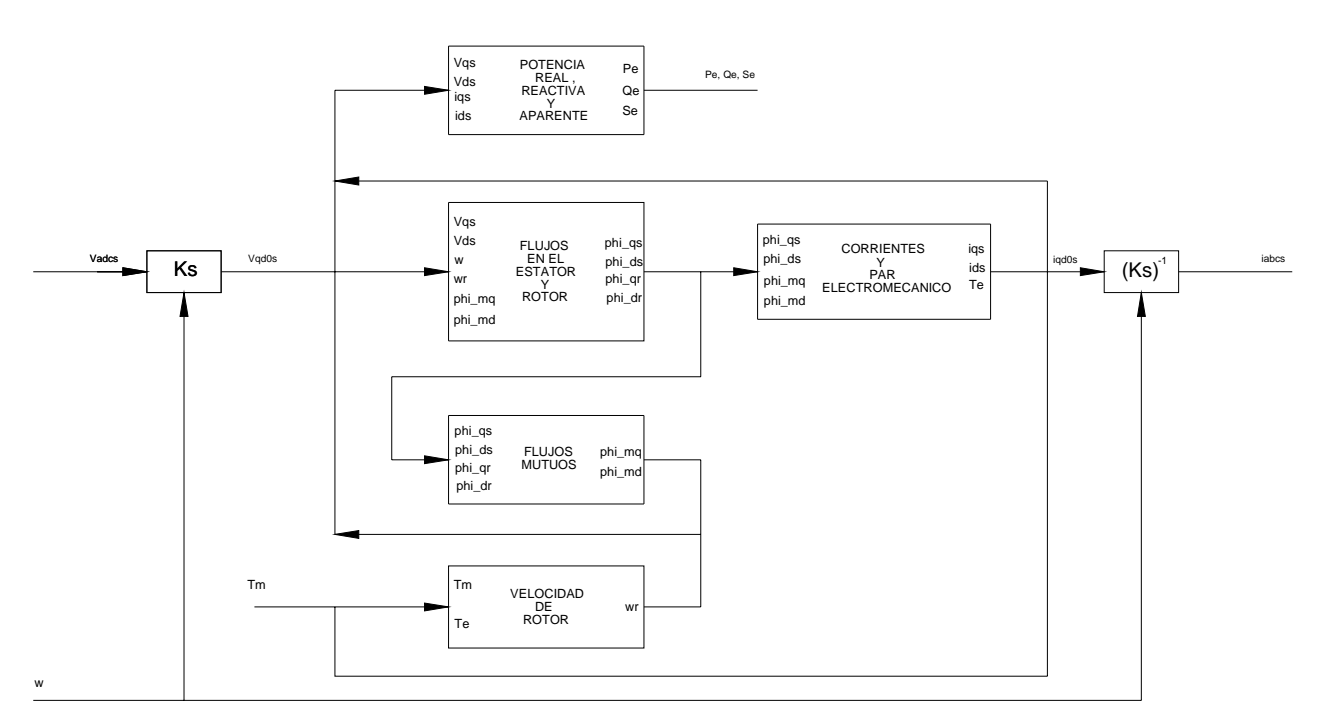

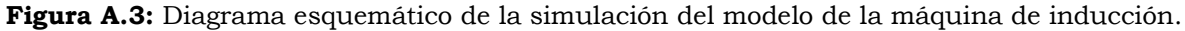

 El mismo modelo matemático de la máquina de inducción ofrece la posibilidad de simularla ya sea en modo motor o bien en modo generador. Los resultados de ambas simulaciones se puede observar en las figuras 4 y 5 respectivamente. Un hecho importante y necesario para pasar del modo motor al modo generador en la configuración máquina bus infinito es el cambio del sentido en el flujo del rotor, reflejado en el modelo con un cambio de signo. Ambas simulaciones fueron codificadas en lenguaje "C", y los programas fuente están impresos en el apéndice "F" de programas.

# **A.1.6 Respuesta de la máquina de inducción en modo motor**

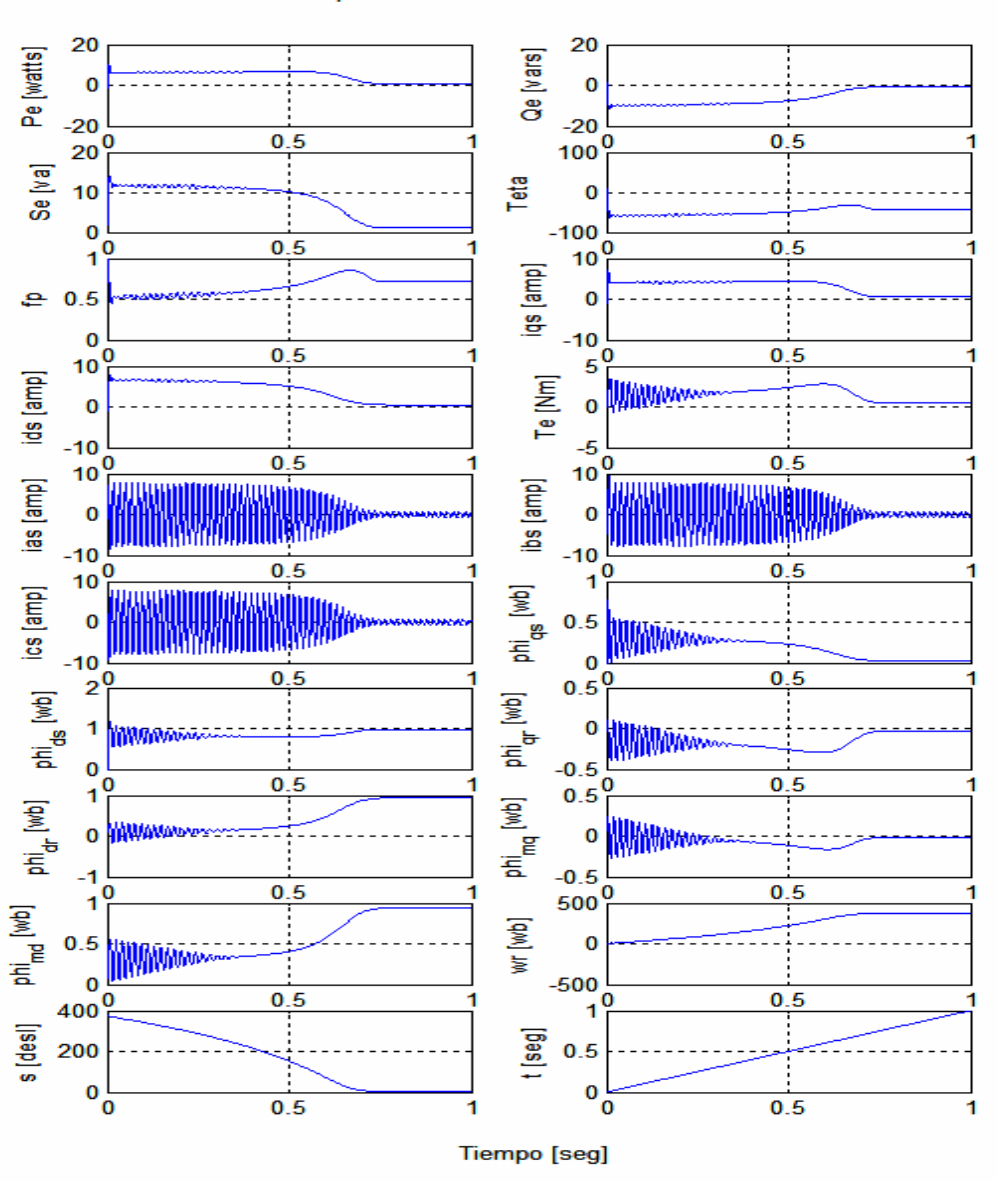

Comportamiento del motor de inducción

**Figura A.4:** Respuestas de la máquina de inducción en modo motor.

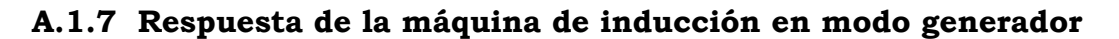

Comportamiento del generador de inducción

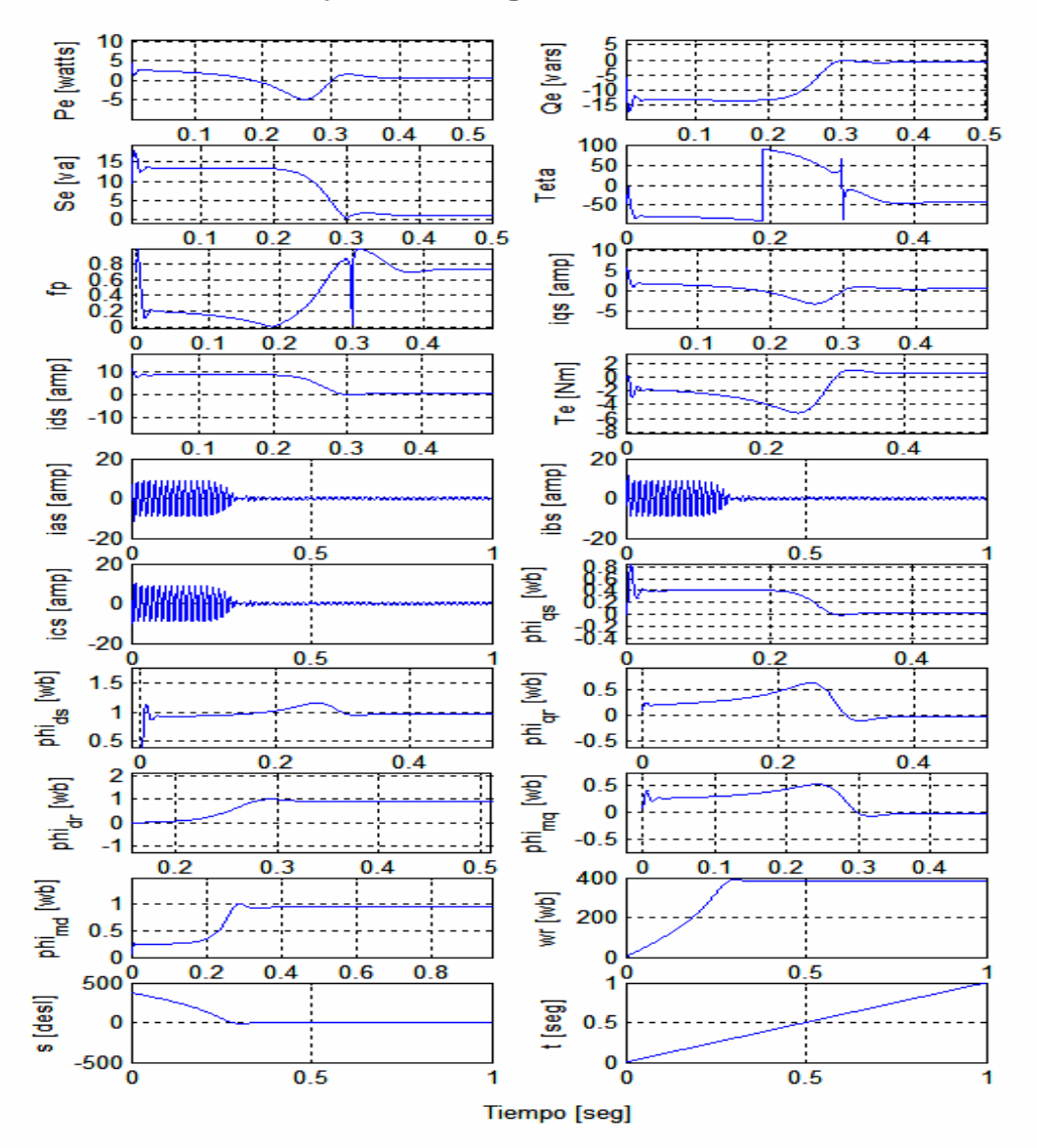

**Figura A.5:** Comportamiento de la máquina de inducción en modo generador conectado a un sistema bus infinito [52].

## **A.2 DESEMPEÑO ANTE CAMBIOS DE LA POTENCIA DEL PRIMO MOTOR**

 La máquina de inducción en modo generador en la configuración "Máquina bus infinito" alimentada por la energía variable de un primo motor, se comporta de una manera muy característica. Las variables que muestran, en mejor forma, el comportamiento de esta máquina, son sin duda la potencia generada, las velocidades síncrona y del rotor y el deslizamiento. Cada una de ellas es mostrada en las figuras 5 y 6.

# **A.2.1 Diagrama del sistema turbina de viento - generador**

 Una fuente de energía primaria variable, es sin duda una turbina de viento como la mostrada en el diagrama del sistema simulado en la figura 4.

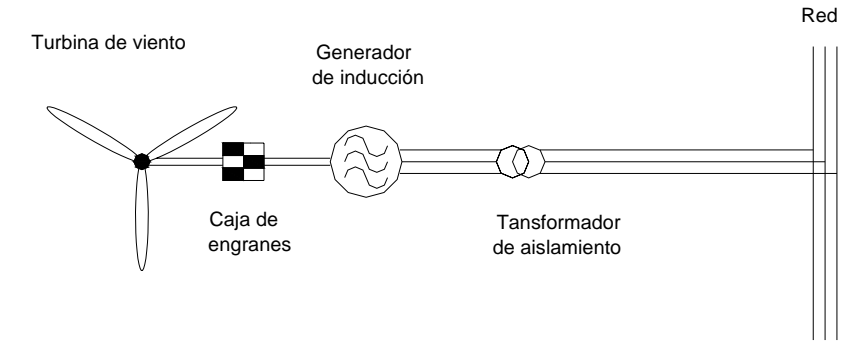

**Figura A.6:** Diagrama del sistema turbina de viento generador de inducción conectado a un bus infinito sin controles electrónicos [52].

# **A.2.2 Respuestas del sistema**

 Los comportamientos del par electromagnético inducido y la potencia generada ante cambios del par mecánico de entrada se muestran en las graficas de la figura 5.

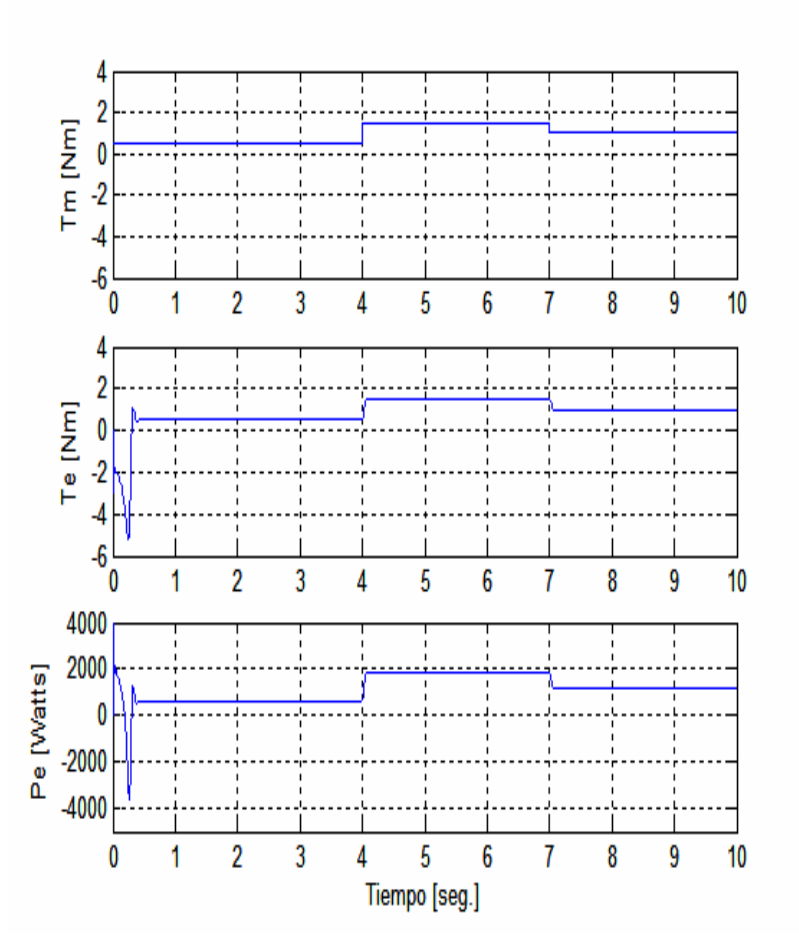

**Figura A.7:** Comportamiento de la máquina de inducción en modo generador conectado a un sistema bus infinito, ante la variación del par mecánico de entrada [52].

 El comportamiento más característico de un generador de inducción es sin lugar a duda el de la relación que guardan las velocidades del campo magnético del entrehierro y la del rotor. Como se sabe, para que la máquina de inducción se comporte como generador, es necesario que presente la característica de una mayor velocidad en el rotor con respecto a la velocidad sincronía, lo cual se traduce en un deslizamiento negativo como se muestra en la figura 6. Si estamos conectados a la red o bus infinito, suponemos que, dada la robustez del sistema de potencia, la velocidad sincronía no varia, y la única que presentara variaciones debido a cambios en el par mecánico de entrada es la velocidad angular del rotor, en la figura 6, se puede observar que la variación que presenta esta, es directamente proporcional a la variación del par mecánico de entrada, y por ende el de la variación de la negatividad del deslizamiento de igual forma proporcional. Hecho que se presenta como era de esperarse dadas las condiciones de simulación antes mencionadas.

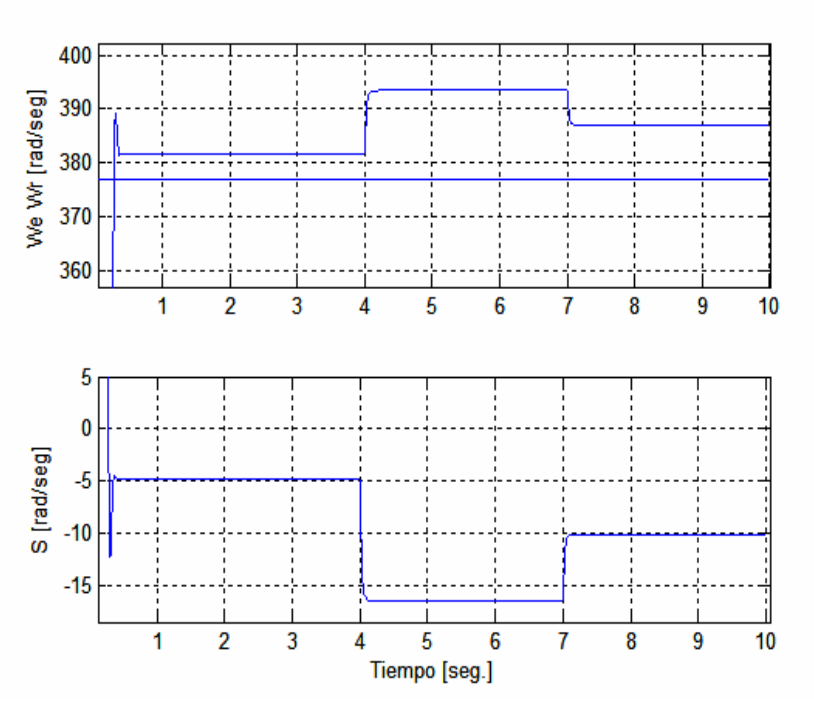

**Figura A.8:** Comportamiento de las velocidades angulares sincronía y del rotor así como del deslizamiento de la maquina de inducción en modo generador conectado a un sistema bus infinito, ante la variación del par mecánico de entrada [52].

# **APÉNDICE B**

# MODELADO Y SIMULACIÓN DE LA MÁQUINA DE INDUCCIÓN CONFIGURACIÓN MAQUINA AISLADA

# **B.1 MÁQUINA DE INDUCCIÓN MODO GENERADOR CONFIGURACIÓN MÁQUINA AISLADA**

 El presente apéndice muestra el desglose matemático llevo a formular el modelo con el que se simulo la parte mas importante del sistema eólico "el generador de inducción auto excitado". Después de haber leído el apéndice anterior y de entender la importancia de de la simulación en el marco de referencia síncrono, se procede a replantear las ecuaciones dinámicas de la máquina para cambiar las variables de estado, de flujos magnéticos a corrientes eléctricas. Con lo cual, se muestra una gran conveniencia, debido a la simplificación que se ve a la hora de adicionar el sistema rectificador inversor.

 Parte importante del modelado de la máquina de inducción autoexcitada es el de los capacitores. Mismo que se presenta a detalle.

 Después de lo anterior se concluye con una presentación de la respuesta de las variables mas importantes a observar en la maquina de inducción autoexcitada, mismas que muestran su comportamiento caracteristico.

### **B.1.1 Modelado**

 Un reordenamiento del modelo de la máquina de inducción utilizando corrientes como variables de estado en el marco de referencia arbitrario es el siguiente:

Tomando como punto de partida el conjunto de ecuaciones (B7) y (B8).

Si en la ecuación de voltaje V<sub>os</sub> se sustituyen los flujos  $\lambda_{\text{q}}$  y  $\lambda_{\text{d}}$  tenemos la siguiente ecuación:

$$
V_{qs} = r_s i_{qs} + w_e \left[ L_{ls} i_{ds} + L_m \left( i_{ds} + i_{dr} \right) \right] + L_{ls} p i_{qs} + L_m p i_{qs} + L_m p i_{qr} \qquad \dots \qquad (B1)
$$

Reordenando nos queda de la siguiente forma.

$$
V_{qs} = r_s i_{qs} + w_e (L_{ls} + L_m) i_{ds} + w_e L_m i_{dr} + (L_{ls} + L_m) p i_{qs} + L_m p i_{qr} \qquad \dots \qquad (B2)
$$

Recordando que  $L_s = L_{ls} + L_m$  tenemos lo siguiente:

$$
V_{qs} = r_s i_{qs} + w_e L_s i_{ds} + w_e L_m i_{dr} + L_s p i_{qs} + L_m p i_{qr}
$$
 (B3)

Sustituyendo en la ecuación  $V_{qr}$  los flujos  $\lambda_{dr}$  y  $\lambda_{qr}$  tenemos lo siguiente, recordando que en una maquina de inducción jaula de ardilla,  $V_{qr}$  = 0.

$$
V_{qr} = r_r i_{qr} + (w_e - w_r) L_{lr} i_{dr} + (w_e - w_r) L_m (i_{ds} + i_{dr}) + L_{lr} p i_{qr} + L_m p i_{qs} + L_m p i_{qr} . \quad . \quad (B4)
$$

Reordenando tenemos:

$$
0 = r_r i_{qr} + (w_e - w_r)(L_{lr} + L_m) i_{dr} + (w_e - w_r)L_m i_{ds} + (L_{lr} + L_m)pi_{qr} + L_mpi_{qs} \quad . \quad . \quad (B5)
$$

Recordando que  $L_r = L_{lr} + L_m$  tenemos lo siguiente:

$$
0 = r_r i_{qr} + (w_e - w_r)L_r i_{dr} + (w_e - w_r)L_m i_{ds} + L_r pi_{qr} + L_m pi_{qs} \qquad \qquad \ldots \qquad (B6)
$$

Despejando *p*i' qr tenemos lo siguiente.

$$
pi'_{qr} = -\frac{1}{L_r} \Big[ r_r i'_{qr} + (w_e - w_r) L_r i'_{dr} + (w_e - w_r) L_m i_{ds} + L_m p i_{qs} \Big] \qquad \dots \qquad (B7)
$$

 Sustituyendo esta ultima ecuación en la ecuación (A 1.103), nos queda lo siguiente:

$$
V_{qs} = r_s i_{qs} + w_e L_s i_{ds} + w_e L_m i_{dr} + L_s p i_{qs} - \frac{L_m}{L_r} \Big[ r_r i_{qr} + (w_e - w_r) L_r i_{dr} + (w_e - w_r) L_m i_{ds} + L_m p i_{qs} \Big]
$$
\n(B8)

Realizando las siguientes simplificaciones:

$$
V_{qs} = r_s i_{qs} + w_e L_s i_{ds} + w_e L_m i_{dr} + L_s p i_{qs} - \frac{L_m r_r}{L_r} i_{qr} - (w_e - w_r) L_m i_{dr} - (w_e - w_r) \frac{L_m^2}{L_r} i_{ds} - \frac{L_m^2}{L_r} p i_{qs}
$$
\n(89)

Agrupando términos:

$$
V_{qs} = r_s i_{qs} + \left( w_e L_s - (w_e - w_r) \frac{L_m^2}{L_r} \right) i_{ds} - \frac{L_m r_r}{L_r} i_{qr} - w_e \frac{L_m^2}{L_r} i_{dr} - \frac{L_s L_r - L_m^2}{L_r} p i_{qs} \dots
$$
 (B10)

Definiendo:

$$
K_1 = \left(\frac{L_r}{L_s L_r - L_m^2}\right) \qquad \qquad Y \quad \text{además} \qquad K_2 = \left(\frac{L_m}{L_s L_r - L_m^2}\right)
$$

Despejando *p*i<sub>qs</sub> tenemos:

$$
pi_{qs} = -K_1 r_s i_{qs} - (w_e + K_2 L_m w_r) i_{ds} + K_2 r_r i_{qr} - K_1 L_m w_r i_{dr} - K_1 V_{qs} \qquad . \qquad (B11)
$$

De manera similar se realiza el mismo proceso para las demás variables de estado, quedando por lo tanto, el modelo de la máquina de inducción en un marco de referencia arbitrario con corrientes como variables de estado de la siguiente manera.

### **B.1.2 Representación matricial del modelo de la máquina de inducción con corrientes como variables de estado "Marco de referencia arbitrario"**

El ordenamiento matricial es el siguiente:

$$
\begin{bmatrix} p i_{qs} \\ p i_{ds} \\ p i_{dr} \end{bmatrix} = \begin{bmatrix} -K_1 r_s & - (w + K_2 L_m w_r) & K_2 r_r & -K_1 L_m w_r \\ (w + K_2 L_m w_r) & -K_1 r_s & K_1 L_m w_r & K_2 r_r \\ K_2 r_s & L_s K_2 w_r & -[(r_r + L_m K_2 r_r)/L_r] & (L_s K_1 w_r - w) \\ -L_s K_2 w_r & K_2 r_s & -(L_s K_1 w_r - w) & -[(r_r + K_2 r_r L_m)/L_r] \end{bmatrix} \begin{bmatrix} i_{qs} \\ i_{ds} \\ i_{dr} \end{bmatrix} + \begin{bmatrix} -K_1 V_{qs} \\ -K_1 V_{ds} \\ K_2 V_{qs} \\ K_2 V_{ds} \end{bmatrix}
$$

## **B.1.3 Representación matricial del modelo de la máquina de inducción con corrientes como variables de estado "Marco de referencia síncrono"**

En el marco de referencia síncrono  $V_{qs} = 0$  y el modelo queda de la siguiente manera.

$$
\begin{bmatrix} p i_{qs} \\ p i_{ds} \\ p i_{dr} \end{bmatrix} = \begin{bmatrix} -K_1 r_s & - (w_e + K_2 L_m w_r) & K_2 r_r & -K_1 L_m w_r \\ (w_e + K_2 L_m w_r) & -K_1 r_s & K_1 L_m w_r & K_2 r_r \\ K_2 r_s & L_s K_2 w_r & -[(r_r + L_m K_2 r_r)/L_r] & (L_s K_1 w_r - w_e) \\ -L_s K_2 w_r & K_2 r_s & -(L_s K_1 w_r - w_e) & -[(r_r + K_2 r_r L_m)/L_r] \end{bmatrix} \begin{bmatrix} i_{qs} \\ i_{ds} \\ i_{dr} \end{bmatrix} + \begin{bmatrix} 0 \\ -K_1 V_{ds} \\ 0 \\ K_2 V_{ds} \end{bmatrix}.
$$
\n(B13)

ISMAEL GONZALEZ GARCIA SEPI – ESIME- IPN Diciembre 2005 119

Debido a la ausencia de una fuente externa de cd que le provea del campo magnético necesario para su correcto funcionamiento, la máquina de inducción es incapaz de producir reactivos y en forma contraria a los demás generadores, los consume, es decir se comporta al mismo tiempo, como una fuente generadora de potencia activa y como una carga consumidora reactivos, lo cual obliga a que el sistema al cual es conectado, le proporcione la fuente proveedora de los reactivos necesario para su funcionamiento. Tal fuente la puede constituir un banco de capacitores.

### **B.1.4 Circuitos equivalentes de los capacitores**

Los circuitos equivalentes en los ejes d y q que serán conectados a las terminales del generador, son los siguientes.

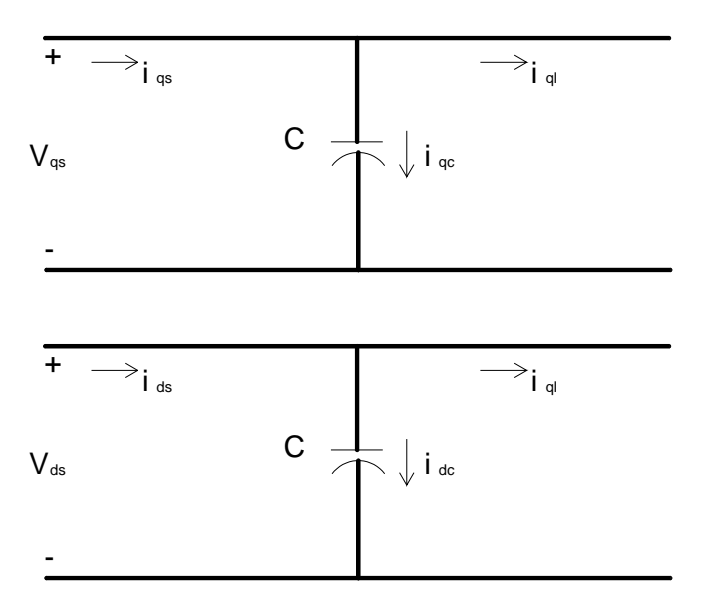

**Figura B.1:** Circuitos equivalentes de los capacitores conectados respectivamente en los ejes d y q del estator.

### **B.1.5 Modelado de los capacitores en el circuito**

Las ecuaciones de corrientes del los circuitos de los capacitores son las siguientes.

$$
i_{qc} = i_{qs} - i_{ql}
$$
  
\n
$$
i_{dc} = i_{ds} - i_{dl}
$$
 (B14)

Las ecuaciones de voltaje de los capacitores son las siguientes:

$$
pV_{qs} = i_{qc} / C - w_e V_{ds}
$$
  
\n
$$
pV_{ds} = i_{dc} / C + w_e V_{qs}
$$
 (B15)

Y en el marco de referencia síncrono se tiene lo siguiente:

$$
pV_{ds} = i_{dc} / C
$$
  
\n
$$
w_e = i_{qc} / (CV_{ds})
$$
 (B16)

 La obtención de las ecuaciones anteriores se lleva a cabo de la manera siguiente:

Sabiendo que las corrientes se definen como la derivada de la carga con respecto al tiempo, tenemos:

$$
i_{\text{abcs}} = pq_{\text{abcs}} \tag{B17}
$$

La siguiente relación viene como consecuencia de la transformación Ks.

$$
pi_{abcs} = pq_{abcs} = p(K_s)^{-1} q_{ad0s} \qquad \qquad \dots \qquad (B18)
$$

$$
i_{qd0s} = K_s i_{abcs} \tag{B19}
$$

$$
i_{qdos} = K_s p \left[ \left( K_s \right)^{-1} q_{qdos} \right] \tag{B20}
$$

Desarrollando la ecuación anterior se tiene lo siguiente:

$$
i_{qd0s} = K_s p \left[ \left( K_s \right)^{-1} \right] q_{qd0s} + K_s \left( K_s \right)^{-1} p q_{qd0s} \qquad \qquad \ldots \qquad (B21)
$$

Sabiendo que:

$$
K_{s}p\left[\left(K_{s}\right)^{-1}\right]=w\left[\begin{array}{ccc}0&1&0\\-1&0&0\\0&0&0\end{array}\right]
$$
Y recordando que  $K_{s}\left(K_{s}\right)^{-1}=1$ 

Tenemos lo siguiente:

ISMAEL GONZALEZ GARCIA SEPI – ESIME- IPN Diciembre 2005 121

$$
\begin{bmatrix} i_q \\ i_d \\ i_0 \end{bmatrix} = w \begin{bmatrix} 0 & 1 & 0 \\ -1 & 0 & 0 \\ 0 & 0 & 0 \end{bmatrix} \begin{bmatrix} q_q \\ q_d \\ q_0 \end{bmatrix}_{s} + p \begin{bmatrix} q_q \\ q_d \\ q_0 \end{bmatrix}_{s}
$$
 (B22)

Por lo tanto desarrollando la matriz anterior tenemos lo siguiente:

$$
i_{qs} = wq_{ds} + pq_{qs} \qquad \qquad \ldots \qquad \ldots \qquad (B23)
$$

$$
i_{ds} = -wq_{gs} + pq_{ds} \qquad \qquad \dots \qquad \dots \qquad (B24)
$$

Despejando las derivadas tenemos:

$$
pq_{qs} = i_q - wq_{ds} \tag{B25}
$$

$$
pq_{ds} = i_d + wq_{qs} \tag{B26}
$$

No olvidando la definición de la capacitancia tenemos:

$$
q_{\text{abcs}} = C_s V_{\text{abcs}} \tag{B27}
$$

Por lo tanto en los ejes qd0s tenemos lo siguiente:

$$
q_{qd0s} = K_s C_s \left(K_s\right)^{-1} V_{qd0s} \qquad \qquad \dots \qquad \dots \qquad (B28)
$$

No olvidando que  $K_{s}C_{s}(K_{s})^{-1} = C_{s}$  puesto que se tiene una capacitancia constante.

Por lo tanto a partir de:

$$
q_{qs} = C_s V_{qs}
$$
 Podemos escribir;  $pq_{qs} = C_s p V_{qs}$  . . . . . . . (B29)

Al igual que para el eje "d" se tiene:

$$
q_{ds} = C_s V_{ds} \quad \text{Original} \quad \text{prigin} \quad \text{ord} \quad ; \quad pq_{ds} = C_s p V_{ds} \quad \text{or} \quad \text{and} \quad \text{and} \quad \text{mod} \quad \text{ord} \quad \text{ord} \quad \text{mod} \quad \text{ord} \quad \text{mod} \quad \text{ord} \quad \text{mod} \quad \text{mod} \quad \text{ord} \quad \text{mod} \quad \text{ord} \quad \text{mod} \quad \text{ord} \quad \text{mod} \quad \text{mod} \quad \text{ord} \quad \text{mod} \quad \text{ord} \quad \text{ord} \
$$

Al despejar los voltajes *(B.29)* y *(B.30)* y sustituir las derivadas de la carga eléctrica (B31) y (B32), tenemos:

$$
pV_{qs} = \frac{1}{C_s} (i_{qs} - wq_{qs})
$$
 Al simplificar nos da:  $pV_{qs} = \frac{i_{qs}}{C_s} - wV_{ds}$  . . . (B31)
$$
pV_{ds} = \frac{1}{C_s} (i_{ds} - wq_{qs})
$$
 Originalo 
$$
pV_{ds} = \frac{i_{ds}}{C_s} + wV_{qs}
$$
 (B32)

Por lo tanto tenemos las ecuaciones de los circuitos equivalentes de la figura No. B1.

$$
pV_{qs} = i_{qc}/C - w_eV_{ds}
$$
  
\n
$$
pV_{ds} = i_{dc}/C + w_eV_{qs}
$$
 (B33)

### **B.1.6 Diagrama del generador aislado**

Para poder simular que el sistema nos basaremos en el siguiente digrama.

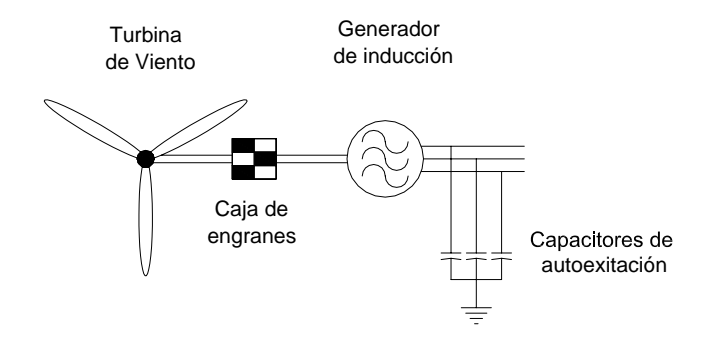

**Figura B.2:** Diagrama del sistema turbina de viento generador de inducción aislado y sin carga

#### **B.1.7 Circuitos equivalentes del sistema**

Los circuitos equivalentes del sistema completo en le marco de referencia arbitrario.

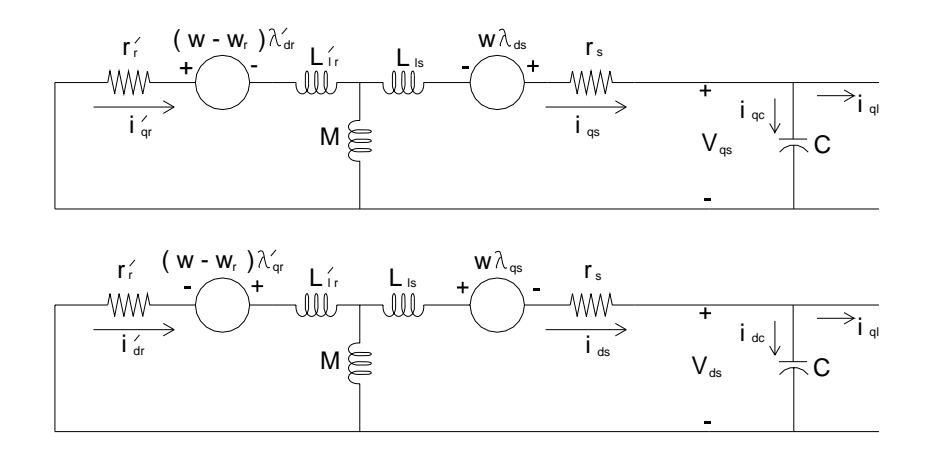

**Figura B.3:** Circuito equivalente del generador de inducción autoexcitado, aislado y sin carga.

### **B.1.8 Respuestas del sistema**

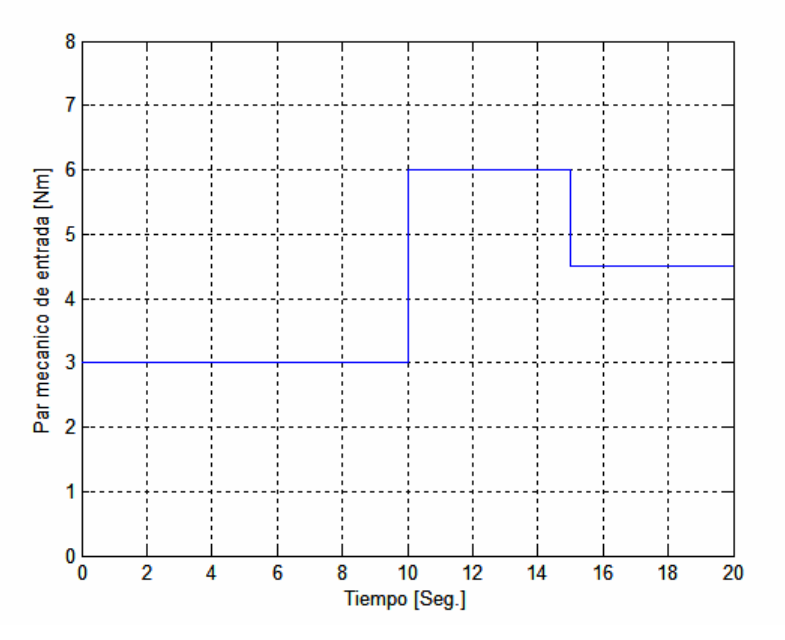

**Figura B.4:** Variación del par mecánico de entrada del generador de inducción aislado y sin carga.

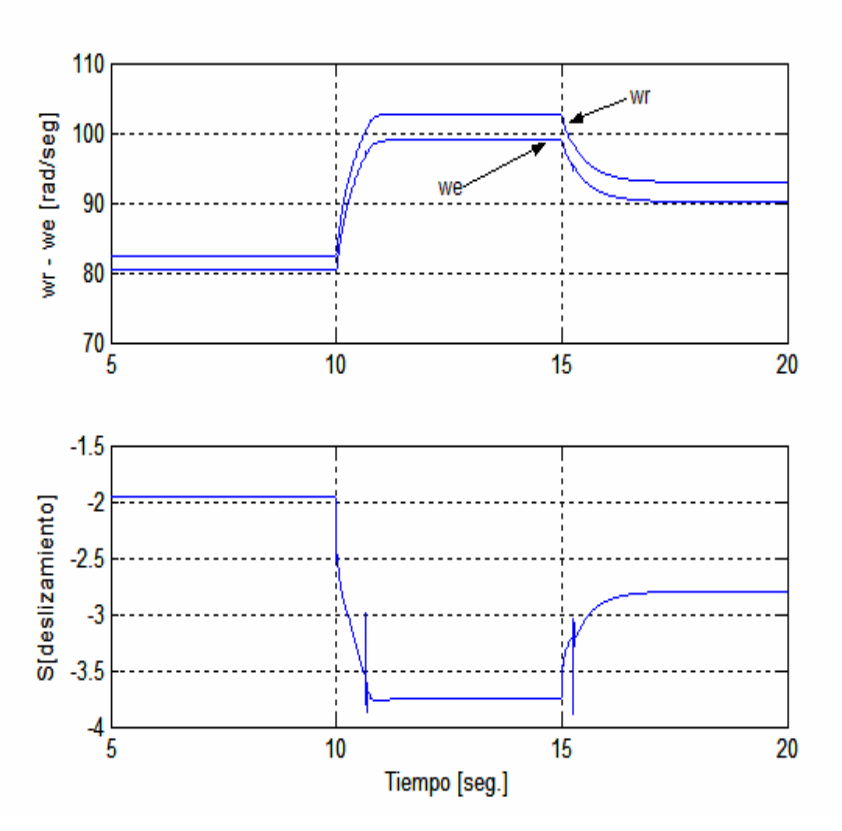

**Figura B.5:** Variación de la velocidad angular síncrona y del rotor así como del deslizamiento del generador de inducción aislado y sin carga ante la aplicación de cambios en el par mecánico de entrada.

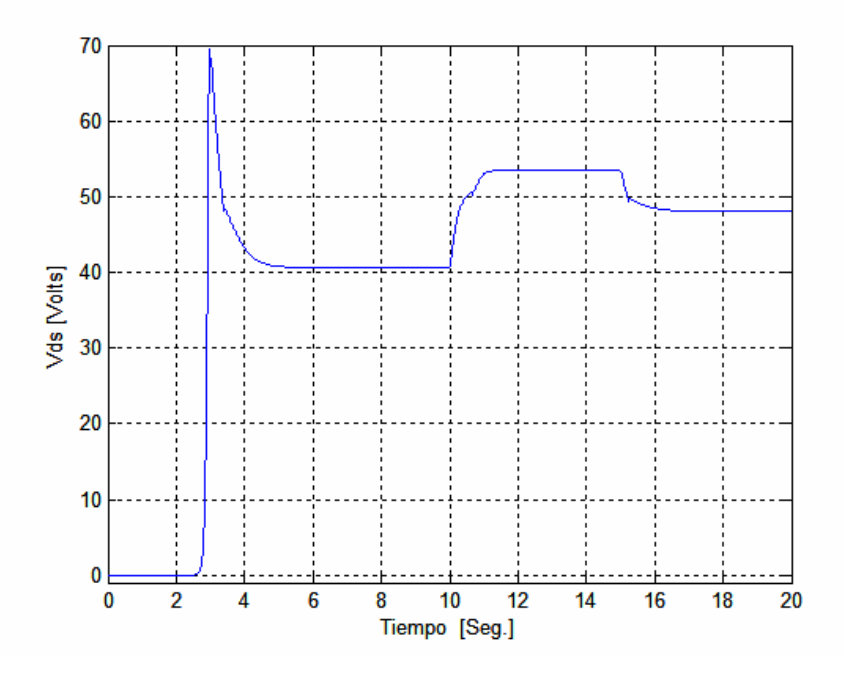

**Figura B.6:** Variación del Voltaje inducido sobre el eje "q" del generador de inducción aislado y sin carga ante la aplicación de cambios en el par mecánico de entrada.

ISMAEL GONZALEZ GARCIA SEPI – ESIME- IPN Diciembre 2005 125

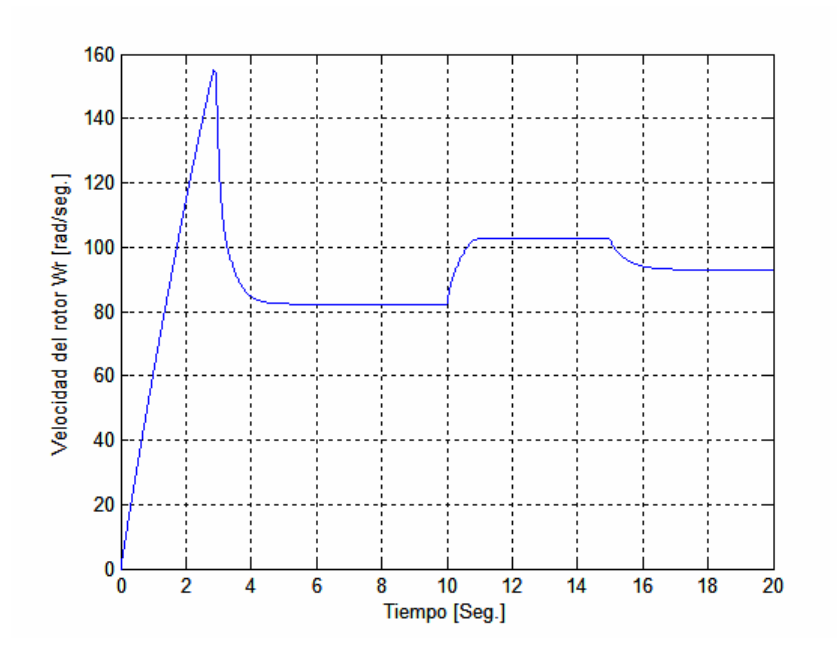

**Figura B.7:** Variación de la velocidad angular del generador de inducción aislado y sin carga ante la aplicación de cambios en el par mecánico de entrada.

# **APÉNDICE C**

# SISTEMA RECTIFICADOR -INVERSOR Y LA RESPUESTA DE LA CORRIENTE DE LAZO

#### C.1 Introducción

En el presente apéndice se presenta una recopilación de los circuitos con elementos de electrónica de potencia que se involucran en el fenómeno de conversión y control de la energía.

#### C.2 Sistema rectificador inversor

Uno de los más comunes accionamientos variadores de velocidad en CA es el sistema rectificador inversor como el que se muestra en la siguiente figura.

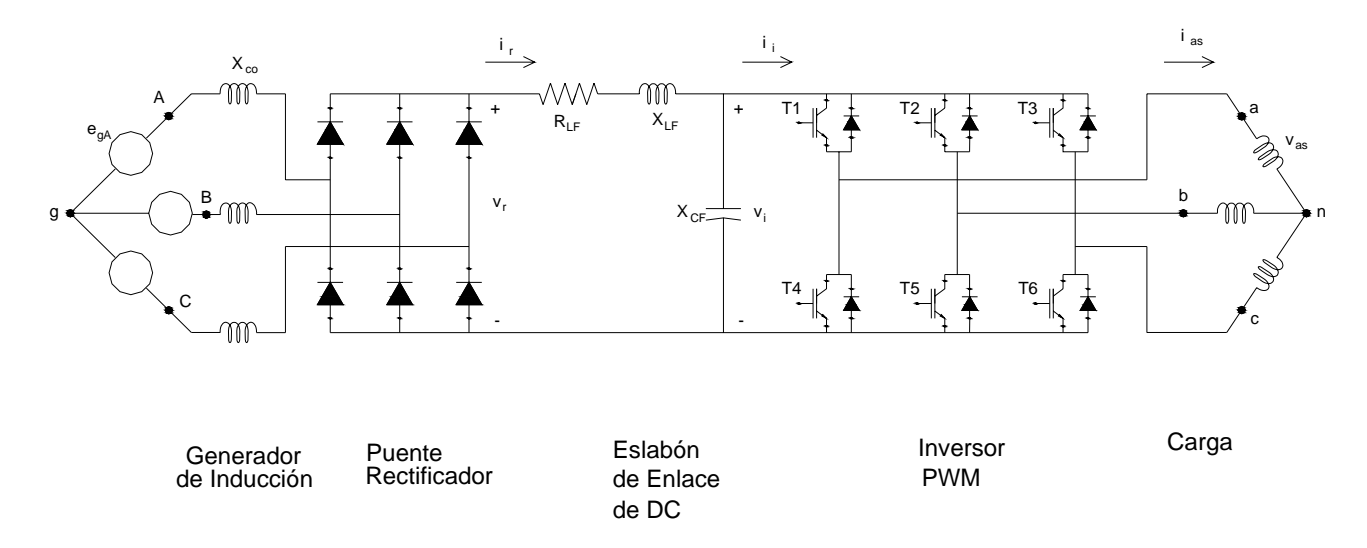

**Figura C.1:** Sistema rectificador inversor con elementos rectificadores no controlados e IGBT's

ISMAEL GONZALEZ GARCIA

 El rectificador es normalmente de tres fases conmutado en línea. Los parámetros de liga de enlace en corriente directa (DC link o filtro) son seleccionados para reducir los armónicos de voltaje aplicado al inversor vi. El propósito del inversor muchas veces es proveer de una fuente de voltaje a frecuencias variables generalmente a motores de inducción.

Para el caso de la primera rama del inversor el análisis es el siguiente.

 La lógica de las señales para el accionamiento a través de las compuestas de los IGBT´s son de la siguiente manera.

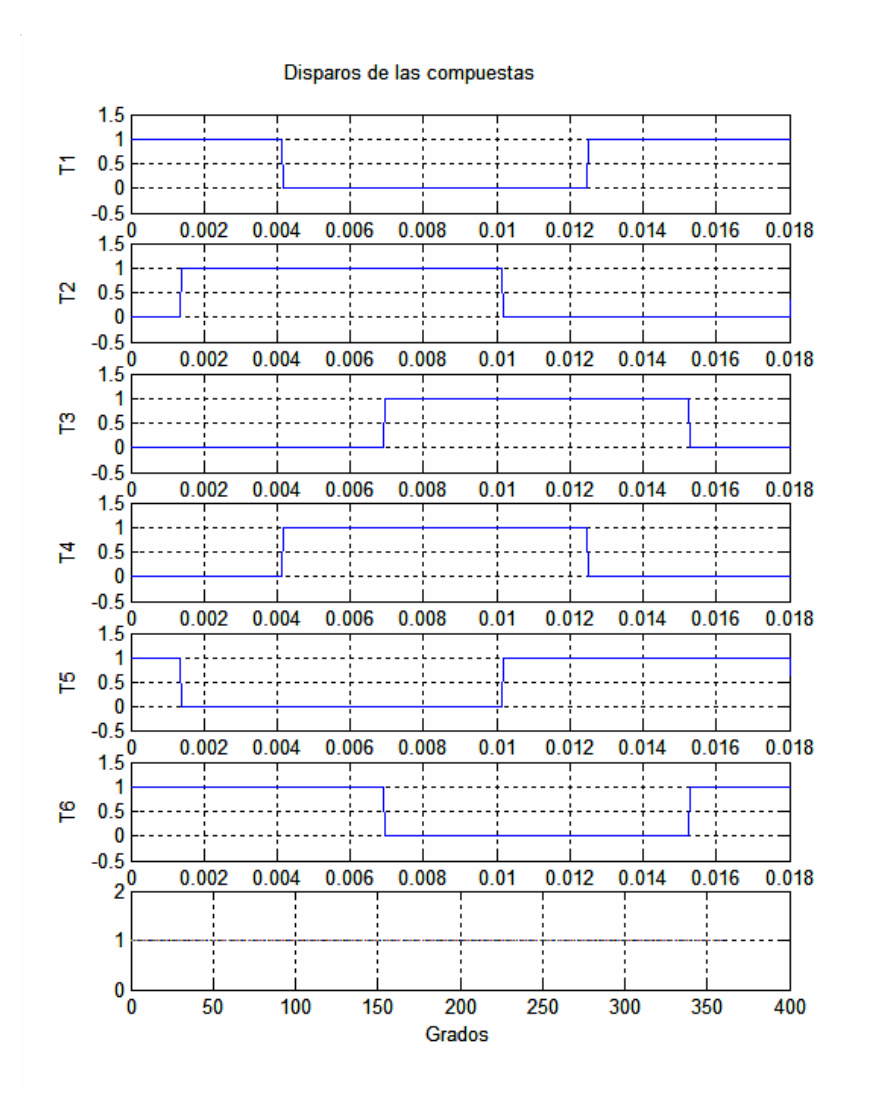

**Figura C.2:** Señales de disparó de las compuestas de los IGBT´s de el Sistema rectificador inversor en modo de operación continuo de voltaje de seis pasos.

T1 es encendido cuando  $\theta_e \leq -90^\circ$  y apagado cuando  $\theta_e \geq -90^\circ$  en donde T4 es encendido. Se considera que el tiempo de conmutación es despreciable por tratarse de dispositivos ideales. En el instante en que T1 es apagado, la corriente que conducía es desviada y llevada por el diodo en paralelo con T4. El diodo continua conduciendo asta que la corriente decrece asta cero. Una vez que la corriente ias cambia de dirección esta es conducida por T4. A este modo de operación del inversor se le llama modo continuo de voltaje o modo continuo de corriente y algunas veces modo de conducción a 180°. El inversor también puede ser operado en un modo discontinuo de corriente donde cada rama conduce corriente por 120° de un ciclo donde el embobinado esta en circuito abierto por 60° aproximadamente.

 En el inversor en modo continuo de voltaje, el voltaje vap es igual al voltaje del inversor vi, si T1 o el diodo en paralelo con T1 esta conduciendo. Es cero cuando T4 o el diodo en paralelo con T4 esta conduciendo. Dado lo anterior se pueden escribir las siguientes ecuaciones:

$$
v_{ap} = v_{as} + v_{np}
$$
  

$$
v_{bp} = v_{bs} + v_{np}
$$
  

$$
v_{cp} = v_{cs} + v_{np}
$$

 La maquina eléctrica que alimentara el inversor puede ser una maquina de inducción, de reluctancia o síncrona. En cualquiera el estator es conectado a un sistema trifásico en los que la suma de v<sub>as</sub>, v<sub>bs</sub>, y v<sub>cs</sub> es cero. Así sumando las ecuaciones anteriores se obtiene:

$$
v_{np} = \frac{1}{3} \left( v_{ap} + v_{bp} + v_{cp} \right)
$$

Originando

$$
v_{as} = \frac{2}{3}v_{ap} - \frac{1}{3}(v_{bp} + v_{cp})
$$
  

$$
v_{bs} = \frac{2}{3}v_{bp} - \frac{1}{3}(v_{ap} + v_{cp})
$$
  

$$
v_{cs} = \frac{2}{3}v_{cp} - \frac{1}{3}(v_{ap} + v_{bp})
$$

Donde  $v_{ap}$ ,  $v_{bp}$ , y  $v_{cp}$  son  $v_i$  o cero dependiendo de los estados de T1-T6.

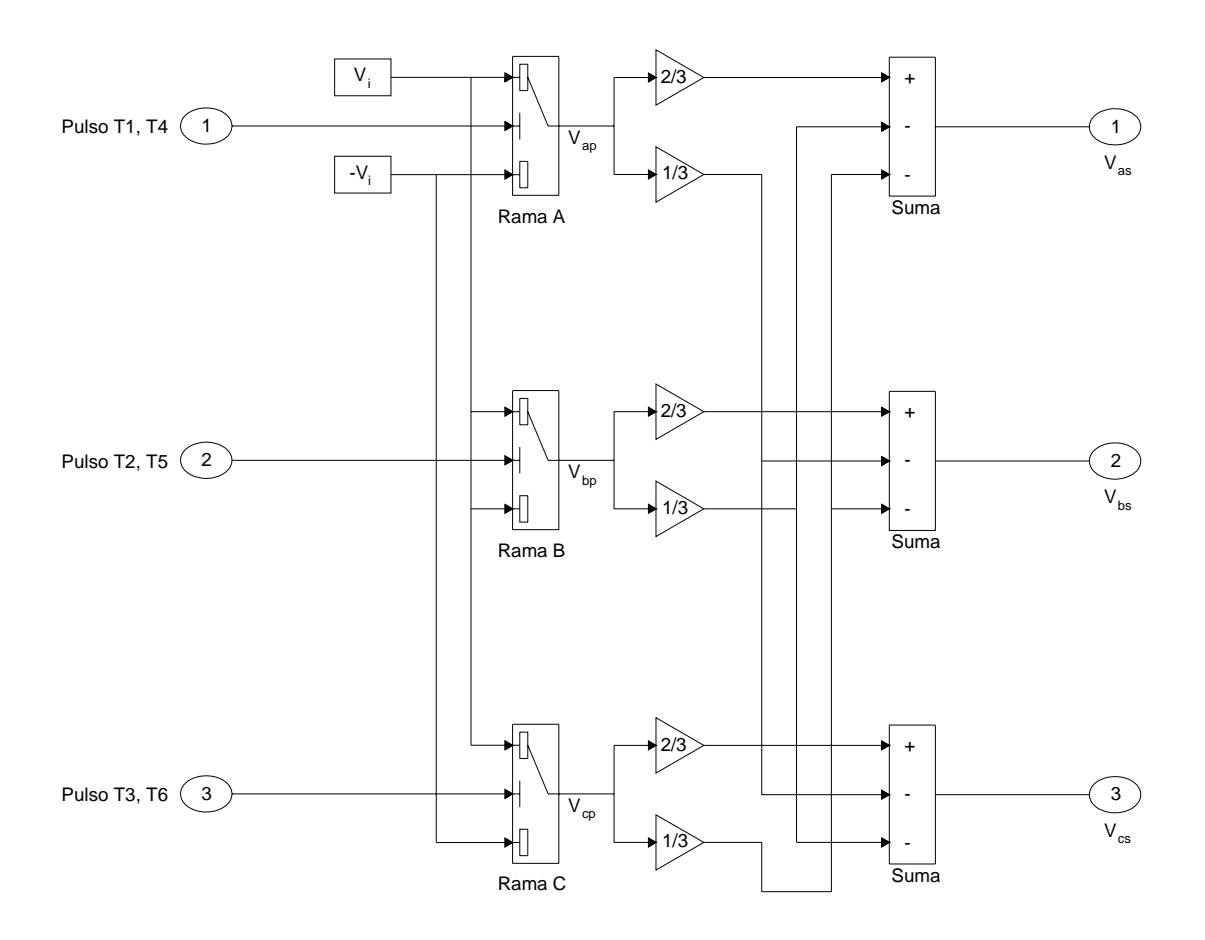

#### *Diagrama de simulación del inversor*

**Figura C.3:** Diagrama de simulación del Sistema rectificador inversor de seis pasos.

 Es claro que la frecuencia de los voltajes aplicados a la máquina esta determinado por la frecuencia de accionamiento de los dispositivos electrónicos de potencia (IGBT´s, tiristores, triacs, etc). Cuando la frecuencia del voltaje aplicado es reducida es necesario reducir el valor del voltaje aplicado a la maquina. Esto se logra atrasando el ángulo de disparo de los dispositivos de potencia del rectificador así como también reduciendo el voltaje del rectificador de acorde a un valor determinado de la frecuencia, generalmente a una razón constante de volts por herz. En lugar de reducir el valor del voltaje de rectificador, el valor efectivo del voltaje por fase es generalmente reducido por un proceso conocido como modulación del ancho del pulso (PWM). En el caso del inversor PWM los voltajes son periódicamente interrumpidos e igualados a cero durante un ciclo a la frecuencia de la señal moduladora, logrando con esto que el valor promedio del voltaje de salida sea controlado. En este caso el método de reducir el voltaje por fase a diferentes frecuencias difiere que el utilizado en el inversor continúo de voltaje.

 En el caso del inversor PWM el rectificador es generalmente operado sin retraso del ángulo de disparo y los voltajes de fase son reducidos aumentando los intervalos con voltaje cero aplicado a la máquina. Los modos de voltaje cero se logran accionando las tres fases de la máquina en el mismo lado del capacitor. Durante la operación normal, dos fases de la máquina son conectadas a una terminal del capacitor mientras que la otra fase es conectada a la otra terminal. Cuando las tres fases son conectadas al mismo lado del capacitor, las fases del estator de la máquina eléctrica están cortocircuitadas y la corriente del inversor ii es cero, originando con lo cual que la máquina sea desconectada del inversor.

 La frecuencia de la componente fundamental en la salida del inversor en valores por unidad será:

$$
f_R = \frac{W_e}{W_b}
$$

 Para ajustar los anchos de los pulsos aplicados a la salida de la señal del inversor es necesario considerar la siguiente ecuación.

$$
T_m = \frac{2\pi}{n_m w_b}
$$

Y la frecuencia de la señal moduladora será:

$$
f_m = \frac{1}{T_m}
$$

 El periodo o intervalo de tiempo entre pulsos sucesivos o dicho de otra manera el periodo de la componente fundamental de la salida del voltaje del inversor será:

$$
T_e = \frac{2\pi}{n_m f_R w_b}
$$

 Donde la frecuencia de la componente fundamental de la señal de salida del inversor será:

$$
f_e = \frac{1}{T_e}
$$

Claramente se puede observar que cuando  $f_R = 1.0$  y T1 = T<sub>e</sub>, el inversor PWM se convierte en un inversor continuo de voltaje.

Las ecuaciones de voltaje del filtro son escritas de la siguiente forma:

$$
v_r = R_{LF}i_r + \frac{p}{w_b} X_{LF}i_r + v_i
$$

Donde

ISMAEL GONZALEZ GARCIA  $SEPI - ESIME - IPN$  Diciembre 2005 131

$$
v_i = \frac{w_b}{p} X_{CF} (i_r - i_i)
$$

 Se puede observar que la corriente del rectificador ir no puede ser negativa. Cuando  $v_i$  excede  $v_r$  originando que  $i_r$  se reduzca a cero,  $v_r$  se iguala a  $v_i$ . Por lo tanto cuando  $i_r = 0$ ,  $v_r = v_i$ .

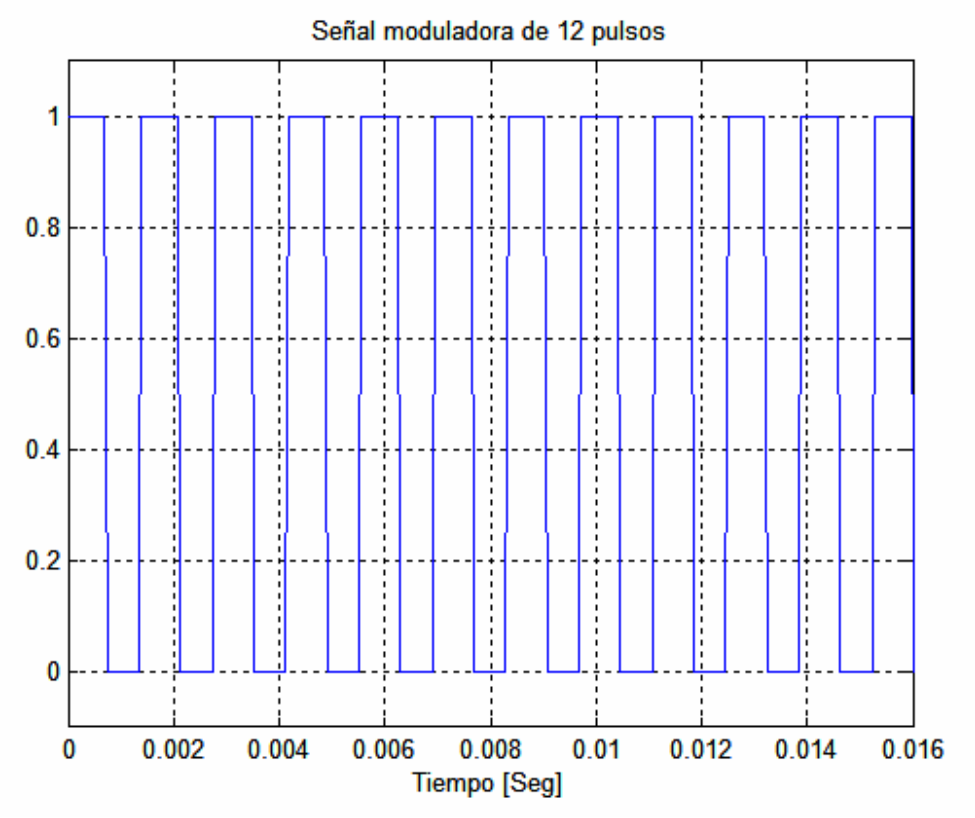

**Figura C.4:** Grafica de la señal moduladora de 12 pulsos.

#### **C.3 Configuración del sistema.**

 Para el estudio de la interacción turbina de viento generador y sistema rectificador inversor REC-INV, es necesario considerar al GI como si estuviera en una configuración aislada, es decir apartada de cualquier influencia del sistema de potencia en sus variables de salida [4], una vez hecho lo cual, se conecta en forma directa el rectificador no controlado, y de esta forma se procederá a realizar la simulación.

 La necesidad de introducir un medio de que le permita controlar el voltaje y la frecuencia que se le entrega al sistema de potencia, se encuentra presente y es por esto que se implementa un sistema rectificador que trasforma el voltaje de cualquier frecuencia y magnitud a voltajes de corriente continua, este a su ves es trasferido a un lazo o eslabón de enlace cuya función es eliminar o filtrar rizos de la energía entregada por el GI. El eslabón de enlace llega al inversor y este a su vez es tiene la función de entregar la energía producida sistema de potencia a través de un trasformador de aislamiento a una frecuencia fija (60Hz) en forma senoidal y de una manera particular que corresponda a la grafica representativa de la eficiencia de la turbina de viento [5]. El REC-INV se compone de lo siguiente.

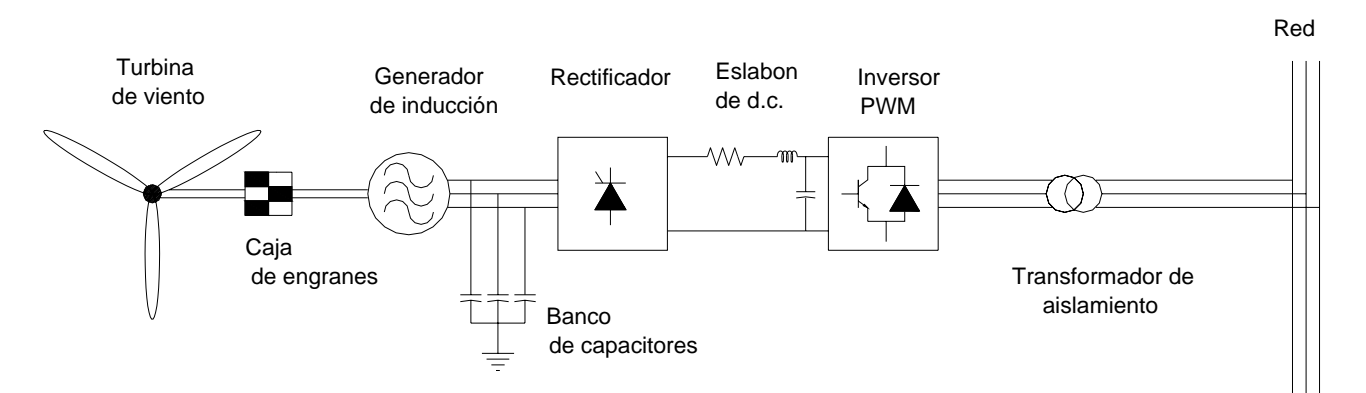

**Figura C.5** Configuración del sistema turbina de viento generador de inducción acoplado a un sistema rectificador inversor.

#### a) Rectificador no controlado

Es un punte rectificador trifásico no controlado de diodos. El voltaje  $V_R$  en la salida del rectificador puede ser representado en términos del valor pico de Vds = Vg del generador como lo muestra la siguiente ecuación [7].

$$
V_R = \left(\frac{3\sqrt{2}}{\pi}\right) \left(\frac{\sqrt{3}}{\sqrt{2}}\right) v_{ds} \qquad \qquad \ldots \text{ (2)}
$$

b) Eslabón de enlace de DC.

La entrada al filtro consiste de un inductor en serie y un capacitor en paralelo. El inductor en serie reduce los rizos en la corriente de salida del rectificador y el capacitor reduce los rizos de voltaje contenidos en el eslabón de DC y trasfiere el voltaje en sus terminales al inversor. La corriente de lazo se encuentra descrita por la siguiente ecuación.

$$
i_{dc} = \frac{1}{L} \int (V_R - i_{dc}R - V_C)
$$
  
\n
$$
V_C = \frac{1}{C} \int (i_{dc} - i_L)
$$
 ... (3)  
\n
$$
i_C = i_{dc} - i_L
$$

#### c) El inversor PWM

La energía disponible en la salida del rectificador es transferida al sistema de potencia a través del inversor utilizando una técnica de modulación de ancho de pulso adecuada y dejando la frecuencia de la componente fundamental fija (60Hz).

El circuito equivalente de la configuración antes descrita es el siguiente. En el se muestra la simplificación resultante de simular a la máquina de inducción en el marco de referencia sincróno acoplado al REC-INV.

Su diagrama equivalente en el marco de referencia sincróno se presenta en la figura 8.

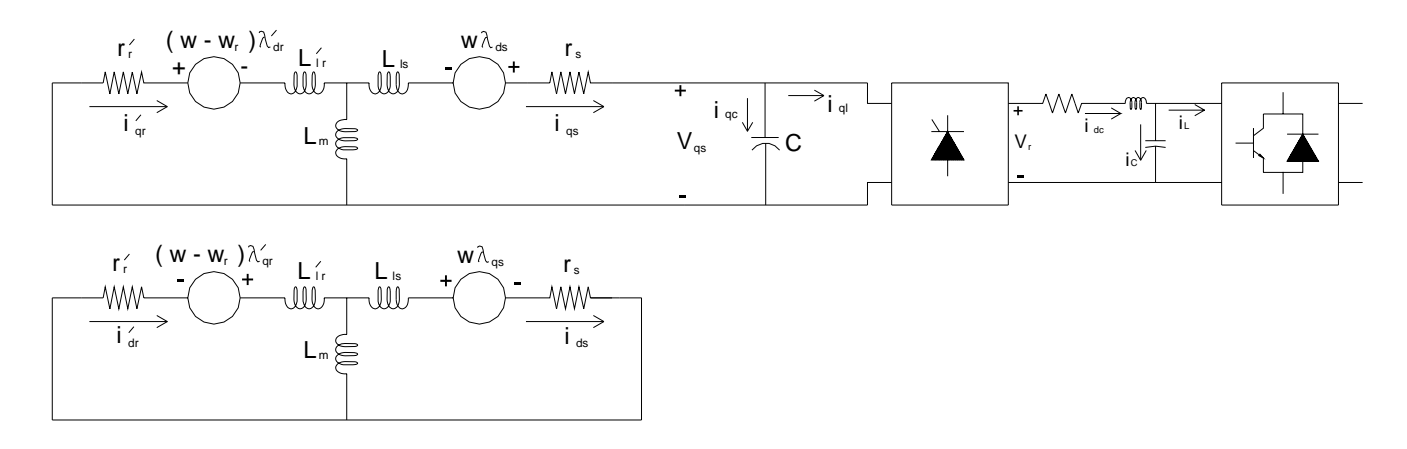

**Figura C.6** Diagrama equivalente del sistema dinámico generador de inducción rectificador-eslabón de DC-inversor marco de referencia síncrono.

Como es de esperarse la corriente de lazo responde ante los incrementos del voltaje del rectificador (Figura 9) de una forma proporcional. De la misma manera responde el voltaje que alimenta al inversor (Figura 10), lo cual nos da una idea de que la energía que se le trasfiere al bus infinito también varia de la forma antes descrita. Ante este punto se hace latente la necesidad de proveerle al sistema REC-INV de un mecanismo que comande las acciones de control para trasferir la energía necesaria al bus infinito correspondiente con la curva de diseño de la turbina de viento con el fin de obtener un coeficiente de eficiencia de transformación energética máximo.

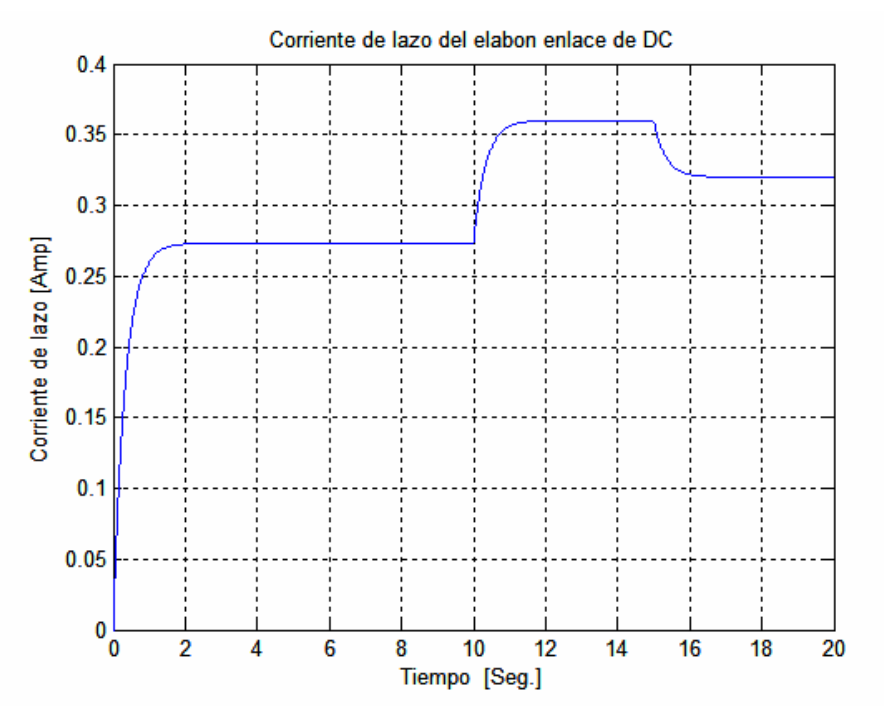

**Figura C.7** Respuesta de la corriente de lazo del eslabón de enlace de DC ante variaciones del voltaje del rectificador.

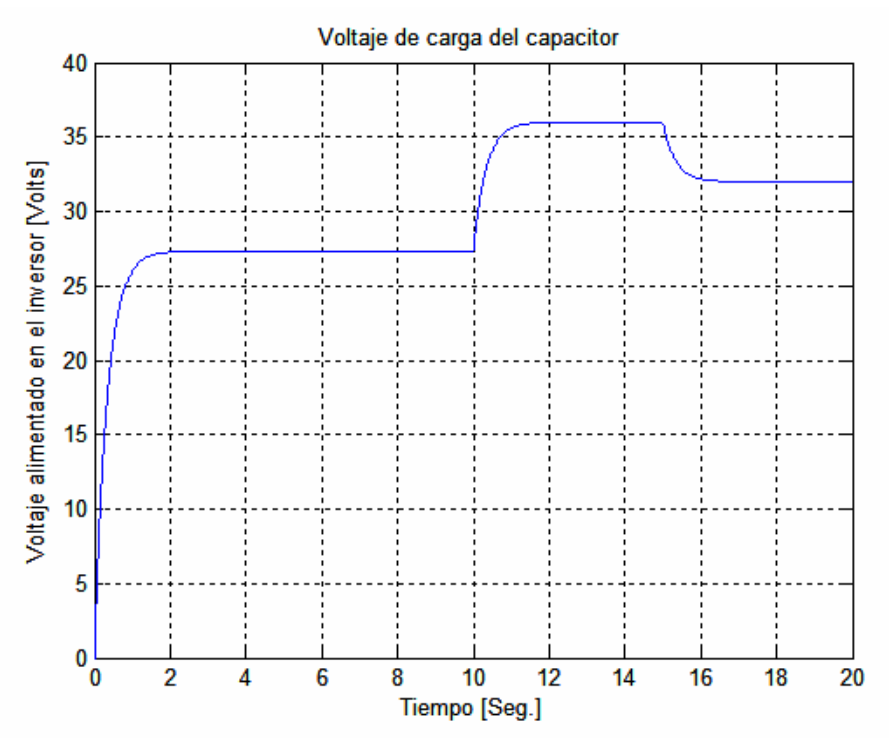

**Figura C.8** Respuesta del voltaje de alimentación del inversor.

# **APÉNDICE D**

# *PROGRAMAS DE SIMULACIÓN EN C/C++*

#### **D.1 Introducción**

 El siguiente apéndice muestra los programas realizados durante la elaboración de la tesis. Estos fueron codificados en una PC con las siguientes características.

- Bajo el sistema Microsoft Wndows XP Profesional Version 2002
- En un equipo Intel Penium 4 CPU 2.66 GHz, 736 MB de RAM
- Bajo el compilador Microsoft Visual C++ 6.0 Enterprise Edition

 Los resultados que producen cada uno de los programas, son impresos dentro de un archivo de escritura definido por la instrucción z = fopen("Nombre del archivo.txt","w"); La variable número uno se procuro en todos los programas que correspondiera a la del tiempo "t" de ejecución. Para mostrar gráficamente las curvas que representan cada una de las variables, se empleo el programa Matlab Version 6.5.0.180913a Release 13. Dentro de él, se importo cada uno de los archivos de resultados desde el menú FILE, mediante la opción IMPORT DATA y seleccionando los archivos desde el lugar donde se encontraban guardados. Una vez mostrada la pantalla IMPORT WIZARD se selecciona la instrucción NEXT y después FINISH asta que en la pantalla de COMMAN WINDOW, aparece la instrucción: *Import Wizard created variables in the current workspace*. Al final vasta la instrucción plot(Vw,Pm); para que se muestre la grafica, por ejemplo de la variable Vw contra Pm.

 Al principio de cada programa se muestra el diagrama de flujo que sirve como ayuda visual para observar como es que fluye la información desde su inicio asta el final del los mismos.

 Al final de la codificación del programa final, se muestra una impresión de los resultados tabulados sobre el archivo de escritura, que produjo mismo. Mismos que sirvieron para graficar algunos de los resultados mostrados a lo largo de esta tesis.

### **D.2 Máquina de inducción en modo motor**

### **D.2.1 Diagramas de flujo**

### **D.2.1.1 Diagrama de flujo principal**

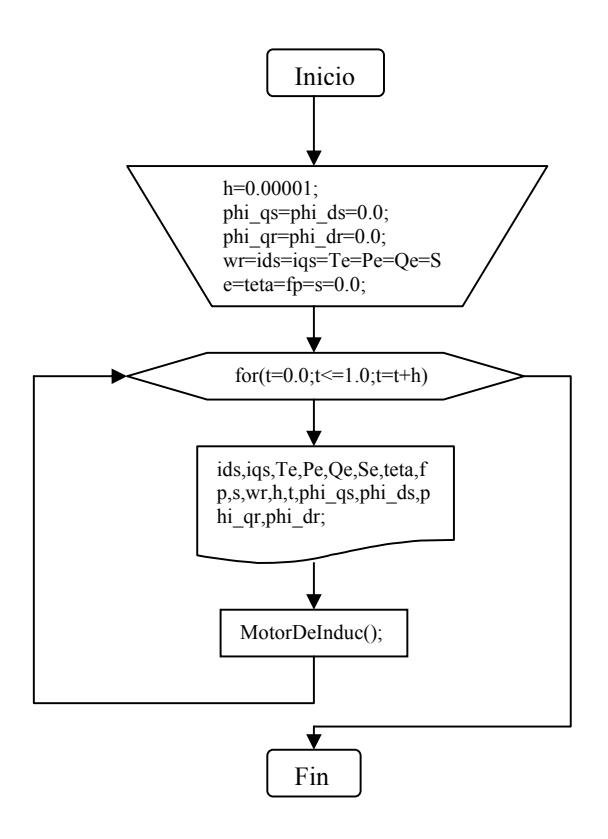

#### **D.2.1.2 Diagrama de flujo de la subrutina MotorDeInduc();**

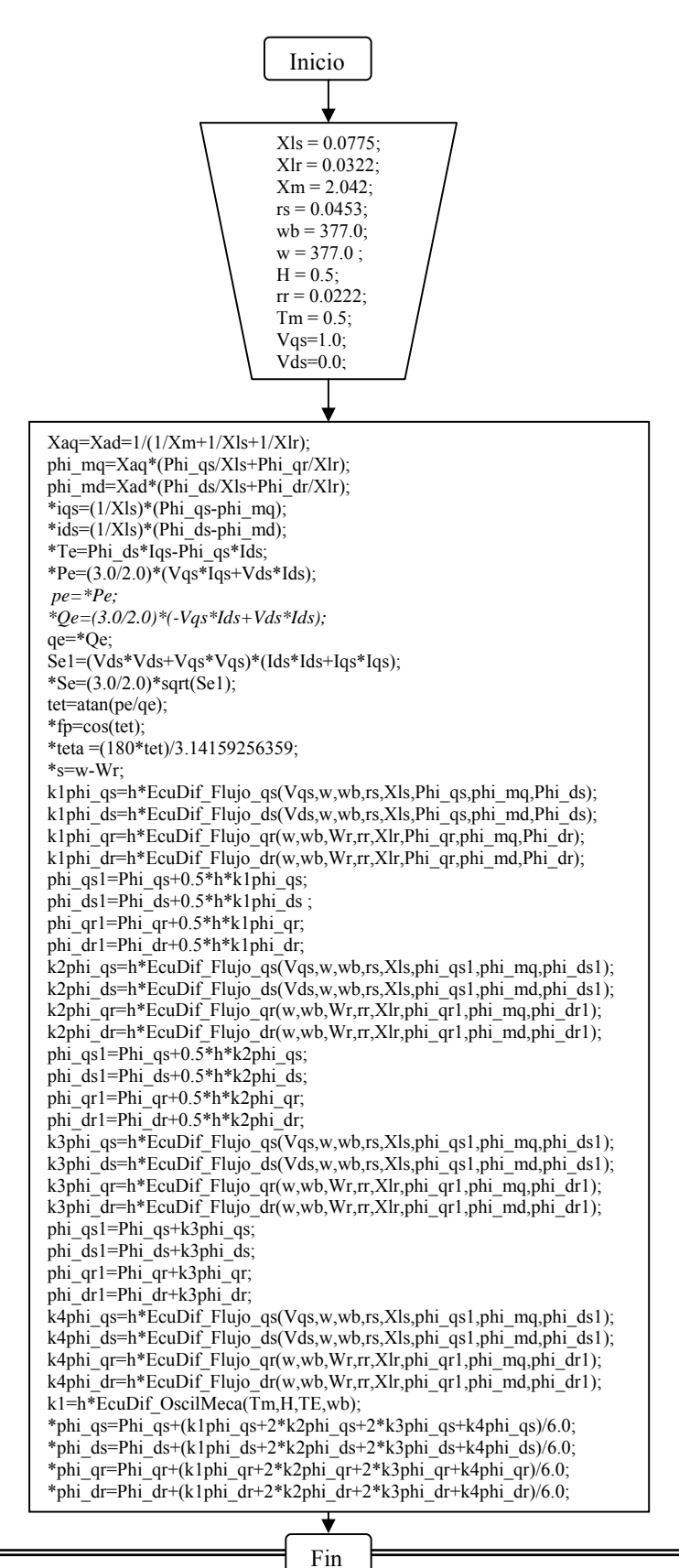

#### **D.2.1.3 Diagrama de flujo de las subrutinas secundarias**

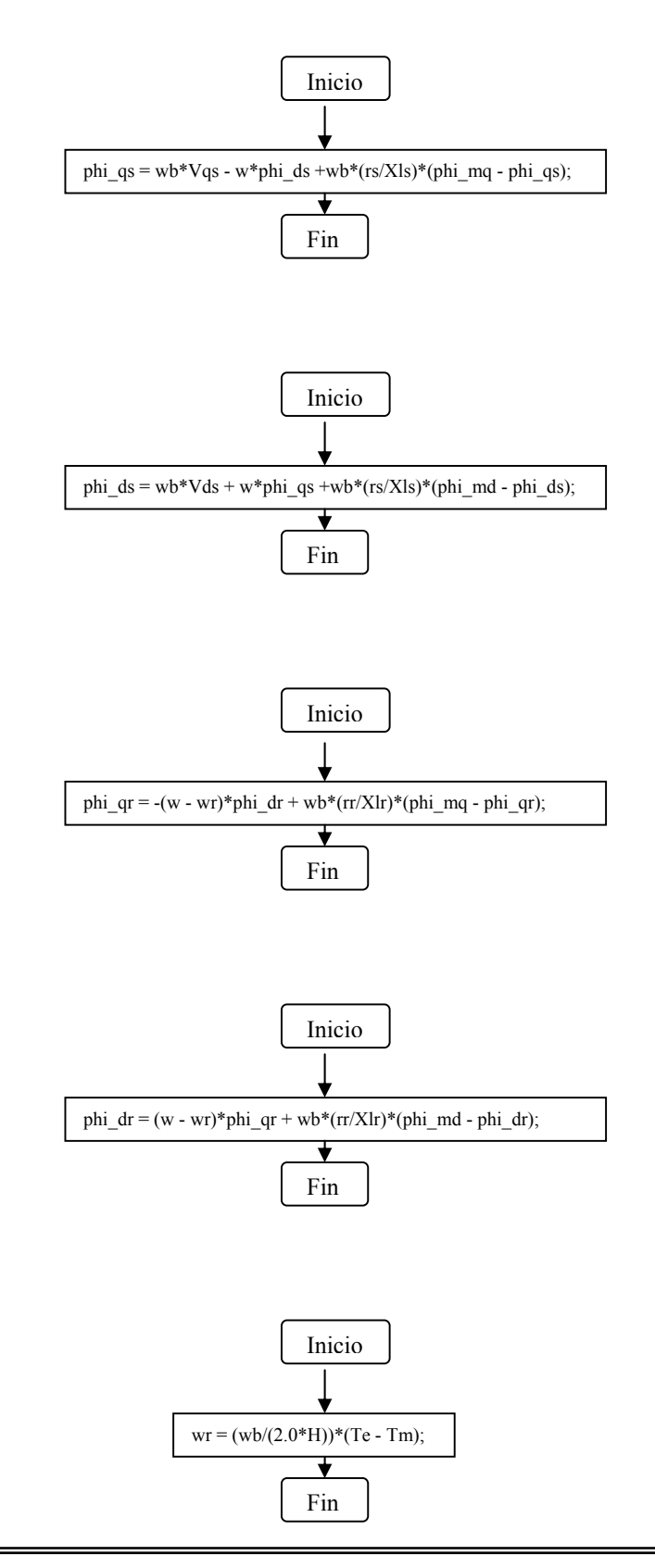

## D.2.2 Programa fuente

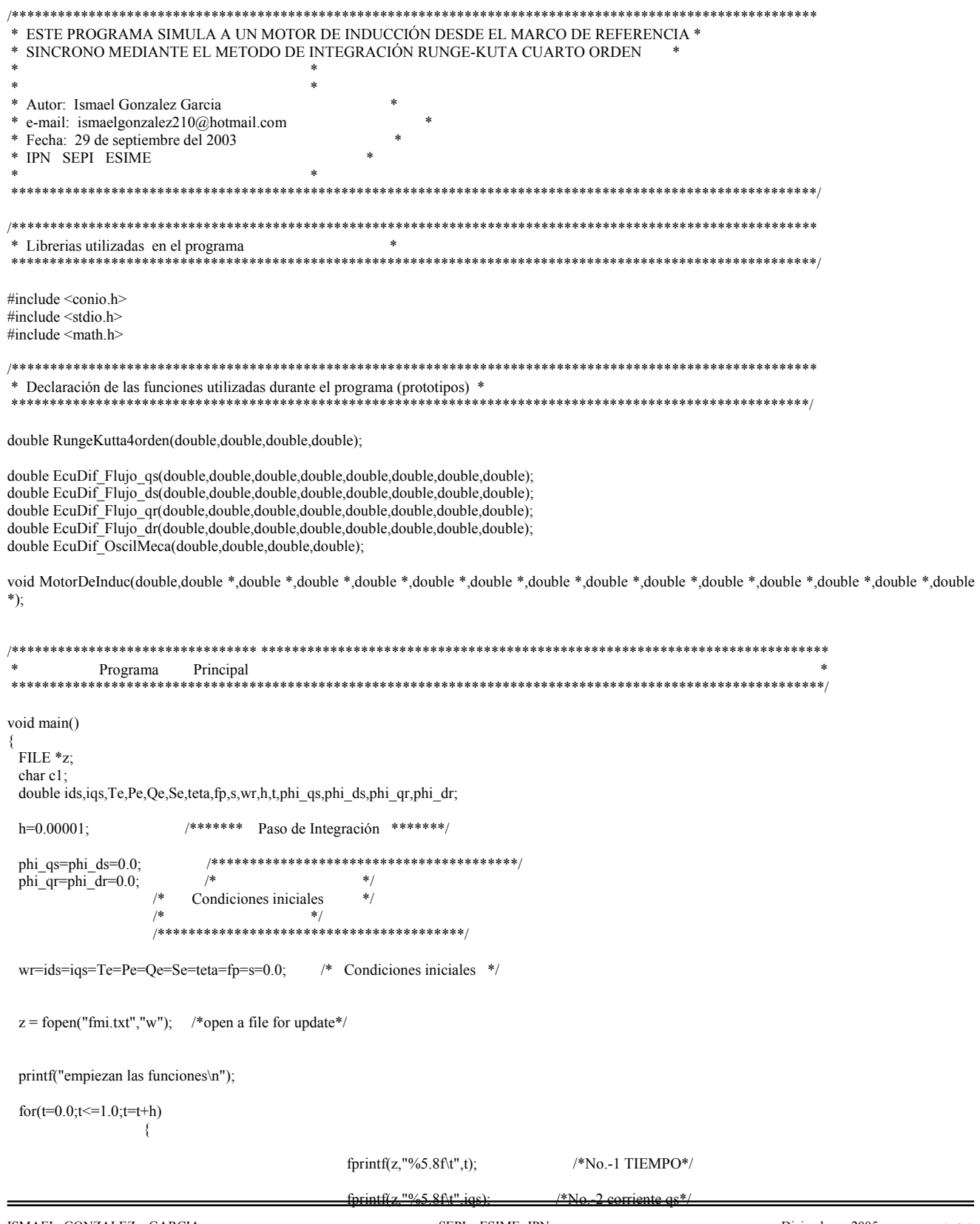

```
 fprintf(z,"%5.8f\t",ids); /*No.-3 corriente ids*/ 
           fprintf(z,"%5.8f\t",Te); /*No.-4 Par Electromagnetico Te*/ 
                                               fprintf(z,"%5.8f\t",wr); \frac{\partial^2 f}{\partial x^2} /*No.-5 velocidad angular w*/
                                               fprintf(z,"%5.8f\t",Pe); \angle /*No.-6 Potencia Real Pe*/
                                                fprintf(z,"%5.8f\t",Qe); /*No.-7 Potencia Reactiva Qe*/ 
                                                fprintf(z,"%5.8f\t",Se); /*No.-8 Potencia Aparente Se*/ 
                                                fprintf(z,"%5.8f\t",teta);/*No.-9 Angulo de defasamiento teta*/ 
                                                fprintf(z,"%5.8f\t",fp); /*No.-10 factor de potencia fp*/ 
                                               fprintf(z,"%5.8f\n",s); /*No.-11 factor de potencia fp*/
                    MotorDeInduc(h,&phi_qs,&phi_ds,&phi_qr,&phi_dr,&iqs,&ids,&Te,&wr,&Pe,&Qe,&Se,&teta,&fp,&s); 
}<sub>{\brack}</sub> }
 fclose(z); /*close the file*/
  printf("fin del programa"); /*fin del programa*/ 
 c1 = getche();/****************************************************************************** 
 * Funciones utilizadas durante el programa * 
 ******************************************************************************/ 
/****************** ECUACION DIFERENCIAL DE FLUJO qs ***********************/ 
double EcuDif Flujo_qs(double Vqs,double w,double wb,double rs,double Xls,double phi_qs,double phi_mq,double phi_ds)
\{phi_qs = wb*Vqs - w*phi_ds +wb*(rs/Xls)*(phi_mq - phi_qs);
             return (phi_qs);
 } 
              ,<br>******** ECUACION DIFERENCIAL DE FLUJO ds ************************/
double EcuDif_Flujo_ds(double Vds,double w,double wb,double rs,double Xls,double phi_qs,double phi_md,double phi_ds) 
 { 
             phi_ds = wb*Vds + w*phi_qs +wb*(rs/Xls)*(phi_md - phi_ds);
             return (phi_ds);
 } 
/******************** ECUACION DIFERENCIAL DE FLUJO qr ************************/ 
double EcuDif_Flujo_qr(double w,double wb,double wr,double rr,double Xlr,double phi_qr,double phi_mq,double phi_dr) 
 { 
             phi qr = -(w - wr)*phi_dr + wb*(rr/Xlr)*(phi_mq - phi_qr);
              return (phi_qr); 
 } 
/******************** ECUACION DIFERENCIAL DE FLUJO dr ************************/ 
double EcuDif_Flujo_dr(double w,double wb,double wr,double rr,double Xlr,double phi_qr,double phi_md,double phi_dr)
 { 
             phi_dr = (w - wr)*phi_qr + wb*(rr/Xlr)*(phi_mnd - phi_dr); return (phi_dr); 
 } 
/****************** ECUACION DIFERENCIAL OSCILACIÓN MECÁNICA ******************/ 
double EcuDif OscilMeca(double Tm,double H,double Te,double wb)
 { 
               double wr; 
              wr = (wb/(2.0*H))*(Te - Tm);
```
return (wr);

}

/\*\*\*\*\*\*\*\*\*\*\*\*\*\*\*\*\*\*\*\* SUBRUTINA DEL GENERADOR DE INDUCCIÓN \*\*\*\*\*\*\*\*\*\*\*\*\*\*\*\*\*\*\*\*\*/

void MotorDeInduc(double h,double \*phi\_qs,double \*phi\_ds,double \*phi\_qr,double \*phi\_dr,double \*iqs,double \*ids,double \*Te,double \*wr,double \*Pe,double \*Qe,double \*Se,double \*teta,double \*fp,double \*s)

double Phi qs,phi qs1,Phi ds,phi ds1,Phi qr,phi qr1,Phi dr,phi dr1,phi mq,phi md; double  $Xls, Xlr, H, Xm, rs, rr, Xaq, Xad, Vqs, Vds;$ double wb, Tm,w, Se1, pe, qe, tet, Iqs, Ids, Wr, TE; double k1phi\_qs,k2phi\_qs,k3phi\_qs,k4phi\_qs; double k1phi $ds, k2phi$  ds, k3phi ds, k4phi ds; double k1phi\_qr,k2phi\_qr,k3phi\_qr,k4phi\_qr, double k1phi\_dr,k2phi\_dr,k3phi\_dr,k4phi\_dr, double k1;  $Xls = 0.0775;$  $XIr = 0.0322;$  $*$  $Xm = 2.042;$ Parametros  $*$  $rs = 0.0453$ ;  $de$  $/$  $wb = 377.0$ :  $*$  $w = 377.0$ ; la  $H = 0.5$ ; Maquina  $rr = 0.0222$ ; de  $CC$  $Tm = 0.5$ ;  $Vqs=1.0$ ;  $*$  $/$  $Vds=0.0;$  $*$  $Iqs = *igs$ ;  $Ids = *ids;$  $Wr=*wr;$ TE=\*Te; Phi qs=\*phi qs;  $\frac{q}{p}$  Phi ds=\*phi ds: Phi\_qr=\*phi\_qr;  $\frac{m_1}{m_1}$  dr=\*phi\_dr;  $Xaq = Xad = 1/(1/Xm + 1/Xls + 1/Xlr);$ phi $\text{mq}=Xaq*(Phi-qs/Xls+Phi_qr/Xlr);$ phi $\overline{\text{md}}$ =Xad\*(Phi $\overline{\text{ds}}$ /Xls+Phi $\overline{\text{dr}}$ /Xlr);  $*ig = (1/Xls)*(Phi\_qs-phi\_mq);$ \*ids=(1/Xls)\*(Phi\_ds-phi\_md); \*Te=Phi ds\*Iqs-Phi qs\*Ids; \*Pe= $(3.0\overline{7}2.0)$ \* $(Vqs*Tqs+Vds*Ids)$ ; pe=\*Pe: \*Qe= $(3.0/2.0)$ \* $(-Vqs*Ids+Vds*Ids);$ qe=\*Qe;  $\text{Sel} = (\text{Vds*Vds} + \text{Vqs*Vqs}) * (\text{lds*Ids} + \text{Iqs*Iqs});$ \*Se= $(3.0/2.0)$ \*sqrt $(Se1)$ ;  $tet = \tan(pe/qe)$ ;  $*$ fn=cos(tet). \*teta =  $(180*$ tet)/3.14159256359;  $*<sub>s=w-Wr</sub>;$  $\label{thm:main} k1phi\_qs=h^*EcuDif_Flujo\_qs(Vqs,w,wb,rs,Xls,Phi\_qs,phi\_mq,Phi\_ds);$ k1phi\_ds=h\*EcuDif\_Flujo\_ds(Vds,w,wb,rs,Xls,Phi\_qs,phi\_md,Phi\_ds); k1phi\_qr=h\*EcuDif\_Flujo\_qr(w,wb,Wr,rr,Xlr,Phi\_qr,phi\_mq,Phi\_dr); k1phi\_dr=h\*EcuDif\_Flujo\_dr(w,wb,Wr,rr,Xlr,Phi\_qr,phi\_md,Phi\_dr); phi qs1=Phi qs+0.5\*h\*k1phi qs; phi\_ds1=Phi\_ds+0.5\*h\*k1phi\_ds; phi\_qr1=Phi\_qr+0.5\*h\*k1phi\_qr; phi\_dr1=Phi\_dr+0.5\*h\*k1phi\_dr; k2phi qs=h\*EcuDif Flujo qs(Vqs,w,wb,rs,Xls,phi qs1,phi mq,phi ds1);  $k2phi$  ds=h\*EcuDif Flujo ds(Vds,w,wb,rs,Xls,phi\_qs1,phi\_md,phi\_ds1); k2phi\_qr=h\*EcuDif\_Flujo\_qr(w,wb,Wr,rr,Xlr,phi\_qr1,phi\_mq,phi\_dr1); k2phi\_dr=h\*EcuDif\_Flujo\_dr(w,wb,Wr,rr,Xlr,phi\_qr1,phi\_md,phi\_dr1); phi\_qs1=Phi\_qs+0.5\*h\*k2phi\_qs; phi ds1=Phi ds+0.5\*h\*k2phi ds;  $phi$  qr1=Phi qr+0.5\*h\*k2phi qr; phi $-dr1=Phi^{-1}dr+0.5*h*k2phi^{-1}dr;$ 

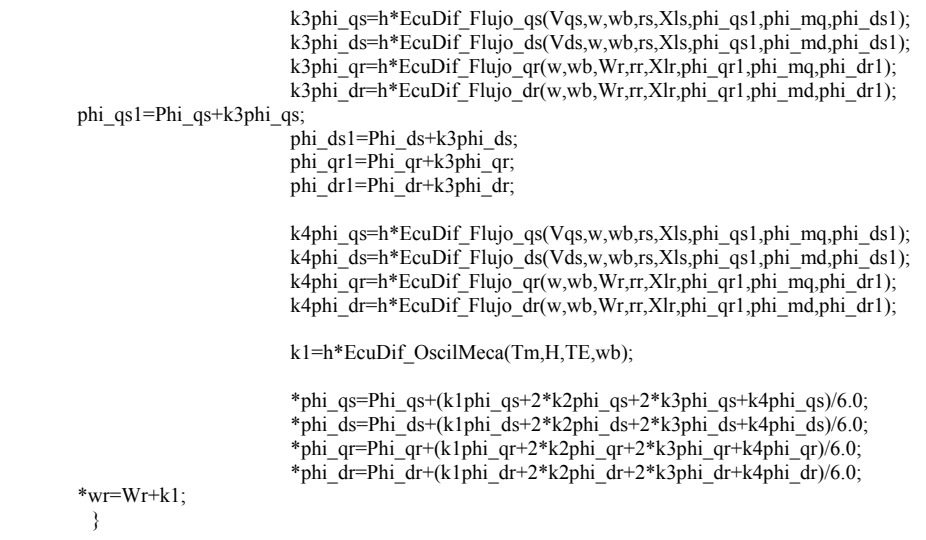

#### **D.3 Generador de inducción conectado a un sistema bus infinito, con la variación del par mecánico de entrada**

#### **D.3.1 Diagrama de flujo**

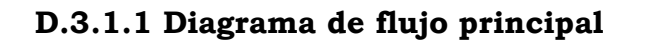

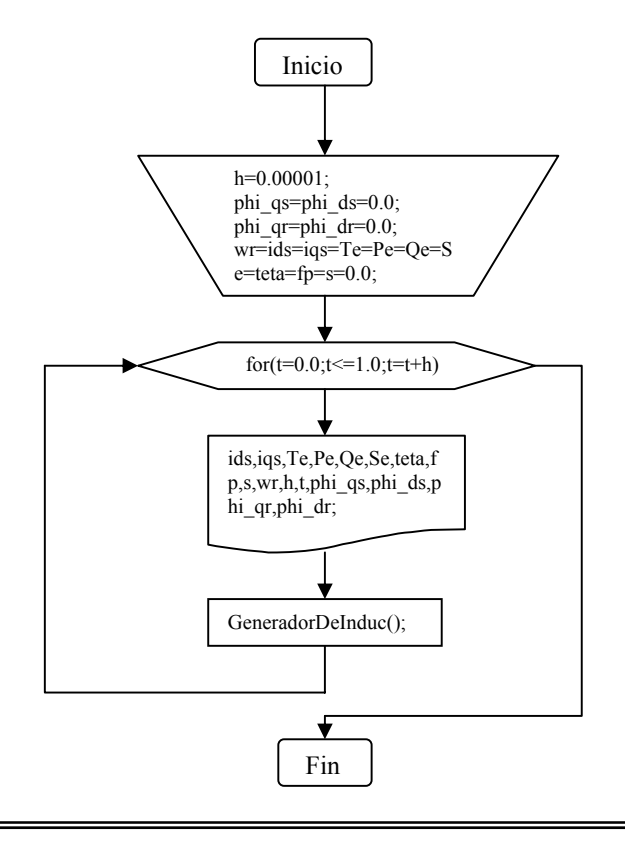

ISMAEL GONZALEZ GARCIA SEPI – ESIME- IPN Diciembre 2005 144

#### **D.3.1.2 Diagrama de flujo de la subrutina MotorDeInduc();**

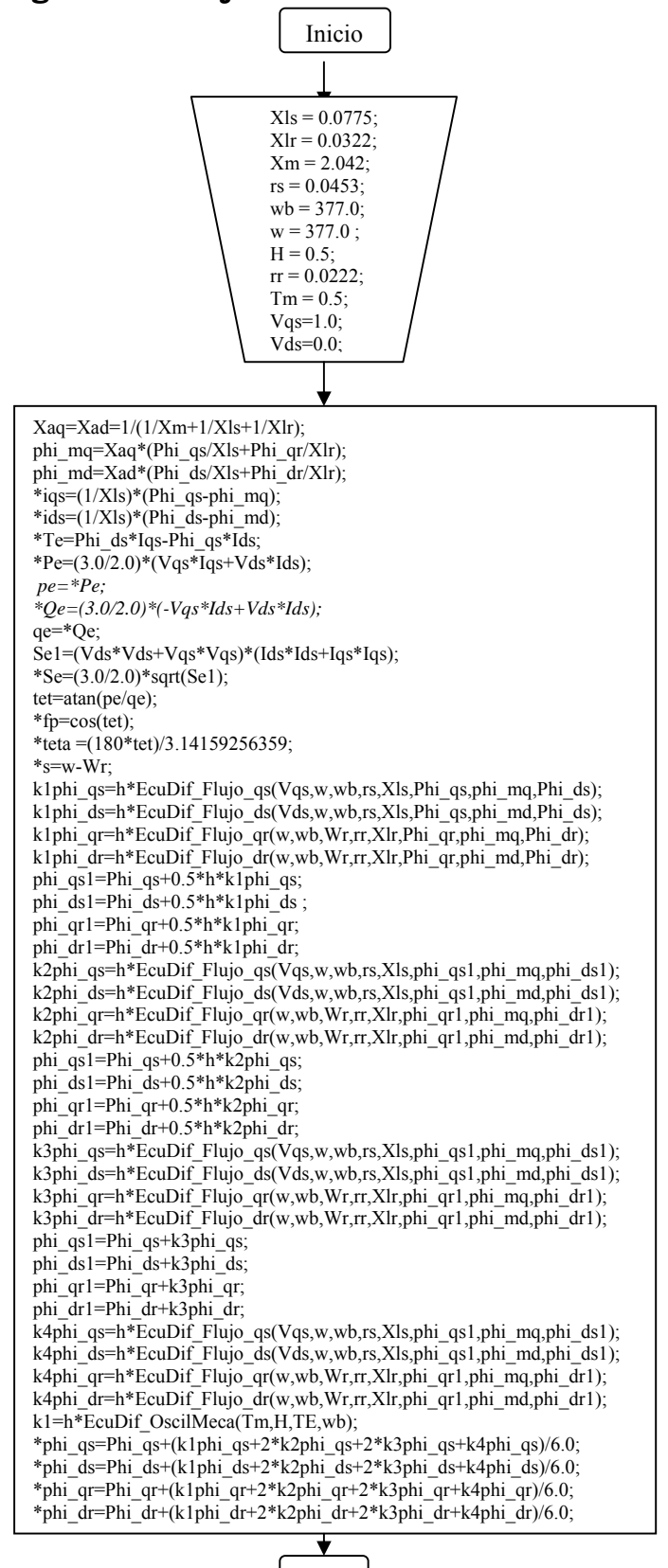

Fin

#### **D.3.1.3 Diagrama de flujo de las subrutinas secundarias**

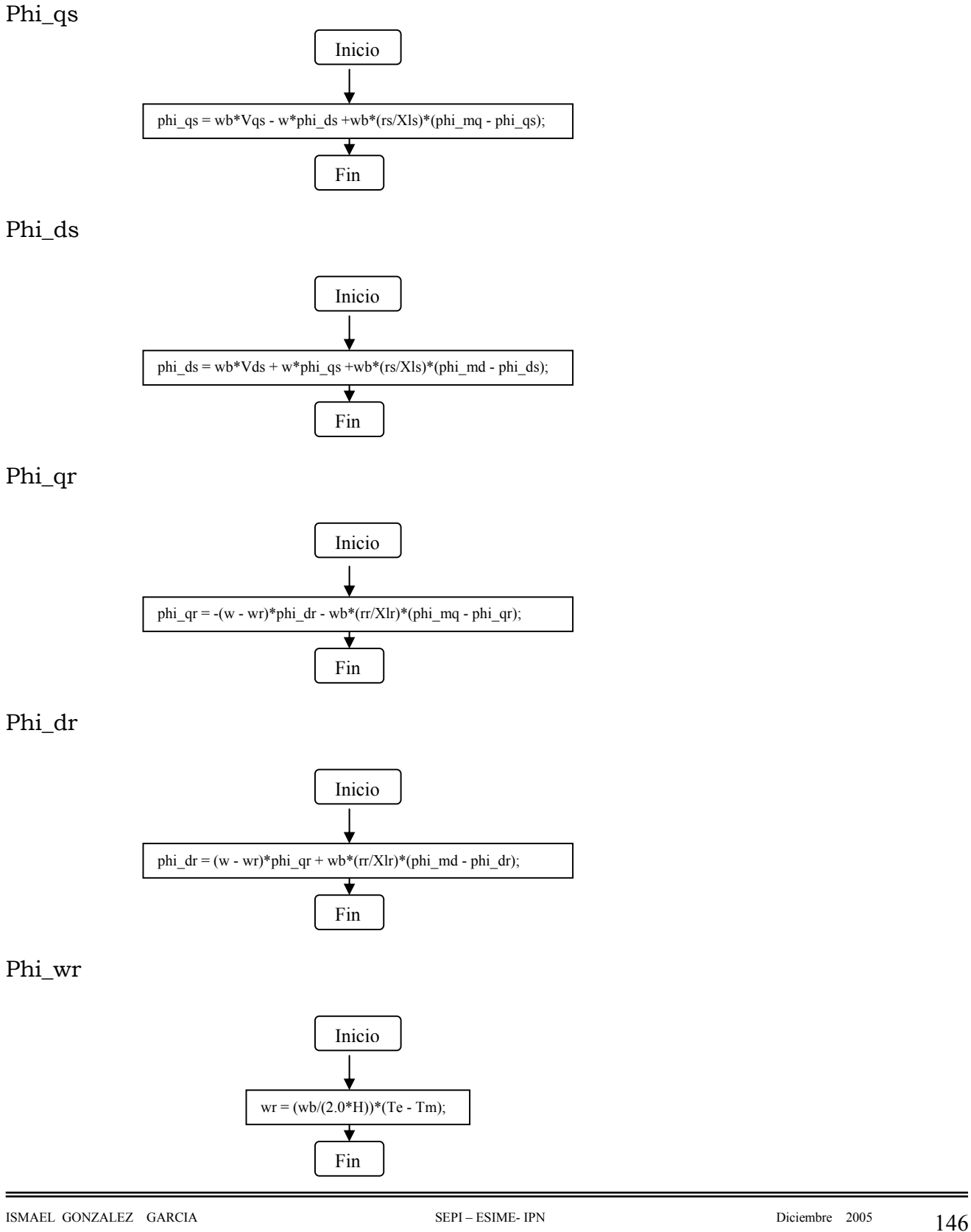

## D.3.2 Programa fuente

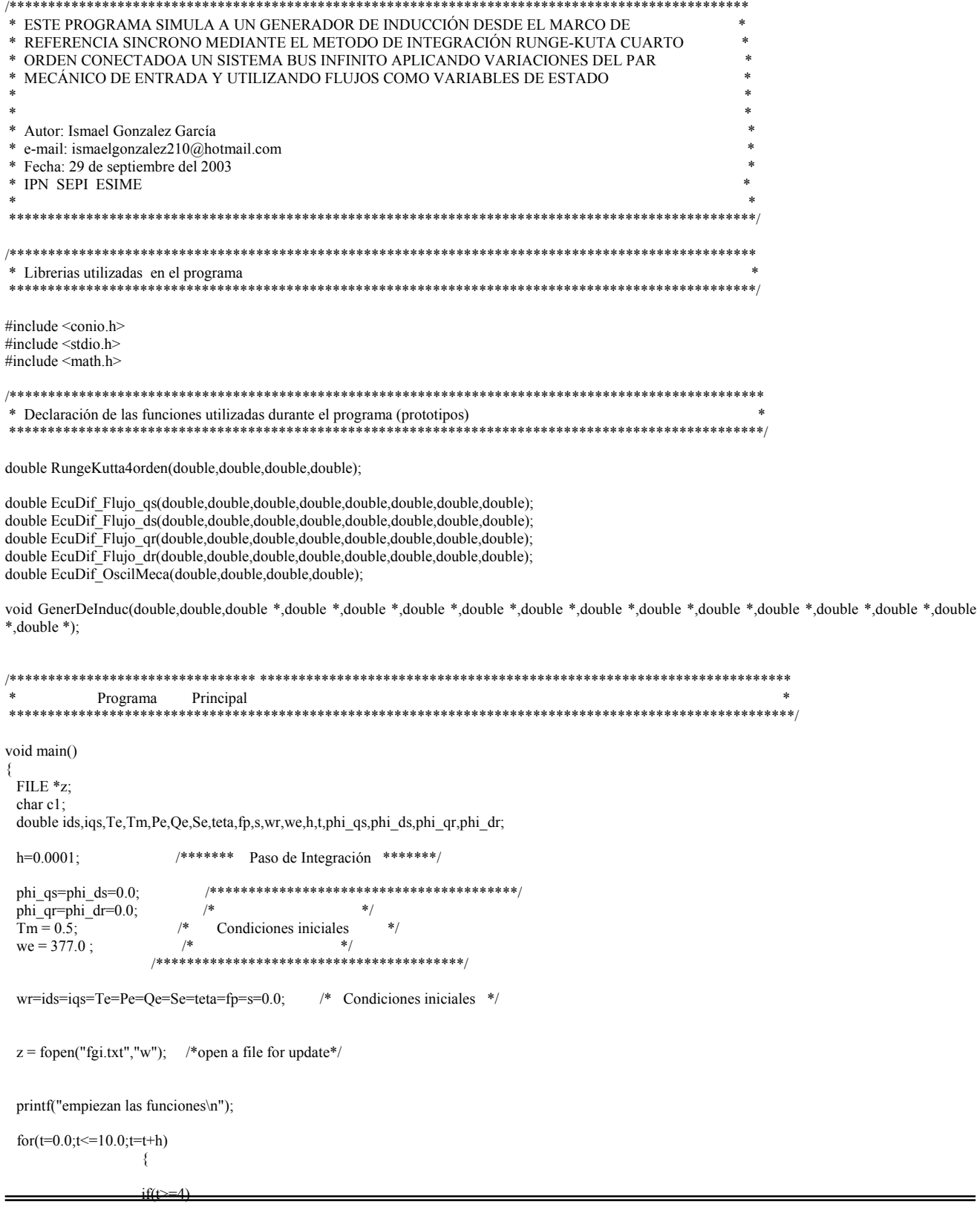

 $\{$  $Tm = 1.5$ ; }  $if(t>=7)$  {  $Tm = 1.0$ ; }

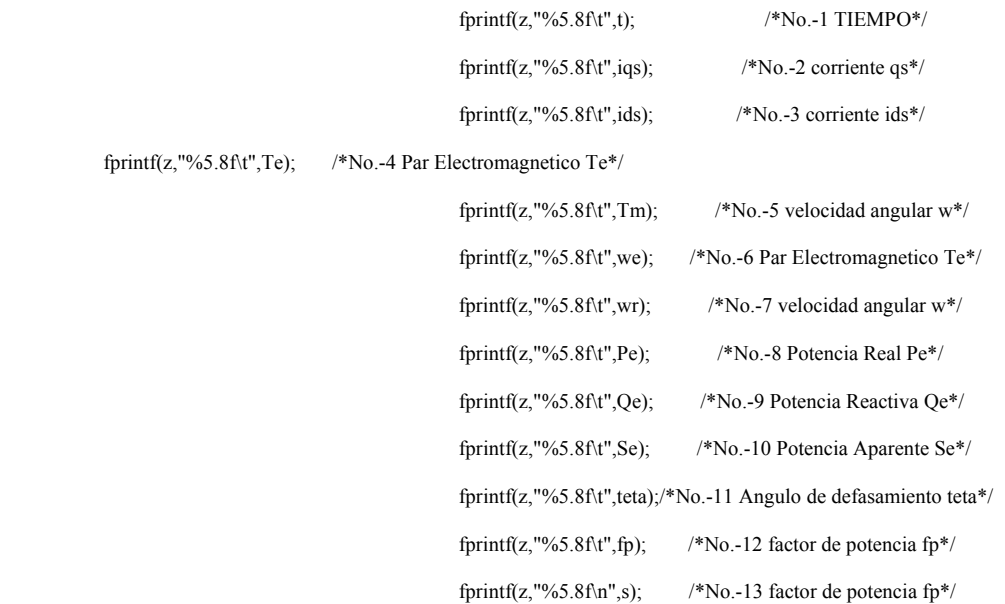

GenerDeInduc(h,Tm,&phi\_qs,&phi\_ds,&phi\_qr,&phi\_dr,&iqs,&ids,&Te,&wr,&Pe,&Qe,&Se,&teta,&fp,&s);

}

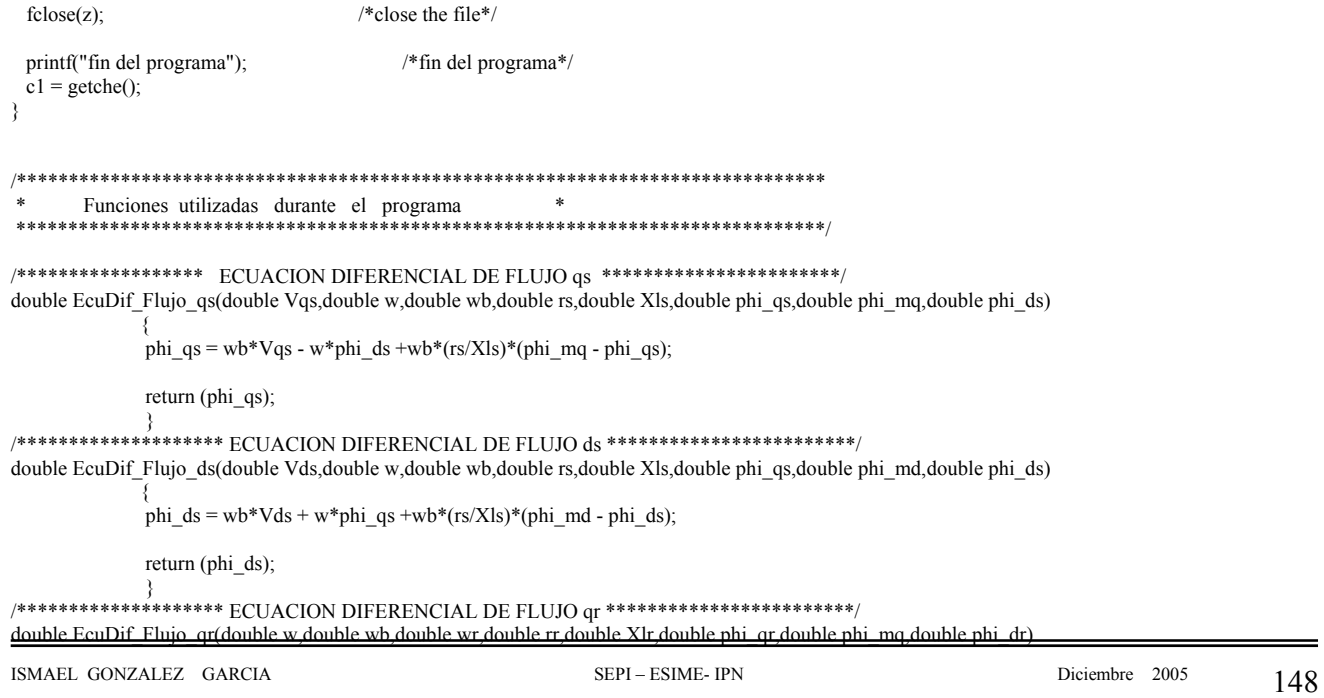

 { phi\_qr = -(-w + wr)\*phi\_dr + wb\*(rr/Xlr)\*(phi\_mq - phi\_qr);

return (phi\_qr);

```
 } 
/******************** ECUACION DIFERENCIAL DE FLUJO dr ************************/ 
double EcuDif_Flujo_dr(double w,double wb,double wr,double rr,double Xlr,double phi_qr,double phi_md,double phi_dr)
```
{

phi\_dr =  $(-w + wr)*phi_qr + wb*(rr/Xlr)*(phi_mnd - phi_dr);$ 

return (phi\_dr);

 } ,<br>\*\*\*\*\*\* ECUACION DIFERENCIAL OSCILACIÓN MECÁNICA \*\*\*\*\*\*\*\*\*\*\*\*\*\*\*\*\*/ double EcuDif\_OscilMeca(double Tm,double H,double Te,double wb)

 { double wr;

 $wr = (wb/(2.0*H))*(Tm - Te);$ 

return (wr);

 } /\*\*\*\*\*\*\*\*\*\*\*\*\*\*\*\*\*\*\*\*\* SUBRUTINA DEL GENERADOR DE INDUCCIÓN \*\*\*\*\*\*\*\*\*\*\*\*\*\*\*\*\*\*\*\*\*/ void GenerDeInduc(double h,double Tm,double \*phi qs,double \*phi ds,double \*phi qr,double \*phi dr,double \*iqs,double \*ids,double \*Te,double \*wr,double \*Pe,double \*Qe,double \*Se,double \*teta,double \*fp,double \*s)  ${f}$  and  ${f}$  and  ${f}$  and  ${f}$  and  ${f}$  and  ${f}$  and  ${f}$  and  ${f}$  and  ${f}$  and  ${f}$  and  ${f}$  and  ${f}$  and  ${f}$  and  ${f}$  and  ${f}$  and  ${f}$  and  ${f}$  and  ${f}$  and  ${f}$  and  ${f}$  and  ${f}$  and  ${f}$  and

```
 double Phi_qs,phi_qs1,Phi_ds,phi_ds1,Phi_qr,phi_qr1,Phi_dr,phi_dr1,phi_mq,phi_md; 
  double Xls,Xlr,H,Xm,rs,rr,Xaq,Xad,Vqs,Vds; 
  double wb,w,Se1,pe,qe,tet,Iqs,Ids,Wr,TE; 
  double k1phi_qs,k2phi_qs,k3phi_qs,k4phi_qs; 
  double k1phi_ds,k2phi_ds,k3phi_ds,k4phi_ds; 
  double k1phi_qr,k2phi_qr,k3phi_qr,k4phi_qr; 
  double k1phi_dr,k2phi_dr,k3phi_dr,k4phi_dr; 
 double k1:
  Xls = 0.0775; /****************************************/ 
 X1r = 0.0322; /* */
 Xm = 2.042; /* Parametros */<br>rs = 0.0453; /* de */
 rs = 0.0453; /* de *<br>wb = 377 0: /* de *
 wb = 377.0;w = 377.0 ; / /* la
 H = 0.5; /* Maquina
 rr = 0.0222; \qquad /* \qquad de
\gamma^* CC *Vqs=1.0; /* */
 Vds = 0.0; * *
\frac{1}{\sqrt{1 + \left( \frac{1}{\sqrt{1 + \left( \frac{1}{\sqrt{1 + \left /****************************************/ 
 Iqs=*iqs; 
Ids = *ids:
Wr = wr;
 TE=*Te; 
 Phi_qs=*phi_qs; 
Phi\overrightarrow{ds}=*phi\overrightarrow{ds};
 Phi_qr=*phi_qr; 
Phi dr=*phi dr;
                                      Xaq=Xad=1/(1/Xm+1/Xls+1/Xlr); 
                                     phi_mq=Xaq*(Phi_qs/Xls+Phi_qr/Xlr); 
                                    phi<sub>md</sub>=Xad*(Phi_ds/Xls+Phi_dr/Xlr);
                                     *iqs=(1/Xls)*(Phi_qs-phi_mq);
*ids=(1/Xls)*(Phi_dsh\_md); *Te=Phi_ds*Iqs-Phi_qs*Ids; 
                                     *Pe=(3.0/2.0)*(Vqs*Iqs+Vds*Ids); pe=*Pe; 
                                     *Oe=(3.0/2.0)*(-Vas*Ids+Vds*Ids);
                                     qe=*Qe;
                                      Se1=(Vds*Vds+Vqs*Vqs)*(Ids*Ids+Iqs*Iqs); 
                                     *Se=(3.0/2.0)*sqrt(Se1);
                                      tet=atan(pe/qe); 
                                     *fp=cos(tet);
                                     *teta =(180*tet)/3.14159256359;
                                      s=w-Wr
```
 k1phi\_qs=h\*EcuDif\_Flujo\_qs(Vqs,w,wb,rs,Xls,Phi\_qs,phi\_mq,Phi\_ds); k1phi\_ds=h\*EcuDif\_Flujo\_ds(Vds,w,wb,rs,Xls,Phi\_qs,phi\_md,Phi\_ds); k1phi\_qr=h\*EcuDif\_Flujo\_qr(w,wb,Wr,rr,Xlr,Phi\_qr,phi\_mq,Phi\_dr); k1phi\_dr=h\*EcuDif\_Flujo\_dr(w,wb,Wr,rr,Xlr,Phi\_qr,phi\_md,Phi\_dr); phi\_qs1=Phi\_qs+0.5\*h\*k1phi\_qs; phi $\text{ds1}$ =Phi $\text{ds}$ +0.5\*h\*k1phi $\text{ds}$ ; phi\_qr1=Phi\_qr+0.5\*h\*k1phi\_qr; phi\_dr1=Phi\_dr+0.5\*h\*k1phi\_dr; k2phi\_qs=h\*EcuDif\_Flujo\_qs(Vqs,w,wb,rs,Xls,phi\_qs1,phi\_mq,phi\_ds1);  $k2phi$  ds=h\*EcuDif\_Flujo\_ds(Vds,w,wb,rs,Xls,phi\_qs1,phi\_md,phi\_ds1); k2phi\_qr=h\*EcuDif\_Flujo\_qr(w,wb,Wr,rr,Xlr,phi\_qr1,phi\_mq,phi\_dr1); k2phi\_dr=h\*EcuDif\_Flujo\_dr(w,wb,Wr,rr,Xlr,phi\_qr1,phi\_md,phi\_dr1); phi\_qs1=Phi\_qs+0.5\*h\*k2phi\_qs; phi\_ds1=Phi\_ds+0.5\*h\*k2phi\_ds; phi\_qr1=Phi\_qr+0.5\*h\*k2phi\_qr;  $phi$ <sup>-dr1=Phi<sup>-dr+0.5\*h\*k2phi<sup>-dr;</sup></sup></sup> k3phi\_qs=h\*EcuDif\_Flujo\_qs(Vqs,w,wb,rs,Xls,phi\_qs1,phi\_mq,phi\_ds1); k3phi\_ds=h\*EcuDif\_Flujo\_ds(Vds,w,wb,rs,Xls,phi\_qs1,phi\_md,phi\_ds1);  $k3phi$  qr=h\*EcuDif\_Flujo\_qr(w,wb,Wr,rr,Xlr,phi\_qr1,phi\_mq,phi\_dr1); k3phi\_dr=h\*EcuDif\_Flujo\_dr(w,wb,Wr,rr,Xlr,phi\_qr1,phi\_md,phi\_dr1); phi\_qs1=Phi\_qs+k3phi\_qs; phi\_ds1=Phi\_ds+k3phi\_ds; phi\_qr1=Phi\_qr+k3phi\_qr;  $phi$ <sup>-dr1=Phi<sup>-dr+k3phi-dr;</sup></sup> k4phi\_qs=h\*EcuDif\_Flujo\_qs(Vqs,w,wb,rs,Xls,phi\_qs1,phi\_mq,phi\_ds1); k4phi\_ds=h\*EcuDif\_Flujo\_ds(Vds,w,wb,rs,Xls,phi\_qs1,phi\_md,phi\_ds1); k4phi\_qr=h\*EcuDif\_Flujo\_qr(w,wb,Wr,rr,Xlr,phi\_qr1,phi\_mq,phi\_dr1);  $k4phi$ <sup>-</sup>dr=h\*EcuDif<sup>-</sup>Flujo<sup>-dr(w,wb,Wr,rr,Xlr,phi<sup>-</sup>qr1,phi<sup>-</sup>md,phi<sup>-dr1)</sup>;</sup> k1=h\*EcuDif\_OscilMeca(Tm,H,TE,wb);

> \*phi\_qs=Phi\_qs+(k1phi\_qs+2\*k2phi\_qs+2\*k3phi\_qs+k4phi\_qs)/6.0;  $*phi_{ds}=Phi_{ds}+(k1phi_{ds}+2*k2phi_{ds}+2*k2phi_{ds}+k4phi_{ds}$ \*phi\_qr=Phi\_qr+(k1phi\_qr+2\*k2phi\_qr+2\*k3phi\_qr+k4phi\_qr)/6.0; \*phi\_dr=Phi\_dr+(k1phi\_dr+2\*k2phi\_dr+2\*k3phi\_dr+k4phi\_dr)/6.0;

 $*wr=Wr+k1$ : }

**D.4 Generador de inducción aislado y sin carga ante la aplicación de cambios en el par mecánico de entrada** 

#### **D.4.1 Diagrama de flujo**

## **D.4.1.1 Diagrama de flujo principal**

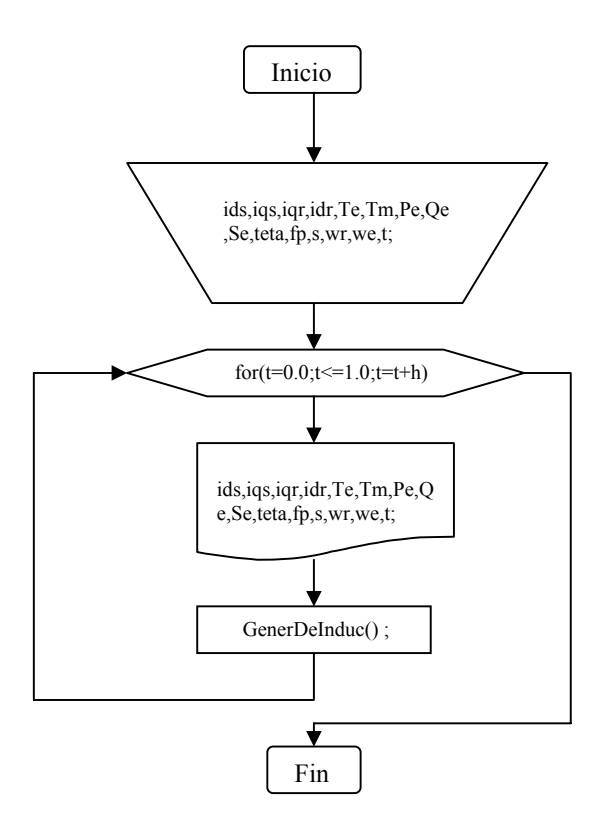

#### **D.4.1.2 Diagrama de flujo de la subrutina GeneradorDeInduc();**

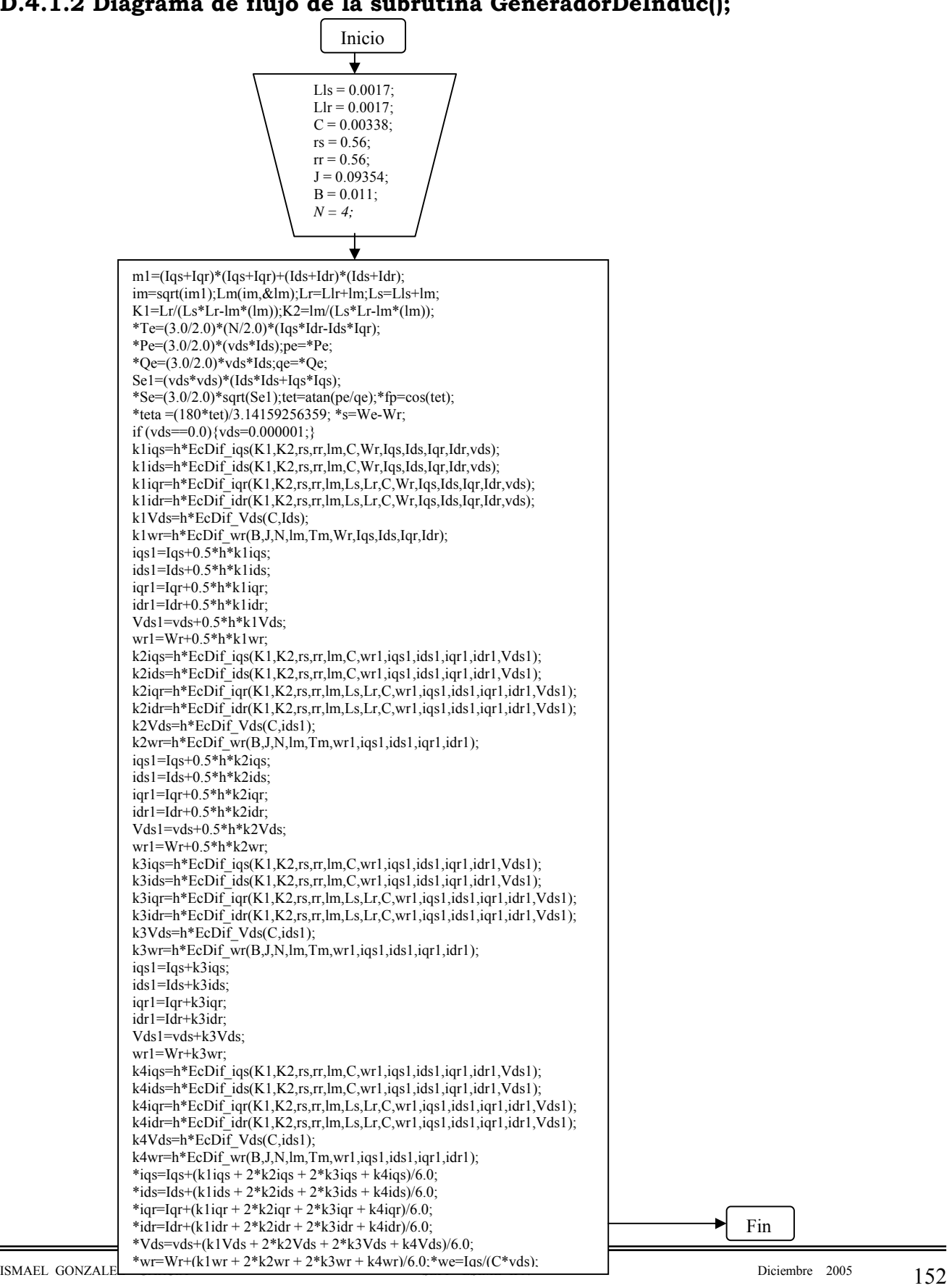

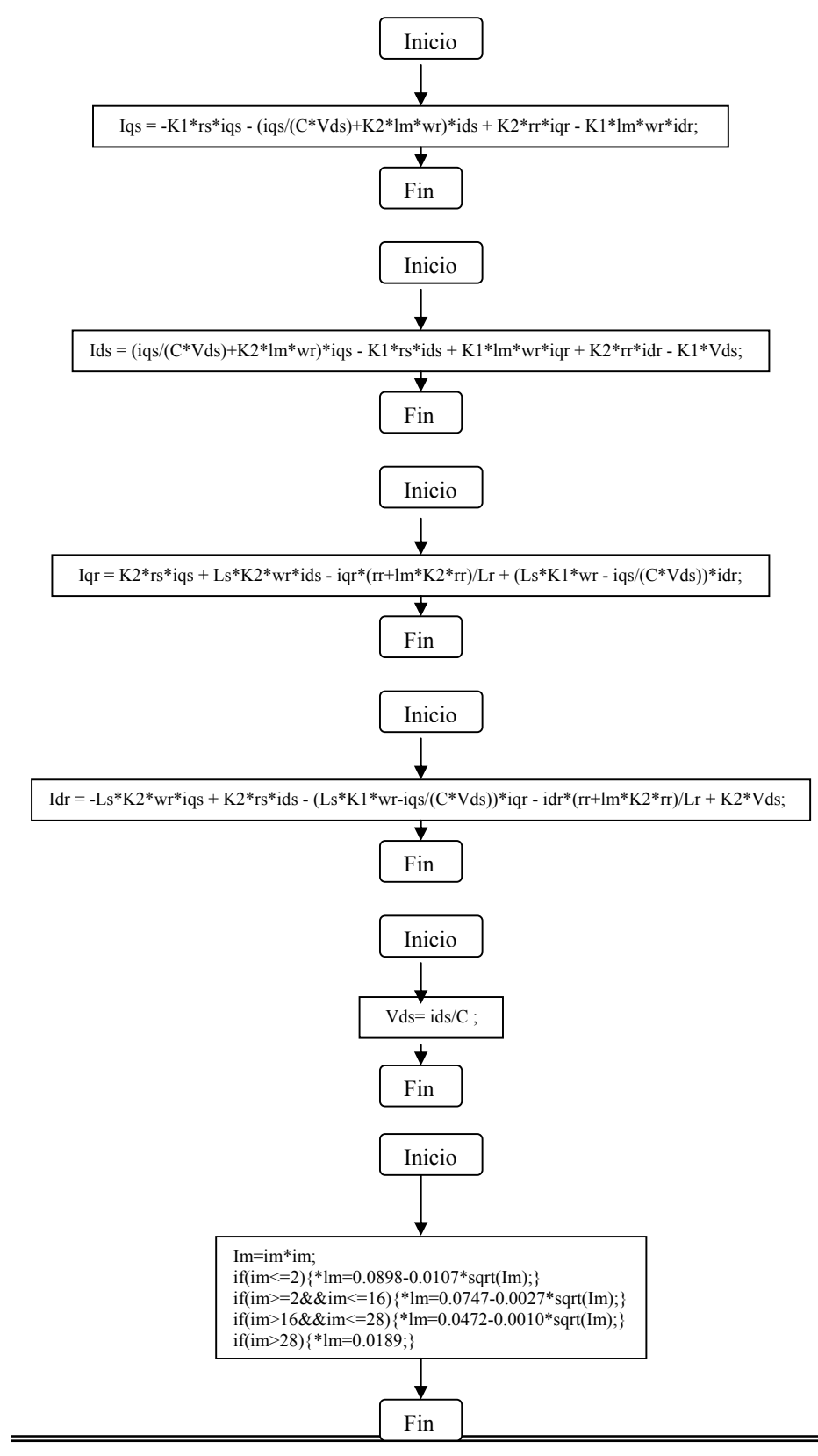

#### **D.4.1.2 Diagrama de flujo de las subrutinas secundarias**

# D.4.2 Programa fuente

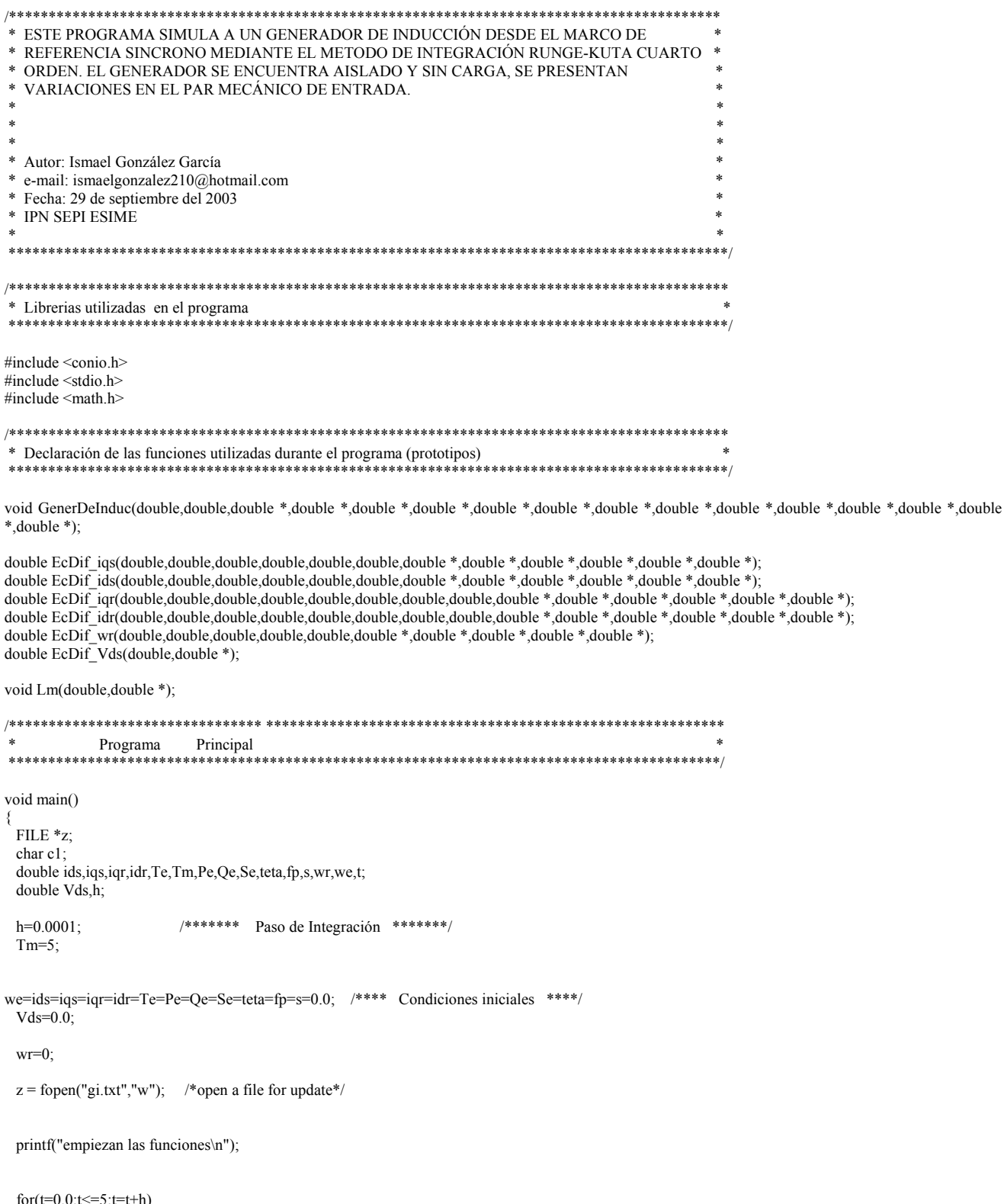

ISMAEL GONZALEZ GARCIA

Ē.

// if (t>=3)<br>
// {<br>
// Tm=7;  $\mathcal{U}$   $\mathcal{U}$   $\mathcal{U}$  $\frac{1}{11}$  Tm=7;  $\mathbb{Z}/\mathbb{Z}$ 

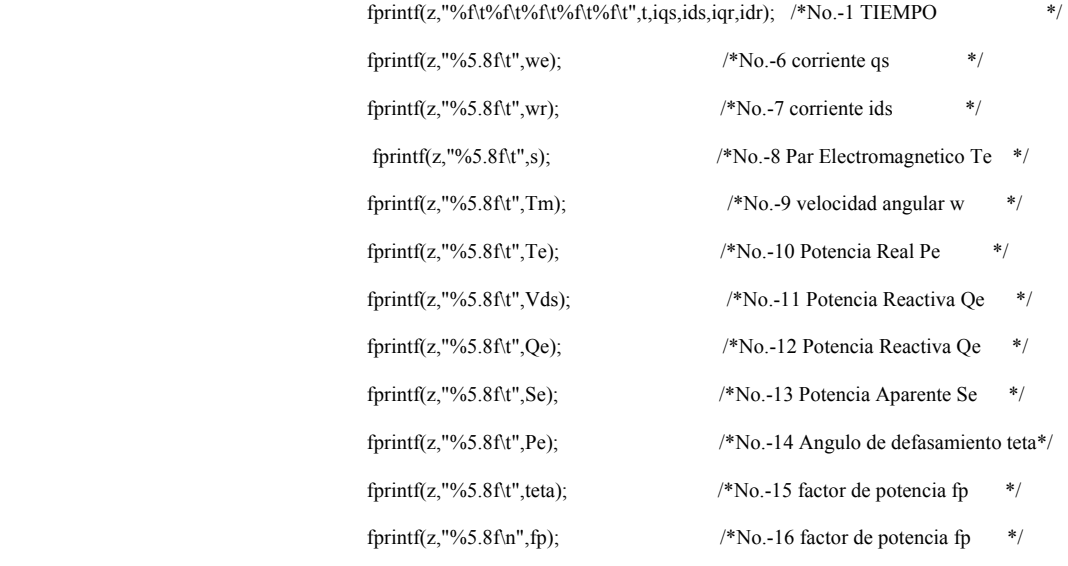

GenerDeInduc(h,Tm,&we,&wr,&iqs,&ids,&iqr,&idr,&Vds,&Te,&Pe,&Qe,&Se,&teta,&fp,&s);

fclose(z);  $/*$ close the file\*/ printf("fin del programa");  $\frac{1}{2}$  /\*fin del programa\*/  $c1 = getche();$ } /\*\*\*\*\*\*\*\*\*\*\*\*\*\*\*\*\*\*\*\*\*\*\*\*\*\*\*\*\*\*\*\*\*\*\*\*\*\*\*\*\*\*\*\*\*\*\*\*\*\*\*\*\*\*\*\*\*\*\*\*\*\*\*\*\*\*\*\*\*\*\*\*\*\*\*\*\*\* \* Funciones utilizadas durante el programa \* \*\*\*\*\*\*\*\*\*\*\*\*\*\*\*\*\*\*\*\*\*\*\*\*\*\*\*\*\*\*\*\*\*\*\*\*\*\*\*\*\*\*\*\*\*\*\*\*\*\*\*\*\*\*\*\*\*\*\*\*\*\*\*\*\*\*\*\*\*\*\*\*\*\*\*\*\*\*/ /\*\*\*\*\*\*\*\*\*\*\*\*\*\*\*\*\*\* ECUACION DIFERENCIAL DE iqs \*\*\*\*\*\*\*\*\*\*\*\*\*\*\*\*\*\*\*\*\*\*\*/ double EcDif iqs(double K1,double K2,double rs,double rr,double lm,double C,double wr,double iqs,double iqr,double iqr,double Vds) { double Iqs; Iqs = -K1\*rs\*iqs - (iqs/(C\*Vds)+K2\*lm\*wr)\*ids + K2\*rr\*iqr - K1\*lm\*wr\*idr; return (Iqs); } /\*\*\*\*\*\*\*\*\*\*\*\*\*\*\*\*\*\*\*\* ECUACION DIFERENCIAL DE ids \*\*\*\*\*\*\*\*\*\*\*\*\*\*\*\*\*\*\*\*\*\*\*\*/ double EcDif\_ids(double K1,double K2,double rs,double rr,double lm,double C,double wr,double iqs,double ids,double iqr,double idr,double Vds) { double Ids;  $Ids = (iqs/(C*Vds) + K2*lm*wr)*igs - K1*rs*ids + K1*lm*wr*igr + K2*rr*idr - K1*Vds;$  return (Ids); } /\*\*\*\*\*\*\*\*\*\*\*\*\*\*\*\*\*\*\*\* ECUACION DIFERENCIAL DE iqr \*\*\*\*\*\*\*\*\*\*\*\*\*\*\*\*\*\*\*\*\*\*\*\*/ double EcDif\_iqr(double K1,double K2,double rs,double rr,double lm,double Ls,double Lr,double C,double wr,double iqs,double ids,double iqr,double idr,double Vds)  $\{$ double Iqr;

ISMAEL GONZALEZ GARCIA SEPI – ESIME- IPN Diciembre 2005 155

}

Iqr = K2\*rs\*iqs + Ls\*K2\*wr\*ids - iqr\*(rr+lm\*K2\*rr)/Lr + (Ls\*K1\*wr - iqs/(C\*Vds))\*idr; return (Iqr); /\*\*\*\*\*\*\*\*\*\*\*\*\*\*\*\*\*\*\* ECUACION DIFERENCIAL DE idr \*\*\*\*\*\*\*\*\*\*\*\*\*\*\*\*\*\*\*\*\*\*\*\* double EcDif idr(double K1,double K2,double rs,double rr,double lm,double Ls,double Lr,double C,double vr,double igs,double ids,double igr,double igr,double  $idr, double Vd\overline{s})$  $\{$ double Idr;  $Idr = -Ls*K2*wr*igs + K2*rs*ids - (Ls*K1*wr-igs/(C*Vds))*igr - idr*(rr+lm*K2*rr)/Lr + K2*Vds;$ return (Idr); /\*\*\*\*\*\*\*\*\*\*\*\*\*\*\*\*\*\* ECUACION DIFERENCIAL OSCILACIÓN MECÁNICA \*\*\*\*\*\*\*\*\*\*\*\*\*\*\*\*\*\*\* double EcDif\_wr(double B,double J,double N,double lm,double Tm,double wr,double iqs,double ids,double iqr,double idr) double Wr;  $Wr = -wr*(B/J) + 3*N*N*lm*(iqs*idr-ids*iqr)/(8*J) + N*Tm/(2*J)$ ; return  $(Wr)$ ; ₹ ,<br>\*\*\*\*\*\*\*\*\*\*\*\*\*\*\*\*\*\*\* ECUACION DIFERENCIAL Vds \*\*\*\*\*\*\*\*\*\*\*\*\*\*\*\*\*\* double EcDif\_Vds(double C,double ids)  $\{$ double Vds; Vds= $ids/C$ : return (Vds); ,<br>\*\*\*\*\*\*\*\*\*\*\*\*\*\*\*\*\*\*\*/ **ECUACION DIFERENCIAL Vds** \*\*\*\*\*\*\*\*\*\*\*\*\*\*\*\*\*\* void Lm(double im, double \*lm)  $\{$ double Im; Im=im\*im:  $if (im \leq 2)$  $\{$ \*lm=0.0898-0.0107\*sqrt(Im); if(im>= $2&$ &im <= 16)  $*$ lm=0.0747-0.0027 $*$ sqrt(Im); if(im>16&&im <= 28)  $*$ lm=0.0472-0.0010\*sqrt(Im);  $if(im>28)$  $*$ lm=0.0189; ₹  ${\rm \textit{(********************}\label{thm:2} SUBRUTINA\ DEL\ GENERALBORDOR\ DE\ INDUCCI\'ON}{\rm \textit{*********************}\label{thm:2}$ void GenerDeInduc(double h,double Tm,double \*we,double \*wr,double \*iqs,double \*ids,double \*iqr,double \*idr,double \*Vds,double \*Te,double \*Pe,double \*Qe,double \*Se,double \*teta,double \*fp,double \*s)  $\{$ double Lls, Llr, Ls, Lr, lm, C, rs, rr; double B,J,N,K1,K2,Se1,qe,pe,We; double iqs1,ids1,iqr1,idr1,wr1,Vds1,im,im1,vds,Wr,TE,Iqs,Ids,Iqr,Idr,tet; double  $k$ lias  $k$ 2ias  $k$ 3ias  $k$ 4ias: double  $k1ids, k2ids, k3ids, k4ids$ double k1iqr,k2iqr,k3iqr,k4iqr; double k1idr,k2idr,k3idr,k4idr; double k1wr,k2wr,k3wr,k4wr; double k1Vds, k2Vds, k3Vds, k4Vds;  $Lls = 0.0017$ ISMAEL GONZALEZ GARCIA SEPI - ESIME- IPN Diciembre 2005 156

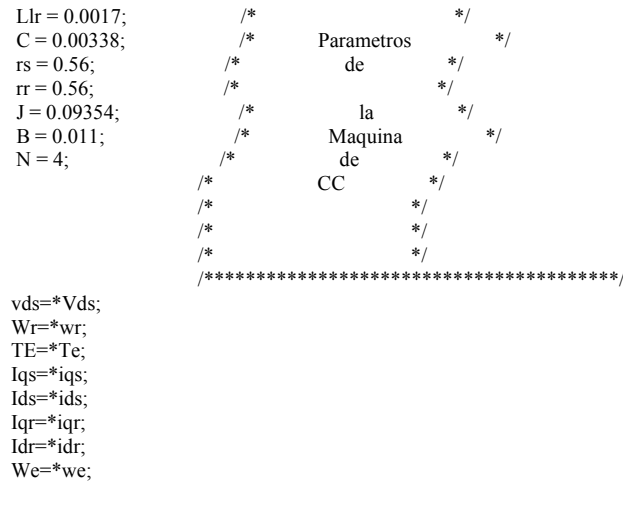

 $im1=(Iqs+Iqr)*(Iqs+Iqr)+(Ids+Idr)*(Ids+Idr);$  $im=sqrt(im1);$ 

 $Lm(im,\&lm);$  $Lr=Llr+lm;$  $Ls=Lls+lm$  $K1=Lr/(Ls*Lr-Im*(lm))$ ; K2=lm/(Ls\*Lr-lm\*(lm));

\*Te= $(3.0/2.0)$ \* $(N/2.0)$ \* $(Iqs*Idr-Ids*Iqr);$ \*Pe= $(3.0/2.0)$ \*(vds\*Ids);  $pe = \hat{P}e$ : \*Qe= $(3.0/2.0)$ \*vds\*Ids;  $qe=$ \*Qe; Sel=(vds\*vds)\*(Ids\*Ids+Iqs\*Iqs); \*Se= $(3.0/2.0)$ \*sqrt(Se1);  $tet = \tan(pe/qe);$ \*fp=cos(tet); \*teta =  $(180$ \*tet)/3.14159256359; \*s=We-Wr;

#### if  $(vds = 0.0)$

vds=0.000001; ₹

> k1iqs=h\*EcDif iqs(K1,K2,rs,rr,lm,C,Wr,Iqs,Ids,Iqr,Idr,vds); klids=h\*EcDif ids(K1,K2,rs,rr,lm,C,Wr,Iqs,Ids,Iqr,Idr,vds); k1iqr=h\*EcDif\_iqr(K1,K2,rs,rr,lm,Ls,Lr,C,Wr,Iqs,Ids,Iqr,Idr,vds); k1idr=h\*EcDif\_idr(K1,K2,rs,rr,lm,Ls,Lr,C,Wr,Iqs,Ids,Iqr,Idr,vds); k1Vds=h\*EcDif Vds(C,Ids);  $k1$ wr=h\*EcDif wr(B,J,N,lm,Tm,Wr,Iqs,Ids,Iqr,Idr);

iqs1=Iqs+0.5\*h\*k1iqs;  $ids1 = Ids + 0.5 * h * k1ids;$ iqr1=Iqr+0.5\*h\*k1iqr;  $idr1 = Idr + 0.5 * h * k1 idr;$  $Vds1 = vds + 0.5 * h * k1Vds$ ;  $wr1=Wr+0.5*h*k1wr;$ 

k2iqs=h\*EcDif\_iqs(K1,K2,rs,rr,lm,C,wr1,iqs1,ids1,iqr1,idr1,Vds1);  $k2ids=h*EcDiff$  ids(K1,K2,rs,rr,lm,C,wr1,iqs1,ids1,iqr1,idr1,Vds1);  $k2iqr=h*EcDiff$  igr $(K1,K2,rs,rr,lm, Ls, Lr, C, wr1,iqsl, idsl, iqr1, idr1, Vds1);$  $k2idr=h*EcDiff_idr(K1,K2,rs,rr,lm,Ls,Cr,C,wr1,iqsl,ids1,iqrl,idrl,Vds1);$ k2Vds=h\*EcDif\_Vds(C,ids1); k2wr=h\*EcDif\_wr(B,J,N,lm,Tm,wr1,iqs1,ids1,iqr1,idr1);

iqs1=Iqs+0.5\*h\*k2iqs;

 $ids1 = Ids + 0.5 * h * k2ids$ ar1=Iar+0.5\*h\*k2iar

 idr1=Idr+0.5\*h\*k2idr; Vds1=vds+0.5 $*h*k2Vds$ ; wr1=Wr+0.5\*h\*k2wr;

 k3iqs=h\*EcDif\_iqs(K1,K2,rs,rr,lm,C,wr1,iqs1,ids1,iqr1,idr1,Vds1);  $k3ids=h*EcDiff$ <sup>ids</sup> $(K1,K2,rs,rr,lm,C,wr1,iqsl,ids1,iqr1,idr1,Vds1);$  $k3$ iqr=h\*EcDif<sup>-</sup>iqr(K1,K2,rs,rr,lm,Ls,Lr,C,wr1,iqs1,ids1,iqr1,idr1,Vds1); k3idr=h\*EcDif\_idr(K1,K2,rs,rr,lm,Ls,Lr,C,wr1,iqs1,ids1,iqr1,idr1,Vds1); k3Vds=h\*EcDif\_Vds(C,ids1); k3wr=h\*EcDif\_wr(B,J,N,lm,Tm,wr1,iqs1,ids1,iqr1,idr1);

#### iqs1=Iqs+k3iqs;

 ids1=Ids+k3ids; iqr1=Iqr+k3iqr; idr1=Idr+k3idr; Vds1=vds+k3Vds; wr1=Wr+k3wr;

 $k4iqs=h*EcDiff$  iqs $(K1,K2,rs,rr,lm,C,wr1,iqs1,ids1,iqr1,idr1,Vds1);$  $k4ids=h*EcDiff$  ids(K1,K2,rs,rr,lm,C,wr1,iqs1,ids1,iqr1,idr1,Vds1); k4iqr=h\*EcDif\_iqr(K1,K2,rs,rr,lm,Ls,Lr,C,wr1,iqs1,ids1,iqr1,idr1,Vds1); k4idr=h\*EcDif\_idr(K1,K2,rs,rr,lm,Ls,Lr,C,wr1,iqs1,ids1,iqr1,idr1,Vds1); k4Vds=h\*EcDif\_Vds(C,ids1);  $k4wr=h*ECDif_wr(B,J,N,lm,Sm,wr1,iqs1,ids1,iqr1,idr1);$ 

 \*iqs=Iqs+(k1iqs + 2\*k2iqs + 2\*k3iqs + k4iqs)/6.0;  $*ids = Ids + (k1ids + 2*k2ids + 2*k3ids + k4ids)/6.0;$  $*$ iqr=Iqr+(k1iqr + 2 $*$ k2iqr + 2 $*$ k3iqr + k4iqr)/6.0;  $*$ idr=Idr+(k1idr + 2 $*$ k2idr + 2 $*$ k3idr + k4idr)/6.0; \*Vds=vds+(k1Vds + 2\*k2Vds + 2\*k3Vds + k4Vds)/6.0; \*wr=Wr+(k1wr + 2\*k2wr + 2\*k3wr + k4wr)/6.0;

\*we=Iqs/ $(C^*vds)$ ;

}
#### D.5 Sistema rectificador inversor aislado sin conexión a red ni generador con fuentes independientes y cargas de prueba

Si bien en el programa principal de la tesis no se simulo el sistema rectificador inversor como se muestra en este programa, debido a la simplificación a la que se llega después de considerar a estos dispositivos como lineales, considero comveniene introducir aquí el programa de simulación del un sistema rectificador – inversor tal y como lo sugiere el diagrama de flujo del apéndice C, en la figura C3.

#### D.5.1 Programa fuente

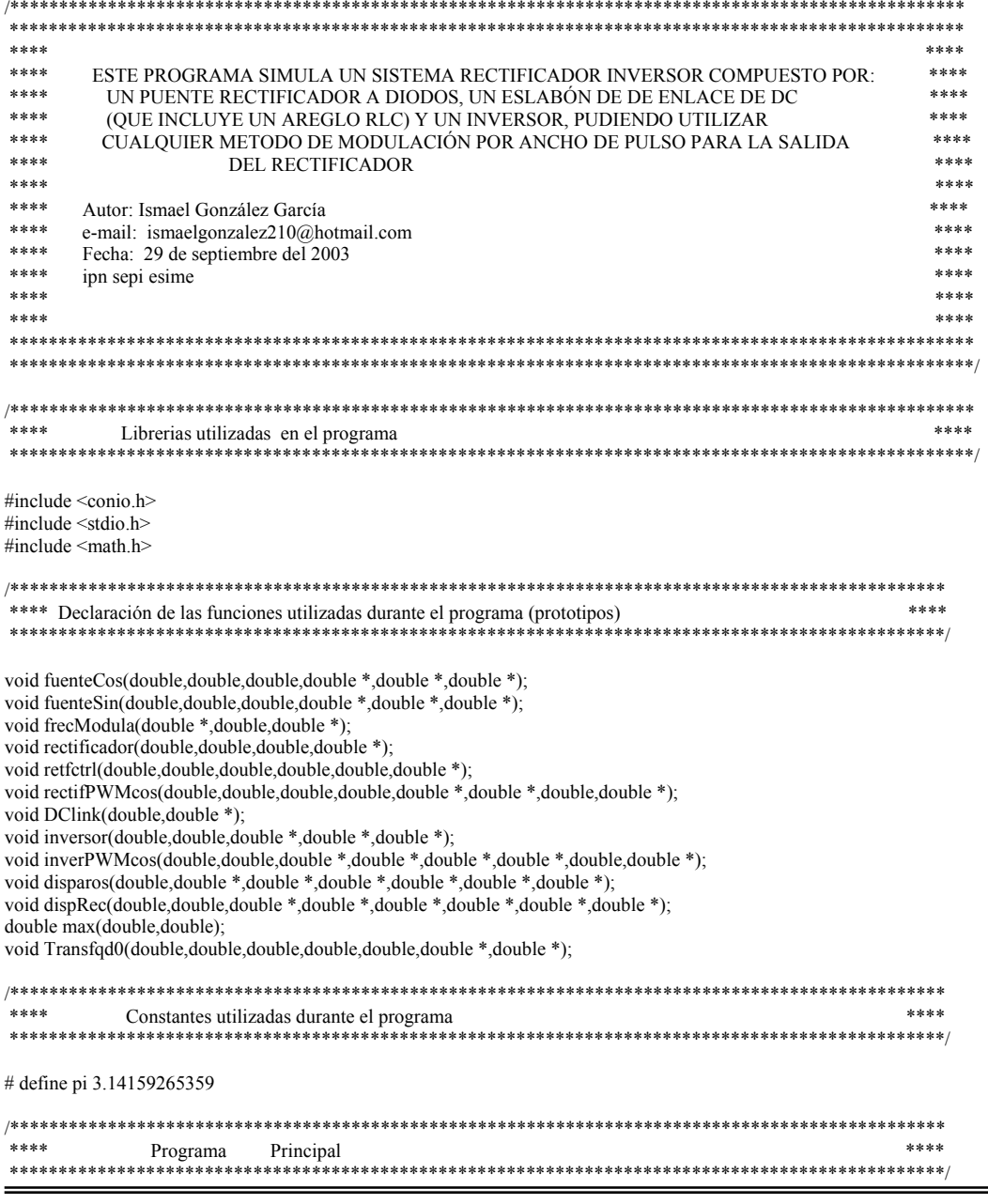

ISMAEL GONZALEZ GARCIA

void main()

```
{ 
FILE \overline{z};
 char c1; 
 double t,tt,f,fm,p,w,Vm,Vab,Vbc,Vca,Vas,Vbs,Vcs,Vr,Vrc,Vrw,Vi,Vq,Vd,h,a,i,b; 
 double T,T1,T2,T3,T4,T5,T6; 
   f=60; 
           w=2*pi*f;<br>h=pi/180.0/w;
                                       /* 1 grado */
            Vm=220; 
           tt=0.0;i=0.0;
           a=175; \frac{\text{#} \times \text{#}}{\text{#}} /* angulo de disparo 60° <= a <180° */
           Vi=165;<br>p=12;/* Frecuencia de modulación */
  b=0;fm=1;
  z = fopen("rec.txt","w"); /*open a file for update*/
   printf("empiezan las funciones\n"); 
 for(t=0.0; t<=1.0; t=t+h) { 
              if(i>=360)
```

```
\{i=0.0;
}
```
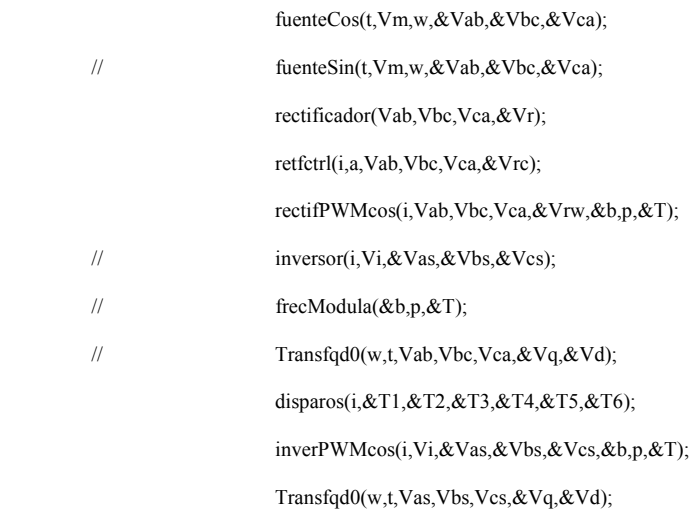

#### DClink(Vr,&Vi);

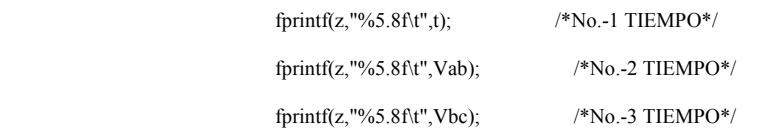

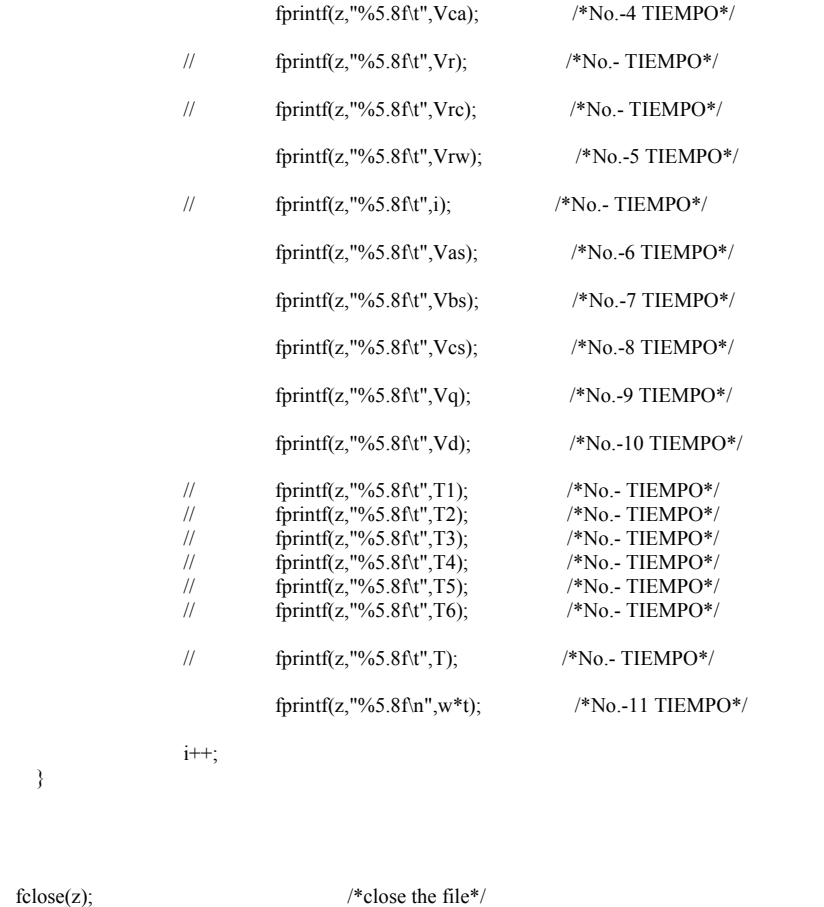

 printf("fin del programa"); /\*fin del programa\*/  $c1 = getche();$ } /\*\*\*\*\*\*\*\*\*\*\*\*\*\*\*\*\*\*\*\*\*\*\*\*\*\*\*\*\*\*\*\*\*\*\*\*\*\*\*\*\*\*\*\*\*\*\*\*\*\*\*\*\*\*\*\*\*\*\*\*\*\*\*\*\*\*\*\*\*\*\*\*\*\*\*\*\*\*\*\*\*\*\*\*\*\*\*\*\*\*\*\*\*\*\*\* \*\*\*\* Definiciones de las funciones utilizadas durante el programa \*\*\*\* Personalizadas durante el programa \*\*\*\* \*\*\*\*\*\*\*\*\*\*\*\*\*\*\*\*\*\*\*\*\*\*\*\*\*\*\*\*\*\*\*\*\*\*\*\*\*\*\*\*\*\*\*\*\*\*\*\*\*\*\*\*\*\*\*\*\*\*\*\*\*\*\*\*\*\*\*\*\*\*\*\*\*\*\*\*\*\*\*\*\*\*\*\*\*\*\*\*\*\*\*\*\*\*\*\*/ /\*\*\*\*\*\*\*\*\*\*\*\*\*\*\*\*\*\* RECTIFICADOR NO CONTROLADO \*\*\*\*\*\*\*\*\*\*\*\*\*\*\*\*\*\*\*\*\*\*\*\*\*\*\*\*\*\*\*\*\*/ void rectificador(double Vab,double Vbc,double Vca, double \*Vr) { double c; if  $(Vab<0)$  { Vab=-1\*Vab; } if  $(Vbc<0)$  $\{$  Vbc=-1\*Vbc; }<sub>{\brack}</sub> } if  $(Vca<0)$  { Vca=-1\*Vca; } c=max(Vab,Vbc);  $c = max(c, Vca)$ ; \*Vr=c; }<br>*}*<br>/\*\*\*\*\*\*\*\*\*\*\*\*\*\*\*\*\*\*\*\*\*\*\*\*\*\*\*\* /\*\*\*\*\*\*\*\*\*\*\*\*\*\*\*\*\*\*\*\*\*\*\*\*\*\* RECTIFICADOR CONTROLADO \*\*\*\*\*\*\*\*\*\*\*\*\*\*\*\*\*\*\*\*\*\*\*\*\*\*\*\*\*\*\*\*/ void retfctrl(double i,double a,double Vab,double Vbc,double Vca, double \*Vr) {

}

 double c; double T1,T2,T3,T4,T5,T6;

```
/** DISPAROS PARA EL RECTIFICADOR CONTROLADO **/
```
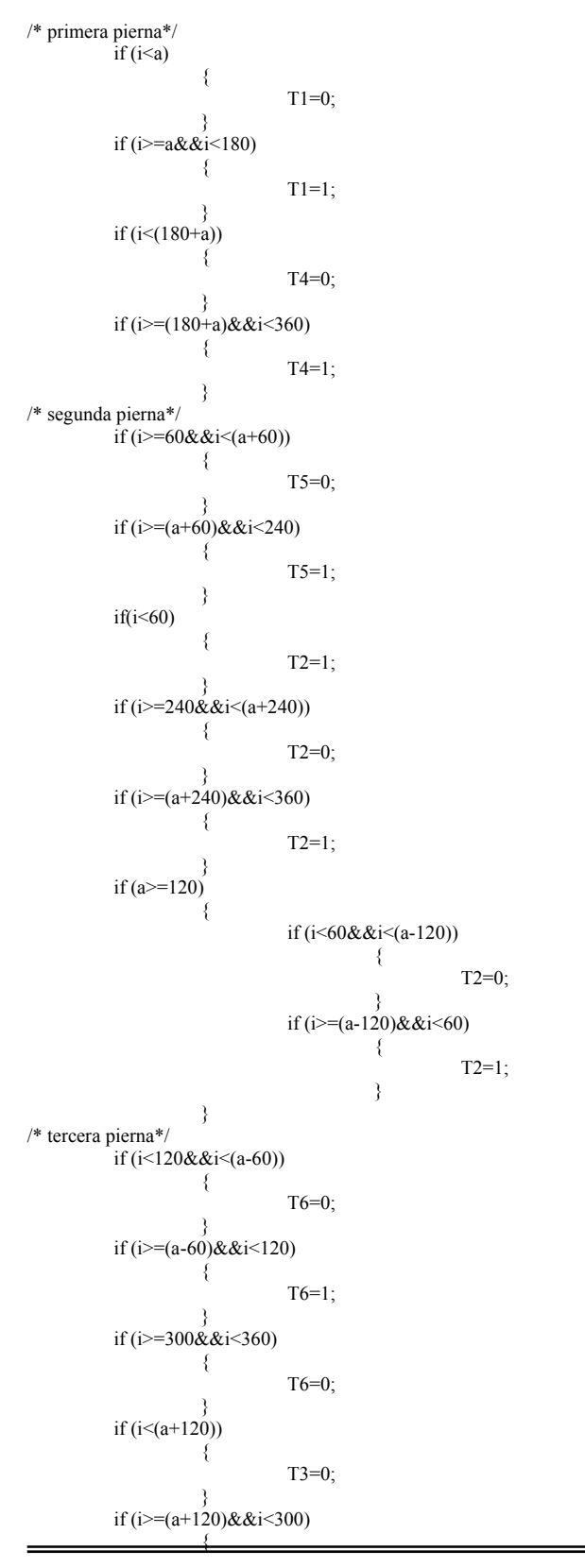

```
T3=1;\mathcal{E}/** RECTIFICACIÓN
                        **//* \nabla ca * /if (i<120)\{Vca=Vca*T6*-1; /* T6 */
                  -3
         if (i > = 120 & & i < 300)
                  \left\{ \right.Vca=Vca*T3;
                                        /* T3 */-3
         if (i>=300&&i<360)
                  \{Vca=Vca*T6*-1; /* T6 */
         if (i<180)/* Vab */
                           Vab=Vab*T1: /* T1 */
                  -3
         if (i >=180&&i <360)
                  \{Vab=Vab*T4*-1; /* T6 */
                  ₹
                             /* Vbc */
         if (i<60)Vbc = Vbc * T2;
                                          /* T2 * /-3
         if (i) = 60 & & i < 240)
                  \{Vbc = Vbc * T5 * -1; /* T5 */
         if (i>=240\&\&i<360)\{Vbc=Vbc*T2; /* T2 */
                  ₹
         c=max(Vab,Vbc);
         c = max(c, Vca);
                  *Vr=c;)<br>|***************************** FUNCIÓN VALOR MÁXIMO
                                                             **********************************
double max(double x,double y)
     \{if(x>=y)return(x);
      else
        return (y);
/**************************** FUENTE COSENOIDAL
                                                           **********************************
void fuenteCos(double t,double Vm,double w,double *Vab,double *Vbc,double *Vca)
\{*Vab=Vm*cos(w*t);
                           *Vbc=Vm*cos(w*t-2*pi/3);
                           *Vca=Vm*cos(w*t+2*pi/3);
,<br>/****************************** FUENTE SENOIDAL
                                                          void fuenteSin(double t,double Vm,double w,double *Vab,double *Vbc,double *Vca)
\{*Vab=Vm*sin(w*t);<br>*Vbc=Vm*sin(w*t-2*pi/3);
                           *Vca=Vm*sin(w*t+2*pi/3);
,<br>/********************************
                                    DC LINK
                                                     void DClink(double Vr, double *Vi)
-<br>/********************************
                                                       INVERSOR
void inversor(double i, double Vi, double *Vas, double *Vbs, double *Vcs)
\left\{ \right.double Vap Vbp Vcp;
```

```
ISMAEL GONZALEZ GARCIA
```
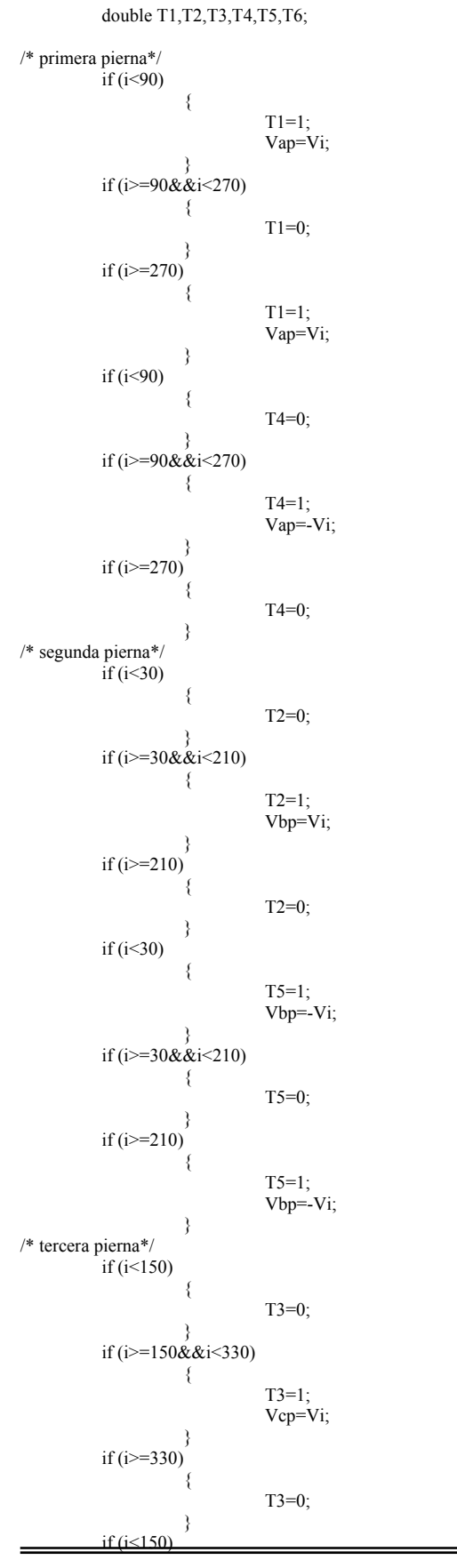

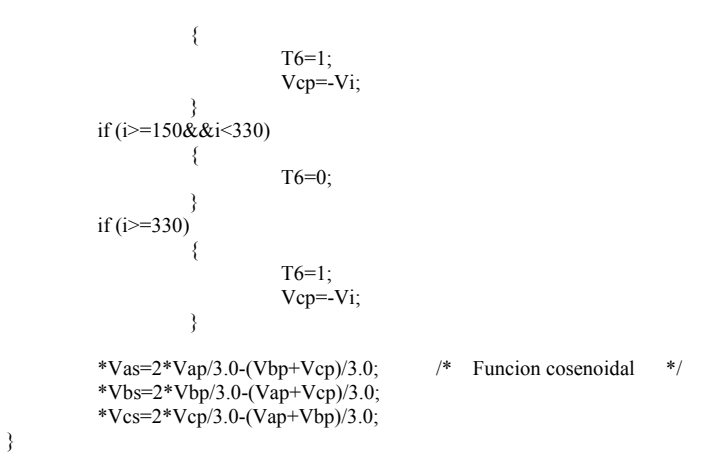

/\*\*\*\*\*\*\*\*\*\* DISPAROS PARA GENERAR UNA FUNCIONES COSENOIDALES TRIFASICAS A 60° HZ´S \*\*\*\*\*\*\*\*\*/

void disparos(double i,double \*T1,double \*T2,double \*T3,double \*T4,double \*T5,double \*T6)

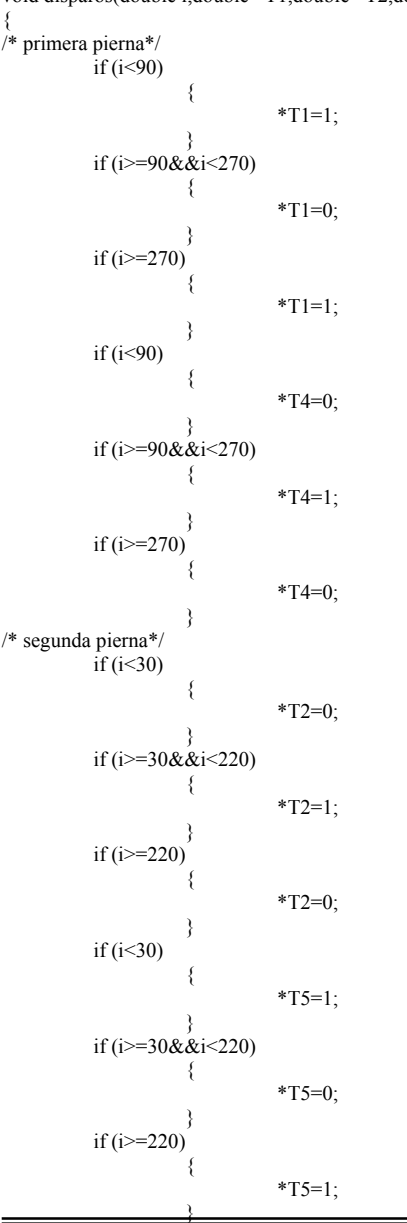

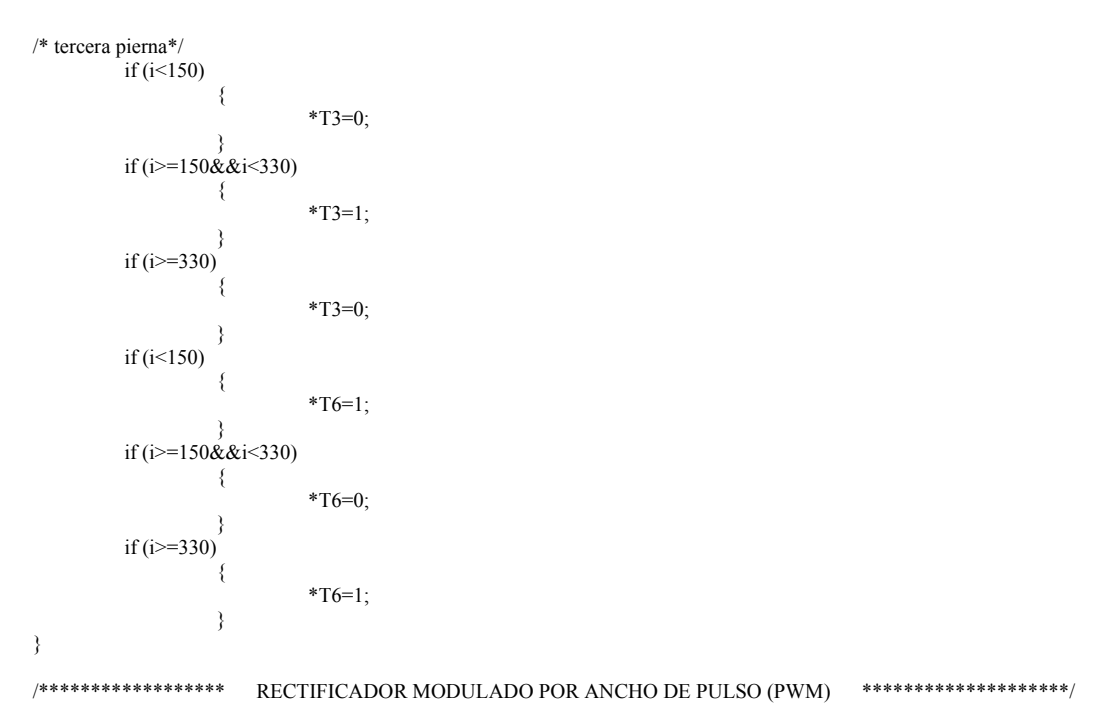

void rectifPWMcos(double i,double Vab,double Vbc,double Vca,double \*Vr,double \*a ,double p,double \*s)

```
 double c,b; 
 double T,T1,T2,T3,T4,T5,T6; 
       b = a;
       T = *s;
```
/\*\* DISPAROS PARA EL RECTIFICADOR CONTROLADO \*\*/

```
/* primera pierna*/
```
{

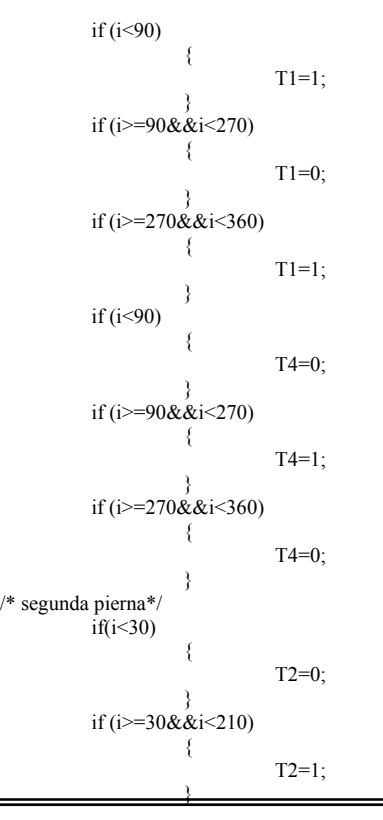

```
 if (i>=210&&i<360) 
\{ T2=0; 
}
       if(i<30) { 
                       T5=1;}<sub>{\brack}</sub> }
       if (i=30&&i<210)
\{T5=0;}
if (i>=210&&i<360)
               \{ T5=1; 
}<sub>{\brack}</sub> }
/* tercera pierna*/ 
       if (i < 150)\{T3=0:
}<sub>{\brack}</sub> }
       if (i>=150&&i<330)
\{T3=1;}<sub>{\brack}</sub> }
        if (i>=330&&i<360) 
\{T3=0;
 } 
        if (i<150) 
\{ T6=1; 
}
       if (i> = 150&&i<330)
                { 
                        T6=0; 
}<sub>{\brack}</sub> }
        if (i>=330&&i<360) 
               ₹
                       T6=1;
}
/** RECTIFICACIÓN **/ 
         Vab=Vab*T1+Vab*T4*-1; 
Vbc=Vbc*T2+Vbc*T5*-1;Vca=Vca*T3+Vca*T6*-1;c = max(Vab, Vbc);<br>c = max(c, Vca);//salida cosenoidal
        frecModula(&b,p,&T); 
       *<sub>a=b;</sub>
                 *Vr=c*T; 
} 
/************************** FRECUENCIA MODULADORA ******************************/ 
void frecModula(double *a ,double p,double *s) 
{ 
        double c; 
        c=360/(2*p); 
       if(*a=(2*c)) { 
                *a=0:
\{a_1, a_2, \ldots, a_n\}if(*a<c) { 
                *_{s=1};
}<sub>}</sub> {}
       if(*a=-c)
```
 $\overline{\phantom{a}}$ 

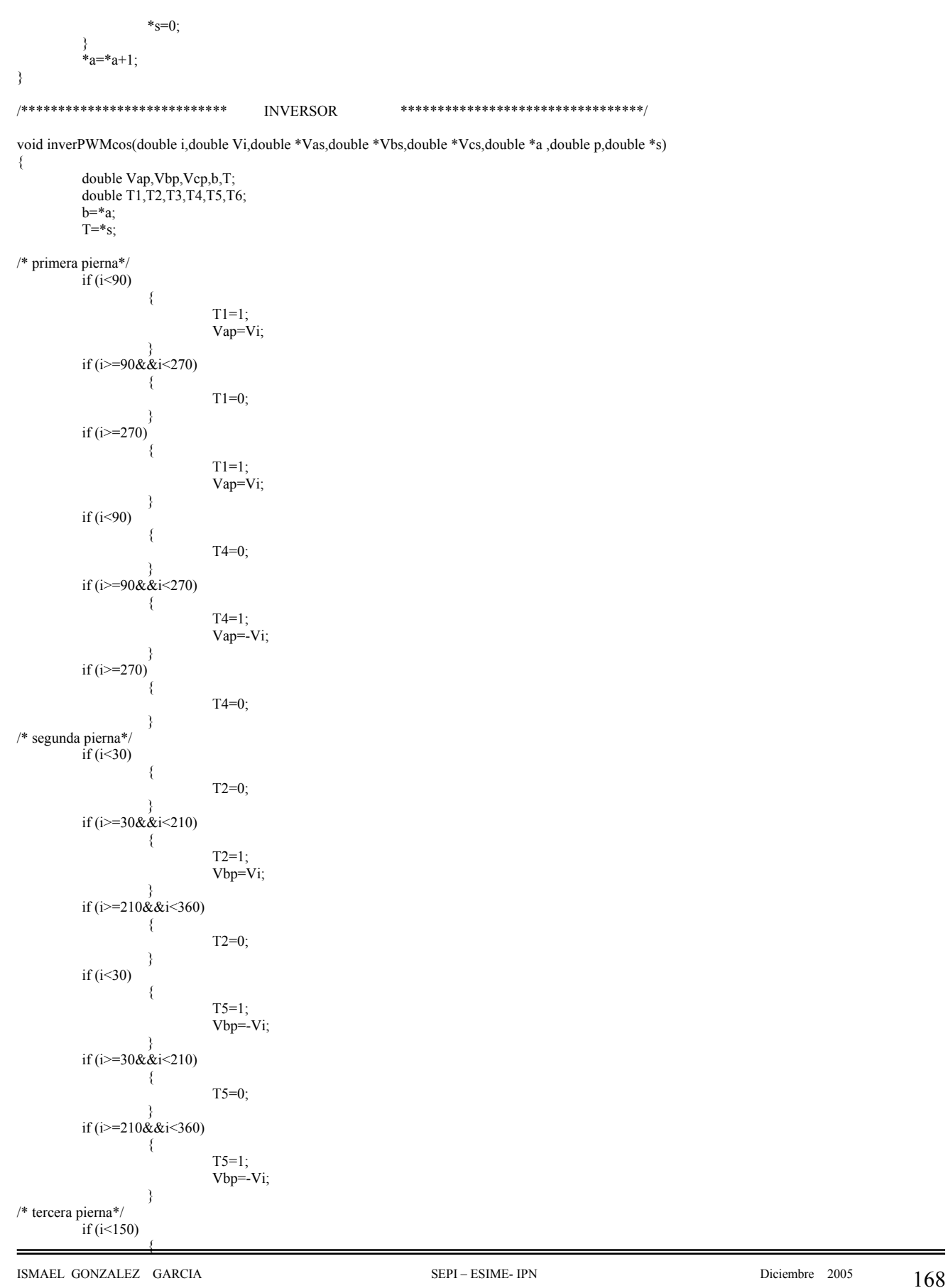

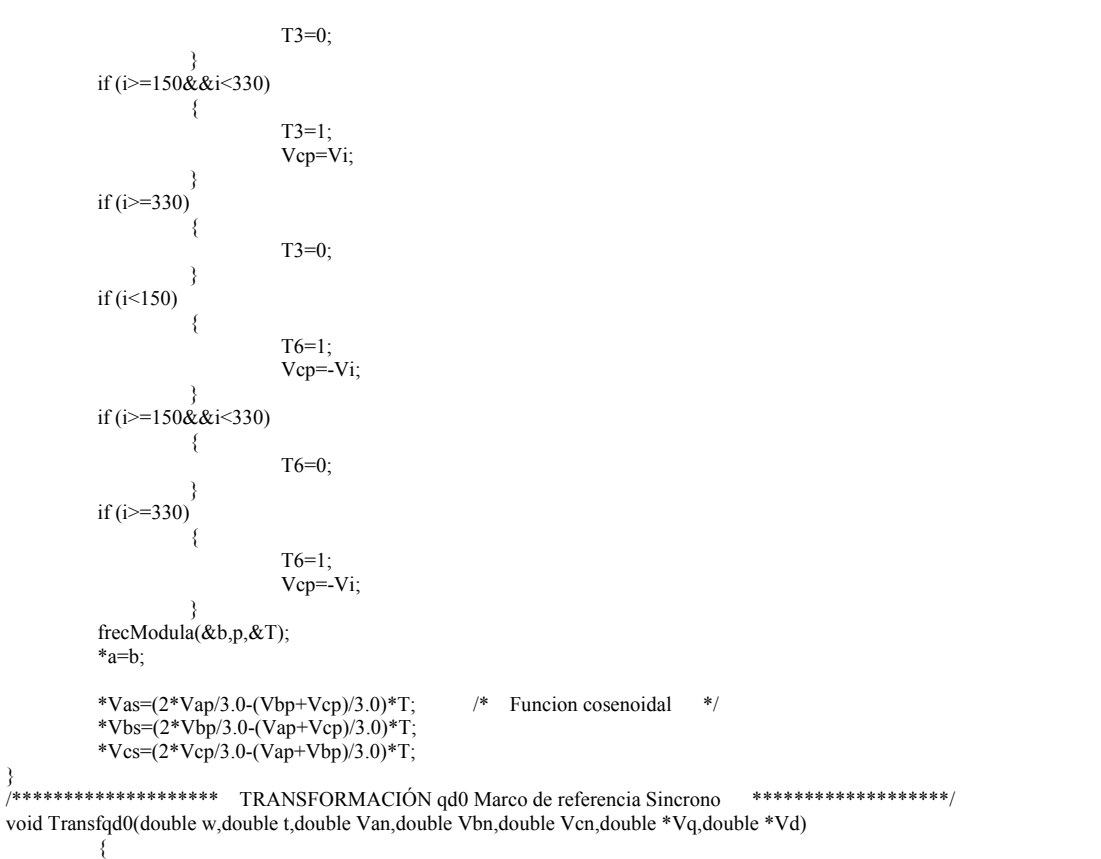

}

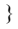

\*Vd=2\*(Van\*cos(w\*t)+Vbn\*cos(w\*t-2\*pi/3)+Vcn\*cos(w\*t+2\*pi/3))/(3\*220); // 220 es el voltaje base  $Vq=2*(Van*sin(w*t)+Vbn*sin(w*t-2*pi/3)+Vcn*sin(w*t+2*pi/3))/(3*220);$  // para obtener valores } // en por unidad

## **D.6 Red neuronal tipo perceptron multicapa de dos entradas, dos capas ocultas con 15 neuronas cada una y una capa de salida con una sola neurona**

### **D.6.1 Diagramas de flujo**

**D.6.1.1 Diagrama de flujo principal** 

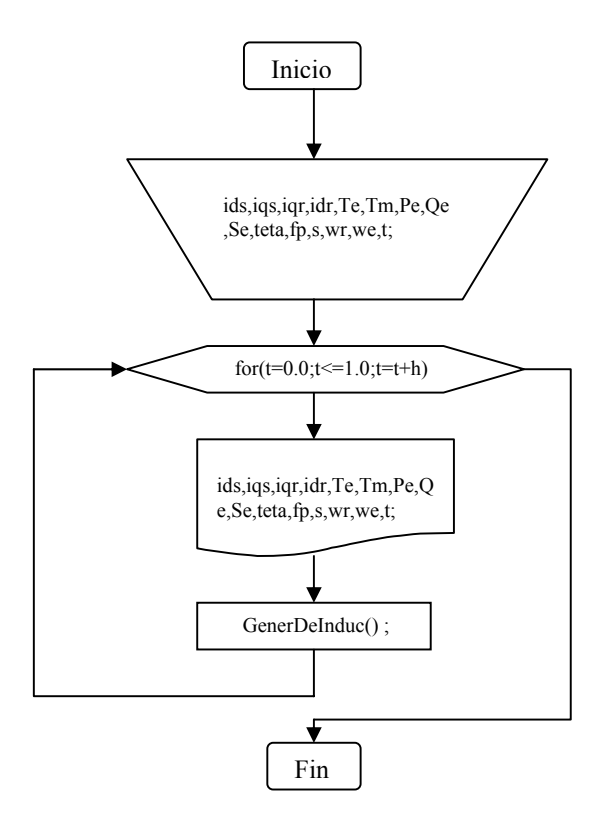

#### D.6.1.1 Diagrama de flujo de subrutinas

Las subrutinas son las mismas utilizadas en los programas anteriores. Para su aclaración remítase a los diagramas de flujo de los programas anteriores.

#### D.6.2 Programa fuente

\*\*\*\* \*\*\*\* \*\*\*\* ESTE PROGRAMA SIMULA UNA RED NEURONAL TIPO PERCEPTRON MULTICAPA \*\*\*\*  $****$ DE DOS ENTRADAS, DOS CAPAS OCULTAS DE 15 NEURONAS CADA UNA Y UNA  $****$ لمعمد NEURONA EN LA CAPA DE SALIDA. SE UTILIZA EL METODO DE RETROPROPAGACION \*\*\*\* CON INERCIA PARA EL ENTRENAMIENTO \*\*\*\* \*\*\*\* \*\*\*\* Autor: Ismael Gonzalez Garcia \*\*\*\* \*\*\*\* e-mail: ismaelgonzalez210@hotmail.com \*\*\*\* \*\*\*\* \*\*\*\* Fecha: 28 de MARZ0 del 2005 \*\*\*\* \*\*\*\* \*\*\*\* IPM SEPI ESIME \*\*\*\* \*\*\*\* \*\*\*\* \*\*\*\* Librerias utilizadas en el programa #include <stdlib.h>  $\#$ include <stdio h> #include  $\le$ string.h> #include <math.h> #include <time.h> #include <conio.h> \*\*\*\* Declaración de las funciones utilizadas durante el programa (prototipos) \*\*\*\* double Sigm (double); /\* funcion de activacion \*/ \*\*\*\* Definición las constantes utilizadas durante el programa \*\*\*\*  $/*$  num. de unidades de entrada #define  $n$  in 2  $*$ ำ ∗/ #define n\_hide1 15  $/*$  num, de unidades ocultas /\* num. de unidades ocultas #define  $n$  hide2 15  $*$  $/* num.$  de unidades de salida  $\ast/$ #define  $n$  out 1  $*$ #define  $n$  casos 40  $/*$  num. de ejemplos de aprendizaje \*\*\*\* \*\*\*\* \*\*\*\* PROGRAMA PRINCIPAL \*\*\*\*  $****$ \*\*\*\* void main $\Omega$ time t inicio, fin, now;  $/****$  Declaración de las variables \*\*\*\*/ double duracion: \*\* Hoube nors al tianno de ejecición \*\* <del>har \*/ buf1f801</del> ISMAEL GONZALEZ GARCIA SEPL = ESIME, IPN Diciembre 2005

```
 struct tm *ptr; /****************************************/ 
 \text{inicio} = \text{time}(0);<br>
\text{where} (R_{\text{now}})<br>
\text{where} (R_{\text{now}})time(\&now);<br>ptr= localtime(\&now);
 ptr= localtime(&now);<br>
p<sup>****</sup> Operaciones para obtener ****/<br>
c= asctime(ptr);<br>
\frac{p}{r} /**** informacion de tiempos de ****/
 c= asctime(ptr); \frac{7}{100} /**** informacion de tiempos de ****/<br>puts(c); /**** ejecución de el progrma ****/
                                     \frac{***}{\sqrt{***}} ejecución de el progrma ****/<br>%Y\n",ptr); /****
  strftime(buf1,80,"Semana %U del %Y\n",ptr); /**** ****/ 
 puts(buf1);
FILE *d; /* Archivo de datos de 
entrenamiento */<br>FILE *s;
                                         /* Archivo para guardar los pesos */
FILE *e; 
double rms; \frac{7}{8} Error cuadratico global, indica la evolucion de la red \frac{4}{8}<br>double oldrms=0; \frac{7}{8} /*Error cuadratico global anterior*/
double oldrms=0;<br>
\angle /*Error cuadratico global anterior*/<br>
\angleIncremento del error cuadration global
                                         /*Incremento del error cuadratioc global*/
double rmsparcial [n casos]; \frac{1}{2} /* error cuadratico de cada ejemplo */
double rmsmax=0.0005; <br>
\frac{4}{x} criterio de error cuadratico minimo */<br>
double error: \frac{4}{x} discrepancia entre la salida deseada y la obtenida*/
                               /* discrepancia entre la salida deseada y la obtenida*/
double oldincwhide1[n_in+1][n_hide1+1]; /*Anteriores incrementos del error de la capa oculta*/
double oldincwhide2[n_hide1+1][n_hide2+1]; /*Anteriores incrementos del error de la capa oculta*/ 
double oldincwout[n_hide2+1][n_out+1]; /*Anteriores incrementos del error de la capa de salida*/ 
double incw; /*incremento del peso*/ 
double delta<sup>[n out]</sup>; /*Señal de error (derivada del error respecto al peso: Capa de salida)*/
double deltah2[n_hide2]; /*Señal de error (derivada del error respecto al peso: Capa oculta)*/ 
double deltah1[n_hide1]; /*Señal de error (derivada del error respecto al peso: Capa oculta)*/ 
int goodpats=0; /* numero de ejemplos que cumplen el criterio de error */ 
double in[n_in],hide1[n_hide1],hide2[n_hide2],out[n_out]; /*entradas a las unidades de de proceso*/
double whide1 [n_i - n + 1][n_i - n] [n_hide2],whide2 [n_i - n][n_hide2],wout[n_hide2+1][n_out]; /* pesos de las conexiones */
float patrones[n_casos][n_in]; /* patrones de entrada de los ejemplos de aprendizaje */<br>float targets[n_casos][n_out]; /* patrones de salida deseados (objetivos) */
                                             /* patrones de salida deseados (objetivos) */
int caso; /* ejemplo de aprendizaje */ 
int i,j,k; /* contadores*/ 
double ciclo; /* Epocas o ciclos de aprendizaje (epoch)*/ 
double LCout=0.3; \frac{1}{2} coeficiente de aprendizaje de la capa de salida \frac{1}{2}<br>double LC bide=0.4; \frac{1}{2} coedifiente de aprendizaje de la capaceulta \frac{1}{2}double LChide=0.4; /* coedifiente de aprendizaje de la capaoculta
double momentum=0.5; /* coeficiente de la ultima modificacion del peso */ 
double bias=1; 
double a; 
d=fopen("entrenamiento.txt","r"); 
s=fopen("error.txt","w"); 
e=fopen("pesos.txt","w"); 
printf("\n\n INICIO DE LA SIMULACION\n\n\n");
/*********************************************/ 
/* Aleatorizamos los pesos de las conexiones */ 
                      /*********************************************/ 
           for(i=0; i \le n in+1;i++)
\{for(j=0; j \le n \text{ hide }1+1; j++){
```
a-mand(i)  
\na-madd[i][i]-  
\nwhich  
\n
$$
int(\text{E}[i]) = 0.
$$
\n  
\n
$$
for(\text{=0},\text{side}) + 1; i++)
$$
\n
$$
for(\text{=0},\text{side}) + 1; i++)
$$
\n
$$
for(\text{=0},\text{side}) + 1; i++)
$$
\n
$$
for(\text{=0},\text{side}) + 1; i++)
$$
\n
$$
for(\text{=0},\text{side}) + 1; i++)
$$
\n
$$
for(\text{=0},\text{side}) + 1; i++)
$$
\n
$$
for(\text{=0},\text{side}) + 1; i++)
$$
\n
$$
for(\text{=0},\text{side}) + 1; i++)
$$
\n
$$
for(\text{=0},\text{side}) + 1; i++)
$$
\n
$$
for(\text{=0},\text{side}) + 1; i++)
$$
\n
$$
for(\text{=0},\text{case}) + 1; i++)
$$
\n
$$
for(\text{case}) + 1; i++)
$$
\n
$$
for(\text{case}) + 1; i++)
$$
\n
$$
for(\text{case}) + 1; i++)
$$
\n
$$
for(\text{case}) + 1; i++)
$$
\n
$$
for(\text{case}) + 1; i++)
$$
\n
$$
for(\text{case}) + 1; i++)
$$
\n
$$
for(\text{case}) + 1; i++)
$$
\n
$$
for(\text{case}) + 1; i++)
$$
\n
$$
for(\text{see}) + 1; i++)
$$
\n
$$
for(\text{see}) + 1; i++)
$$
\n
$$
for(\text{see}) + 1; i++)
$$
\n
$$
for(\text{see}) + 1; i++)
$$
\n
$$
for(\text{see}) + 1; i++)
$$
\n
$$
for(\text{see}) + 1; i++)
$$
\n
$$
for(\text{see}) + 1; i++)
$$
\n
$$
for(\text{see}) + 1; i++)
$$
\n
$$
for(\text{see}) + 1; i++)
$$
\n
$$
for(\text{see}) + 1; i++)
$$
\n
$$
for(\text{see}) +
$$

for (caso=0;caso<n\_casos;caso++) ISMAEL GONZALEZ GARCIA

Ē.

 $\{$ rmsparcial[caso]=0; /\*Para cada ejemplo de entrenamiento\*/ /\*inicializamos el error cuadratico parcial\*/ /\* Cargamos las unidades de entrada con los patrones del ejemplo de entrenamiento \*/ for $(i=0; i \le n$  in; $i++)$  $\{$ in[i]=patrones[caso][i];  $\}$ \*\*\*\*\*\*\*\*\*\*\*\*\*\*\*\*\*\*\*\*\*\*\*\*\*\*\*  $*$  $\frac{1}{2}$  $\frac{1}{4}$ Propagacion de las entradas hasta la salida  $\ast/$  $\frac{1}{2}$  $*$ / /\*\*\*\*\*\*\*\*\*\*\*\*\*\*\*\*\*\*\*\*\*\*\*\* /\* Primera Capa oculta \*/ /\*\*\*\*\*\*\*\*\*\*\*\*\*\*\*\*\*\*\*\*\*\*\*/ for $(j=0;j\leq n_{\text{th}}\text{ide}1;j++)$  $\overline{\xi}$ hide $1[j]=0;$  $for(i=0;i\le n_in;i++)$ ₹ hide1[j]+=in[i]\*whide1[i][j]; /\*Suma de las entradas multip.por los pesos\*/  $\overline{\mathcal{X}}$ hide1[j]+=bias\*whide1[n\_in][j]; /\*Suma del umbral\*/ /\*Salida de cada una de las neuronas ocultas\*/ hide1[j]=Sigm(hide1[j]);  $\mathcal{E}$ \*\*\*\*\*\*\*\*\*\*\*\*\*\*\*\*\*\*\* /\* Segunda Capa oculta \*/ /\*\*\*\*\*\*\*\*\*\*\*\*\*\*\*\*\*\*\*\*\*\*\*\* for( $k=0; k\le n$  hide2; $k++$ )  $\{$ hide $2[k]=0;$ for(j=0;j<n\_hide1;j++)<br>{ hide2[k]+=hide1[j]\*whide2[j][k]; /\*Suma de las entradas multip.por los pesos\*/  $\mathcal{E}$ hide2[k]+=bias\*whide1[n\_hide1][k]; /\*Suma del umbral\*/  $hide2[k] = Sigm(hide2[k]);$ /\*Salida de cada una de las neuronas de salida\*/ Ą \*\*\*\*\*\*\*\*\*\*\*\*\*\*\*\*\*/ /\* Capa de salida \*/ /\*\*\*\*\*\*\*\*\*\*\*\*\*\*\*\*\*\*\*/ for $(k=0; k\leq n \text{ out}; k++)$  $\{\}$  $out[k]=0;$ for(j=0;j<n\_hide2;j++)  $\{$ \<br>out[k]+=hide2[j]\*wout[j][k]: /\*Suma de las entradas multip por los pesos\*/

ISMAEL GONZALEZ GARCIA

SEPI - ESIME- IPN

Diciembre 2005 174

 $\mathcal{E}$ out[k]+=bias\*wout[n\_hide2][k];  $/\mathrm{*Suma}$ del umbral\*/ out[k]=Sigm(out[k]); /\*Salida de cada una de las neuronas de salida\*/  $\overline{\mathcal{E}}$  $*$ /  $/*$ Calculo del error cometido, de la señal de error, /\*\*\*\*\*\*\*\*\*\*\*\*\*\*\*\*\*\*/ /\* Capa de salida \*/<br>/\*\*\*\*\*\*\*\*\*\*\*\*\*\*\*\*\*\*/  $for(k=0;k\leq n_out;k++)$  $/*$  Capa de salida  $*/$  $\left\{ \right.$ error = targets[caso][k]-out[k]; /\*Calculo del error en cada unidad de salida\*/  $delta[k] = error * out[k] * (1-out[k])$ ; /\*Calculo de la señal de error\*/  $/*$  en cada unidad de salida \*/ for  $(j=0;j\leq n_{\text{th}}ide2;j++)$  $-\bar{\xi}$  $\texttt{incw} = \texttt{LCout}^*\texttt{delta}[\texttt{k}]^* \texttt{hide2}[j] + \texttt{momentum}^*\texttt{oldincwout}[j][k]; \quad \texttt{/\text{*}} \texttt{Incremeto*/\text{+}}$ wout[j][k] $+$ =incw; Actualización del pesoen las entradas\*/ /\*Se guarda el incremento anterior\*/ oldincwout[j][k]=incw;  $\}$ /\*\*\*\*\*\*\*\*\*\*/ /\* Umbral \*/ /\*\*\*\*\*\*\*\*\*\* incw=LCout\*delta[k]\*bias + momentum\*oldincwout[n\_hide2][k]; wout[n\_hide2][ $k$ ]+=incw; /\*Se le agrega el umbral $^*/$ oldinewout[n hide2][k]=incw; /\*Se guarda el incremento anterior\*/ rmsparcial[caso]+=error\*error; /\*Suma de los errores en las salidas\*/  $\}$ rmsparcial[caso]=rmsparcial[caso]/n\_out; /\*Calculo del error cuadratico parcial(Promedio)\*/<br>rms+=rmsparcial[caso]; /\* Se agrega al error cuadratico global \*/ /\* que indica la evolucion de la red \*/ /\*\*\*\*\*\*\*\*\*\*\*\*\*\*\*\*\*\*\*\*\*\*\*\* /\* Segunda Capa oculta \*/ /\*\*\*\*\*\*\*\*\*\*\*\*\*\*\*\*\*\*\*\*\*\*\*\*  $for(j=0;j\leq n_{\text{th}})$ ide $2;j++)$  $\overline{\{}$  $error=0$ ;  ${\hbox{for}}(k=0;k\leq n\_out;k++)$  $\sqrt{ }$  $error+=delta[k]*wout[i][k];$  $\mathcal{E}$  $delta2[i]$ =error\*hide2[j]\*(1-hide2[j]);

```
for (i=0; i \le n_{\text{hidden}}; i++){f} and {f} and {f} and {f} and {f} and {f} and {f} and {f} and {f} and {f} and {f} and {f} and {f} and {f} and {f} and {f} and {f} and {f} and {f} and {f} and {f} and {f} and  incw=LChide*deltah2[j]*hide1[i]+momentum*oldincwhide2[i][j]; 
                                                     whide2[i][j]+=incw;
                                                     oldincwhide2[i][j]=incw;
 } 
                                           incw=LChide*deltah2[j]*bias+momentum*oldincwhide2[n_in][j]; 
                                          whide2[n in][i]+=incw;oldincwhide2[n_in][j]=incw;
 } 
      /***********************/ 
                      /* Primera Capa oculta */ 
                      /***********************/ 
                                for(j=0;j<n_hide1;j++)
{ } error=0; 
                                          for(k=0;k<n_hide2;k++)
{f} and {f} and {f} and {f} and {f} and {f} and {f} and {f} and {f} error+=deltah2[k]*whide2[j][k]; 
 } 
                                           deltah1[j]=error*hide1[j]*(1-hide1[j]); 
                                          for (i=0; i \le n_in; i++){f} and {f} and {f} and {f} and {f} and {f} and {f} and {f} and {f} and {f} and {f} and {f} and {f} and {f} and {f} and {f} and {f} and {f} and {f} and {f} and {f} and {f} and  incw=LChide*deltah1[j]*in[i]+momentum*oldincwhide1[i][j]; 
                                                     whide1[i][j]+=incw;
                                                      oldincwhide1[i][j]=incw; 
\{x_i\}_{i=1}^N incw=LChide*deltah1[j]*bias+momentum*oldincwhide1[n_in][j]; 
                                          whide1[n_in][j]+=incw; oldincwhide1[n_in][j]=incw; 
 } 
                      }/* Fin de los casos para el entrenamiento */ 
                      /* el aprendizaje termina cuando todos los ejemplos tiene un error menor al criterio 
                                                                           y ademas cuando goodpats==n_casos */ 
rms+= rms/n_casos; /* Error global = Promedio de los errores parciales */
incrms = rms - oldrms; 
oldrms=rms; 
           fprintf(s,"%f\t%f\n",ciclo,rms);
```

```
if (rms<=rmsmax) 
       \{ break; 
         } 
} /* Fin de las epocas */ 
        for(i=0; i \le n in+1;i++)
\{f \circ (j=0; j \leq n \text{ hide}1+1; j++){
                 fprintf(e,"%f\n",whide1[i][j]); /*Pesos de la capa oculta*/ 
 } 
}
         fprintf(e,"\n"); 
        for(i=0; i \le n hide1+1; i++)\{for(j=0;j\leq n_{\text{th}}-hide2+1;j++)
{z} fprintf(e,"%f\n",whide2[i][j]); /*Pesos de la capa oculta*/ 
 } 
}<sub>{\brack}</sub> }
        fprintf(e, "n");
        for(i=0;i\le n_{h}ide2+1;i++)\{for(j=0;j\le n_out+1;j++){z} fprintf(e,"\n%f",wout[i][j] ); /*Pesos de la capa de salida*/ 
 } 
 } 
         fclose(d); 
        fclose(s); fclose(e); 
        fin = time(0); print('Final programa\n'n'); /*fin del programa*/
        duracion = difftime(fin,inicio);
        printf("\nTiempo de ejecucion= %f segundos.\n\n",duracion);
}/*:::::::::::::::::::::::::::::::::::Fin de main:::::::::::::::::::::::::::::::::::::::::::::::*/ 
/************************************************************************************************ 
          FUNCIONES UTILIZADAS DURANTE EL PROGRAMA
 ************************************************************************************************/ 
double Sigm (double x) 
{ 
return 1/(1+\exp(-x));
}
```
## **D.7 Programa final**

## **D.7.1 Diagramas de flujos**

 Los diagramas de flujo se encuentran conformados por el diagrama de flujo principal y los diagramas de flujo de las funciones. El diagrama de flujo principal se muestra a continuación y los diagramas de flujo de las funciones, ya se han plasmado anteriormente en los programas anteriores de este apéndice.

### **D.7.1.2 Diagrama de flujo principal**

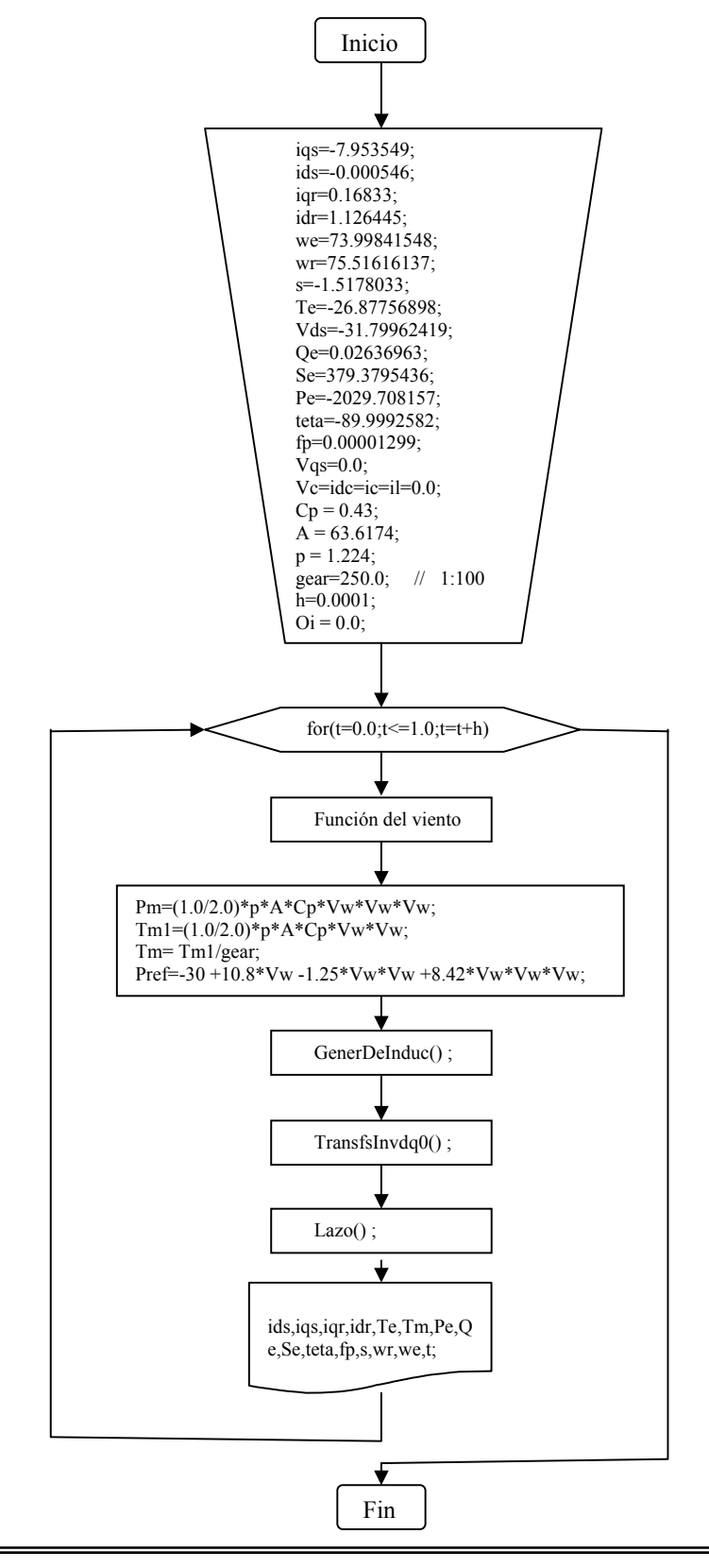

#### **D.7.1.2 Diagrama de flujo de subrutinas**

 Las subrutinas de las funciones utilizadas, son las mismas que se encuentran en los programas anteriores. Para su aclaración remítase a los diagramas de flujo de los programas anteriores. El diagrama de flujo de la función del tiempo es el siguiente.

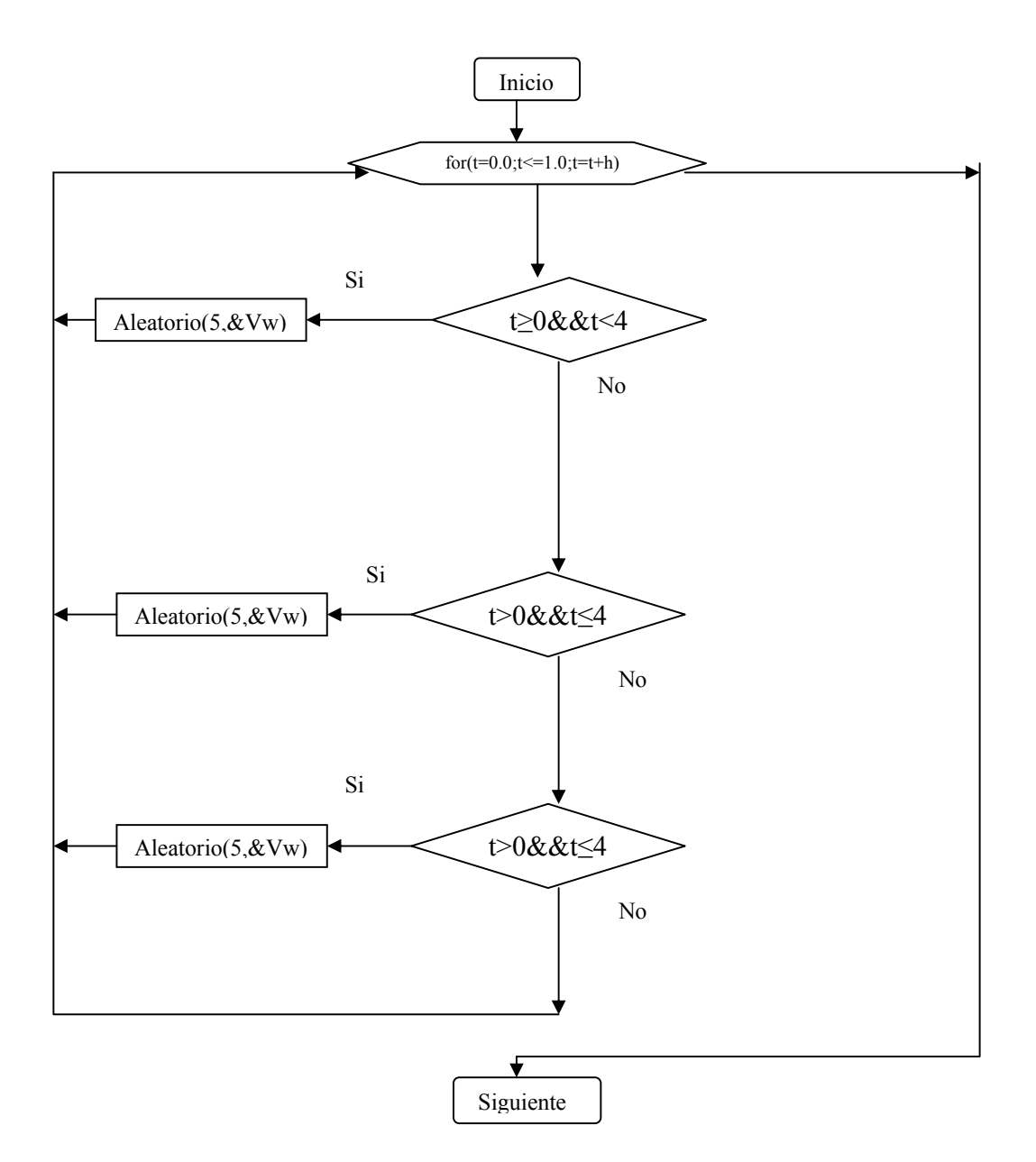

# D.7.2 Programa fuente

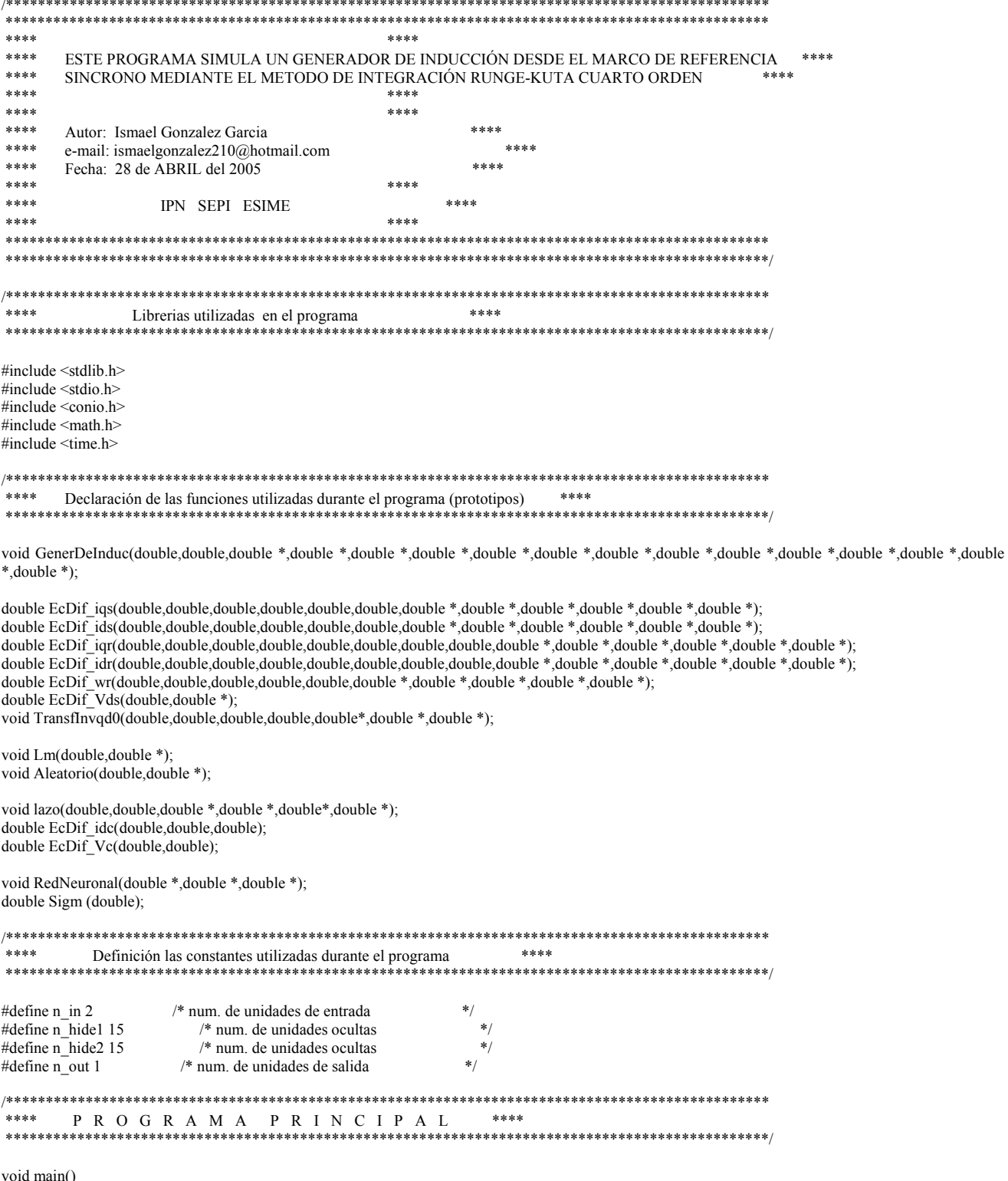

 time\_t inicio, fin, now; /\*\*\*\*\*\*\*\*\*\*\*\*\*\*\*\*\*\*\*\*\*\*\*\*\*\*\*\*\*\*\*\*\*\*\*\*\*\*\*\*/ double duracion; /\*\*\*\* Declaración de las variables \*\*\*\*/<br>char c1,\*c,buf1[80]; /\*\* Usadas para el tiempo de ejecición \*\* char c1,\*c,buf1[80]; /\*\* Usadas para el tiempo de ejecición \*\*/ struct tm \*ptr; /\*\*\*\*\*\*\*\*\*\*\*\*\*\*\*\*\*\*\*\*\*\*\*\*\*\*\*\*\*\*\*\*\*\*\*\*\*\*\*\*/ inicio = time(0); /\*\*\*\*\*\*\*\*\*\*\*\*\*\*\*\*\*\*\*\*\*\*\*\*\*\*\*\*\*\*\*\*\*\*\*\*\*\*\*\*/ time( $\&$ now);<br>ptr= localtime( $\&$ now);  $/****$  Operaciones para obtener \*\*\*\*/ c= asctime(ptr);  $\frac{7}{100}$  /\*\*\*\* informacion de tiempos de \*\*\*\*/<br>puts(c);  $\frac{7}{100}$  /\*\*\*\* ejecución de el progrma \*\*\*\*/  $|$ \*\*\*\* ejecución de el progrma \*\*\*\*/ strftime(buf1,80,"Semana %U del %Y\n",ptr);  $\frac{\#***}{*}$  \*\*\*\*/ puts(buf1); /\*\*\*\*\*\*\*\*\*\*\*\*\*\*\*\*\*\*\*\*\*\*\*\*\*\*\*\*\*\*\*\*\*\*\*\*\*\*\*\*/ FILE \*z,\*y,\*x; double ids,iqs,iqr,idr,Te,Tm1,Tm,Pe,Qe,Se,teta,fp,s,wr,we,t,Vas,Vbs,Vcs,Pm; double Vds, Vqs, h, Vw, gear, Vinv, Pref, Oi, error, Pt, X, Y, t0; double Vc,idc,ic,il,Vr,Pg,Cp,A,p,Ma; /\*\*\*\* Condiciones iniciales "superando el periodo de tiempo del arranque" \*\*\*\*/ iqs=-7.953549;  $ids = -0.000546;$ iqr=0.16833; idr=1.126445; we=73.99841548; wr=75.51616137; s=-1.5178033; Te=-26.87756898; Vds=-31.79962419; Qe=0.02636963; Se=379.3795436; Pe=-2029.708157; teta=-89.9992582; fp=0.00001299; Vqs=0.0; /\*\*\*\* Condiciones iniciales arranque de cero \*\*\*\*/ /\* No se estan empleando por ahora we=ids=iqs=iqr=idr=Te=Pe=Qe=Se=teta=fp=s=0.0; Vds=0.0; Vqs=0.0;  $\text{wr}=0$ ; \*/ /\*\*\*\* Condiciones iniciales arranque de cero para el lazo\*\*\*\*/ Vc=idc=ic=il=0.0; /\*\*\*\* Parametros de la turbina \*\*\*\*/  $Cp = 0.43$ ;  $A = 63.6174;$  $p = 1.224$ ; gear=250.0; // 1:100 /\*\*\*\*\*\*\* Relacion mecánca de transformación \*\*\*\*\*\*/ h=0.0001; /\*\*\*\*\*\*\* Paso de Integración \*\*\*\*\*\*\*/  $Oi = 0.0$ ; /\*\*\*\*\*\*\*\*\*\*\*\*\*\*\*\*\* I N I C I O D E L P R O G R A M A \*\*\*\*\*\*\*\*\*\*\*\*\*\*\*\*/  $z = fopen("gp.txt", "w");$  $y = fopen("gL.txt", "w");$  $x = fopen("gs.txt", "w");$ printf("\n\n INICIO DE LA SIMULACION\n\n\n'n"); for( $t=0.0$ ; $t=10$ ; $t=t+h$ )

֦

{

/\*

\*/

/\*

\*/

```
 // Señal de prueba No.- 1 
      if (t>=0.0&t<4)\{Aleatorio(5, &Ww);
}<sub>{\brack}</sub> }
      if (t = 4 & 4(5)\{ Aleatorio(8,&Vw); 
}
if (t>=7&&t<10)
 { 
              Aleatorio(11,&Vw); 
}<sub>{\brack}</sub> }
       // Señal de prueba No.- 2 
      if (t>=0.0&&t<4)
\{Vw=6.2;
}<sub>{\brack}</sub> }
      if (t = 4 & 4(5)\{Vw=8.0;
}
if (t>=7&&t\leq 10)
\{ Vw=6.2; 
}<sub>{\brack}</sub> }
       // Señal de prueba No.- 3 
      if (t>=0.0&&t<3)
\{ Aleatorio(5,&Vw); 
}<sub>{\brack}</sub> }
if (t>=3&&t<4)
 { 
             t0=1-3;Y=9-4*exp(-10*10);Aleatorio(Y, & W);
}<sub>{\brack}</sub> }
      if (t = 4 & 4 & 6)
\{ Aleatorio(9,&Vw); 
 } 
if (t>=6&&t<7)
 { 
t0=1-6;
Y=7+2*exp(-10*10);Aleatorio(Y, & W);
}
if (t>=7&&t<10)
 { 
              Aleatorio(7,&Vw); 
}<sub>{\brack}</sub> }
             Pm=(1.0/2.0)*p*A*Cp*Vw*Vw*Vw;Tml=(1.0/2.0)*p*A*Cp*Vw*Vw; Tm= Tm1/gear; 
              //Pref=-3 +1.08*Vw -0.125*Vw*Vw +0.842*Vw*Vw*Vw; 
              Pref=-30 +10.8*Vw -1.25*Vw*Vw +8.42*Vw*Vw*Vw;
```
 GenerDeInduc(h,Tm,&we,&wr,&iqs,&ids,&iqr,&idr,&Vds,&Te,&Pe,&Qe,&Se,&teta,&fp,&s); TransfInvqd0(Vds,Vqs,377,t,&Vas,&Vbs,&Vcs); lazo(h,Vds,&Vc,&idc,&ic,&il);  $Vr=1.65*Vds$ ; Pg=Vr\*ic; Vinv=Vr; error= Pg - Pref; RedNeuronal(&error,&Pref,&Ma); Pt= 2.8647\*Vinv\*ic; X= -Pref/Pt;  $Oi = a\cos(X);$ 

- //  $Oi = a\cos(Pref/(2.8647*Vinv*idc));$ 
	- $Pt = 2.8647*V$ inv\*ic\*cos(Oi);

// Archivo respuesta de las variables de lazo "gL"

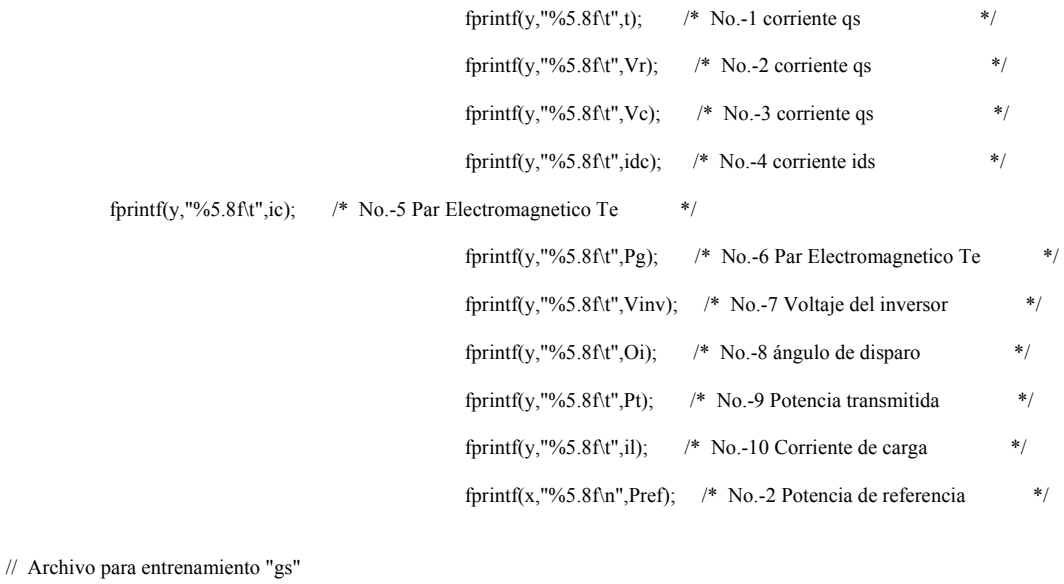

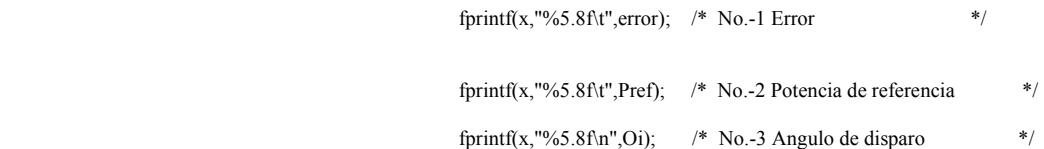

// Archivo respuesta del generador de inducción "gp"

 ${\it fprint}(z, "%f\t\!t\%f\t\!t\%f\t\!t\%f\t\!t\%f\t\!t\%f\t\!t",t,iqs,ids,iqr,idr); \;\; /* No.-1 **THEMPO** \quad */$ 

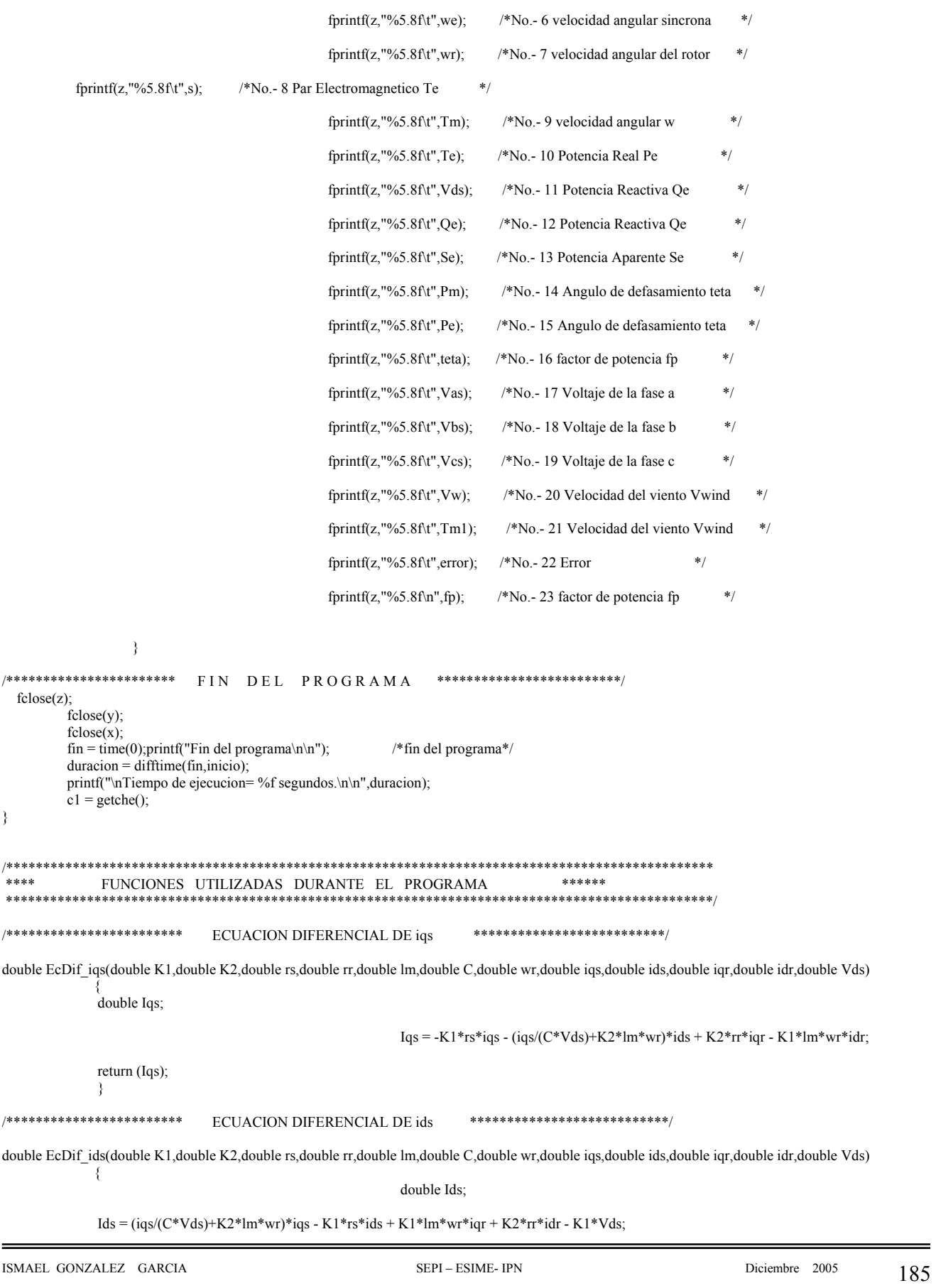

return (Ids); ₹ ECUACION DIFERENCIAL DE igr \*\*\*\*\*\*\*\*\*\*\*\*\*\*\*\*\*\*\*\*\*\*\*\*\*\*\* \*\*\*\*\*\*\*\*\*\*\*\* double EcDif igr(double K1,double K2,double rs,double rr,double lm,double Ls,double Lr,double C,double vr,double igs,double ids,double igr,double igr,double  $idr, double Vd\overline{s})$  $\{$ double Iqr; Iqr = K2\*rs\*iqs + Ls\*K2\*wr\*ids - iqr\*(rr+lm\*K2\*rr)/Lr + (Ls\*K1\*wr - iqs/(C\*Vds))\*idr; return (Iqr);  $\}$ /\*\*\*\*\*\*\*\*\*\*\*\*\*\*\*\*\*\*\*\*\*\*\*\* \*\*\*\*\*\*\*\*\*\*\*\*\*\*\*\*\*\*\*\*\*\*\*\*\*\*\* ECUACION DIFERENCIAL DE idr double EcDif idr(double K1,double K2,double rs,double rr,double lm,double Ls,double Lr,double C,double vr,double igs,double ids,double igr,double igr,double  $idr, double Vd\overline{s})$ double Idr;  $Idr = -Ls*K2*wr*igs + K2*rs*ids - (Ls*K1*wr-igs/(C*Vds))*igr - idr*(rr+lm*K2*rr)/Lr + K2*Vds;$ return (Idr); /\*\*\*\*\*\*\*\*\*\*\*\*\*\*\*\*\*\*\*\*\*\*\* ECUACION DIFERENCIAL OSCILACIÓN MECÁNICA \*\*\*\*\*\*\*\*\*\*\*\*\*\*\*\*\*\*\*\*\*\*\*\*\*\*\*\*\*\*\*\*\*\* double EcDif wr(double B,double J,double N,double lm,double Tm,double wr,double iqs,double ids,double iqr,double idr) double Wr;  $Wr = -vr*(B/J) + 3*N*N*Im*(igs*idr-ids*igr)/(8*J) + N*Tm/(2*J);$ return  $(Wr)$ ; ECUACION DIFERENCIAL Vds \*\*\*\*\*\*\*\*\*\*\*\*\*\*\*\*\*\*\*\*\*\*\*\*\*\*\* double EcDif Vds(double C,double ids)  $\{$ double Vds; Vds= $ids/C$ ; return (Vds);  $\}$ /\*\*\*\*\*\*\*\*\*\*\*\*\*\*\*\*\*\*\*\*\*\*\* ECUACION DIFERENCIAL Vds \*\*\*\*\*\*\*\*\*\*\*\*\*\*\*\*\*\*\*\*\*\*\* void Lm(double im.double \*lm)  $\{$ double Im:  $Im=im*im;$  $if(im \leq=2)$  $\{$ \*lm=0.0898-0.0107\*sqrt(Im); if(im>= $2&$ &im <= 16) \*lm=0.0747-0.0027\*sqrt(Im); if(im>16&&im <= 28)  $*$ lm=0.0472-0.0010\*sqrt(Im): ļ  $if(im>28)$  $*$ lm=0.0189;  $\mathcal{E}$ ₹

void TransfInvqd0(double Vq,double Vd,double w,double t,double \*ias,double \*ibs,double \*ics)  $\{$ double O,pi =  $3.1416$ ;  $O = w^*t;$ \*ias=Vq\*cos(O)+Vd\*sin(O); \*ibs= $Vq*cos(O-2*pi/3.0)+Vd*sin(O-2*pi/3.0);$ \*ics=Vq\*cos(O+2\*pi/3.0)+Vd\*sin(O+2\*pi/3.0);  $\mathcal{E}$ /\*\*\*\*\*\*\*\*\*\*\*\*\* GENERACIÓN DE NUMEROS ALEATORIOS \*\*\*\*\*\*\*\*\*\*\*\*\*\*\*\*/ void Aleatorio(double b,double \*Vw) ₹ double i;  $for(i=0;i<5;i++)$  $\{$ \*Vw = b + rand()/63879.0; ₹ ₹ /\*\*\*\*\*\*\*\*\*\*\*\*\*\*\*\*\*\* SUBRUTINA DEL GENERADOR DE INDUCCIÓN \*\*\*\*\*\*\*\*\*\*\*\*\*\*\*\*\*\*\*\*\* void GenerDeInduc(double h,double Tm,double \*we,double \*wr,double \*iqs,double \*ids,double \*iqr,double \*udr,double \*Vds,double \*Te,double \*Pe,double \*Qe,double \*Se,double \*teta,double \*fp,double \*s)  $\{$ double Lls.Llr.Ls.Lr.lm.C.rs.rr: double B,J,N,K1,K2,Se1,qe,pe,We;<br>double iqs1,ids1,iqr1,idr1,wr1,Vds1,im,im1,vds,Wr,TE,Iqs,Ids,Iqr,Idr,tet; double k1iqs, k2iqs, k3iqs, k4iqs; double k1ids, k2ids, k3ids, k4ids; double k1igr, k2igr, k3igr, k4igr; double k1idr, k2idr, k3idr, k4idr; double k1wr,k2wr,k3wr,k4wr; double k1Vds,k2Vds,k3Vds,k4Vds;  $Lls = 0.0017;$  $LIr = 0.0017$ :  $/$ \*  $*$  $C = 0.00338;$ Parametros  $rs = 0.56;$  $\rm de$  $rr = 0.56$ ;  $J = 0.09354;$  $l$ a  $B = 0.011$ : Maquina

TRANSFORMACIÓN INVERZA qd0 Marco de referencia Sincrono \*\*\*\*\*\*\*\*\*\*\*\*\*\*\*/

 $im1=(Iqs+Iqr)*(Iqs+Iqr)+(Ids+Idr)*(Ids+Idr);$ im=sqrt(im1);

\*\*\*\*\*\*\*\*\*\*\*

 $Lm(im,\&lm);$  $Lr=Llr+lm$  $Ls=Lls+lm$  $K1 = Lr/(Ls*Lr-Im*(lm))$ 

 $de$  $CC$ 

 $*$ 

 $*$ 

 $\frac{1}{2}$  $^{\ast}$ 

 $\frac{1}{2}$ 

 $N = 4$ ;

vds=\*Vds; Wr=\*wr; TE=\*Te;  $Iqs = *iqs;$  $Ids = *ids;$  $Iqr = *iqr;$  $Idr = *idr$ .  $We=*we;$ 

/\*\*\*\*\*\*\*\*\*\*\*\*\*

 $K2=lm/(Ls*Lr-lm*(lm));$ 

```
 *Te=(3.0/2.0)*(N/2.0)*(Iqs*Idr-Ids*Iqr); 
                                   *Pe=TE*Wr; 
                                   pe=*Pe; 
                                   ^*Qe=(3.0/2.0)^*vds^*Ids;
                                  qe=\angleQe;
                                  \text{Sel} = (\text{vds*vds})^*(\text{Ids*Ids+Iqs*Iqs}); *Se=(3.0/2.0)*sqrt(Se1); 
                                   tet=atan(pe/qe); 
                                    *fp=cos(tet); 
                                  *teta =(180*tet)/3.14159256359;
                                   *s=We-Wr; 
                     if (vds == 0.0){z} vds=0.000001;
```
 k1iqs=h\*EcDif\_iqs(K1,K2,rs,rr,lm,C,Wr,Iqs,Ids,Iqr,Idr,vds); k1ids=h\*EcDif\_ids(K1,K2,rs,rr,lm,C,Wr,Iqs,Ids,Iqr,Idr,vds); k1iqr=h\*EcDif\_iqr(K1,K2,rs,rr,lm,Ls,Lr,C,Wr,Iqs,Ids,Iqr,Idr,vds); k1idr=h\*EcDif\_idr(K1,K2,rs,rr,lm,Ls,Lr,C,Wr,Iqs,Ids,Iqr,Idr,vds); k1Vds=h\*EcDif\_Vds(C,Ids); k1wr=h\*EcDif\_wr(B,J,N,lm,Tm,Wr,Iqs,Ids,Iqr,Idr);

 iqs1=Iqs+0.5\*h\*k1iqs;  $ids1=Ids+0.5*h*k1ids;$  iqr1=Iqr+0.5\*h\*k1iqr; idr1=Idr+0.5\*h\*k1idr; Vds1=vds+0.5\*h\*k1Vds;  $wr1=Wr+0.5*h*k1wr;$ 

 k2iqs=h\*EcDif\_iqs(K1,K2,rs,rr,lm,C,wr1,iqs1,ids1,iqr1,idr1,Vds1); k2ids=h\*EcDif\_ids(K1,K2,rs,rr,lm,C,wr1,iqs1,ids1,iqr1,idr1,Vds1); k2iqr=h\*EcDif\_iqr(K1,K2,rs,rr,lm,Ls,Lr,C,wr1,iqs1,ids1,iqr1,idr1,Vds1); k2idr=h\*EcDif\_idr(K1,K2,rs,rr,lm,Ls,Lr,C,wr1,iqs1,ids1,iqr1,idr1,Vds1); k2Vds=h\*EcDif\_Vds( $C$ ,ids1); k2wr=h\*EcDif  $\overline{w}$ r(B,J,N,lm,Tm,wr1,iqs1,ids1,iqr1,idr1);

#### iqs1=Iqs+0.5\*h\*k2iqs;

}

 ids1=Ids+0.5\*h\*k2ids; iqr1=Iqr+0.5\*h\*k2iqr;  $idr1=Idr+0.5*h*k2idr;$  Vds1=vds+0.5\*h\*k2Vds; wr1=Wr+0.5\*h\*k2wr;

 k3iqs=h\*EcDif\_iqs(K1,K2,rs,rr,lm,C,wr1,iqs1,ids1,iqr1,idr1,Vds1);  $k3ids=h*EcDiff$   $ids(K1,K2,rs,rr,lm,C,wr1,iqsl,ids1,iqr1,idr1,Vds1);$ k3iqr=h\*EcDif\_iqr(K1,K2,rs,rr,lm,Ls,Lr,C,wr1,iqs1,ids1,iqr1,idr1,Vds1); k3idr=h\*EcDif\_idr(K1,K2,rs,rr,lm,Ls,Lr,C,wr1,iqs1,ids1,iqr1,idr1,Vds1); k3Vds=h\*EcDif\_Vds(C,ids1); k3wr=h\*EcDif  $\overline{w}$ r(B,J,N,lm,Tm,wr1,iqs1,ids1,iqr1,idr1);

iqs1=Iqs+k3iqs;

 ids1=Ids+k3ids; iqr1=Iqr+k3iqr; idr1=Idr+k3idr; Vds1=vds+k3Vds; wr1=Wr+k3wr;

 k4iqs=h\*EcDif\_iqs(K1,K2,rs,rr,lm,C,wr1,iqs1,ids1,iqr1,idr1,Vds1); k4ids=h\*EcDif\_ids(K1,K2,rs,rr,lm,C,wr1,iqs1,ids1,iqr1,idr1,Vds1);  $k4$ iqr=h\*EcDif<sup>-</sup>iqr(K1,K2,rs,rr,lm,Ls,Lr,C,wr1,iqs1,ids1,iqr1,idr1,Vds1);  $k4idr=h*EcDiff$   $idr(K1,K2,rs,rr,lm,Ls,Lt,C,wr1,iqsl,idsl,iqr1,idr1,Vds1);$  k4Vds=h\*EcDif\_Vds(C,ids1); k4wr=h\*EcDif\_wr(B,J,N,lm,Tm,wr1,iqs1,ids1,iqr1,idr1);

 $*$ iqs=Iqs+(k1iqs + 2 $*$ k2iqs + 2 $*$ k3iqs + k4iqs)/6.0;  $*ids = Ids + (k1ids + 2*k2ids + 2*k3ids + k4ids)/6.0;$  \*iqr=Iqr+(k1iqr + 2\*k2iqr + 2\*k3iqr + k4iqr)/6.0; \*idr=Idr+(k1idr + 2\*k2idr + 2\*k3idr + k4idr)/6.0;

\*Vds=vds+(k1Vds + 2\*k2Vds + 2\*k3Vds + k4Vds)/6.0; \*wr=Wr+(k1wr + 2\*k2wr + 2\*k3wr + k4wr)/6.0; \*we=Iqs/ $(C^*vds)$ ; ,<br>\*\*\*\*\*\*\*\*\*\*\*\*/ SUBRUTINA DE LA CORRIENTE DE LAZO DEL ESLABON DE DC \*\*\*\*\*\*\*\*\*\*\*\*\*\*\*/ void lazo(double h,double Vds,double \*Vc,double \*idc,double \*ic,double \*il) double Ic, Idc, idc1, VC, Vc1, Rl; double k1idc, k2idc, k3idc, k4idc; double k1Vc, k2Vc, k3Vc, k4Vc;  $Ie = *ic;$  $Idc = *idc;$ VC=\*Vc;  $Rl = 0.008$ ; k1idc=h\*EcDif\_idc(Vds,Idc,VC); k1Vc=h\*EcDif\_Vc(Idc,VC); idc1=Idc+0.5\*h\*k1idc;  $Vc1=VC+0.5*h*k1Vc;$ k2idc=h\*EcDif\_idc(Vds,idc1,Vc1); k2Vc=h\*EcDif\_Vc(idc1,Vc1); idc1=Idc+0.5\*h\*k2idc;  $Vc1=VC+0.5*h*k2Vc;$ k3idc=h\*EcDif\_idc(Vds,idc1,Vc1); k3Vc=h\*EcDif\_Vc(idc1,Vc1); ide1=Ide+k3ide:  $Ve1=VC+k3Ve:$ k4idc=h\*EcDif\_idc(Vds,idc1,Vc1); k4Vc=h\*EcDif\_Vc(idc1,Vc1); \*idc=Idc+(k1idc + 2\*k2idc + 2\*k3idc + k4idc)/6.0; \*Vc=VC+(k1Vc + 2\*k2Vc + 2\*k3Vc + k4Vc)/6.0;  $*il=(*Vc)/(Rl);$ \*ic=\*idc-\*il; ₹ double EcDif idc(double Vds,double idc,double Vc)  $\epsilon$ double R,L,Idc,Vr;  $R = 50.0$ ;  $L=0.001;$ Ide=ide;  $Vr=1.65*Vds;$  $ide=(1/L)*(Vr-Idc*K-Vc);$ return (ide); ₹ /\*\*\*\*\*\*\*\*\*\*\*\*\*\*\*\*\*\*\*\*\*\*\*\*\*\*\*\* ECUACION DIFERENCIAL DE Vc con "carga" \*\*\*\*\*\*\*\*\*\*\*\*\*\*\*\*\*\*\*\*\*\*\*\*\*\*\*\*\*\* double EcDif Vc(double idc,double Vc)  $\{$ double Rl,C;  $R1=0.8$ ;  $C=0.001$ ;  $V_c = (1/C)*(idc - V_c/R1)$ 

ISMAEL GONZALEZ GARCIA

return (Vc);

}

```
/************************** RED NEURONAL PERCEPTRON MULTICAPA ****************************/ 
void RedNeuronal(double *error,double *Pref,double *Ma) 
{ 
FILE *e; \frac{1}{2} /* Archivo para leer los pesos */
double in[3],hide1[22],hide2[22],out[2]; /*entradas a las unidades de de proceso*/<br>double whide1 [3][22],whide2 [22][22],wout[22][2]; //* pesos de las conexiones */
double whide1 [3][22],whide2 [22][22],wout[22][2];
int i,j,k;<br>
double ciclo;<br>
\frac{1}{2} contadores*/<br>
\frac{1}{2} contadores*/<br>
\frac{1}{2} contadores*/
                                 /* Epocas o ciclos de aprendizaje (epoch)*/
double LCout=0.3; \frac{1}{2} /* coeficiente de aprendizaje de la capa de salida */<br>double LChide=0.4; \frac{1}{2} /* coedifiente de aprendizaje de la capaoculta */
                              /* coedifiente de aprendizaje de la capaoculta
double momentum=0.5; \frac{1}{2} /* coeficiente de la ultima modificacion del peso */
double bias=1; 
double a,E,P; 
e=fopen("pesos.txt","r"); 
E=*error; 
P=*Pref; 
in[1]=E;in[2]=P;for (ciclo=1;ciclo<=10000;ciclo++) /* Epocas de aprendizaje (Epoch)*/ 
{ 
         for(i=0; i<3; i++) { 
                  for(j=0;j<21;j++){
                  fscanf(e,"%f\n",whide1[i][j]); /*Pesos de la capa oculta*/
 } 
}<sub>{\brack}</sub> }
          fprintf(e,"\n"); 
         for(i=0:i<21:i++) { 
                  for(j=0;j<21;j++)
{z} fscanf(e,"%f\n",whide2[i][j]); /*Pesos de la capa oculta*/ 
 } 
}
          fprintf(e,"\n"); 
         for(i=0; i<21; i++)\{for(j=0;j<2;j++){z}fscanf(e,"\n%f",wout[i][j]); /*Pesos de la capa de salida*/
 } 
 } 
/************************************************************************************************/ 
\frac{1}{\sqrt{2}} /* \frac{1}{\sqrt{2}} /*
/* Propagacion de las entradas hasta la salida */ 
\frac{1}{2} /* \frac{1}{2} /*
/************************************************************************************************/
```

```
 /***********************/ 
                  /* Primera Capa oculta */ 
                  /***********************/ 
                         for(j=0;j<22;j++){ }hide1[j]=0;for(i=0; i<2; i++){z} and {z} and {z} and {z} and {z} and {z} and {z} and {z} and {z} and {z} and {z} and {z} and {z} and {z} and {z} and {z} and {z} and {z} and {z} and {z} and {z} and {z} and hide1[j]+=in[i]*whide1[i][j]; /*Suma de las entradas multip.por los pesos*/
\}hide1[j]+=bias*whide1[3][j]; /*Suma del umbral*/
                                                            /*Salida de cada una de las neuronas ocultas*/
 } 
                  /***********************/ 
 /* Segunda Capa oculta */ 
 /***********************/ 
                                  for(k=0;k<22;k++)
{ }hide2[k]=0;for(j=0; j<22; j++){z} and {z} and {z} and {z} and {z} and {z} and {z} and {z} and {z} and {z} and {z} and {z} and {z} and {z} and {z} and {z} and {z} and {z} and {z} and {z} and {z} and {z} and hide2[k]+=hide1[j]*whide2[j][k]; /*Suma de las entradas multip.por los pesos*/
\{x_i\}_{i=1}^nhide2[k]+=bias*whide1[22][k]; /*Suma del umbral*/<br>hide2[k]=Sigm(hide2[k]); /*Salida de cada una de las neuronas de
                                                             /*Salida de cada una de las neuronas de salida*/
 } 
    /******************/ 
 /* Capa de salida */ 
 /******************/ 
                         for(k=0;k<2;k++)
{ }\text{out}[k]=0;for(j=0; j<22; j++){z} and {z} and {z} and {z} and {z} and {z} and {z} and {z} and {z} and {z} and {z} and {z} and {z} and {z} and {z} and {z} and {z} and {z} and {z} and {z} and {z} and {z} and out[k]+=hide2[j]*wout[j][k]; /*Suma de las entradas multip.por los pesos*/
\{x_i\}_{i=1}^n out[k]+=bias*wout[22][k]; /*Suma del umbral*/ 
                                  out[k]=Sigm(out[k]); \overline{\qquad} /*Salida de cada una de las neuronas de salida*/
 } 
                  *Ma=out[k]; 
         fclose(e); 
double Sigm (double x) 
return 1/(1+\exp(-x));
```
{ }

}

}